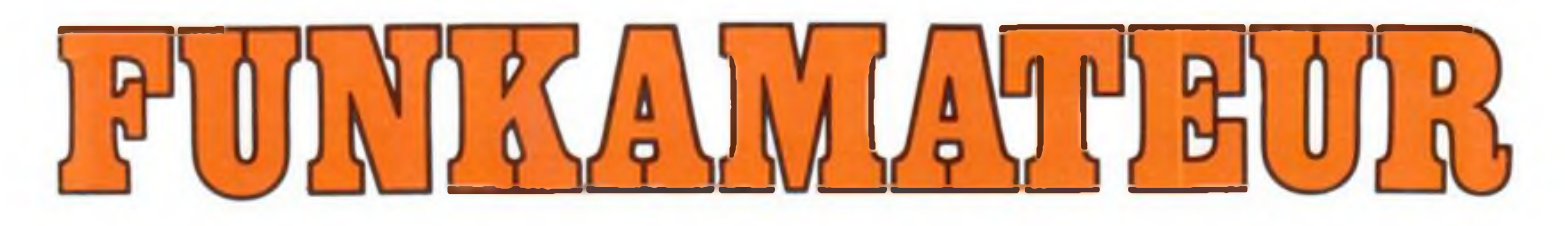

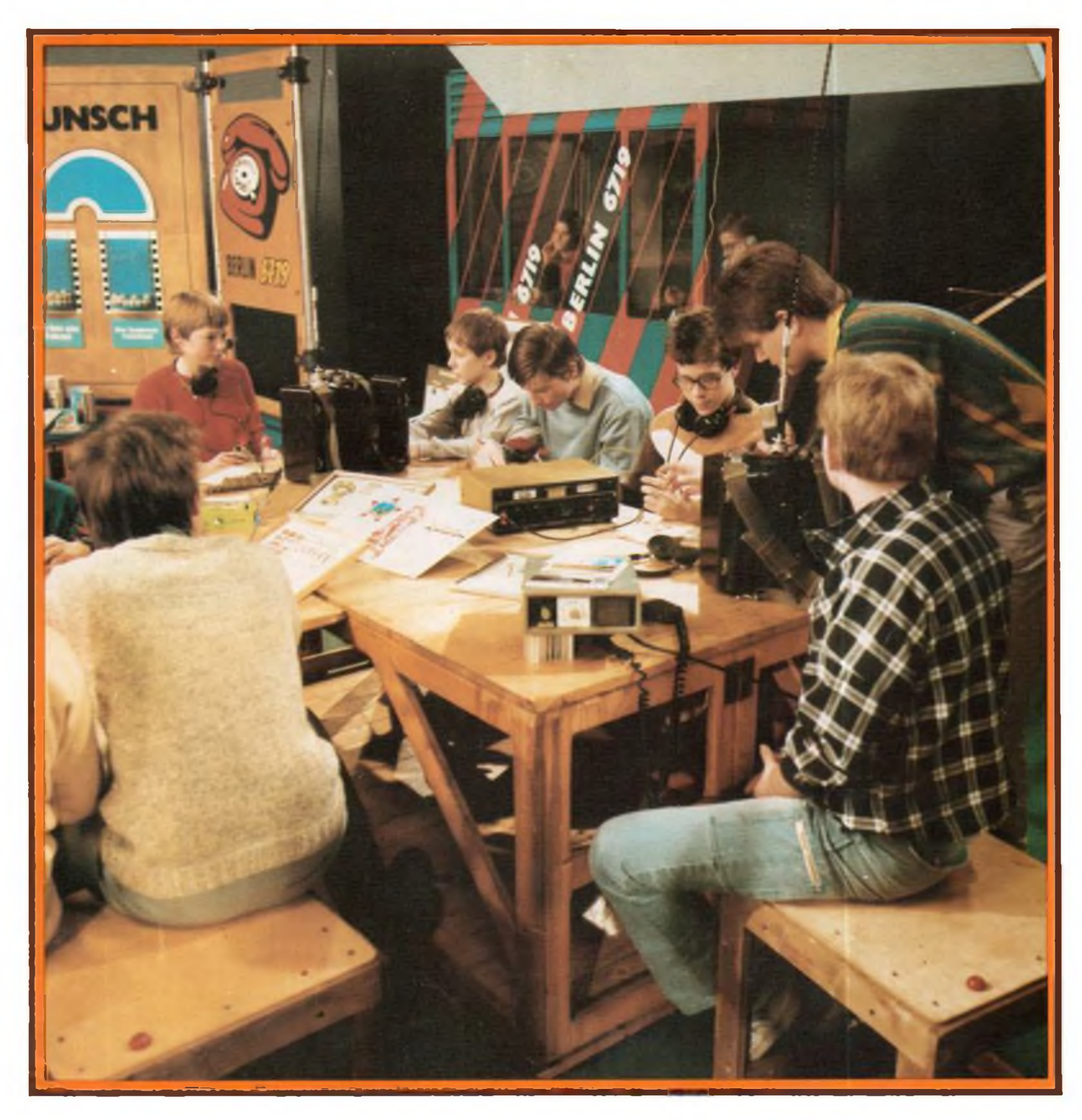

# **Zeitschrift der GST**

- **• Nachrichtenausbildung**
- **• Nachrichtensport**
- **• Elektronik/Mikroelektronik**
- **• Computersport**

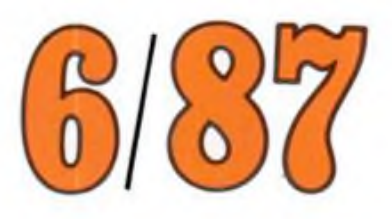

**DDR 1.30 M·ISSN 0016-2833** 

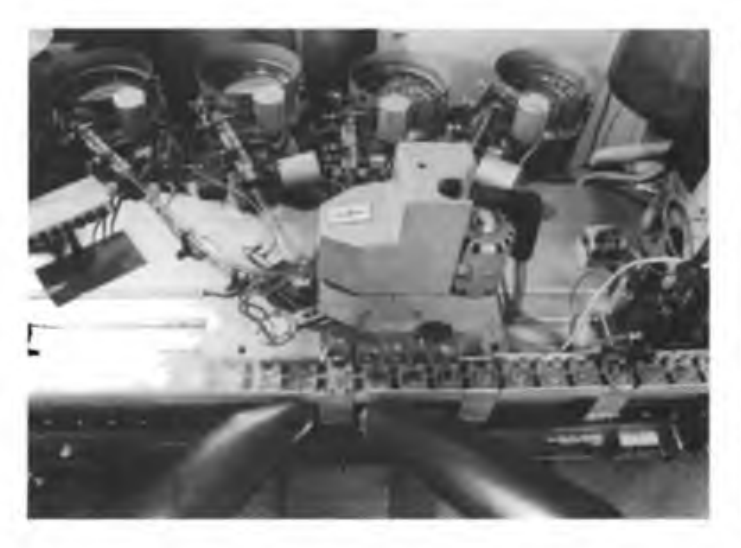

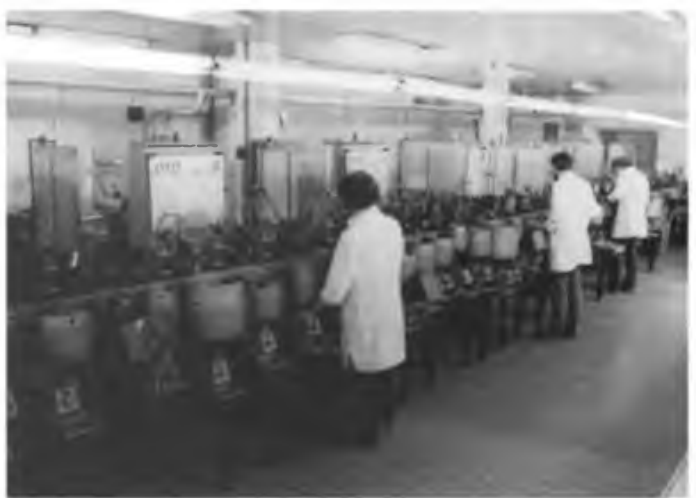

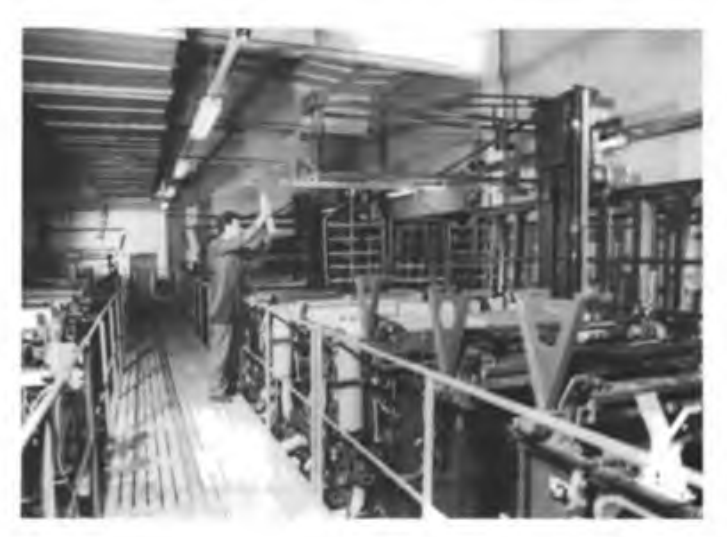

# **Moderne Uhrenfertigung im Leitbetrieb in Ruhla**

**Fotos: VEB Kombinat Mikroelektronik**

**In den Uhrenwerken der DDR (Ruhla, Glashütte, Weimar) hat sich ein tiefgreifender** Wandel vom leinmechanischen Produzenten zum Hersteller moderner mikroelektro-<br>nischer: Qualitätserzeugnisse: vollzogen, Eigene: Schaftkreisproduktion, "eigene: mi-<br>kroelektronische: Baugruppenlerligung, -mikroelektronische **diese moderne Uhrenfertigung Die Fotos zeigen die automatische Montage von mechanischen Armbanduhrenwerken (o. I.), von Quarzweckern (o. r.) und Quarzanalogarmbanduhren (M. r.). Automatische Bediengerate sichern die Großteilegalvanik** (M.I.). Schaltkreismontage (u.I.), Leiterplatten- und Baugruppenbestückung (u.M.)<br>erfolgen automatisch. Im eigenen Rationalisierungsmittelbau Seebach werden die **hochleistungsfähigen Anlagen hergestellt**

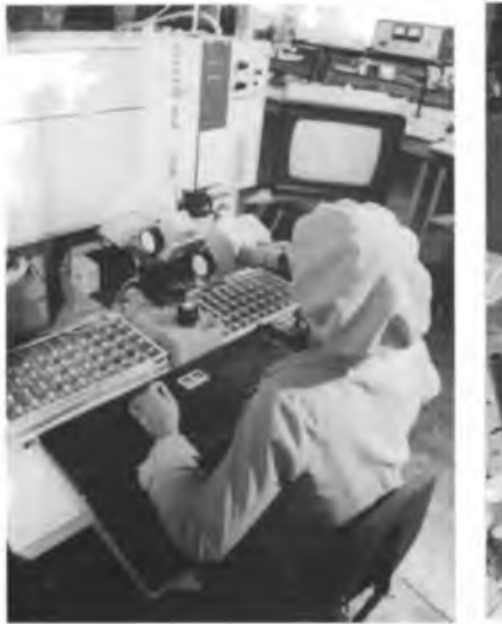

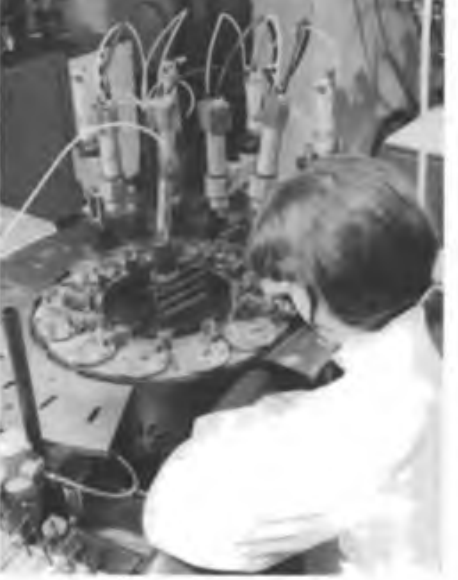

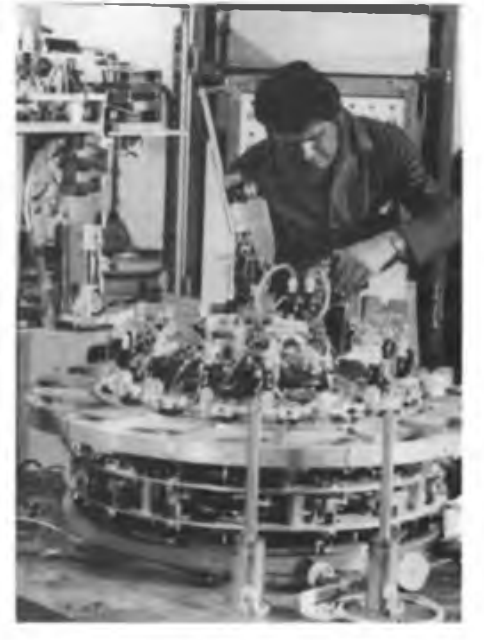

Zeitschrift der GST Nachrichtenausbildung Nachrichtensport Computersport Elektronik/Mikroe'ektronik

36.Jahrgang Heft 6/1987

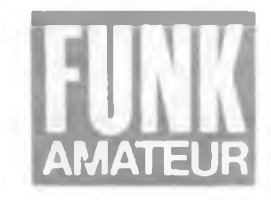

# **Ehrenname** "Heinz Hoffmann" **an GST-Funktionärschule verliehen**

In Anerkennung der vorbildlichen Leistungen bei der Aus- und Weiterbildung von Funktionären der sozialistischen Wehrorganisation der DDR wurde wenige Wochen vor dem VIII. Kongreß der GST der Funktionärschule unserer Organisation in Blankenburg (Harz) der Ehrenname "Heinz Hoffmann" verliehen.

Die Namensverleihung nahm der Stellvertreter des Ministers für Nationale Verteidigung und Chef der Politischen Hauptverwaltung der NVA, Generaloberst Horst Brünner, vor. Während eines feierlichen Appells enthüllte er in Anwesenheit des Mitglieds des Politbüros des ZK der SED und 1. Sekretär der Bezirksleitung Magdeburg der SED, Werner Eberlein, des Vorsitzenden des Zentralvorstandes der GST, Vizeadmiral Günter Kutzschebauch, des Sekretärs des Zentralrates der FDJ, Karl-Heinz Borgwadt, und weiteren Persönlichkeiten die Namenstafel.

Das Vermächtnis des hervorragenden Internationalisten und Militärs Heinz Hoffmann würdigte Vizeadmiral Kutzschebauch. Er brachte die Gewißheit zum Ausdruck, daß die Mitglieder, Übungsleiter, Ausbilder und Funktionäre der GST in seinem Sinne mit hohen Leistungen zur Stärkung und zum Schutz der sozialistischen Heimat beitragen. Die Glückwünsche der Werktätigen und Kommuni-sten des Bezirkes zur Namensverleihung überbrachte Werner Eberlein.

Während eines Rundgangs machten sich die Gäste mit dem Ausbildungsprofil und den Ausbildungsbedingungen der Schule vertraut. Besonders interessiert verfolgten sie die Ausführungen von Dieter Gawantka, Lehrer im Bereich Nachrichtenausbildung. Er erläuterte die vielfältigen Möglichkeiten des Femschreibkabinetts, das mit 16 Fernschreiber- und Funkerplätzen sowie einem Fernschreib- und Funkpult beste Voraussetzungen für eine intensive Ausbildung bietet. Zudem besteht zwischen diesem Kabinett und einem anderen eine Zusammenschaltung, wodurch 50 Lehrgangsteilnehmern gleichzeitig die Ausbildung im Hören von Morsezeichen ermöglicht wird. Einer der Höhepunkte des Rundgangs

durch die Funktionärschule "Heinz Hoffmann" der GST war die Besichtigung des neugeschaffenen Computerkabinetts. Dieter Gawantka informierte darüber, daß in diesem Raum u. a. Grundlehrgänge durchgefuhrt werden. Diese haben zum Inhalt die Arbeit mit dem Kleincomputer "KC 85/3", die Programmiersprache BA-SIC, die Programmiertechnik und die

Nutzung von Computer-Anwenderprogrammen. Anfang des Jahres begann der erste Qualifizierungslehrgang für Sektionsleiter Computersport. Die 16 Teilnehmer holten sich an der Blankenburger Schule das Rüstzeug für ihre Tätigkeit in den Sektionen Computersport der GST und tauschten selbsterarbeitete Programme. Welch großer Beliebtheit sich die neue Sportart in unserer Wehrorganisation erfreut, verdeutlicht allein die Tatsache, daß innerhalb eines Jahres 50 Sektionen mit über 800 Mitgliedern gegründet wurden.

Zum Abschluß der Besichtigung erwartete die Gäste eine besondere Überraschung. Während ihres Aufenthaltes im Amateurfunkkabinett stellte der Leiter des Bereiches Nachrichtenausbildung, Dr. Dieter Wieduwilt, unter Y64Z eine Verbindung mit der Sonderamateurfunkstelle Y75O im Berliner Pionierpalast her. Stellvertretend für die Mannschaft von Y75O gratulierte der Operator Gert zur Namensverleihung und übermittelte Grüße an alle Gäste, die anläßlich dieses Ehrentages an der Funktionärschule "Heinz Hoffmann" der GST weilten.

U. Springer

**Anerkennung und Verpflichtung zugleich. Wenige Wochen vor dem VIII. Kongreß verlieh Generaloberst Horst Brunner der Funktionärschule der GST den Ehrennamen "Heinz Hoffmann"**

**Interessiert besichtigten die Gaste die Ausbildungsbasis der Schule, zu der das zweckmäßig eingerichtete Computerkabinett gehört**

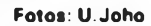

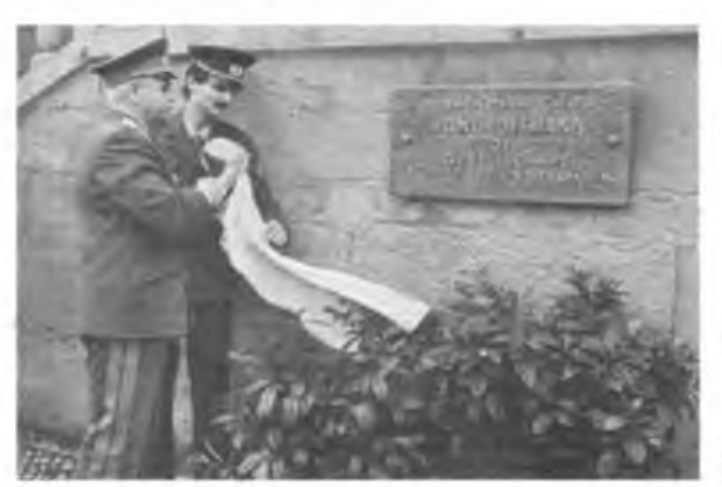

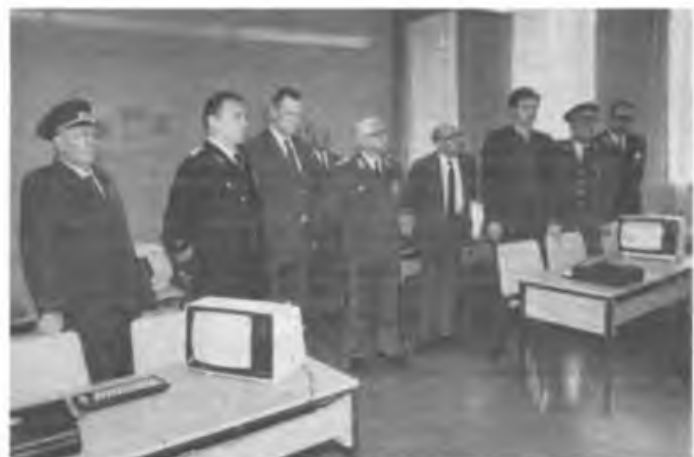

# **Schwungvolle Entwicklung des Nachrichtensports im Havelbezirk**

An der bisherigen guten Bilanz bei der Erfüllung der Aufgaben in der "GST-Verpflichtung XI. Parteitag der SED" haben die Kameraden des Nachrichtensports und der vormilitärischen Laufbahnausbildung Nachrichtenspezialist einen beachtlichen Anteil. Darauf verwies auf der 15. Delegiertenkonferenz der GST-Bezirksorganisation Potsdam deren wiedergewählter Vorsitzender Gotthard Dörr.

Seit dem XI. Parteitag der SED nahm auch im Havelbezirk die Entwicklung von technischen und insbesondere nachrichtensportlichen Wehrsportarten einen schwungvollen qualitativen und quantitativen Anstieg. Zunehmend wird dabei besonders auch der Nachrichtensport von den Bürgern, des Bezirkes für eine sinnvolle Freizeitgestaltung genutzt.

Der neuesten Nachrichtensportart, dem Computersport, kommt dabei eine Schlüsselfunktion zu. In und mit ihm geht es sowohl darum, wissenschaftlichtechnischen Erfordernissen und vorhandenen starken Interessen der Jugendlichen Rechnung zu tragen als auch mit der Arbeit auf diesem Gebiet Vorleistungen für entsprechende Verwendungen in den bewaffneten Organen zu erbringen. Beschleunigt wird die Bildung weiterer Sektionen des Computersports.

Neben dem Computersport wurden auch im Amateurfunk sowie im Funkpeilmehrkampf die größten Fortschritte erzielt, da es hier verstanden wurde, Aufwand und Nutzen in ein optimales Verhältnis zu

setzen. Weiterhin wollen die Potsdamer Kameraden und Kameradinnen den Anteil der künftigen Tastfunker und Fernschreiber der NVA mit nachrichtensportlichen Kenntnissen in allen Sektionen und Grundorganisationen einheitlich auf mindestens 20 Prozent erhöhen.

Besonders die Kreisorganisationen Rathenow, Neuruppin und Zossen sind hier beispielgebend tätig, und sie rechneten

**Über die Entwicklung des Computersports in der Bezirksorganisation Potsdam informierten sich am Stand des Computerkabinetts Delegierte und Gaste der Delegiertenkonferenz. So auch Generalmajor Kalkbrenner. Generalmajor Eltze. Günther Jahn und Gotthard Dorr (v. I. n. r.)**

Das auf der Beratung der 350 Delegierten aus allen Kreisen der Bezirksorganisation beschlossene Kampfprogramm beinhaltet auch für den Nachrichtensport weitreichende und die Haltung aller Kameraden, Übungsleiter, Ausbilder und Funktionäre fordernde Ziele.

So soll künftig jeder dritte Teilnehmer an der vormilitärischen Laufbahnausbildung Nachrichtenspezialist Träger des Bestenabzeichens unserer Organisation sein. 80 Prozent der im Nachrichtensport organisierten Jugendlichen - so eine weitere Verpflichtung - erfüllen die Bedingungen zum Qualifizierungsabzeichen.

Generalmajor Wemer Eltze, Stellvertreter des Vorsitzenden des Zentralvorstandes

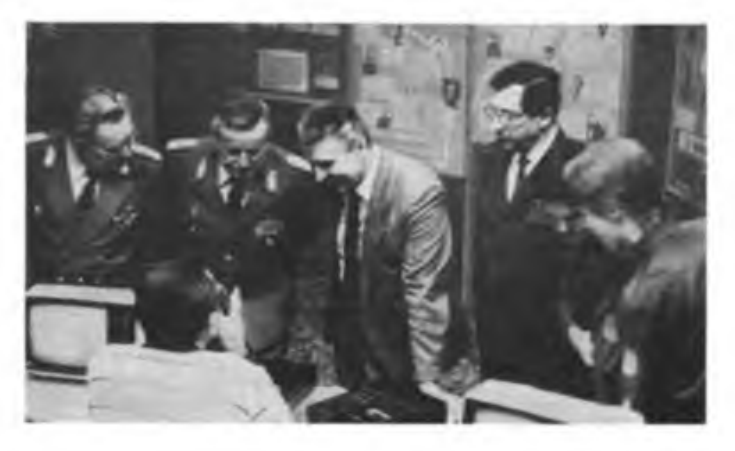

die konzentrierte Ausbildung von Tastfunkem und Fernschreibern mit der Durchschnittsnote 2 ab.

Das wichtigste Kettenglied für die weitere Intensivierung des GST-Nachrichensports im Havelbezirk ist die Gewinnung und Qualifizierung von befähigten und interessierten Kameraden als Ausbilder.

der GST, unterstrich in seinem Schlußwort an die Delegierten, daß die Bezirksorganisation Potsdam im 35.Jahr des Bestehens der sozialistischen Wehrorganisation die bisher besten Leistungen erbracht und sich als eine der besten Bezirksorganisationen bewährt hat.

Text/Foto: R. Gebser

# **Erfolge und Vorhaben einer Sektion**

Wie es nach dem VIII. Kongreß der GST weitergehen soll, darüber machten sich alle Kameraden der GST-Sektion Nachrichtensport der GO "Ernst Thälmann" des Stahl- und Walzwerkes Riesa ihre Gedanken. In der Sektion sind 85 Kameradinnen und Kameraden tätig, davon 16 Mitbenutzer und acht Inhaber von Einzelgenehmigungen an der Klubstation Y32ZL.

Ausgangspunkt ihrer Überlegungen war Erreichtes. So wurden 53 Kameraden als Nachrichtenspezialist ausgebildet, davon besuchten 12 den Intensivlehrgang Tastfunk. Die Nachrichtensportausbildung konnten 8 Kameraden mit der Funkausbildungsstufe A, 7 Kameraden mit der B abschließen und <sup>1</sup> Kamerad bestand erfolgreich die C.

Der gute Name der Riesaer Funkamateure wurde weiter gefestigt. So ging, u. a. dank der Initiative von Lutz, Y25QL, die neue 2-m-SSB/CW-Station in Betrieb. Hans, Y26GL, bereitete mehrere UFT 422 für den Amateurfunk auf und stellte den VHF-Hörem einige Empfänger, die auf abgerüsteten UFT 420 basieren, bereit.

Tony, Y32ZL, gab die Freigabe der "großen" FM-Technik (10 W) sowie der 70-cm-Station bekannt.

Nun haben sich die Riesaer vorgenommen, ihre Ergebnisse bei Wettkämpfen und Contesten zu festigen. Die sehr umfangreiche Technik erfordert bei der großen Zahl von Mitbenutzem einen nicht zu unterschätzenden Aufwand für Wartung und Reparatur. Mit der geplanten

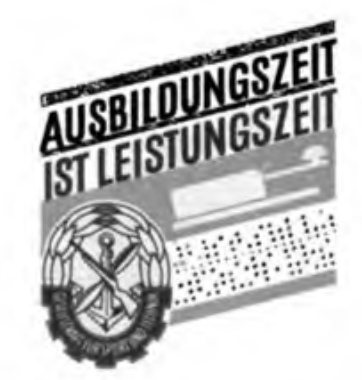

Bereitstellung besserer Ausbildungsräume werden sie auch die Antennenanlage für den KW-Bereich modernisieren.

Die Kameraden von Y32ZL sind jetzt schon kräftig dabei, das, was der Kongreß beschlossen hat, in die Tat umzusetzen.

# **Das Maß unserer Arbeit die Leistungen der Besten!**

Wahletappen regen dazu an, über das Erreichte nachzudenken und die neuen, höheren Aufgaben ins Betrachtungsfeld zu ziehen. Wie im Grundsatz: "Ausbildungszeit ist Leistungszeit" formuliert, geht es auch uns um effektivere Leistungen, verbunden mit ausgezeichneten Ergebnissen im Nachrichtensport.

Dr. Wieduwilt betonte in seinem Beitrag "Bewährung in der konzentrierten Ausbildung" \* (FUNKAMATEUR 10/1986), daß die Ausbilder eine große Verantwortung für die Haltung der Jugendlichen zu den Erfordernissen der Ausbildung trügen. Schließlich solle das Ausbildungsziel nicht nur erreicht werden, sondern es gehe um Maximalleistungen. Er formulierte weiter "je anspruchsvoller die Jugendlichen gefordert werden, desto fester ist ihr Wollen auf das Ziel gerichtet".

Wir Kameraden der GO "Dr. Richard Sorge" Nachrichtensport in Plau berieten kürzlich darüber, wie jeder einzelne zur Intensivierung der Ausbildung beitragen kann.

Zur Debatte stand die Frage: Wo liegen unsere Reserven? Als erste Reserve wurde erkannt, jedem Mitglied seinen eigenen Beitrag und seine Verantwortung Tür die Erfüllung des Kampfprogramms bewußt zu machen und seine Parteinahme und persönliche Verpflichtung herauszufordem. Dabei messen wir nicht am Durchschnitt, sondern an den Leistungen der Besten im Bezirk und in der Republik.

Deshalb haben wir uns in der Leitung gefragt: "Was wollen wir an Leistungsbereitschaft und Leistungszuwachs bei jedem Mitglied erreichen"? Insbesondere für die Übungsleiter Funk und die Ausbilder Amateurfunk ergibt sich, den jüngeren Kameraden zu helfen, ihr eigenes Vermögen richtig einzuschätzen und sie auch mit Erfolgserlebnissen für gute nachrichtensportliche Leistungen zu motivieren.

> Ablegung einer Ausbildungsstufe Teilnahme an Contesten Erwerb von Diplomen Aufbaustunden Schießleistungsabzeichen •

Zum zweiten: Wir haben uns vorgenommen, vierteljährlich die persönlichen Verpflichtungen im Vorstand der Grundorganisation abzurechnen. In diese Beratungen und Erfahrungsaustausche werden die einzelnen Mitglieder einbezogen. So machen wir auch die Einzelverpflichtung zur Sache aller. Und damit jeder über den aktuellen eigenen und den Stand des anderen im Wettbewerb informiert ist, haben wir im Ausbildungsraum eine grafische Darstellung angebracht.

Stellen wir einmal die Vorhaben im Kampfprogramm den persönlichen Verpflichtungen gegenüber, so ergibt sich das Bild obenstehender Tabelle.

# **"Die Solidarität geht weiter..."**

Landauf, landab ist diese Liedzeile bekannt. Eine Zeile. Aber was sagt sie nicht alles aus. Unsere Solidarität - tätiger proletarischer Internationalismus - wird gebraucht, solange Menschen ihrer menschlichsten Rechte beraubt, solange Völker unterdrückt und geknechtet sind. Sie ist solange notwendig, wie Nationen unsere Hilfe brauchen, ihren souveränen, antiimperialistischen Weg gehen zu können.

Wir Mitglieder und Journalisten der Gesellschaft für Sport und Technik leisten seit 35 Jahren dazu unseren wertvollen und anerkannten Beitrag. Ebenso wird es sein, wenn am 28. August der 1987er Tag der Internationalen Solidarität auf dem Berliner Alexanderplatz Tausende anund in seinen Bann zieht.

Wie in den vergangenen Jahren wird vie-

les vorbereitet, um den Besuchern des Basars ein attraktives Verkaufsangebot zum Solidaritätspreis zu offerieren. So

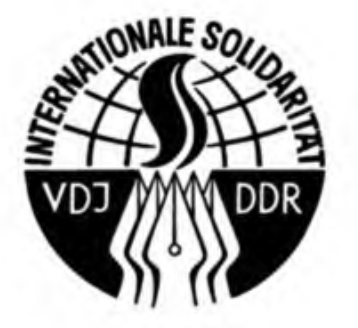

wird die Redaktion FUNKAMATEUR am Stand der GST-Presse u.a. integrierte Schaltkreise, Quarze, FA-Jahresbände,

Zum dritten gilt es, auch den Erfahrungsaustausch und den Leistungsvergleich innerhalb des Kreises, des Bezirkes und darüber hinaus effektiv und kontinuierlich zu fuhren.

Gerade der Leistungsvergleich ist mobilisierend für Leistungsbereitschaft und Leistungsanstieg. Dazu gehört auch der wöchentliche Leistungsvergleich, sozusagen auf Femwettkampfebene, zwischen den Sektionen der GO "Ernst Krenkel" in Goldberg und unserer GO in Plau.

So wird auf der Grundlage einheitlicher Kassettenübungen wöchentlich ein Vergleichstext zur Einschätzung der Telegrafiekenntnisse gegeben. Dadurch hat die Kreiskommission für Nachrichtensport gleichzeitig die Möglichkeit, die besten

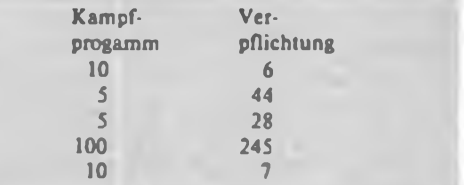

Nachrichtensportler für die Kreismannschaft zu ermitteln.

Seit längerer Zeit führen wir in der GO "Dr. Richard Sorge" Nachrichtensport Plau Leistungsdiagramme in den jeweiligen Altersklassen. Damit sind der direkte Vergleich und Ansporn zwischen den jungen Nachrichtensportlem möglich geworden. Das ist sicher nichts Neues, eher Bewährtes. Aber die Forderungen können differenziert werden, auf Schwächen kann gezielt eingegangen und Stärken können individuell gefordert werden. Das sind große Vorteile, die auch uns helfen, die knappe Zeit für gute Leistungen zu nutzen. E. Kunkel

Elektronikliteratur bereithalten. Allerdings sind unsere Bestände begrenzt, und so bitten wir Leser, Handwerk und Industrie, uns auf dem Postweg brauchbare Bauelemente, Baugruppen, Elektronikliteratur zukommen zu lassen. Und wer einmal die Redaktion kennenlemen möchte, der sollte seine Soli-Spende direkt bei uns abgeben. Alle, die uns helfen, auf dem Alex mit einem guten Angebot präsent zu sein, sind an der Auslosung von drei großen Schaltkreisbeuteln und ebenso vielen Buchpreisen beteiligt.

Unsere Anschrift: Kennwort: "Die Solidarität geht weiter" Redaktion FUNKAMATEUR Storkower Straße 158 Berlin 1055

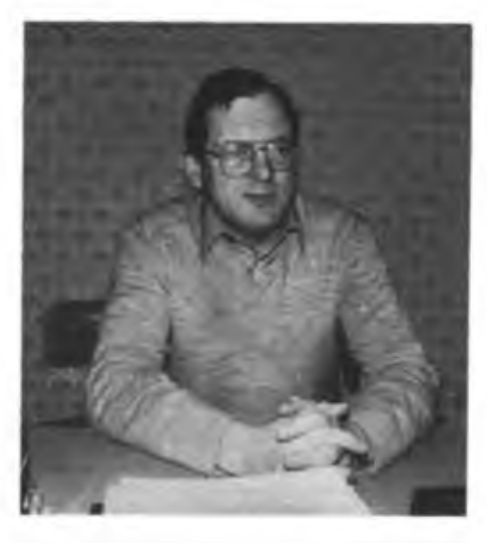

**Die Leidenschaft für den Funkpeilmehrfcampf laßt ihn nicht mehr los - Günter Broneske. Leiter des Neubrandenburger Trainingszentrums**

Wer kann von sich sagen - auch wenn er viele Jahre Besitzer des GST-Mitgliedsbuches ist - seine Frau während einer "Fuchsjagd" kennengelemt zu haben. Einer, dem dies widerfuhr, ist Günter Broneske aus Mecklenburg - Vorsitzender der GST-Grundorganisation Nachrichtensport Neubrandenburg-Oststadt und Leiter des Trainingsstützpunktes Funkpeilmehrkampf der Bezirksstadt.

Er hat, so erzählt der 38jährige Ingenieur für Fernmeldewesen bei der Bezirksdirektion der Deutschen Post Neubrandenburg, mit dem Nachrichtensport als Schüler der 9. Klasse in Stavenhagen die erste Bekanntschaft gemacht. Ein Lehrer weckte sein Interesse dafür und lehrte ihn zugleich das Einmaleins. "Ich erinnere mich, daß ich fast ein Jahr lang das Morsealphabet büffelte", meint schmunzelnd Günter Broneske. Aber es machte riesigen Spaß und kleine Erfolge ließen nicht aufsich warten: Teilnahme an einem Lager mit Bestehen der Prüfungen für die Funkleistungsabzeichen Bronze und Silber. "Das gab mächtigen Auftrieb. Ich habe daraus gelernt und versuche heute, den Jugendlichen so schnell und so oft wie möglich, Erfolge mit zu organisieren. Das ist äußerst wichtig.".

Schon 1964 wurde Günter zum Lehrgang nach Schönhagen delegiert. "Mit 15 Jahren war ich dort der Jüngste. Einige meinten sogar, ich sollte meine Sachen gar nicht erst auspacken und lieber gleich nach Hause fahren." Die den Mund so voll nahmen, wurden eines Besseren belehrt. Der Jüngste im "Felde" legte das Funkleistungsabzeichen in Silber ab und ließ viele ältere Teilnehmer des Lehrgangs weit hinter sich.

Dann beendete er die 10. Klasse und erlernte den Beruf eines Facharbeiters für Funktechnik. Er war in mehreren Städten der Republik beruflich unterwegs - und blieb an allen Orten dem Nachrichten-

# *Gelernt, Erfolge zu organisieren*

sport treu. 1966 bestand er die Amateurfunkprüfung (heutiges Rufzeichen Y22HC), ein Jahr später erhielt der damalige Lehrling die Amateurfunkgenehmigung der Klasse 1, und mit der Zeit lernte er immer besser, Sender zu fertigen.

1970 absolvierte er seinen ersten Wettkampf als "Fuchsjagd". "Ich hatte daran immer viel Freude, konnte mich in einzelnen Rennen auch ganz vom plazieren. Neidvoll muß ich aber anerkennen, Gudrun, später meine Frau, war im Medaillen-Sammeln wesentlich fleißiger als ich. Sie ist seit 1971 beim Funkpeilmehrkampf dabei und heute ebenfalls Ausbilder in Neubrandenburg.".

Seit Mitte der 70er Jahre wohnen die Broneskes in der Bezirksstadt und sind Mitbegründer der eingangs erwähnten GO. Der Vollständigkeit halber muß noch erwähnt werden, daß Sohn Thomas (14 Jahre alt) drauf und dran ist, seinen Eltern im Medaillen-Sammeln den Rang abzulaufen. Er ist seit 1982 im Nachrichtensport aktiv und kann schon erhebliche Erfolge vorweisen.

Günter Broneske: "In meiner langjährigen Tätigkeit hat es mir der Funkpeil-

kollektiv - darauf großen Wert; der Erfolg der vergangenen Jahre bestätigt den eingeschlagenen Weg." Günter und seine Mannen haben es sich z. B. zum Ziel gesetzt, die physische Leistungsfähigkeit der ihnen anvertrauten Mädchen und Jungen zu erhöhen, Anfänger in kurzer Zeit so vorzubereiten, daß sie sich in Wettkämpfen nicht blamieren und die Besten zu stabilen Leistungen zu befähigen.

Neubrandenburg ist zugleich Zentrum für die Kader der Nationalmannschaft im Funkpeilmehrkampf. "Die Ausbildung dieser Kader liegt mir besonders am Herzen und fordert mein ganzes Wissen und Können. Hierbei müssen alle Reserven oftengclcgt werden, damit jede Trainingsstunde so effektiv wie nur möglich für alle Beteiligten wird", sagt Günter Broneske, der 1976 Mitglied der SED geworden war. Die Arbeit kostet viel Freizeit. "Wenn du dann siehst, daß sich der Einsatz lohnt, ist alles andere vergessen." Sehr viel Zeit fordert die organisatorische Arbeit; sein Hobby - das Funken kommt leider viel zu oft zu kurz. Günter Broneske, Träger der Emst-Schneller-Me-

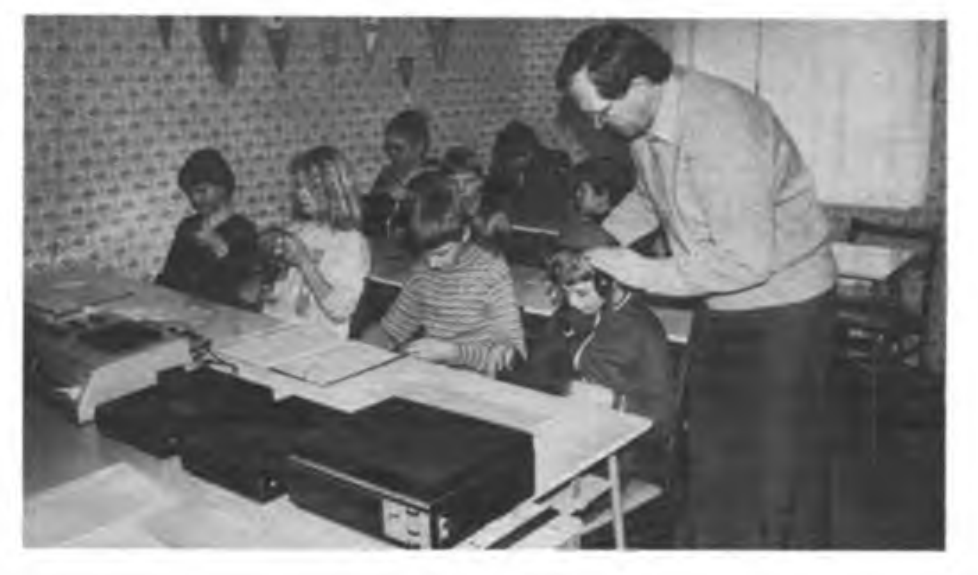

**Meister fallen nicht vom Himmel - für den GO-Vorsitzenden eine Binsenweisheit. Deshalb setzt er auf vielfältige Fähigkeiten und Fertigkeiten, hat er ein Herz für den Nachrichtenaport-Nachwuchs**

sport besonders angetan - ohne die anderen Disziplinen zu vernachlässigen. Ich bin nach wie vor der Meinung, der Nachrichtensport sollte nicht zu eng gesehen werden. Jeder sollte bestrebt sein, so vielseitig wie nur möglich zu sein. In unserer GO legen wir - das gesamte Ausbilderdaille, weiß, daß die Zeit nach dem VIII. GST-Kongreß noch effektiver genutzt werden muß - denn der erreichte Stand soll gehalten und wo es geht, ausgebaut werden. Da heißt es, noch einen Zahn zuzulegen ...

Text/Fotos: E. Halentz

# *Kontrolle und Hilfe durch die Funkinspektion der GST*

**Zur Arbeit und zu Ergebnissen der ehrenamtlichen, gesellschaftlichen Kontrolle im Amateurfunk der GST**

Die Anzahl der Funkamateure nimmt national und international jährlich zu. Die technischen Möglichkeiten zur Herstellung von Funkverbindungen und zur Übertragung von Nachrichten entwickelten sich sehr rasch und damit auch die stärkere Belegung der dem Amateurfunk zur Verfügung gestellten Frequenzbänder.

Zur Kontrolle der Einhaltung internationaler Festlegungen und Empfehlungen für die Amateurfunktätigkeit und nationaler Bestimmungen im staatlichen und persönlichen Interesse wurde die ehrenamtlich tätige Funkinspektion der GST gebildet. Erfahrene Funkamateure stellten sich für diese Aufgabe im Interesse des Amateurfunks zur Verfügung. Für sie bedeutet dies, nach einem vorgegebenen Zeitplan als "Hörer" tätig zu sein und, wenn erforderlich, auf einen Contest oder auch bei günstigen Bedingungen auf eine DX-Verbindung zu verzichten, um die gestellten Aufgaben zu erfüllen.

Ähnliche Einrichtungen gibt es auf Empfehlung der IARU auch bei Amateurfunkorganisationen anderer Länder.

Zur Überwachung der dem Amateur.funkdienst in der DDR zugeteilten Bänder nimmt die Funkinspektion unter anderem folgende Aufgaben wahr:

• Kontrolle der Einhaltung der Frequenzen (Bandgrenzen und Sendearten entsprechend der erteilten Genehmigung;

• Einhaltung des von der IARU empfohlenen Bandplanes;

• Einschätzung der Qualität der Aussendungen und Feststellung eventueller technischer Mängel;

• Kontrolle des Nachrichteninhaltes und der Qualität des Betriebsdienstes;

• Erarbeitung von Hinweisen für die periodische Schulung der Funksende- und Funkempfangsamateure.

In Auswertung des vergangenen Jahres ist allgemein festzustellen, daß fast alle Funkamateure die Regeln eingehalten haben. Einige Funkamateure jedoch bereiten uns noch Sorgen. Ungenügende Kenntnis der gesetzlichen Bestimmungen und der Ordnungen der GST, die mit dem Ministerium für Post- und Fernmeldewesen (MPF) abgestimmt sind, mangelhafte technische Ausrüstung, schlechte Betriebsabwicklung und Nichteinhaltung des zulässigen Nachrichteninhaltes gaben Anlaß, Maßnahmen laut Betriebsdienstordnung einzuleiten.

Einige Beispiele sollen zum Nachdenken - nicht zum Nachmachen anregen.

Entsprechend der Amateurfunkanordnung Anlage 2, Punkt 2, ist die Ausrüstung der Sender mit Frequenzkontrolleinrichtungen festgelegt.

Es ist auch vorgegeben, welcher Abstand von der Bandgrenze, entsprechend Frequenz und Sendeart, einzuhalten ist. Mit der an jeder Station vorhandenen Frequenzkontrolleinrichtung ließen sich Abweichungen ganz einfach feststellen.

Warum sind dennoch CQ-Rufe außerhalb des Bandes zu hören? Wir Funkamateure verwahren uns dagegen, wenn wir durch andere Funkdienste gestört werden und sind selbstverständlich verpflichtet, selbst exakt zu handeln. Zu beachten ist, daß die Frequenzbänder nicht in allen Ländern gleich liegen.

Gemäß der Anordnung über den Amateyrfunkdienst ist es gestattet, daß unter Aufsicht eines Ausbilders Amateurfunk an Klubstationen zur Qualifizierung von Anfängern das Ausbildungsrufzeichen ( $A^{\circ}$  im Rufzeichen der Klubstation) genutzt werden darf. Bedingung ist, daß an der betreffenden Klubstation ein bestätigter Ausbildungsvertrag vorliegt.

Wie kann es vorkommen, daß an Stationen von Einzelgenehmigungsinhabem unter Nutzung des Ausbildungsrufzeichens einer Klubstation gearbeitet wird?

Ein Funkbeobachter berichtete: "Die Station Y..., zeichnet sich durch eine sehr schlechte Gebeweise aus. Trotz Bemühungen gelang es der Gegenfunkstelle OK... nicht, Name und QTH zu entziffern. Das gelang auch mir nicht. Frage: Wer hat die Prüfung durchgeführt? Elfmal wurden QTH und Name wiederholt. Das QSO enthielt insgesamt 56 Irrungen."

Im Paragraph 16 ist eindeutig festgelegt, daß sich der Nachrichteninhalt auf Mitteilungen technischer, betrieblicher, organisatorischer und persönlicher Art zu beschränken hat, die im ursächlichen Zusammenhang mit dem Amateurfunkdienst stehen. Unverständlich ist es uns deshalb, wenn sich Funkamateure der DDR von ausländischen Funkamateuren dazu verfuhren lassen, diese Festlegungen zu ignorieren.

Es gibt aber auch Funkamateure, die ihr Anliegen durch Verschleierung an den Mann bringen. Dabei entsteht oftmals der Eindruck, daß diese Funkfreunde eine Sendung für die Rätselzeitung "Troll" oder den "Eulenspiegel" gestalten. Es kann auch sein, daß sie mit uns und ihren Partnern einen Intelligenztest durchführen.

Dafür zwei Beispiele:

Die Familie des Funkpartners wird nicht zum "Grillabend in den Bungalow" eingeladen, sondern zum "Portableeinsatz ins Auswärts-QTH".

Der Grill wird zum Nachbrenner, der glüht und vorhanden ist. Die fehlenden Grillwürste werden als zehn Elemente für eine 23-cm-Antenne angefordert.

Der Partner hatte es begriffen. Wir auch!

Wenn ich so eine 7 m große Leiter wie du hätte, könnte ich sie gut als Träger für meine 2-m-Antenne benutzen." Der Partner schien dies falsch verstanden zu haben, denn er antwortete: "Dummes Luder! Warum sagst du nicht gleich, daß du meine Leiter zur Apfelernte brauchst?"

Bei der Auswertung des Fehlverhaltens von Funkamateuren dieser oder ähnlicher Art in den Kollektiven oder bei Fachtagungen sind alle bass erstaunt und haben dafür kein Verständnis, aber - keiner hat etwas gehört. Alle arbeiten plötzlich nur in Telegrafie und haben kein Interesse für SSB. Ist dies wirklich so? Will man den anderen nicht weh tun? Oder denkt man daran, vielleicht ebenfalls einmal einen Antennen-"Träger" oder "Elemente für die 23-cm-Antenne" bestellen zu müssen? Stellen diese Mängel in der Durchführung des Amateurfunkdienstes nur die Handvoll Funkbeobachter fest?

Wenn einige hier dargelegte Probleme auch nicht typisch für das Verhalten der Funkamateure sind, müssen wir uns jedoch alle noch intensiver bemühen, die festgelegten Normen und Regeln einzuhalten.

> H. Reichardt, Zentralvorstand der GST

# **KK-Expedition mit Y45ZB**

Die Amateurfunkklubstation Y45ZB wird vom 24. Juli bis zum 28. Juli 1987 den Kreis Altentreptow (C04) aktivieren. Vom Standort Gädebehn aus werden aktiv die Funkamateure der Sektion Nachrichtensport der Grundorganisation des Postund Fernmeldeamtes Hagenow: Burghard (Y45ZB), Siegfried (Y45WB), Peter (Y45UB), Hanno (Y24SB) und SWLs (Y45AB).

Im Rahmenprogramm der KK-Expedition sind eine thematische Diskothek, ein Vortrag über den Nachrichtensport der GST sowie das Schießen um die "Goldene Fahrkarte" vorgesehen. B. Becker

# *Kleincomputer in der DDR - eine Übersicht (2)*

# **Dr. H. GUTZER**

Der Vergleich wird deshalb in folgenden drei Bereichen geführt:

- 1. Ein- und Ausgabe,
- 2. Hardware,
- 3. Software.

Zu 1. Die Ein- und Ausgabemöglichkeiten sind bei den einzelnen Computertypen unterschiedlich und deren Komfort ist letzten Endes eine Frage ihres Preises.

1.1. Manuelle Eingabe: Alle Computer besitzen hierzu Tastaturen, die aus ökonomischen Gründen bewußt einfach aufgebaut sind. Hier gilt es zu beachten, daß eine professionelle Tastatur für einen Personalcomputer etwa soviel wie das Grundgerät eines Kleincomputers kostet. Die Tastaturen für die Computer "LC 80" und Poly 880 sind nur für die Eingabe von Hexadezimalzahlen und bestimmten Befehlen vorgesehen. Die Tastaturen der anderen Kleincomputer sind alphanumerisch. Bei den Computern KC 85/3 und "Z 1013" sind die Tastaturen vom Gerät abgesetzt. Wenn bei der Nutzung des "Z 1013" häufig mit der Tastatur gearbeitet werden muß (z. B. Datei- oder Textarbeit), sollte man die preiswerte, etwas umständlich zu bedienende Folientastatur durch eine leistungsfähige Ausführung ersetzen.

1.2. Optische Ausgabe: Hierzu bieten der "LC 80" eine sechs- und der Poly 880 eine achtstellige Anzeige aus Siebensegment-Leuchtdioden. Der Poly 880 wird seiner Bestimmung als Lemsystem auch dadurch gerecht, daß über zusätzliche Leuchtdioden der Zustand von Adreß-, Daten- und Steuerbus angezeigt wird. Die Kleincomputer KC 87, KC 85/3 und "Z 1013" sind über ein Videointerface an jedes Fernsehgerät anschließbar. Der KC 87 liefert dazu 24 Bildschirmzeilen zu je 40 Spalten in farbiger Darstellung (beim KC 85/1 Farbe nur mit Zusatzmodul).

Ein auf dem Bildschirm gesetztes Zeichen kann eine Ziffer, ein Buchstabe, ein Sonderzeichen oder ein im Computer fest gespeichertes Pseudografikzeichen sein. Jedes Zeichen ist, ebenso wie bei den Computern KC 85/3 und "Z 1013", aus einem Feld von 8 mal 8 Pixeln zusammengesetzt.

Der KC 85/3 bringt 32 Zeilen zu je 40 Spalten auf den Bildschirm. Über die Darstellungsmöglichkeiten des KC 87 hinaus bietet er die Ansteuerung jedes einzelnen Bildpunktes (Pixel). Diese Vollgrafik umfaßt 320 Pixel in x- und 256 Pixel in y-Richtung. Außerdem ist die Darstellung von 16 Vordergrund- und 8 Hintergrundfarben (allerdings mit begrenzter Farbauflösung) möglich.

Die Bildschirmdarstellung des "Z 1013" stimmt weitgehend mit dem KC 87 überein, wobei hier nur ein Schwarz-Weiß-Bild mit 32 Zeilen und 32 Spalten entsteht.

1.3. Akustische Ausgabe: Ein kleiner Lautsprecher ist in den Grundgeräten "LC 80", KC 85/1, KC 87 und KC 85/3 enthalten. Die anderen Computer können um diese Baugruppe erweitert werden. Die Nutzung als "Musikcomputer" stellt aber höhere Anforderungen an Hard- und

Software. So bietet z. B. der KC 85/3 einen zweikanaligen Tonausgang über Diodenbuchse und Steckerleiste (Programmierung z.B. in BASIC).

1.4. Externe Datenträger: Alle Kleincomputer gestatten die Auslagerung von Programmen und Daten auf ein Kassettenmagnetbandgerät. Die Übertragungsrate ist mit rund 100 Bit/s beim "LC 80" sehr langsam. Der Poly 880 arbeitet mit<br>einer Übertragungsrate von etwa Übertragungsrate von etwa 800 Bit/s, die übrigen mit rund 1000 Bit/s. Besonders hervorzuheben ist, daß die Magnetbandanschlüsse der Computer KC 87, KC 85/3 und "Z 1013" für das Einlesen und Auslagern von BASIC-Programmön identisch sind. Das bedeutet allerdings nicht, daß der jeweilige BA-SIC-Interpreter die Anweisungen auch interpretieren kann.

1.5. Prozeßsignale: Die Computer "LC 80" und Poly 880 sind vorrangig für

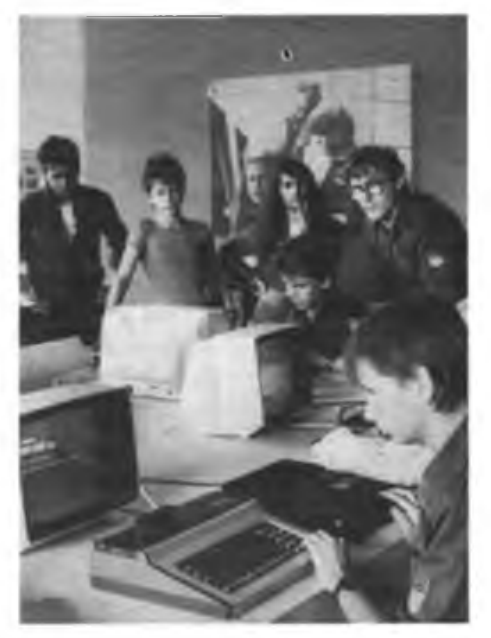

**Der Kleincomputer KC 85/1 bzw. KC 87 des VEB Robotron-Meßelektronik "Otto Schön" Dresden ist als Kompaktgerät ausgeführt, in das auch die Tastatur integriert ist**

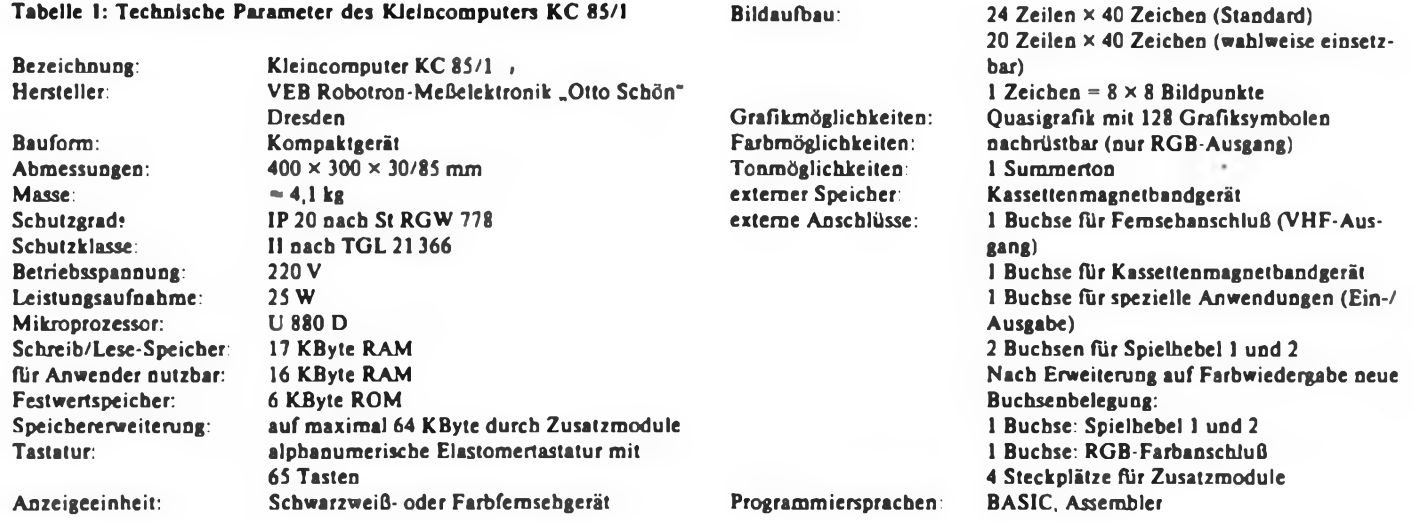

268 • FA 6/87

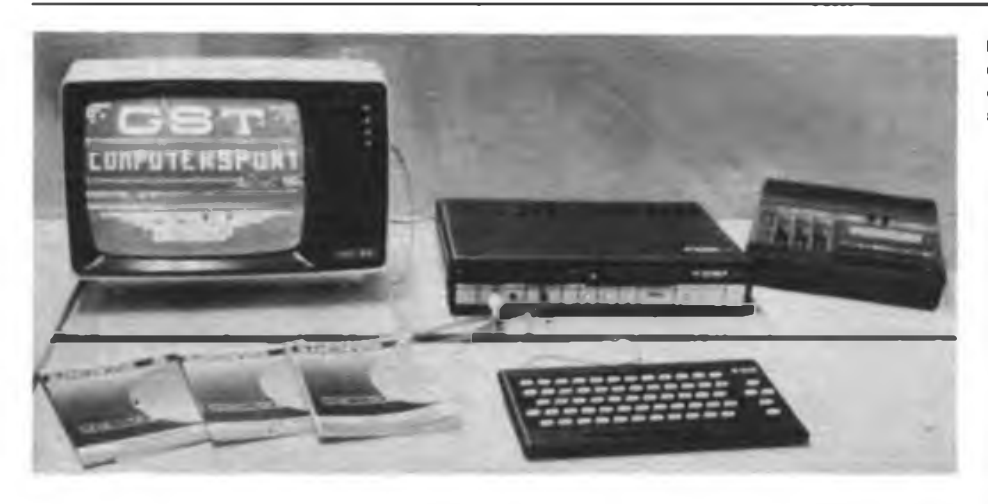

Steuerungsaufgaben geeignet. Deshalb hat der Hersteller hier auch für entsprechende parallele Ein- und Ausgabeeinrichtungen (PIO) und Zeitgeberbausteine (CTC) gesorgt. So bietet der "LC 80" dem Nutzer insgesamt 12 Bit für Steuerzwecke an. Beim Poly 880 sind es 16 Bit (2 Ports eines PlO-Schaltkreises). Der KC 87 und der "Z 1013" bieten einen Zugriff auf 8 Bit (1 Port), während der KC 85/3 dem Nutzer keine parallele Einoder Ausgabeeinrichtung zur Verfügung stellt. Sie ist nur über einen Erweiterungsbausatz realisierbar. Mit solch einem Modul kann auch z. B. beim KC 87 die Anzahl der Steuerbits auf 40 erhöht werden.

Zu 2. Hier sei nochmals darauf verwiesea, daß die Grundhardware bei allen Computern auf vielfältige Art und Weise erweitert werden kann.

2.1. Mikroprozessor: Alle Kleincomputer verwenden den in der DDR weitverbreiteten Prozessor U 880 D. Das erleichtert den Umgang mit den verschiedenen Computern in Klubs und Arbeitsgemeinschaften, in denen er als Ausbildungsgegenstand dient, erheblich.

2.2. Nur-Lese-Speicher (ROM): Der ROM der Computer "LC 80" und Poly 880 umfaßt 2 Kbyte und enthält das Monitorprogramm für den Computer (Monitor ist der Teil des Betriebssystems eines Computers, der die Gesamtarbeit koordiniert). Jeder Monitor bietet bestimmte Extras. So startet z. B. der "LC 80" mit einer Melodie und der Poly 880 bietet als Lemsystem einen Computerstop nach jedem Maschinenzyklus. Ebenso unterscheiden sich die Betriebssysteme der Computer KC 87, KC 85/3 und "Z 1013" wesentlich (Speicherplatzbedarf jeweils 4 KByte).

2.3. Schreib/Lese-Speicher (RAM): Hier soll nun auf den vom Nutzer frei verfügbaren Speicherplatz eingegangen werden. Der "LC 80" und Poly 880 bieten lediglich <sup>1</sup> KByte. Das macht nochmals deutlich, daß diese Computer vorrangig für Steuerungsaufgaben und eine Programmierung in Maschinenkode gedacht sind. Die Kleincomputer KC 87, KC 85/3 und "Z 1013" verfugen in der Grundausstattung über einen frei verfügbaren Schreib/Lese-Speicher von 16 KByte. Muß aber in Ermangelung eines BASIC-

**Ein Arbeitsplatz im Computersport der GST ist mit den gezeigten Geraten ausgerüstet - Kleincomputer KC 85/3, S/W-Fernsehgerät und Kassettenbandgerät**

**Fotos: ADN-ZB/Schaar, GST/Joho**

Moduls der BASIC-Interpreter als Basissoftware in den Schreib/Lese-Speicher geladen werden, dann bleiben für den Nutzer nur knapp 5 Kbyte verfügbar (zum Vergleich: Eine Schreibmaschinenseite umfaßt etwa 1,8 KByte).

2.4. Stromversorgung: Zum "LC 80" ist vom Nutzer eine externe Wechsel- oder Gleichstromquelle zur Verfügung zu stellen. Auch für den "Z 1013" muß eine Wechselspannung aus einem Transformator, der nicht zum Lieferumfang gehört, bereitgestellt werden. Das entspricht, ebenso wie die Einfachheit der Tastatur, dem Herstellerkonzept für einen Mikrorechnerbausatz.

Zu 3. Komfortable Software ist nur möglich, wenn die entsprechenden Hardwarevoraussetzungen vorliegen. Sie ist nur sinnvoll, wenn der Kontakt zu entsprechenden Ein- und Ausgabegeräten organisiert ist (Farbbildschirm, Drucker).

3.1. Betriebssystem mit Monitor: Die Monitore der Computer "LC 80" und Poly 880 gestatten den Dialog mit dem Computer nur auf dem Niveau der Maschinensprache. Der Umgang mit diesen Computern setzt deshalb Kenntnisse über Aufbau und Funktionsweise des Mikroprozessors U 880 D und dessen Programmierung in Maschinensprache voraus. Sind andere Computer, die die Assembler-Programmierung erlauben, verfügbar, so können diese bei der Herstellung von Programmen für den "LC 80" und den Poly 880 helfen. Solche U-880-Assembler gibt es z. B. für die Kleincomputer KC 87, KC 85/3, für alle Büro- und Personalcomputer und für Mikrorechnerentwicklungssysteme. *(Schluß folgt)*

Vollgrafik mit 81920 frei programmierbaren

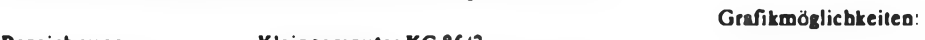

TabeUe 2: Technische Parameter des Kleincomputers KC 85/2

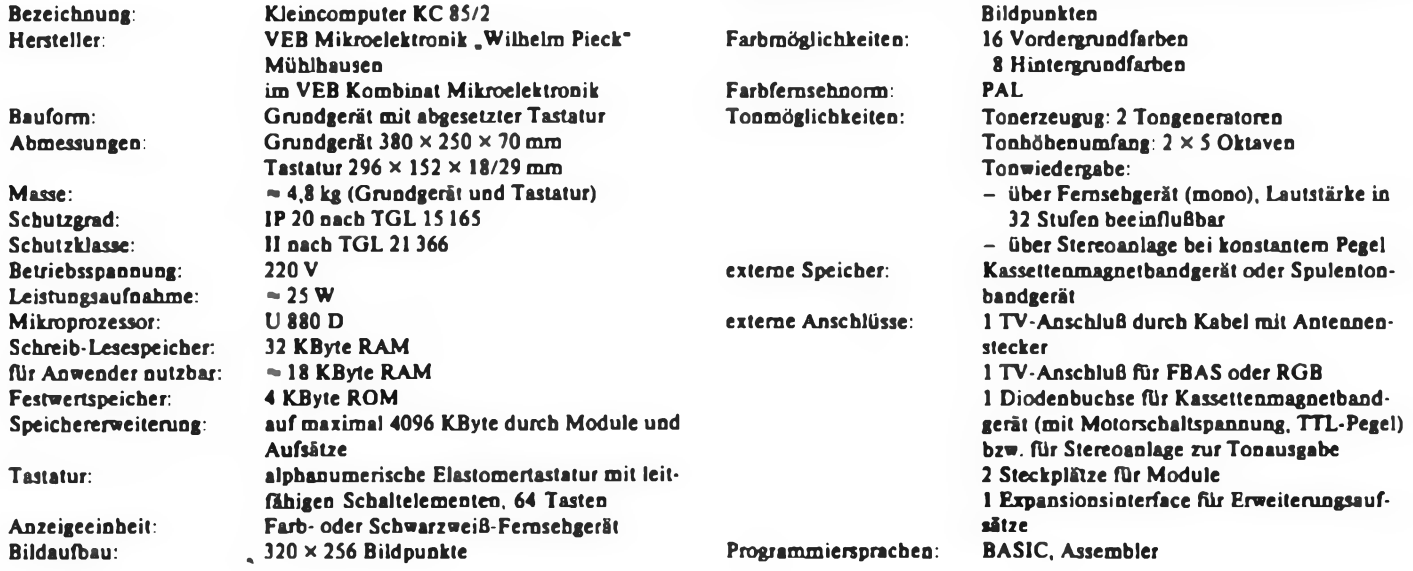

# Berufsoffizier der NVA

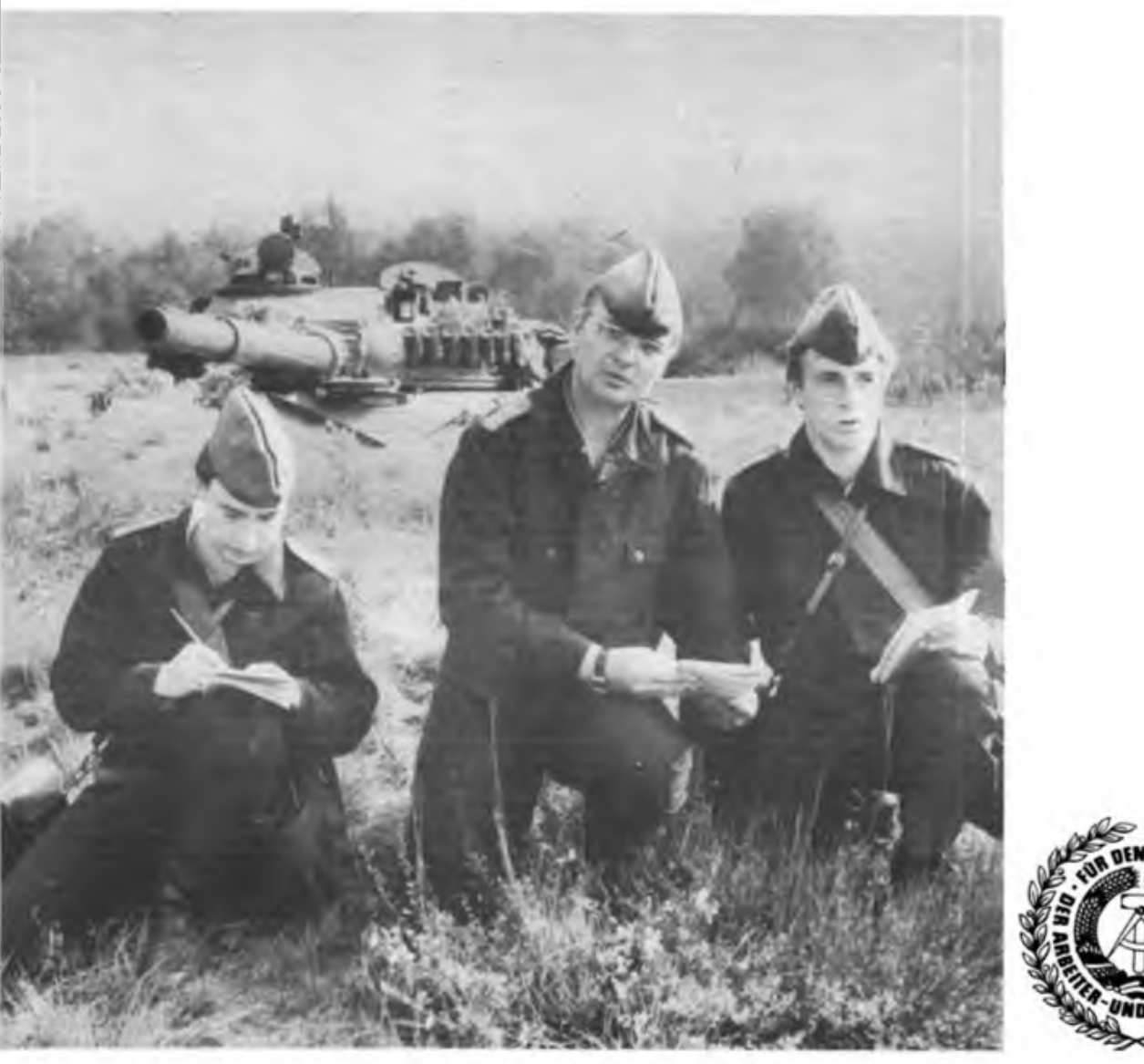

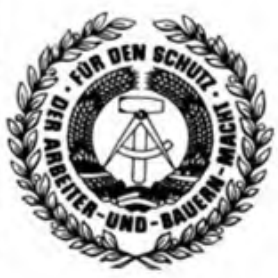

Die Nationale Volksarmee bietet Jugendlichen, die bereit - militärakademische Weiterbildung sind, für den militärischen Schutz des Friedens und unserer sozialistischen Heimat etwas Besonderes zu leisten, interessante und vielfältige Entwicklungsmöglichkeiten als Berufsoffizier mit HOCHSCHULABSCHLUSS.

# Voraussetzungen:

- Hochschulreife
- guter Gesundheitszustand
- vormilitärische Laufbahnausbildung in der GST
- Führerschein Fahrzeugklasse <sup>C</sup>

# Förderung und Perspektive:

- Delegierung zur Hochschulreifeausbildung
- Hochschulstudium mit Diplomabschluß in etwa 40 Studienrichtungen
- 
- kontinuierliche Beförderung
- Einsatz in höhere Dienststellungen
- stetig steigender Verdienst
- Wohnung am Dienstort
- Förderung und Versorgung nach Ausscheiden aus dem aktiven Wehrdienst

Ein Beruf in der Nationalen Volksarmee eine Chance auch für dich!

Frage deinen Klassenleiter,

informiere dich im Berufsberatungszentrum! Schriftliche Bewerbungen bis 31.3. in der 9. Klasse.

# *Ehrgeiziges Wetteifern um Bestleistungen*

**Funkamateure und Nachrichtenspezialisten der GST. der NVA und der Grenztruppen der DDR maßen ihr Können mit sowjetischen Waffenbrüdern**

Bereits zum neunten Mal wurde am 21. Februar 1987 zur Eröffnung der Woche der Waffenbrüderschaft der Telegrafiewettbewerb um den "Pokal der Waffenbrüderschaft" und um den "Pokal des Chefs Nachrichten im Ministerium für Nationale Verteidigung" in der Betriebsschule der Funkdirektion der Deutschen Post Königs Wusterhausen ausgetragen. Die gute Beteiligung, insgesamt hatten 34 Starter gemeldet, zeugte erneut von der Beliebtheit und gleichzeitig von der politisch-ideologischen Bedeutsamkeit

derartiger Wettkämpfe als Höhepunkte unserer Arbeit in der "GST-Verpflichtung XI. Parteitag der SED".

Von den Wettkämpfern, Betreuern und Organisatoren herzlich begrüßt wurden der Stellvertreter des Vorsitzenden des GST-Bezirksvorstandes Potsdam, Horst Günther, der Kommandeur des Verbandes des NVA "Fritz Große", Oberst Jentzsch, Vertreter der SED-Kreisleitung Königs Wusterhausen, des DSF-Kreisvorstandes und der Sowjetarmee.

Beim Wettstreit um den "Pokal der Waf-

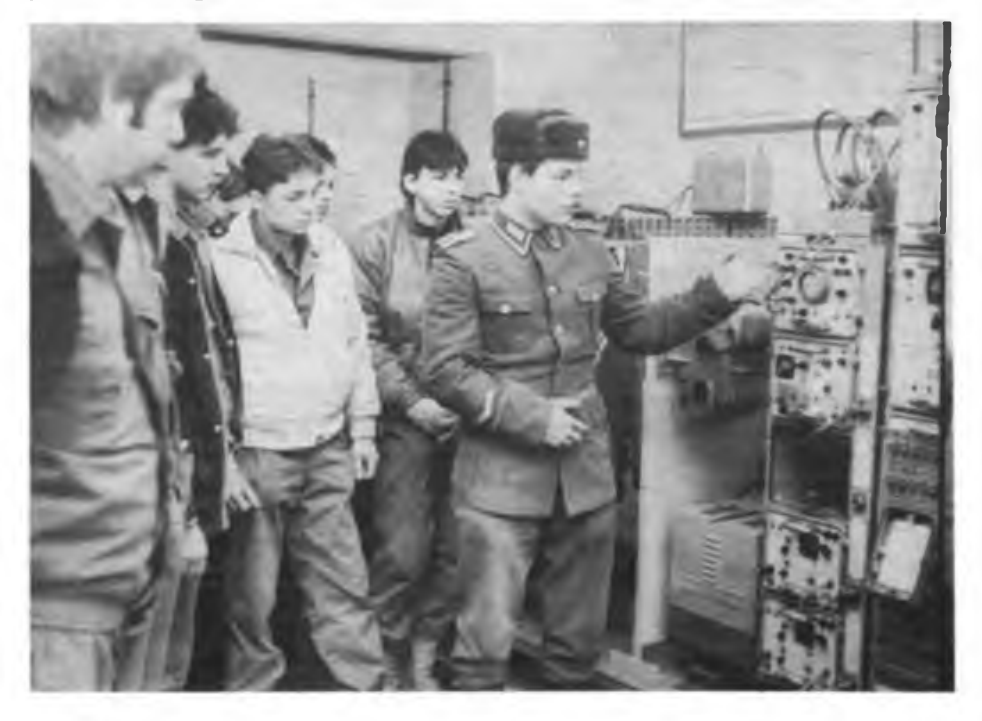

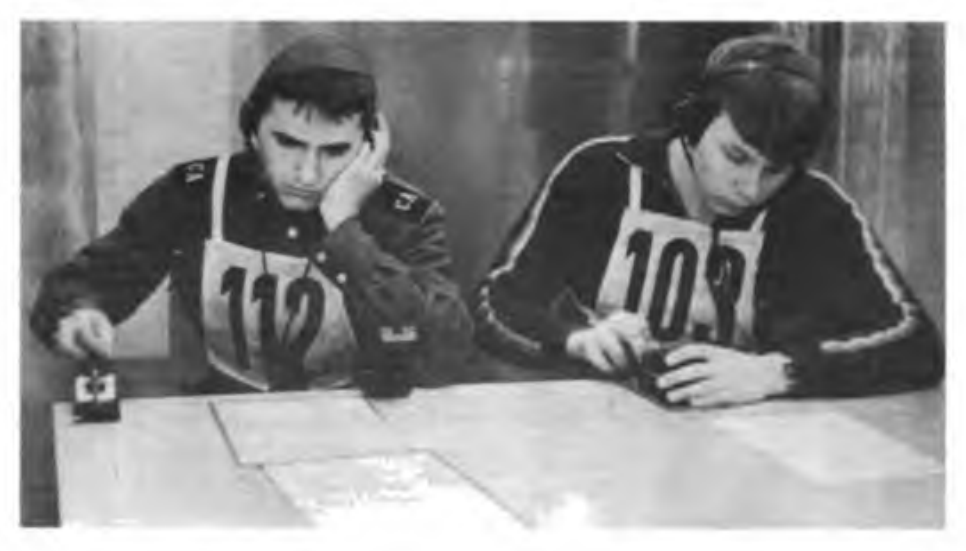

fenbrüderschaft" standen das Geben und Hören bei den männlichen und weiblichen Jugendlichen bis 18 Jahre auf dem Programm, wobei ein Mindesttempo beim Hören von 30 Zeichen pro Minute gefordert wurde. Die Männer und Frauen begannen beim Tempo von 80 Zeichen pro Minute. Interessanter Partner für die Funkamateure der GST in dieser Wertungskategorie war der sowjetische Fähnrich Wladimir Iwanow, Landesrekordler der UdSSR im Geben und Hören. 174 Buchstaben pro Minute schaffte er diesmal und sicherte sich erneut den Pokalsieg in dieser Disziplin.

Im Wettkampf um den "Pokal des Chefs Nachrichten im Ministerium für Nationale Verteidigung" galt es, Funksprüche unter optischen und akustischen Einwirkungen sauber aufzunehmen. Jan Groth, Soldat aus dem Verband "Fritz Große", erreichte im Wettkampf um diesen Pokal <sup>297</sup> von <sup>300</sup> erreichbaren Zeichen - das beste Ergebnis! Erst nach einem Stechen konnte der 35jährige sowjetische Fähnrich Wladimir Iwanow den 3. Platz vor dem Oranienburger GST-Nachrichtensportler Olaf Minge einnehmen.

Neben diesen Wettkämpfen hatten die Nachrichtenspezialisten der GST die Möglichkeit, in einem Forum über ihre zukünftige Tätigkeit in der Nationalen Volksarmee oder in den Grenztruppen der DDR näheres zu erfahren, über den Soldatenalltag Fragen zu stellen sowie im Verband "Fritz Große" das Traditionszimmer zu besichtigen. Auch konnten sie sich mit der Arbeitsweise einer Richtfunkstelle vertraut machen.

Längst haben sich viele Mädchen und Frauen dem Nachrichtensport der GST verschrieben. Zum fünften Mal beim Telegrafietag dabei war diesmal Susanne Dietz aus der GST-Kreisorganisation Luckenwalde. Ihr Ehrgeiz und Trainingsfleiß zahlten sich aus. Sie gewann den Pokal der Waffenbrüderschaft.

Kaum war der Wettkampf zu Ende, hatten sich Organisatoren gemeinsam mit den sowjetischen Waffenbrüdern schon den nächsten Termin ausgemacht. Mit dem zehnten Telegrafiewettkampf wird es in der Woche der Waffenbrüderschaft 1988 ein Jubiläumsfest geben, auf das sich schon heute die Nachrichtenspezialisten und Funkamateure der GST des Bezirkes Potsdam, die Angehörigen des Verbandes "Fritz Große" und die Genossen aus dem "Regiment nebenan" freuen.

R. Kaufmann

**Aufmerksam verfolgen künftige Nachrichtensoldaten Erläuterungen von Unteroffizier Klaus Bauer zum Aufbau und zur Funktionsweise einer Richtfunkstation. Nicht weniger konzentriert waren Nachrichtensoldaten der NVA im Tastfunkwettstreit mit sowjetischen Waffenbrüdern vom "Regiment nebenan"**

**Fotos: R. Gebser**

**INVERNATIONAL AND CONSTRAINING CONTROL TO A REVOLUTION OF THE CONTROL INTERNATION** 

# **Nachrichtensport-Aktivitäten**

PERMITTED TRILLERING THE GRADING SERVICE STUDIES STATES AND SERVER CHARGE THAT SERVER TO BE

# **Y54ZH im neuen Heim**

Mitte November 1986 hatten die Funkamateure von Wolfen guten Grund zum Feiern. Ein lange gehegter Wunsch nach einer Klubstation mit ausreichendem Platz für die Ausbildung, für das Basteln und für den Amateurfunk ging in Erfüllung.

Im Beisein des Betriebsdirektors des VEB Gebäudewirtschaft Wolfen, von Vertretern der staatlichen und gesellschaftlichen Organisationen dieses Betriebes, des Vorsitzenden des Kreisvorstandes der GST sowie der am aktivsten am Aufbau beteiligten Funkamateure wurde die feierliche Einweihung der neuen Amateurfunkklubstation vorgenommen. Beim Rundgang durch die neu geschaffenen Räume zeigten unsere Funkamateure einen repräsentativen Querschnitt ihres interessanten Hobbys. Dabei wurde Funkverkehr im Kurzwellen- und Ultrakurzwellenbereich demonstriert. Große Resonanz fand aber auch die Vorführung der Computertechnik, die zur Zeit von den Funkamateuren auf ihre Anwendbarkeit für den Amateurfunk getestet wird.

Die mit großem persönlichen Einsatz äufgebauten, renovierten und ausgestatteten Räume bieten gute Voraussetzungen für die angehenden Funkamateure, im Ausbildungsjahr gute und ausgezeichnete Ergebnisse zu erbringen.

Alle Funkamateure der Klubstation Y54ZH möchten sich an dieser Stelle nochmals bei der staatlichen und gesellschaftlichen Leitung des VEB Gebäudewirtschaft Wolfen für deren intensive Unterstützung bedanken.

T. Opalka, Y54UH

# **Junge Funker auf Meisterschaftskurs**

Mit Blick auf die 8. Pioniermeisterschaft "Junge Funker" organisierten die Nachrichtensportler des Kreises Lübz einen Wettkampf für die jungen Funker in den Altersklassen 10/11 und 13/14 Jahre.

An dem als Bezirksmeisterschaft ausgetragenen Wettkampf nahmen 25 Sportler aus den Kreisen Hagenow, Güstrow und Lübz sowie eine Gastdelegation aus dem Bezirk Neubrandenburg teil.

Insgesamt waren recht gute Leistungen zu verzeichnen, wobei unsere Gäste ihre langjährigen Erfahrungen in die Waagschale legten. In der Altersklasse 10/11 Jahre sprachen die Schweriner aber ihr Wort mit, was sie auch sicher als Gäste bei der Neubrandenburger Bezirksmeisterschaft getan haben. Acht unserer Nachrichtensportler nahmen daran teil, um sich auf den Elde-Pokal-Wettkampf vorzubereiten und sich die endgültige Fahrkarte zu den Pioniermeisterschaften zu erkämpfen (die Ergebnisse und Nominierungen standen bei Redaktionsschluß noch nicht fest - d. Red.).

E. Kunkel

# **Sonderrufzeichen Y87IMS**

Die Klubstation Y39ZH der Technischen Hochschule "Carl Schorlemmer" Leuna-Merseburg arbeitet aus Anlaß des "31. Internationalen Symposiums über Makromoleküle" (MACRO '87), das vom 30.6. bis 4. 7.1987 in Merseburg durchgeführt wird, mit dem Sonderrufzeichen Y87IMS (IUPAC Macromolecular Symposium 1987).

Veranstalter des unter der Schirmherrschaft der Internationalen Vereinigung für Reine und Angewandte Chemie (IU-PAC) stehenden Symposiums sind die Technische Hochschule \_Carl Schorlemmer", das Institut für Polymerchemie "Erich Correns" der Akademie der Wissenschaften der DDR und die Chemische Gesellschaft der DDR.

Die IUPAC, im Jahre 1919 gegründet, ist eine freiwillige, nichtstaatliche und nichtprofitmachende Organisation, die von der UNESCO unterstützt wird. Sie hat sich das Ziel gesetzt, die Zusammenarbeit der Chemiker aller Mitgliedsländer zu fördern, Untersuchungen durchzuführen, wie die Chemie zur Lösung globaler Probleme beitragen kann und eine einheitliche Fachsprache der Chemiker zu sichern. Gegenwärtig umfaßt die IUPAC 42 Mitgliedsländer und 12 Länder mit dem Status eines Beobachters. Die DDR als eines der Mitgliedsländer ist mit 14 Wissenschaftlern in der IUPAC vertreten, davon sind 4 von der Technischen Hochschule.

Das "Internationale Symposium über Makromoleküle", das im zweijährigen Rhythmus durchgeführt wird, ist die größte internationale Tagung auf dem Gebiet der Polymerchemie. Es liegen aus 34 Ländern rund 1200 Teilnahmemeldungen vor, wovon über die Hälfte aus dem Ausland sind. Die Durchführung dieser bedeutenden wissenschafts-politischen Veranstaltung in der DDR bietet die Möglichkeit, neben der Gewinnung aktueller wissenschaftlicher Informationen auch die Position der DDR und der sozialistischen Staaten in der IUPAC zu stärken und das Ansehen der DDR in der

Welt als ein sozialistisches Land mit hohem Niveau von Wissenschaft und Technik zu erhöhen.

Durch das Betreiben der Sonderamateurfunkstation während der Zeit des Symposiums wollen die an der Klubstation<br>Y39ZH organisierten Funkamateure organisierten Funkamateure einen Beitrag zu der genannten Zielstellung leisten.

Die Klubstation besteht seit 23 Jahren an der Technischen Hochschule in Merse-<br>burg. Mit dem Sonderrufzeichen Sonderrufzeichen Y87IMS wird die Amateurfunkstation vom 28.Juni bis 5.Juli 1987 rund um die Uhr auf den Kurzwellenbändern 80 m, 40 m, 20 m, 15 m und 10 m in AIA und J3E sowie auf dem 2-m-Band in F3E arbeiten. Vorzugsfrequenzen werden sein: 3 550, 3650, 7010, 7060, 14050, 14250, 21050, 21250, 28050, 28 500 kHz sowie die Direktkanäle S 19 und S 20. Jedes QSO und jeder SWL-Bericht werden mit einer ansprechenden Sonder-QSL-Karte bestätigt.

Außerdem besteht die Möglichkeit, bis zum 4. Juli 1987 eingehende frankierte Briefumschläge für die Rücksendung der QSL-Karte mit einem Sonderstempel aus Anlaß der MACRO '87 zu versehen.

Dr.W.Döll, Y39ZH

# **Wissen aufgefrischt bei Y36ZJ**

Die Rudolstadter Funkamateure von Y36ZJ nutzten die Winterferien an den Oberschulen, um ihre OMs und SWLs intensiv in der Theorie und Praxis des Amateurfunks zu unterweisen. Der gemeinsam aufgestellte Ausbildungsplan sah unter anderem vor: Die Arbeit mit den verschiedenen Antennen; die prinzipielle Wirkungsweise von Sendern und<br>Empfängern ("Teltow 215" und Empfängern ("Teltow 215" und "AFE 12"); gesetzliche Grundlagen des Amateurfunks. Wir trainierten uns im Hören und Geben von Morsezeichen, um bei künftigen Funkmehrkämpfen besser bestehen zu können. Der Sieger im Wettbewerb um den besten Lehrgangsteilnehmer konnte den klubstationseigenen "AFE 12" für vier Wochen in sein häusliches Domizil mitnehmen und erhielt als "Zugabe" noch einige elektronische Bauteile.

Erste Ergebnisse spiegeln sich bereits jetzt mit einem 1. und einem 2. Platz in der Funkmehrkampf-Mannschaftswertung unseres Bezirks wider.

F. Dieckmann

*Wir sind weiterhin stark interessiert an kurzen Berichten sowie an Fotos, die den Nachrichten- und Computersport widerspiegeln.*

\*

# **Fernmeldetruppe für elektronische Kampfführung des Heeres der BRD-Bundeswehr**

Rekordausgaben für die Rüstung, die zu Lasten der Mehrheit der Bevölkerung gehen, kennzeichnen wiederum den Haushalt für das laufende Jahr in der BRD. Die Rüstungsausgaben erreichen nach offiziellen Angaben mit 50,8 Milliarden D-Mark einen neuen Höchststand. Zahlreiche Einzeletats halten weitere Mittel für Aggressionsvorbereitungen versteckt. Von dieser insgesamt gewaltigen Summe werden unter anderem die zunehmenden Aufwendungen für die elektronische Kampftührung der Bundeswehr finanziert.

### Elektronische Kampfführung

Die Elektronik hat  $-$  jeder erlebt das mit  $-$  in den vergangenen Jahren eine rasante Entwicklung genommen, wobei das Militärwesen in zunehmendem Maße eingeschlossen war. Moderne Führungs- und Waffensysteme sind heute ohne Elektronik nicht denkbar. Tausendemai hat die Geschichte bewiesen, daß zu jedem Mittel, das ein Gefecht führbar oder beeinflußbar macht, ein Gegenmittel entwickelt wurde. Das ist bei elektronischen Mitteln nicht anders.

Da die Abstrahlung elektromagnetischer Willen festgestellt und gestört werden kann, entstand eine qualitativ neue Form der Einwirkung auf die Führungs- und Waffenleitsysteme - die elektronische KampfTührung.

# Kriegsvorbereitung durch elektronische Kampfführung

Nach Meinung westlicher Militärexperten ist die elektronische KampfTührung (Eloka) Ergebnis der allgemeinen Entwicklung der Militärtechnik. Der umfassende Einsatz elektronischer Mittel in allen Waffengattungen führte zu einer Veränderung des Systems der Trup-

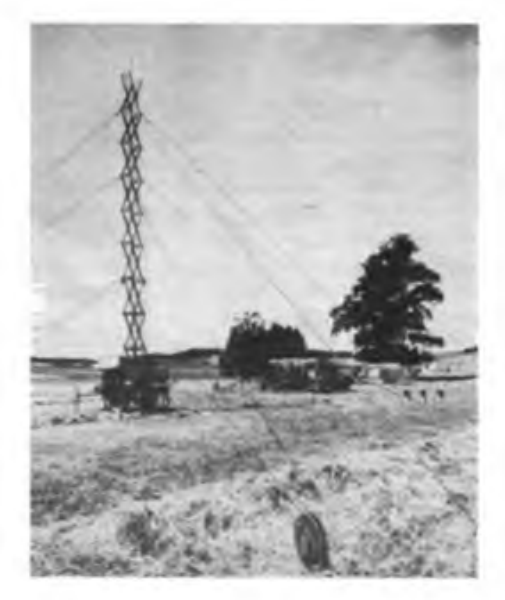

penführung. Zunehmend erhalten sie Einfluß auf den Ausgang eines Gefechts.

Elektronische Systeme können Waffen richten, Raketen leiten. Eine Vielzahl von Führungsmitteln basiert auf der drahtlosen Nachrichtenübertragung, bei der elektromagnetische Wellen abgestrahlt werden. Eine durchgängige Führung der Truppen kann durch das Blockieren von Frequenzen oder Frequenzbändern unmöglich gemacht werden; das Stören von Nachrichtenverbindungen kann einen solchen Einfluß auf Funksprüche und Signale haben, daß deren Sinn verlorengeht und damit die objektive Fähigkeit, die militärische Lage zu beurteilen und richtige Entschlüsse zu fassen.

Da das allgemein bekannt ist, unternehmen die NATO-Streitkräfte große Anstrengungen, die elektronischen Systeme der Armeen der Warschauer Vertragsstaaten aufzuklären, in ihrer Arbeit einzuschränken bzw. auszuschalten. Schon in Friedenszeiten betreiben deshalb die NATO-Streitkräfte, darunter die größte Militärstreitmacht Westeuropas, die Bundeswehr der BRD, aktive Fernmelde- und elektronische Aufklärung, mit der sie Informationen und charakteristische Daten über elektronische Systeme der sozialistischen Staaten und ihrer Armeen ausspionieren. Daß damit ein vernichtender Erstschlag gegen das sozialistische Lager vorbereitet und z.B. die Gewinnbarkeit eines Kemwaffenkrieges möglich werden soll, ist fester Bestandteil im Denken aggressivster Kreise der NATO.

#### Ferameldetruppe für elektronische Kampfführung

Diese Spezialtruppe der BRD-Bundeswehr gehört zum wesentlichen Bestandteil der Eloka. Sie bat u.a. die Aufgaben, die Femmeldeüberwachung und -auswertung vorzunehmen, gegnerische Funk- und Richtfunkverbindungen zu suchen, Funk-, Funkfernschreib- und Fernsprechverbindungen abzuhören sowie deren Inhalt auszuwerten.

**Hochfrequenz-Störsender sind der BRD-Zeitschrift "Soldat und Technik" zufolge "autonome Waffensysteme, deren Waffenwirkung die ausgesendete Hochfrequenzenergie ist" (links)**

**Mobile Fernmelde-Aufklärungsanlage zur Schreibfunkaufnahme, mit der aktive Spionage im Äther betrieben wird**

Außerdem gehört zum Auftrag dieser Truppe, alle verfügbaren Quellen elektromagnetischer Abstrahlung auszumessen, wie auch Angaben über Standorte, taktisch-technische Daten, Typen und Systeme von Führungsverbindungen, Funknavigations-, Radar- und Waffenleitanlagen des potentiellen Gegners herauszubekommen.

In westlichen Veröffentlichungen über die Femmeldetruppe für Eloka des Heeres der Bundeswehr heißt es u. a.: *.Der Auftrag verlangt ... aktuelle und umfassende Aufklärungsergebnisse zu gewinnen und die Operationen durch elektronische Gegenmaßnahmen wirkungsvoll zu unterstützen. Die Femmeldetruppe für elektronische Kampfführung des Heeres wird im Rahmen der Lageaufklärung eingesetzt. Das bedeutet, daß ihre Aufklärungsergebnisse in erster Linie zur Planung und Durchführung von Operationen benötigt werden. Aufgaben und Bedeutung der Femmeldetruppefür elektronische Kampfführung des Heeres erfordern den Einsatz von leistungsfähigem Personal: abstraktes Denken, technisches Verständnis, Beherrschen der Sprache des Gegners und solide Kenntnisse über den Einsatz fremder Landstreitkräfte ..."*

# Arbeitsweise der elektronischen Kampfführung

Die Kurzformel könnte so lauten: Gegnerische Kräfte aufldären, Ergebnisse melden und auf Weisung elektronische Gegenmaßnahmen ergreifen.

Etwas ausführlicher hat die Arbeitsweise der Eloka folgenden Ablauf: Suche nach dem aufzuklärenden Ziel, Aufnahme und Peilung seiner elektromagnetischen Ausstrahlungen, Auswertung der bei der Suche, Aufnahme und Peilung gewonnenen Informationen, Melden des Auswerteergebnisses und schließlich, je nach Auftrag - Stören oder Blockieren der Führungs- und Leitsysteme bzw. Täuschen des Gegners.

Die Kräfte zur Suche und Aufnahme im Rahmen der Femmeldeaufklärung werden zu einer Femmeldeaufklärungszentrale zusammengefaßt. Peilstellen bilden eine Peilbasis, um von verschiedenen Standorten die Einfallsrichtung der aufzuklärenden Systeme anhand der von ihnen ausgestrahlten elektromagnetischen Wellen feststellen zu können. Die Kräfte der elektronischen Aufklärung bilden eine Erfassungsbasis, die von der elektronischen Aufklärungs-Auswertung gesteuert wird.

(wird fortgesetzt)

E. Halentz

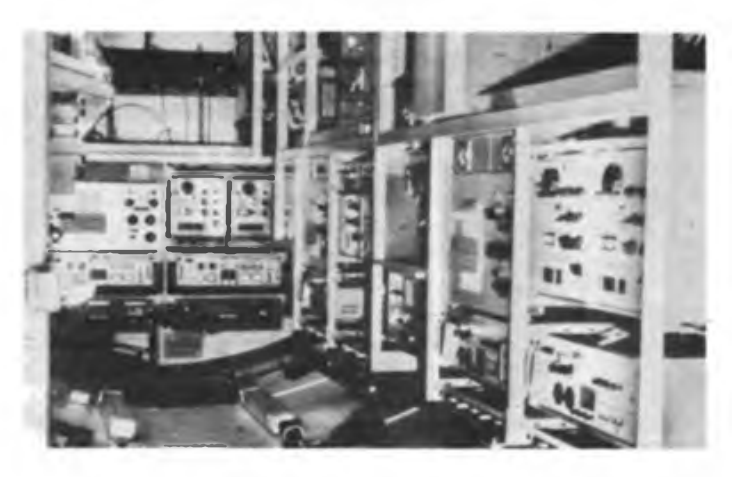

# Ein Logik-Trainer-,,Computer"

# **A. RICHTER**

Logik-Trainer ist ein beliebtes und weitverbreitetes Spiel, das das logische Denken schult. Es werden immer zwei Spieler benötigt, und so habe ich über eine Möglichkeit nachgedacht, einen Spieler durch ein elektronisches Gerät zu ersetzen, der ohnehin nur den zu ermittelnden Kode steckt und jeden Schritt des anderen beim Erraten des Kodes mit kleinen Stiften bewertet. Gespielt wird in unserem Beispiel mit 5 Löchern im Spielbrett (je Zeile) und 8 Farben.

Der Spieler X, der durch das Gerät ersetzt werden soll, steckt hinter vorgehaltener Hand 5 Farbstecker in die Löcher des von ihm gewählten Kodes, wobei er Farben durchaus wiederholen darf, und setzt eine Blende davor. Diesen Kode möchte ich hier Antwort-Kode nennen (A-Kode). Spieler Y muß nun den verdeckten A-Kode ermitteln, indem er Zeile für

### **Legende zu Bild 2**

**Für den A-Kode (oben) und den F-Kode (unten) sind jeweils 5 Tasten (AT bzw. FT) vorgesehen. Dazu kommen die READ- und die RESET-Tsste. Für die 5 .Löcher" des A-Kodes sind jeweils** Zeile mit Farbsteckem füllt. Jede dieser Zeilen stellt einen Kode dar, den ich Frage-Kode nenne (F-Kode). Wenn F-Kode und A-Kode übereinstimmen, ist das Spiel beendet. Jeder F-Kode wird von Spieler X mit Bewertungssteckern, für die auf dem Spielbrett in jeder Zeile am Rand 5 kleine Löcher vorhanden sind, kommentiert. Jeder Farbstecker des F-Kodes, der nach Ort und Farbe mit dem A-Kode übereinstimmt, wird mit einem schwarzen Bewertungsstecker honoriert; jeder Farbstecker, der nicht am richtigen Ort steckt, dessen Farbe aber im A-Kode vorhanden ist, mit einem weißen.

Was muß nun also der elektronische "Spieler" X können? Es muß sich ein durch Zufall entstehender A-Kode programmieren lassen, und das Gerät muß auf jeden einzeln eingegebenen F-Kode mit der entsprechenden Anzahl

**8 Verbindungsleitungen mit verschiedenferbigen Steckern vorhanden. Im Buchsenfeld (40 Buchsen - <sup>8</sup> <sup>x</sup> 5-Matrix) stellt jede senkrechte Spelte ein .Loch \* des F-Kodes dar. Mit dorn zu dieser Spelte gehörenden Stecker (SF) wählt man eine der 8 möglichen Farben.**

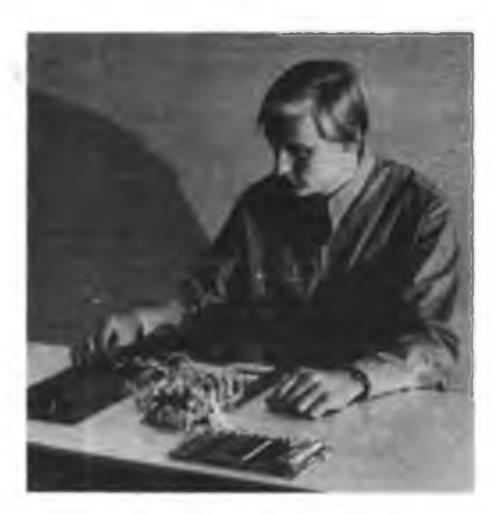

**Bild 1: Der Autor bei der Beschäftigung mit dem Logik-Trainer, der dem bekennten Logikspiel .Mester Mind" entspricht**

von schwarzen und weißen Bewertungsstiften antworten.

Wie aus Bild 2 ersichtlich, wird der A-Kode dadurch realisiert, daß jeder Buchse ein Bündel von 8 gleichfarbigen Bananensteckern zugeordnet ist. Jeder Stecker ist mit einer anderen Farbzeile des Buchsenfeldes verbunden. Da die Stecker einander völlig gleichen, wählen wir zufällig einen von ihnen aus, ziehen ein Stück Isolierschlauch vom Kontaktstift (jeder Stecker ist auf diese Weise gegen unge-

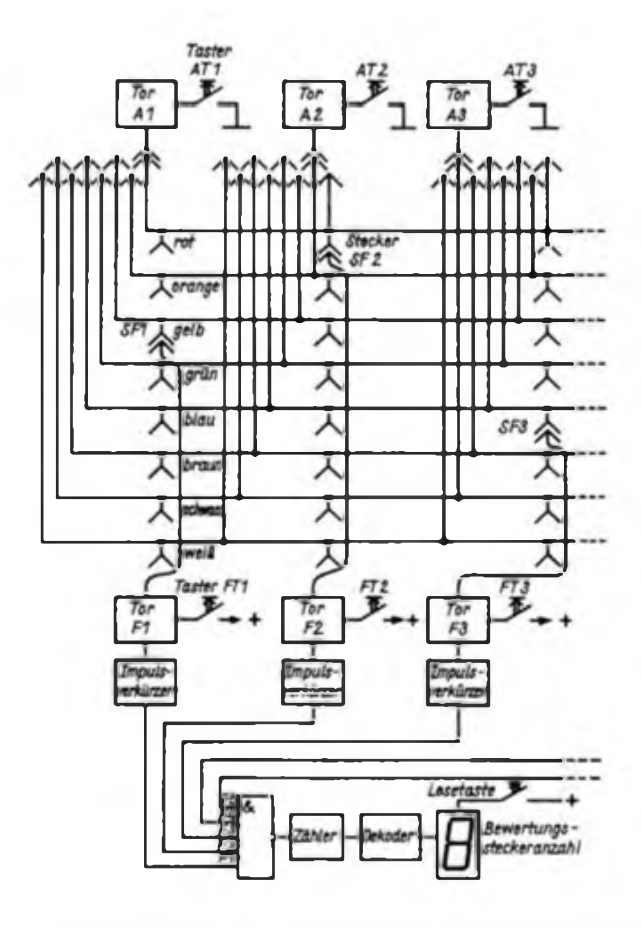

**Bild 2: Prinzipdarstellung des Logik-Trainers mit dem Buchsenfeld in einer 8x5-Mstrix**

**Bild 3: Stromlaufplan des beschriebenen Logik-Trainers, der Stromlauf plan ist im Zusammenhang mit Bild 2 zu sehen**

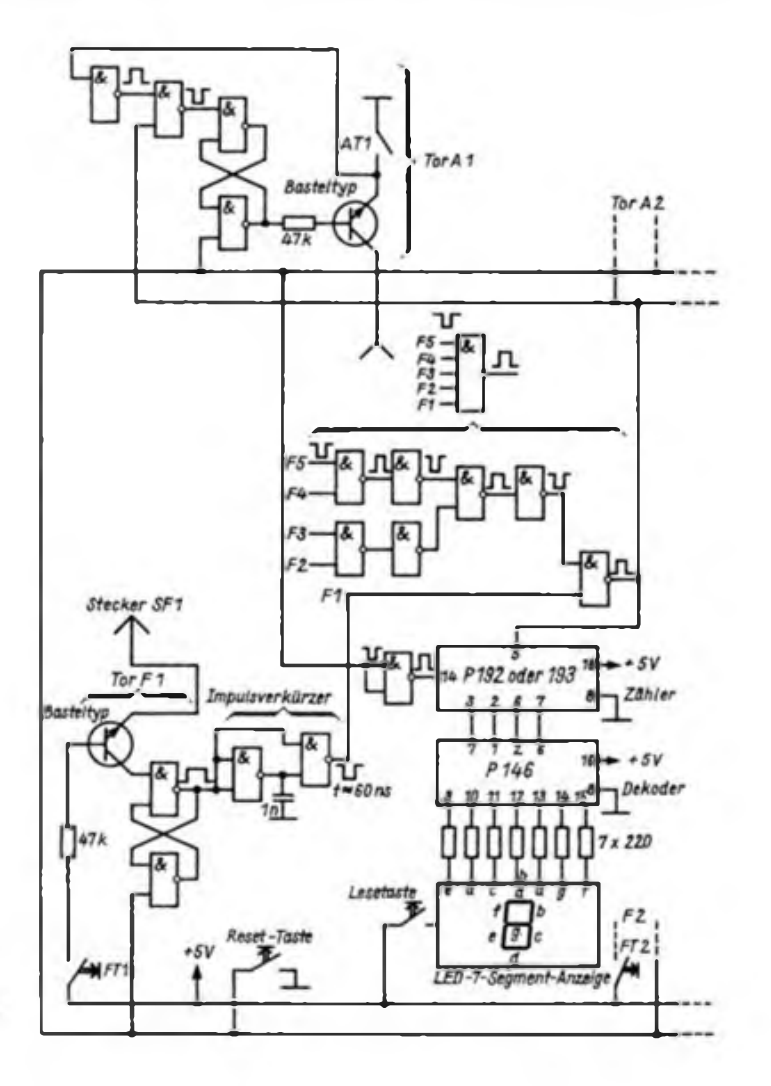

**Bild 4: Der aufgebaute Logiktrainer enthalt auf der Platine links die- Logikbausteine und rechts die Buchsen. Schalter und Verbindungslertungen**

wollte wechselseitige Kontaktgabe zu schützen), und stecken ihn in die Buchse des A-Kodes. Sind alle <sup>5</sup> Buchsen belegt, so ist der A-Kode "programmiert"

Nun beginnt das Entschlüsseln des A-Kodes wie beim üblichen Logik-Trainer-Spiel. Man steckt nach Belieben den ersten F-Kode mit den Steckern SF1 bis SF5 auf dem Buchsenfeld. Zur Veranschaulichung legt man das eigentliche Logik-Trainer-Spielbrett daneben und steckt auch dort den F-Kode - so, als ob man gegen einen anderen Spieler antreten würde. Nun wendet man sich wieder dem elektronischen "Spielbrett" zu. Nach dem Einschalten wird die RESET-Taste gedrückt und die Anzahl der schwarzen Bewertungsstecker ermittelt: Man drückt gleichzeitig die Taster ATI und FT1, dann AT2 und FT2, ... ATS und FT5. Nun wird die READ-Taste betätigt, und man liest die Anzahl der schwarzen Bewertungsstecker ab. Sind es 5, so ist der A-Kode entschlüsselt, das Spiel beendet.

Wie werden die Bewertungsstecker gezählt? Nehmen wir an, in der ersten Buchse des A-Kodes befindet sich der Stecker für die Farbe Rot. Wenn auch SF1 im Buchsenfeld aufZeile Rot gesteckt wird, so liegt eine Verbindung zwischen den Toren Al und Fl vor. Sobald Taster ATI und FT1 betätigt werden, bewirkt diese Verbindung in Fl einen Impuls, der durch den an Fl angeschlossenen Impulsverkürzer zu einer Länge von  $t = 60$  ns verkürzt wird und dann über das NAND-Glied mit fünf Eingängen zum Zähler gelangt. Nachdem die Reset-Taste bedient wurde, zählt das Gerät die weißen Bewertungsstecker. Dazu drückt man Taster ATI, und währenddessen werden alle Taster Fl bis F5 durchgetippt. Nun werden AT2 und gleichzeitig alle F-Taster bedient usw. Es werden also alle 25 möglichen Verbindungen zwischen A- und F-Toren geprüft. Die Lesetaste läßt eine Zahl erscheinen, von der man die Anzahl der schwarzen Bewertungsstecker abzieht. Das Ergebnis ist die Anzahl der weißen Bewertungsstecker.

Die Möglichkeit, daß sowohl im A-, als auch im F-Kode eine Farbe mehrmals auftauchen darf, macht allerdings die Schaltung etwas komplizierter, was folgendes Beispiel erläutern soll:

- <sup>O</sup> <sup>O</sup> <sup>O</sup> <sup>O</sup> A-Kode
- 

O • O O O – A-Kode<br>O • O • O – F-Kode<br>Die gleiche Farbe in Al, F2 und F4 würde in den zugehörenden Toren zwei Impule bewirken: den ersten Impuls durch Verbindung A2-F2, den zweiten Impuls durch A2-F4. Die oben gezeichnete Stellung darf aber nur mit einem Stecker bewertet werden, und zwar mit einem schwarzen für A2-F2. Die Farbe ist im A-Kode nur einmal vorhanden, deshalb wird F4 laut Spielregel nicht bewertet. So müssen also alle Tore, die einen Impuls durchgelassen haben, danach schließen.

Mit einem Blick auf Bild 3 wählen wir noch einmal das zuerst genannte Beispiel, bei dem A-Kode und F-Kode im ersten Loch übereinstimmten. Es wäre dann eine Verbindung zwischen Tor Al und Tor Fl hergestellt. Durch den Reset-Befehl sind alle.Transistoren der A-Tore leitend. Werden nun ATI und FTl gedrückt. so gelangt Masse durch die Transisto-

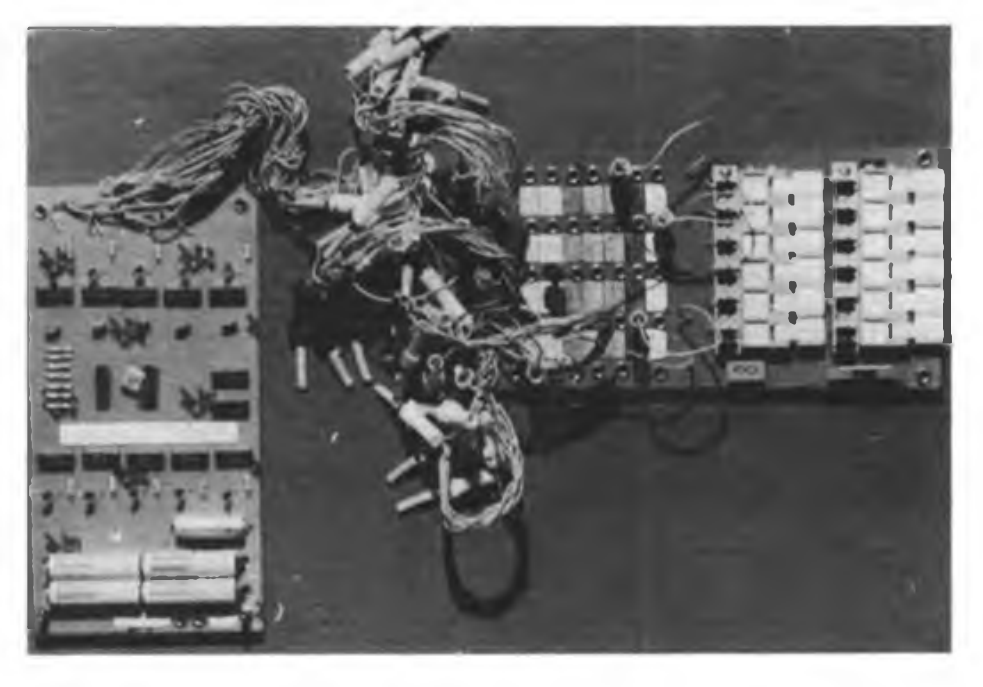

ren an das Flip-Flop von Fl, es wird gesetzt, die Spannung eines Ausgangs springt von "Low" auf "High". Sie bleibt auch weiterhin auf "H", so daß sich durch weiteres Setzen nichts mehr ändert. Tor Fl ist also bereits geschlossen. Die L/H-Flanke wird im Impulsverkürzer in einen 60-ns-Impuls verwandelt, gelangt über das NAND-Glied an den Zähler und zurück an alle fünf A-Tore. Dieser Impuls bewirkt, da ATI noch geschlossen ist, daß das Flip-Flop von Al gesetzt wird, der Transistor und damit das Tor Al gesperrt werden. (Dieser Vorgang spielt sich innerhalb von Sekundenbruchteilen ab. Bedenken, daß man Taster ATI vorzeitig loslassen könnte, sind also unbegründet).

Der Aufbau des Gerätes ist auf verschiedene Art möglich. Eine Anregung kann man den Fotos entnehmen. Alle NAND-Glieder sind mit zwölf IS P 100 D realisiert. Die Schaltung des Impulsverkürzers sowie die Außenbeschaltungen der Schaltkreise wurden dem großen Schaltkreis-Bastelbuch (3. Auflage Militärverlag der DDR, Berlin 1984) entnommen. Viel Spaß beim Spielen gegen die Eigenbau-"Computer".

# **Zweitonsirene für Spielzeugmodelle**

Der Stromlaufplan zeigt eine Zweitonsirene, die an Spielzeugmodellen und für andere Zwecke eingesetzt werden kann. VT1 und VT2 bilden einen komplementären Sägezahngenerator, dessen Frequenz durch R4 und Cl festgelegt ist. Mit R4 kann die Aufladezeit für Cl verändert werden. Über den Spannungsteiler R1/R2 liegt die Basis von VT1 auf einem festgelegten Potential. Sobald dieses durch die Kondensatoraufladung überschritten wird.

schaltet VT1 den Transistor VT3 auf. Dadurch wird Cl über R3 schlagartig entladen und der Vorgang wiederholt sich. VT3/VT4/VT5 bilden den Multivibrator zur Tonerzeugung. Die Frequenz wird durch C2/C3 und die Basisvorwiderstände bestimmt. VT4 und VT5 bilden eine Darlingtonschaltung zur Ansteuerung des Lautsprechers BL. Die Diode VD2 ist als Verpolungsschutz vorgesehen.

A. Schult

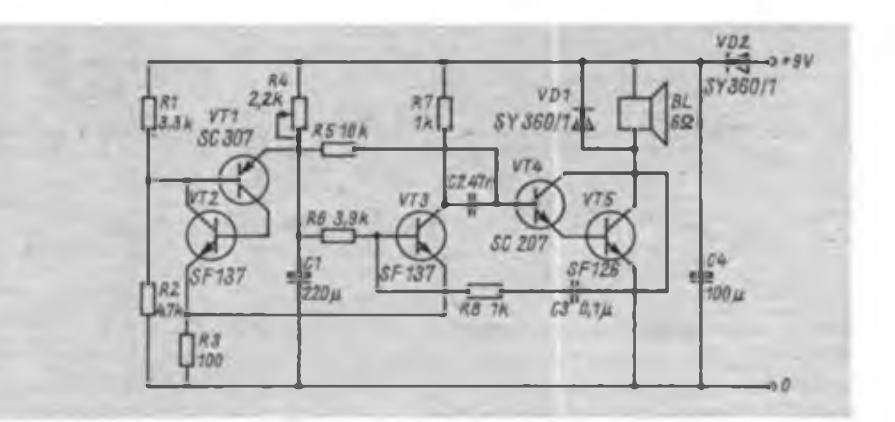

# Klangregelung mit großer Wirkung

Da mich der relativ geringe Frequenzumfang wiedergegebener Magnetbandaufnahmen und besonders die Einbußen bei den hohen Frequenzen bei Überspielungen von Magnetbandgerät zu Magnetbandgerät störten, baute ich mir einen Klangregelbaustein zur Verbesserung des Frequenzganges. Den Stromlaufplan zeigt das Bild rechts. Der Baustein besteht aus drei passiven Klangregelnetzwerken, mit denen innerhalb des NF-Frequenzspektrums wahlweise die hohen, mittleren und tiefen Frequenzen angehoben werden können. Der Baustein ist in ein kleines, abschirmendes Gehäuse einzubauen, um magnetische Brummeinstreuungen fernzubalten. Auch die Anschlußkabel (mit Diodenstecker) müssen abgeschirmt sein.

Der Klangregelbaustein kann zwischen Magnetbandgeräten und nachfolgendem NF-Verstärker oder zwischen zwei Magnetbandgeräten betrieben werden und bewährte sich bestens. Zu beachten ist, daß bei zu starker Höhenanhebung auch das Rauschen stärker wird. Sollte der Ausgangspegcl des Klangregclbausteins zu gering sein, kann ihm eine einstufige NF-Verstärkerstufe nachgeschaltet werden (Bild unten). Der Aufbau ist ansonsten unkompliziert. Die aufgezeigten Vorteile machen einen Nachbau des Klangregelbausteins<br>sicher lohnenswert. P. Ponetika, Y43VL P. Ponetika, Y43VL

# Mikroelektronik-Baustufen für den POLYTRONIC A-B-C (12)

# **Dipl.-Ing. K. DEISTUNG**

#### 5.7. Aktive RC-Filter

Der Schwingkreis des Baukastensystems ist ein LC-Filter für LW bzw. MW. Die Induktivität L besteht aus einer Wicklung isolierten Cu-Drahts. Für den NF-Bereich muß allerdings eine Spule bedeutend mehr Windungen erhalten, dadurch ist sie sehr arbeitsaufwendig in der Herstellung und erschwert den Schaltungsaufbau.

"Analogschaltungen werden bei modernen Geräten und Einrichtungen dann attraktiv, wenn sie integrationsfähig sind, d.h. eine mikroelektronische Realisierung in Aussicht stellen" (21). Diese Möglichkeit bieten aktive RC-Resonatoren. Sie enthalten R, C und als aktives Element OV oder auch Transistoren. Aktive RC-Filter lassen sich als Hochpaß (HP), Tiefpaß (TP) oder in Kombination beider als Bandpaß (BP) einsetzen.

Den Aufbau und die Funktionsprüfung kann man mit dem erweiterten Baukastensystem realisieren. Als Indikator dient im einfachen Fall ein Kopfhörer (Lautstärke). Besser ist der Einsatz eines Meßinstruments. Die drei Filterkurven (TP, HP und BP) wurden ausgemessen und sind im Bild 5.31 wiedergegeben. Über den Einsatz aktiver RC-Filter gibt [22] Auskunft, während ihre Berechnung in (23] beschrieben wurde.

Zur Ansteuerung der Filterschaltung wird der Generator nach Bild 5.35 verwendet. Bei allen Extremstellungen der Einstellwiderstände ist die Frequenzvariation 250 Hz < f < 50 kHz. Dabei lassen sich die Frequenzen oberhalb

**Bild 5.31: Durchlaßkurven der aktiven RC-Filter Schaltungen (o. I.)**

**Bild 5.32: Stromlaufplan des aktiven RC Tief paßgliedes (o.r.)**

**Bild 5.33: Stromlaufplan des aktiven RC-Hoch paßgliedea (u.l.)**

**Bild 5.34: Stromlaufplan des aktiven RC-SchmalbandfiKers (u. r.)**

10 kHz hier nicht mehr nutzen. Deshalb stellt man den 1-k $\Omega$ -Einstellwiderstand auf etwa  $\frac{1}{2}$ ein. Die Kurvenform ist stark asymmetrisch, was nicht stört. Bei Einsatz eines D 100 D muß das RC-Glied verändert werden. Es sind  $C = 10$  nF und für R ein  $100 - k\Omega$ -Einstellwiderstand und dazu parallel 47 k $\Omega$  (100 k $\Omega$ ) zu verwenden. Die Frequenz ist außer von den Bauelementen auch stark von der Betriebsspannung abhängig.

Die vorgestellten Schaltungen für den TP (Bild 5.32) und den HP (Bild 5.33) sind mit Einfachmitkopplung aufgebaut und Filter 2.Ordnung. Wird statt des Festwiderstandes in den Ausgang der Schaltung die veränderliche Rückkopplung eingeschaltet, im Bild jeweils angegeben, läßt sich der Filtercharakter verändern. Die Filterkurven werden steiler, schwingen über (nur mit Meßtechnik eindeutig zu erfassen), bis die Schaltung von selbst schwingt (ohne Generator, Kopfhörer an den Ausgang). Der Eingang vom TP ist dabei aufMasse zu legen. Die Frequenz des so entstandenen Generators ist mit der Rückkopplung veränderlich.

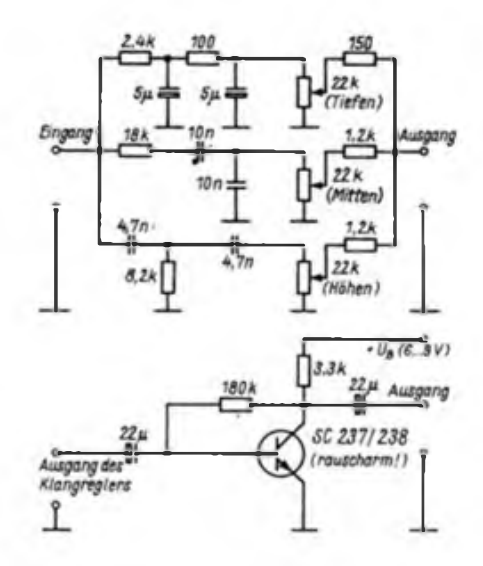

Eine Kombination beider Schaltungen ergibt einen BP (22), [23]. Läßt man bei ihm die obere und untere Grenzfrequenz zusammenfallen, erhält man ein selektives Filter, das in seinem Aufbau einfacher wird und mit nur einem OV realisiert werden kann, Bild 5.34. Es ist ein selektives Schmalbandfilter mit Mehrfach-Gegenkopplung.

Kommt an Stelle des Festwiderstandes  $100 \Omega$ ein Einstellwiderstand 100 O zum Einsatz, läßt sich die Resonanzfrequenz verändern:  $1,7$  kHz  $\leq f_0 \leq 4$  kHz. Werden beide Widerstände in Reihe geschaltet,  $(100$  bis  $200 \Omega)$ , so beträgt die Frequenzvariation:  $1.2$  kHz  $\leq \ell_0$  $\leq$  1,7 kHz. Alle genannten Frequenzen können durch Bauelementetoleranzen schwanken.

### 5.8. NF-Verstärker

Bild 5.36 gibt die Variante eines Mithörverstärkers (Telefon) an. Maa kann damit auch andere stromdurchflossene Leitungen nachweisen bzw. Streufelder von Trafos auswerten (Radio, Fernseher von außen), vgl. auch Anleitungsheft zum Baukastensystem.

Einen kleinen Empfänger (Detektor mit NF-Verstärker und Lautstärkeregelung) gibt Bild 5.37 an. Je nach Antenne, günstig sind Antenne und Erde, wird die optimale Ankopplung probiert. Der Verstärkerfaktor des OV läßt sich durch den Widerstand, vgl. Abschnitt 5.3., verändern. Bei V = lOOOfach muß die OK schon mit Fingerspitzengefühl eingestellt werden. Wegen des Restbrumms vom Netzteil sollte hier auf die Batteriestromversorgung zurückgegriffen werden.

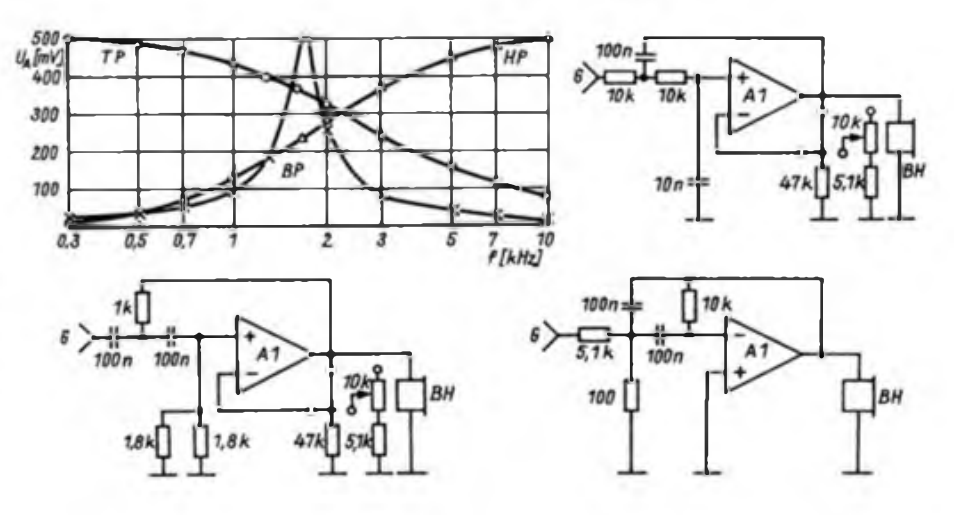

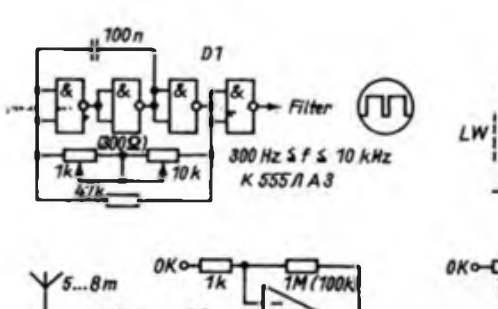

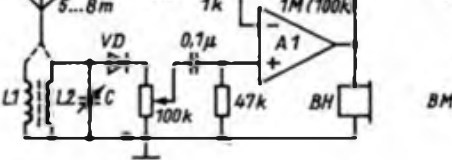

Für den Fall, daß ein zweiter Kopfhörer oder ein Mikrofon vorhanden ist, läßt sich ein Mikrofonverstärker realisieren. Bild 5.38. Ein Lautsprecher, als Mikrofon genutzt, gibt einige Millivolt NF-Spannung ab.

5.9. Optokoppler

Optoelektronische Koppler [18], [24] bestehen aus einem Fotoemitter (verschiedene LED-Typen. besonders infrarot) und einem Fotodetektor (Fotodiode oder -transistor); in den vorgesehenen Versuchen wird der langsamere Fotowiderstand des Baukastens verwendet. Da beide Bauelemente gut isoliert und auch gegeneinander isoliert sind, werden Optokoppler besonders auch dort eingesetzt, wo es auf eine hohe Spannungsfestigkeit (mehrere Kilovolt) zwischen zwei Kreisen ankommt, und die Informationsübertragung gewährleistet sein

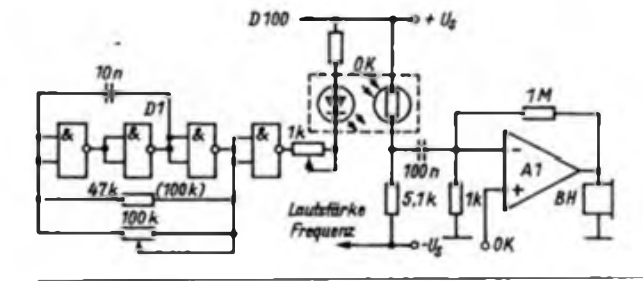

*SWL-QTC*

**Bearbeiter: Andreae Wellmann. Y24LO PSF 190, Berlin. 1060**

# Rufzeichenaufbau für den

Amateurfunkdienst in der DDR Entsprechend internationaler Festlegungen wurden der DDR Y2 bis Y9 als Landeskenner für alle Funkdienste zugeteilt. Die dem Landeskenner folgende Zahl kennzeichnet die Zugehörigkeit des Rufzeichens zum Amateurfunkdienst. Der letzte Buchstabe im Rufzeichen wird in Y2 zur Kennzeichnung des Bezirkes verwendet. Eine Ausnahme stellen Sonderbzw. zentrale Amaleurfunkstellen dar. Hier ist eine bezirkliche Zuordnung aus dem Rufzeichen nicht möglich.

Z. Zentrale Afust.

#### Bezirkskenner-System der DDR

- A Rostock I.Q Erfurt
- Schwerin C Neubrandenburg K Suhl
- D.P Potsdam L.R Dresden
- E Frankfurt/Oder M, S Leipzig
- 
- F. X Cottbus N. T Karl-Marx-Stadt<br>G. W Masdeburg O. U Berlin
- G, W Magdeburg<br>H, V Halle
	-

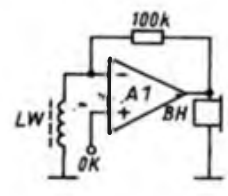

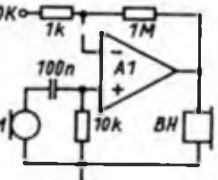

muß. Für die Versuche wird die LED in den Tubus des Fotowiderstandes gesteckt.

**(u.r.)**

Viele Rechner erhalten ihre Daten über Optokopplereingänge (Stromschleifen) - Optokoppler digital -. Im Bild 5.39 ist ein solches Beispiel nachgebildet. Der Taster T kann hier wegen seiner guten Störunterdrückung eingesetzt werden. Der Optokoppler analog gestattet analoge Informationen zu übertragen, Bild 5.40. Daß die Sprachübertragung über Optokoppler auch möglich ist, gibt Bild 5.41 an. Der Arbeitspunkt wird mit dem Einstellwiderstand so eingestellt, daß die LED etwa eine mittlere Helligkeit zeigt. Ein beliebiges dynamisches Mikrofon (auch Kopfhörer oder Lautsprecher) ist als NF-Quelle geeignet.

**Bild 5.40: Prinzip des**

**Bild 5.41: Anordnung eines Optokopplers zur Übertragung von Sprachaignalen (rechts)**

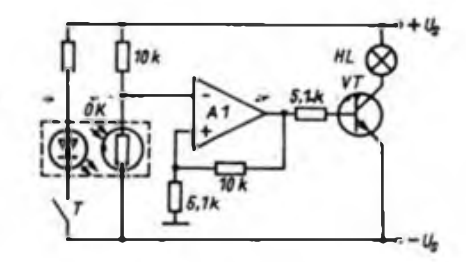

**Bild 5.39: Prinzip des digital arbeitenden Optokopplers**

# Literatur » . \*•

- (19) Kühnei, C.: Lineare und nichtlineare Analogschaltungen mit Operationsverstärker, Reihe electronica, Band 199, Militärverlag der DDR, Berlin 1982
- (20) Funke, R.: Liebscher, S.: Grundschaltungen der Elektronik. VEB Verlag Technik, Berlin 1979, 8. Auflage
- [21] Fritzsche, G., Seidel, V.: Aktive R-Schaltungen in der Elektronik, Reihe Informationselektronik, VEB Verlag Technik, Berlin 1981
- (22) Deistung, K., Stammberger. W.: Modem für frequenzmodulierte Signale. Nachrichtentechnik-Elektronik 35 (1985). H.7, S. 273 bis 276
- (23) Deistung, K.: Aktive RC-Filter in der Informationsübertragung, radio-femsehen-elektronik 34 (1985), H.9, S.S57 bis 560
- [24] Müller, W.: Optoelektronische Sender, Empfän-Koppler. Reihe Band 217/218. Militärverlag der DDR. Berlin 1984 .eletronica".

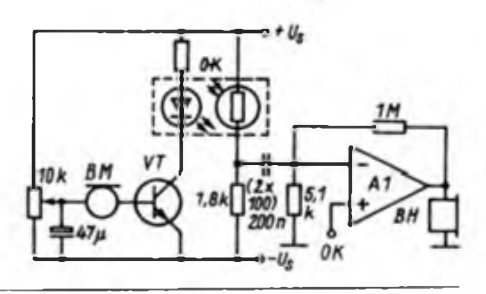

Riffzeichenblöcke im Amateurfunkdienst der DDR<br>Y2 1A Relaisfunkstellen

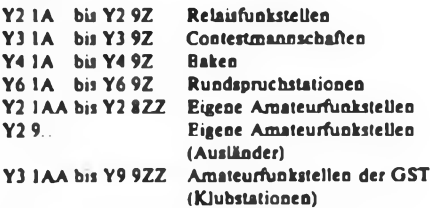

Der vorletzte Buchstabe bei Rufzeichen für Amateurfunkstellen der GST hat folgenden Informationsgehalt:

- <sup>Z</sup> " Leiter der Klubstation
- Y bis B = Mitbenutzer der Klubstation
- <sup>A</sup> •Rufzeichen für Ausbildungsfunkverkehr (nicht personengebunden)
- C Contestrufzeicben (Mehrmannbetrieb)

#### Informationen

 $\mathbf{Y}$ 

- In Absprache mit dem Referat Amateurfunk wurde festgelegt, die SWL-Leistungsregistratur (KW/UKW), analog anderer Bestenlisten, nur noch einmal jährlich zu führen. Die Ausschreibung dazu erscheint im 4. Quartal.
- Das 3. SWL-Treffen des Bezirkes Dresden findet am Sa., den 4.7.1987, ab 10,30 Uhr statt. Der Veranstaltungsort ist das BAZ Nachrichten, Langebrücker Str. 10, Dresden-Klotzsche, 8080

#### Aus der Postmappe

Wolf. Y43-O3-E (ex Y2-5238-H44) ist nach Petershagen umgezogen. Provisorisch wurden 10 Meter Draht als .Antenne \* aufder Scheuerleiste verlegt. Innerhalb von 3 Tagen hörte er auf 80 m folgende Stationen: ZL4KE, YCSBHH, KN4PBL/KH3. 9N1MC. VK2AVA. JA5FBZ, nY3NXX. JY5CI, 9M8PV. 6W2EX. KH0AC, VK9LM.

Horst. Y37-O7-E schreibt über seine Hörertätigkeit: .1986 war für mich auch wieder ein erfolgreiches Jahr. Es konnten 148 DXCC-Länder geloggt werden. Gefreut habe ich mich über die QSL-Karten von: BY8AC (21), FM4DP (14), HV2VO (14). HZ1FM (14). JW0A (14). J34WG (7). KH6IJ (14). WH8AAJ (14). TZ6FS (14). VQ9QM (21). XX9CW (7+21), OE3EMN/YK (21). ZF2BN (14). 5Z4DE (14). 6W1AD (21). 8Q7CK (14). 9Q5MA (14) und 9U5JB (14). Damit konnten im Zeitraum 10. 4. 83 bis 31.12.86 196 Präfixe gehört und 139 bestätigt werden (nur CW). Neu beantragte Diplome: BELARUS. WHD. AC1SZ, LZ60JA, P75P, RAEM, P150P und CWD. Eingegangene Diplome: Sieg 40 UdSSR. W-100-U. WASM60. BELARUS, WHD, AC15Z. Zu Buche stehen 1986 2 882 QSO's. Problematisch ist und bleibt der QSL-Rücklauf. Das direkte Anschreiben hat mich schon einiges gekostest und der Rücklauf liegt jedoch höchstens bei 50 %."

Ein kurzer Bericht über die Amateurfunkaktivitäten im Urlaub würde mich interessieren. Wie immer: Postkarte genügt!

# (wird fortgesetzt)

**Bild 5.36: Ansteuorg« nerator für die Fittar Schaltungen (o. I.) 'Bild 5.36: Stromtaufc-' plan eines MithörverstÄrkers (o.r.) Bild 5.37: Stromleufplan des Detektorempfingers mit NF Verstirker (u.l.) Bild 5.38: Stromlauf plan eines einfachen MikrofonverstArkers**

**analog arbeitenden Optokopplers (links)**

# *Ausbreitung Juli 1987*

### **Bearbeiter: Dipl. Ing. Frantiiek Janda. 0K1HH 251 65 Ondrejov 266. ¿SSR**

Während wir vor 12 Monaten eine ausnahmsweise hohe Februar-Sonnenaktivität und ihre Folgen analysieren sowie ihr Absinken auf das elfjährige Minimum erwarten konnten, warten wir dieses Jahr nach einer niedrigen Februaraktivität gerade umgekehrt auf das Ansteigen. Die Tagesmessungen des Sonnenstromes fiel im Februar folgendermaßen aus: 71, 72, 72. 70. 69. 70. 71, 71. 71, 71. 70. 70. 70. 70. 71. 70. 70. 71. 71. 71. 71. 72. 72. 72. 74. 75. 75. 75 und 75 (Durchschnitt 71.5). Die durchschnittliche Sonnenneckenrelativzahl R = 4 trug zur Berechnung von  $R_{12} = 13,3$  für August bei. Die Vorhersage für Juli bis November beträgt: 21, 22. 23, 24 und 25 ± 7. Diesem Verlauf ist eine angenommene voraussichtliche mehrmonatige Schwankung überlagert, die eine Stagnation bis September und einen steilen Anstieg ab Oktober (evtl, bereits ab Ende September) verursacht. Die Sommerperiode verläuft also ohne Überraschungen und ohne große Störungen, so daß in dieser Hinsicht das QRN auf den niedrigen und die E,-Schicht auf den höheren Frequenzen Bedeutung gewinnt. Die günstigen Ausbreitungsbedingungen im Februar waren nur durch eine längere Störung unterbrochen, so daß wir ausgenommen vom 6. bis 9., am 13., 14., 21. und 22.2. zufrieden sein konnten. Das kann man in bestimmtem Maße auch von den A.-Tagesindizes ableiten. 8. 5. 4, 5. 4, 7. 14, 15, 13.10. 10. 21. 5. 4. 8. 15. 12. 10. 5. 28. 22. 16. 18. 18. 7. 5. 16. 17.

Die KW-Au\$breitungsbedingungen im Juli werden etwas dürftiger sein als im Juni. Die Anzahl der nutzbaren Bänder verringert sich besonders auf den anspruchsvollen Trassen, während die interkontinentalen Verbindungen, die über die Äquatorgebiete verlaufen, weniger leiden. Eine besondere Verschlechterung werden wir bei den nördlichen Richtungen und auf den langen Trassen, einschließlich z.B. ZL, beobachten können. Wenn keine Störungen vorliegen, sollte man sich auf folgende Zeiten orientieren:

1,8-MHz-Band: UA1P um 2300. UI um 2400, TF von 2230 bis 0200.

3,5-MHz-Band: wie 1.8 MHz, darüber hinaus YJ um 1900. JA um 2000, ZL um 1930, 3B um 2130, 4K1 um 0300, PY um 0030, OA um 0200 und um 0400, W2-W3 um 0300, W4 von 0300 bis 0400, VE3. von 0100 bis 0300, W5-W6 um 0400. TF um 0300.

7-MHz-Band: Dank der Resolution 641 der WARC 1979, auf Vorschlag Paraguys am 13.2.1987 in Genf angenommen, werden vielleicht die Rundfunkstationen in dem exklusiven Abschnitt von 7.0 bis 7,1 MHz etwas weniger werden, so daß die folgenden Angaben weniger theoretisch ausfallen könnten:

JA von 1900 bis 2000, 3B von 1800 bis 2300, ZD7 von 2200 bis 0200, PY von 2300 bis 0300, W2 um 0300 und W5 um 0400 UTC.

10-MHz-Band: JA von 1900 bis 2100, YB von 1600 bis 1800. VK9Y von 1700 bis 2000, PY von 2200 bis 2400, W4 um 2400. W2, W3. VE3 um 0300, TF die ganze Nacht.

14-MHz-Band: BY von 1700 bis 2100, UI ununterbrochen. 3B um 1700. PY von 2000 bis 2100, W2. W3, VE3 von 2300 bis 2400, KP4 von 2200 bis 2300 UTC.

18-MHz-Band: BY um 1700. ZD7 von 1800 bis 2100, W2. W3 um 2200. VE3 um 2100.

Einige Angaben gelten diesmal für den günstigsten Teil des insgesamt möglichen Zeitraums, einige für den gesamten. Auf den höherfrequenten Bändern sind weniger Gebiete erreichbar.

# *KK-Expeditionen*

(alle Zeiten MESZ)

- $-27.6$ , ab 0900
- H09 (Sangerhausen) von Y75ZH
- 5.7.. <sup>0800</sup> bis <sup>1100</sup> auf <sup>3</sup> <sup>650</sup> kHz <sup>±</sup> QRM H07 (Roßlau) von Y59ZM
- 25. 7., <sup>1000</sup> bis 1800, vorzugsweise 3,5 und 144 MHz
- B01 (Gadebusch) von Y33ZB
- 26.7., <sup>1000</sup> bis 1600, vzw. 3.5 und <sup>144</sup> MHz B07 (Wittenberg) von Y33ZB
- 27.7. bis 31.7.
- COS (Murchin) von Y54ZO
- 29.7., <sup>1000</sup> bis 1800, vzw. 3.5 und <sup>144</sup> MHz B09 (Parchin) von Y33ZB
- 30.7.. <sup>1200</sup> bis 1800, vzw. 3.5 und <sup>144</sup> MHz BOS (Pectsch) von Y33ZB
- 31.7., <sup>1400</sup> bis <sup>1900</sup> und 2.8., <sup>0000</sup> bis 1200, vzw. 3,5 und 144 MHz
- C03 (nr. Altenhagen) von Y33ZB - 31.7., <sup>1400</sup> bis 2.8., <sup>1200</sup> vzw. 3.5 und <sup>144</sup> MHz
- C04 (Neuenhagen) von Y33ZB - 1.8., <sup>0900</sup> bis 1800. vzw. 3,5 und <sup>144</sup> MHz
- COS (Neuendorf B.) von Y33ZB
- 2.8., <sup>1400</sup> bis 1600. vzw. 3.5 und <sup>144</sup> MHz C02 (Ivenack) von Y33ZB

Y2 Rundspruch von Y61Z an jedem <sup>1</sup> und 3. Mittwoch im Monat um 1700 UTC bei 3.62 MHz sowie über die Relaisfunkstellen Y21F und Y21O auf R4 bzw R5.

Hörerrundspruch von Y62Z an jedem 1. Dienstag im Monat um 1700 ME(S)Z bei 3.65 MHz.

# *Diplome*

**Bearbeiter: Ing. Max Perner, Y21UO Franz-Jacob-Str. 12. Berlin, 1156**

# Änderungen der Diplombedingungen

für das WAC NA/W/1 Ende 1985 legte die IARU die nachstehenden Regeln für das Programm des WAC fest. Erforderlich sind bestätigte Zweiwegverbindungen mit Funkamateuren aus allen sechs Erdteilen (Europa. Asien. Afrika, Nordamerika, Südamerika, Ozeanien). Seit dem 1.1.1986 gibt es folgende WAC-Diplome:

- WAC-Grunddiplom (gemischte Sendearten) (neu)
- WAC-CW
- WAC-Phone (für AM. SSB und FM)
- WAC-SSTV
- WAC-RTTY
- WAC-FAX

WAC-Satellite (neu)

- 5-Band-WAC

Zum WAC gibt es außerdem folgende Sticker:<br>- 6-Band-Sticker - 3,5-MHz-Sticker

- 6-Band-Sticker 3,5-MHz-Sticker<br>ORP-Sticker 144-MHz-Sticker
- QRP-Sticker 144-MHz-Sticker<br>- 1.8-MHz-Sticker 430-MHz-Sticker
- 430-MHz-Sticker
- Sticker für alle weiteren UHF/SHF-Bänder

Es gelten folgende Einschränkungen: Verbindungen auf den WARC-Bändem 10,1 MHz. 18 MHz und 24 MHz sowie über Satellit zählen für das 5-Band-WAC und den 6-Band-Sticker nicht. Für den QRP-Sticker sind alle Verbindungen nach dem 1.1.1985 mit max. 10 W Input bzw. 5W Output und weniger wertbar. Die bisherigen Zeitbegrenzungen (außer QRP) sind aufgehoben. Als Antrag ist eine bestätigte Liste einzureichen. Das WAC ist kostenfrei, SWLs können es nicht erwerben. Die Kontinentgrenzen Hegen wie folgt fest:

EU Europa, hierzu gehört auch die europäische Türkei (TAI), die Azoren (CT2/CU) und alle italienischen Inseln mit den neuen Präfixen

NA Nordamerika, hierzu gehören auch Grönland (OX) und Panama (HP)

SA Südamerika, hierzu gehören auch Trinidad *Sc* Tobago (9Y), Aruba (P4), Curaçao & Bonaire (PJ2 bis PJ4) und die chilenischen Inseln (CEB)

AS Asien, hierzu gehören auch Ogasawara (JD1). Sokotra (70). die Malediven (8Q), Abu Ail (J2/A), Zypern (5B4, ZC4). die asiatische Türkei (TA2 bis TA8) und Georgien (UF6)

AF Afrika, hierzu gehören auch Madeira (CT3). die Gan-Inseln (VS9M), Ceuta & MeliUa (EA9), Heard-Inseln (VKB), die französischen Inseln Crozet, Kerguelen, Neu-Amsterdam, Mayotte, Reunion mit Basses d'Indie, Europa. Glorioso, Juan de Nova und Tromelin

OZ Ozeanien, hierzu gehören auch Minami Tori-Shima (JD1), Ost-Malysia (9M6 und 9M8). die Philippinen (DU) und Indonesien (YB)

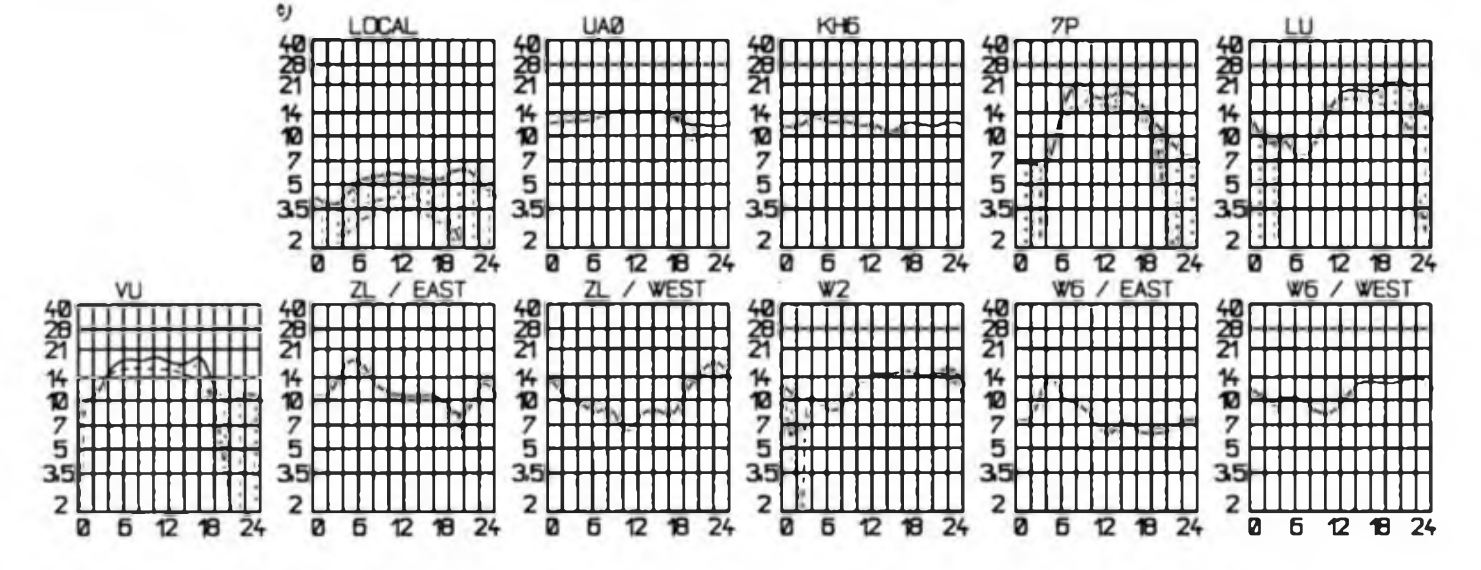

# *DX-QTC*

### **Bearbeiter: Wolfgang Bedrich. Y25ZO Görschttr. 7. Berlin. 1100**

#### Berichtszeitraum Monat März 1987 Alle Zeitangaben in UTC, Frequenzen in kHz

### DX-Informationen

Europa: Max, UAlODX, ist derzeit von F.J.L. QRV; 7001 ab 1930, 14150 um 0800. QSL via UAIO-Büro. - SV9ZP von Kreta trifft sich mit anderen SVs ab 1400 bei 14285.

Asien: Khalid, A61AB, gibt jetzt als QSL-Manager WA3HUP an. Er war QRV gegen 1100 und 1600 auf 14255.

ZD1YAA von Minami Torishima wurde um 1000 auf 14005, um 1600 auf 21225 und oft ab 2000 auf 7045 gearbeitet. - Stationen aus Sri Lanka waren wieder sehr aktiv: 4S7RO, 14162 um 1600, später auf 40 m (CW/SSB); 4S7RM auf 14175 um 1530; 4S7GX um 1800 auf 14015 und 4S7PVR um 1500 auf 14185. - Boris, UA3UBB/UA0Q, nimmt meistens CQ-Rufer um die 14.050 gegen 1600. OTH ist Johov-Isl. (76°N. <sup>153</sup> \*0). - 8Q7DL war ziemlich regelmäßig ab <sup>1600</sup> auf 14230 zu arbeiten. 8Q7MT ab <sup>1700</sup> auf 14210. - 9N5ITU wollte Mitte Mai QRV werden (JAs). 80-m-Betrieb wurde wieder nicht genehmigt. QSL an JA8RUZ. -

Von Thailand wurde neben HS0A auch HS0B. HS0BH, HS0SM und oft auch HS1ALP gemeldet. Eddy ist bevorzugt ab 1800 auf 14175. - Shou, BV6LA, war mit kräftigen Feldstärken öfters ab 1500 auf <sup>14</sup> 200. QSL via JF3SAT. - Von Wrangel-Isl. ist derzeit noch UA0KCL QRV, <sup>14060</sup> um 0700. - P9AF wurde öfters in W/JA mit exakter Beamrichtung geloggt. Der OP verlangt QSL via Büro, welches in einigen Wochen eröffnet wird??

Afrika: Jaques, FR5ZU/E, aktivierte Europa-Isl. (zu Juan de Nova gehörend) ab Anfang April. Viel mehr als Listenbetrieb war allerdings nicht möglich. QSL an Box 4. Saint Clotilde, 97490 Reunion, France. Anschließend hatte er die Absicht, ab Ende Mai für einige Zeit nach Tromelin zu gehen. FR5AI, der sich seit Ende März dort aufhält, hatte Probleme mit der Technik und konnte bisher nicht QRV werden. ON6BC/ST4 traf sich gegen 1400 auf 21 212 mit belgischen Stationen. Sein QTH war 400 km südlich von Khartoum. - ZD9CK trifft seinen QSL-Manager W4FRU oft auf <sup>14</sup> <sup>180</sup> um 1900. - 9L1GG, <sup>14040</sup> ab 1900. QSL via N4DW. - 5A0A war fast täglich ab <sup>1700</sup> auf <sup>21260</sup> QRV. - Hans. 3X0HSH/TY, konnte speziell auf 21320 ab 1600 gearbeitet werden. QSL via DK8PR. - 5L2BY ist noch bis Ende des Jahres QRV. Er sucht noch Kreiskenner ab 1530 auf 14285. QSL via DH3BAF. - Manolo, 3C1MB, benutzt jetzt auf <sup>40</sup> <sup>m</sup> einen 3-EI-Beam (2200 auf 7045). - Thor, J5HTL, ist nach längerer Zeit wieder aktiv. Diesmal sollen auch die unteren Bänder aktiviert werden. QSL an SM0AGD. - Elio, FH8CB, war am WE gegen <sup>1700</sup> auf <sup>21</sup> <sup>270</sup> zu finden. - T52JL ist OH2JL, sporadisch ab 1100 auf 21 200. - TL8TG trifft seinen QSL-Manager um 2000 auf 14180 und nimmt anschließend Anrufer.

Die Afrika-DXpedition der YASME brachte folgendes Ergebnis: FR/W6QL 8000 QSOs/148 DXCC. FH/ W6KG 8000/144, D68QL 9000/152, S79KG 9000/130, 8Q7QL 4000/120, 5Z4KG 7000/135. (Wer 60 YASME-Rufzeichen vorweisen kann, erhält ein Spezial-Diplom). - ON7IP/ST2 soll täglich ab <sup>1600</sup> auf <sup>14</sup> <sup>120</sup> sein. - TZ0MAR wurde von DJ5RT aktiviert. - N4NW benutzte im März die Rufzeichen TL8JM und TL8NW und ging anschließend nach TT8. - 3D6CW, 21247 um 1200, ist auf <sup>15</sup> und <sup>20</sup> <sup>m</sup> mit einer 13-dB-Antenne Richtung EU QRV (ab 1415 wird diese Antenne von Trans World Radio benutzt). Ab 2100 will er auf 80 und 40 m QRV sein. QSL PA3BMJ. - Das ehemalige Gebiet von Rio de Oro (EA9), das derzeit wieder eine eigene Verwaltung hat, wird in den ersten zwei Augustwochen von einigen EA-OPs aktiviert. Rufzeichen soll SØRASD sein (Republica Arabe Saharaut Democratica). Von einer separaten DXCC-Anerkennung wird schon stark gemunkelt.

Nordamerika: NP4TB/KP5 verschob seine Desecheo-DXpedition mehrmals und wurde dann erst über Ostern QRV. Äußerst schwaches Signal und Listenbetrieb verhalfen wenigen zu einem eventuell neuen Land. QSL via WD5BJT. - VE1CBK war Mitte April als CY0SAB von Sable-Isl. für einige Tage QRV. Mit Europa gelangen nur wenige QSOs auf <sup>20</sup> <sup>m</sup> in SSB. - T18CBT mußte seine TI9M-Aktivität von Cocos auf unbestimmte Zeit verschieben. - DL5JF/KL7 wollte ab Mai von Fairbanks Betrieb machen. - FJ5 ist der neue Präfix für St.Barthelemy (zählt zu FS). - XF4DX-QSLs werden für das DXCC anerkannt.

Südamerika: VP8BGX (Falkland) ist öfters gegen 1400 auf 21220 gemeldet worden. QSL via G4OYY. - LU6UO/Z war am <sup>15</sup> bis 28.2. von South Shetland QRV, davor und später allerdings von Marambio-Base in der Antarktis.

Ozeanien: Derzeit dürften drei aktive Stationen auf Johnston-Isl. QRV sein: WB4KMV/KH3, der öfters ab 0700 auf 14 240 zu finden war. KL7LF/KH3. ab 0630 auf 14265. Um KN4BPL/KH3 (zuletzt auf 80 m gemeldet) war es im Berichtszeitraum relativ ruhig geworden. - Ian, T2ITA, wurde um <sup>0830</sup> mehrmals bei <sup>14</sup> <sup>260</sup> gearbeitet. QSL via N4FJL. - Von South Cook ist ZK1ALauffallend aktiv gewesen, oft in CW von 0600 bis 0800 zwischen 14015 und 14030. QSL an Box 90 in Rarotonga. Eine weitere Station ist ZK1DD, der im UA-Arctic-NET um 0830 auf <sup>14150</sup> auftauchte! - Burt. VP9BP/KH6, schockte ab 0700 auf 14185 mit seinem lautem Signal. QSL via KH6-Büro. - Alain, FO5FO, ist an WE bei normalen CONDX ab 0800 bei 14020 erreichbar. QSL an F2BS. - KX6DS kam bei angehobenen Bedingungen ab <sup>0900</sup> auf <sup>21020</sup> durch. - KH5 und KHSK sollen vom 27.9. für je drei Tage aktiviert werden. -Joe, KH6GDR/T32, scheint die Ablösung von T32AB auf Christmas zu sein; bisher gemeldet um <sup>1630</sup> auf 14240. - Peter, VK9XP, dürfte jetzt regelmäßig QRV sein, 21 260 um 1200 sowie ab 1500 unterhalb von 14200. QSL an Box 59. Christmas-Isl., Australia 6798. -JE1JKL fuhr als KC6CS von Belau (WCI) über <sup>2000</sup> QSOs, davon auch <sup>80</sup> in RTTY. - Einige aktive Stationen von Brunei: V85TT, 14172 ab 1500; V85RM, 21220 um 1400; V85PO, 14120 um 1630. Oliver erbittet QSL via F9ON. Antarktis: Neu auf Mirny ist 4K1AH, oft auf 20 m in

CW QRV. QSL via UA4HOV - 4K1H von Russkaya vertritt die WAZ-Zone 12. - UA1AFM wollte ab April als 4K1E arbeiten (wahrscheinlicher wird 4K0E sein, dann aber aus der Arktis). 4KIA wird bald von RAINA aktiviert. QSL dann via UA1DJ. - Dave, VK0DA, kam ab 0800 mit UFB Signal über den Nordpol und gegen 1800 auf 14 180 über den direkten Weg gut durch. QTH ist Davis-Base. QSL via VK9NS. - 3YEE/3Y2GV erzielten von Peter I. Isl. folgendes Ergebnis: Total-QSOs 15 841, davon 10090 in SSB. 5 703 in CW und 48 in RTTY. Pro Band: 10 m 159, 15 m 4 570, 20 m 9307, 40 m <sup>1</sup> 189, 80 m 587, 160 m 29. Nach Kontinenten/Rufzeichengebieten ergibt sich folgendes Bild: USA/VE 9367, VK/ ZL/OC 278, AS/JA 2 370, EU 2 736, SA 917 und andere 85. Bis Anfang April waren 7000 QSL-Karten verschickt worden (15 Bearbeiter).

#### **Oblasti**

UA3EAC bat um Ankündigung einer Oblast-Expedition im FA: Unter seiner und UA3EAX Leitung wollen noch sechs weitere OPs vom 1. bis 30. September den Oblast 015 (UF/O) aktivieren. Geplant ist Betrieb von 160 m bis 70 cm (einschließlich 30 m, OS-CAR und RS-Satelliten). Gearbeitet wird hauptsächlich in CW 25 kHz vom BA wobei auf KW drei Sender und auf UKW zwei Sender zum Einsatz kommen. Alle Teilnehmer sind Mitglieder eines neugegründeten U-QRP-Klubs! UA3EAC hofft auf viele QSOs mit Y2. (TNX an Y71VG für die Übermittlung). -

Uli. Y31NJ, findet eine Oblast-Umfrage sinnlos, da wir auf irgendwelche Obiast-Aktivitäten sowieso keinen Einfluß nehmen können. Er würde es allerdings begrüßen, wenn sich der Informationsfluß zwischen <sup>U</sup> und Y2 verbessern würde. - Wilfried. Y37XJ, findet die Oblast-Umfrage ebenfalls müßig: .Eigentlich muß ich nur noch U0X und U8T arbeiten, aber wer beschafft mir die QSLs von UL/E, U0H . .. die mir teilweise schon viele Jahre lang fehlen? Der Kartenrücklauf von Arktissonderstationen ist ebenfalls mehr als dürftig! \* - (Die ganze Diskussion ist sicherlich nicht nutzlos und sollte dahingebend verstanden werden, daß eine größere Anzahl von OMs Klarheit über wirklich seltene Oblasti erhält und aufgrund dieser Kenntnis bei Erhalt einer entsprechenden Information vom Band o. ä. sich inspiriert fühlt, diese an vorhandene Interessenten weiterzugeben. Dieser Austausch an Informationen zwischen uns wäre schon ein Fortschritt. Was die Beeinflußbarkeit irgendwelcher Aktivierungen angeht - hat jemand von uns etwa Einfluß auf eine geplante XF4-DXpedition? - ZO).

#### **Y2**

Ludwig, Y23HM, bittet zukünftig aus zeitlichen Gründen von der Zusendung schriftlicher QSL-Manager-Anfragen u. ä. abzusehen. - Siegfried, Y46-21-H, schickte einen UFB 80-m-Hörbericht vom März: ZL7BKM 0630, VK7AE 2030. VK9LM 1800, 5H3RB 2100, 9Y4AA (N6TJ) 0500. 5A0A 2030, CO2HQ 0600, PJ7A (W3HNK), YI1BGD 1800. - Chris, Y44PF, kam im WPX-Contest zu 612 QSOs und 262 Multis und beklagte die mangelnde Beteiligung speziell am zweiten Tag auf 80 m. Allerdings gelang diesmal HS0A im ersten Anruf, letztes Jahr kostete er fast eine Stunde!

TNX an Y23UO, Y23HM, Y24SH, Y32KE, Y34HI, Y36SG, Y43VL, Y44PF, Y78XL, Y41-10-N, Y46-21-H. Y43-O3-E.

# *QSL-Info*

**Bearbeiter: Ing. Ludwig Mentschel. Y23HM Straß« der Jugend 88/04, Leipzig, 7060**

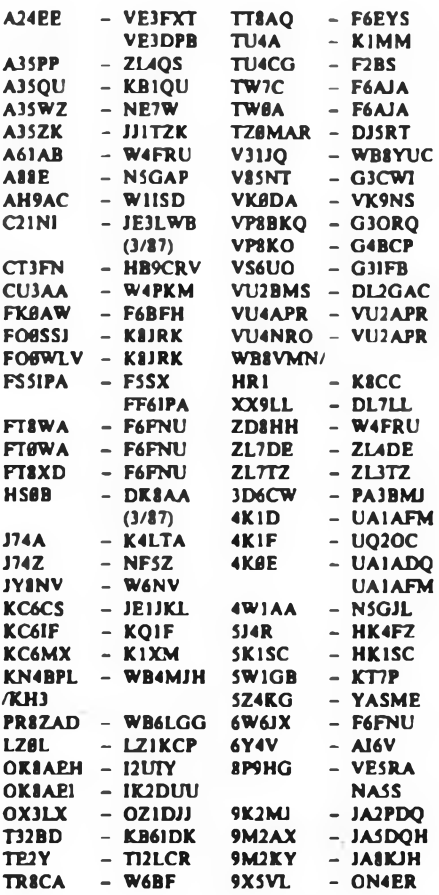

# *KW-Conteste*

#### **Bearbeiter: Dipl.-Ing. Klaus Voigt, Y21TL PSF 427. Dresden 8072**

### 2. IARU-KW-Meisterschaft

(Meisterschaftscontest)

I. Veranstalten IARU

2. Zeit: 11.7.87, 1200 UTC bis 12.7.87, 1200 UTC 3. Logs: sind bis 22.7.87 an die Bezirksbearbeiter zu senden. Diese senden die kontrollierten Logs bis 3.8.87 an Y21TL.

4. Alle weiteren Bedingungen sind dem FUNKAMA-TEUR 6/86, S.28O, zu entnehmen

Achtung! Bei der Abrechnung dieses Contestes besteht für SWLs letztmalig die Möglichkeit, die unter der alten SWL-Nr. erreichten Meistenchaftsergebnisse auf die neue SWL-Nr. umzuschreiben. Spätere Korrekturen sind nicht möglich.

#### Venezuelan World-Wide-Contest 1987

I. Zeit: 4./5.7.87 SSb. 25./26. 7.87 CW, jeweils von 0000 bis 2400 UTC

2. Logs: bis 17.7.87 (7.8.87) an die Bezirksbearbeiter. Diese senden die kontrollierten Logs bis 30. 7. 87 (18.8.87) an Y21TL.

3. Alle weiteren Bedignungen sind dem FUNKAMA-TEUR 6/86, S. 280, zu entnehmen.

#### RSGB-SWL-Contest 1987

1. Zeit: 11.7.87, 1400 UTC bis 12.7.87, 1400 UTC

2. Logs: bis 24.7.87 direkt an Y21TL.

3. Alle weiteren Bedignungen sind dem FUNKAMA-TEUR 6/86, S. 280 zu entnehmen.

# QPR-Sommer-Contest 1987

l. Zeit: 18.7.87, <sup>1500</sup> UTC bis 19.7.87,1500 UTC 2. Logs: sind bis 31. 7. 87 an die Bezirksarbeiter zu senden. Diese senden die kontrollierten Logs bis 12.8.87 an Y21TL.

3. Alle weiteren Bedingungen sind dem FUNKAMA-TEUR 12/85, S. 592, und 12/86, S. 590, zu entnehmen.

#### HK-Independence-Contest 1987

l. Zeit: 18.7.87, 0000 UTC bis 19.7.87. 24® UTC 2. Logs: bis 31.7.87 an die Bezirksbearbeiter. Diese senden die kontrollierten Logs bis 11. 8. 87 an Y21TL.

3. Alle weiteren Bedingungen sind dem FUNKAMA-TEUR 6/86, S. 280, zu entnehmen.

### Ergebnisse des ARRL-10-m-Contests 1986

E: 1. Y22WF 252; K: Y23RJ

# Ergebnisse des Canada-Day-Contests 1986

E: 1. Y22WF 444

#### Ergebnisse des SARTG-HNY-Contests 1987

E: 1. Y39TO 391, 2. Y79XN, 364, 3. Y23NE 336, 4. Y22HF 216, 5. Y55ZF 96. 6. Y22HA 18; S: 1. Y31-O9-M 275. 2. Y2-2646/F56 260, 3. Y34-05-F 136

# Ergebnisse des 160-m-SSB-Contests 1987

E: 1. Y28AL4270

### Ergebnisse des YL/OM-Midwinter-Contest 1987

YL: 1. Y53ED 27468, 2. Y23UB/a 1296. 3. Y33TH 176. 4. Y21EA 162; OM: 1. Y34XF 2610, 2. Y31JA 800, 3. Y22UB 560, 4. Y51TO 540, 5. Y22HF, Y42XF 280, 7. Y22LE 270. 8. Y21HE, Y23UH 210. 10. Y23GB 160, 11. Y55LA 150. 12. Y24HB 140. 13. Y64ZL 45. 14. Y37ZE 10. 15. Y24HG 5; S: 1. Y34-10-E 4 554. 2. Y34-05-F 2 240, 3. Y48-O3-J 1820. 4. Y59-16-N 1050, 5. Y34-27-B 350, 6. Y34-08-F; K: Y23HJ, Y38ZM. Y71WG

### Ergebnisse des Y2-Jahresabschlußcontests 1986

Die Spalten bedeuten v.l.n.r.: Platz in der DDR-Wertung, Rufzeichen bzw. SWL-Nr., OPs der Mehrmannstationen, (QSO-Zahl. QSO-Punkte, Multiplikator). Gesamtpunktzahl. Platz im Bezirk.

### Einmannstationen über 18 Jahre

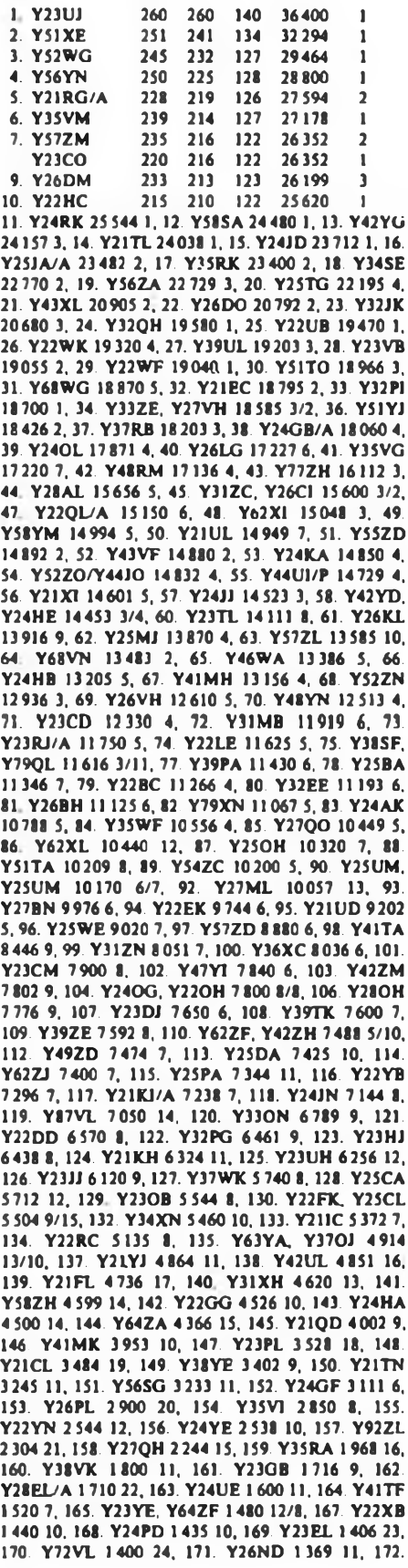

Y22VF 1260 9. 173. Y22YA 1224 17, 174. Y62UA 957 18, 175. Y51ZF, Y23ZF/Y24HF 870 10/11, 177. Y23XF 812 12, 178. Y24CJ 756 12, 179. Y25TM 754 10, 180. Y23CJ 750 13. 181. Y35SA 648 19. 182. Y36XJ 625 14. 183. Y64ZL 598 25. 184. Y25PE 572 13, 185. Y74ZN 484 13, 186. Y66ZF, Y26TN 420 13/14, 188. Y23EF/A 342 14, 189. Y73XH. Y59ZM 324 16/11, 191. Y53XM 289 12, 192. Y24QF, Y64OI 255 15/9, 194. Y22XF/A, Y21HN 169 15, 196. Y75NN 64 16. 197. Y28GO/A 64 6. 198. Y49PM 36 13, 199. Y22LC, Y26K1/Y25KJ <sup>1</sup> 9/10.

#### Einmannstationen bis 18 Jahre

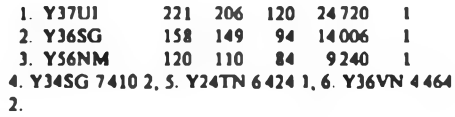

#### Einmannstationen - QRP

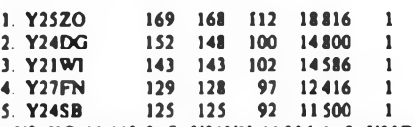

6. Y24KG 11468 2, 7. Y21YH 11316 1. 8. Y21DH, Y21DH 11303 2/3, 10. Y25XA 10875 1, 11. Y22IH 10556 4. 12. Y25KF 10530 1. 13. Y25QE 10062 1, 14. Y27HL 9768 1, 15. Y24HM 9213 1, 16. Y23FI 8715 2, 17. Y23VH 8000 5, 18. Y27EO 7900 2, 19. Y22XC 6975 1, 20. Y25HI 6808 3, 21. Y22UI 6624 4, 22. Y24IK 5986 1. 23. Y24TO 5265 3, 24. Y24ZF 5226 2, 25. Y27WH 4 864 6. 26. Y24YM 4 560 2. 27. Y25MG 4 148 3. 28. Y25KJ 4 118 1, 29. Y25FH 3 933 7. 30. Y22AN 3445 2. 31. Y27ZL 3432 2. 32. Y2SZJ 3 233 2, 33. Y21NJ 2 576 3. 34. Y24TI 2 397 5, 35. Y24HG 2 208 4, 36. Y25IE/P 1927 2, 37. Y21BC/P <sup>1</sup> 840 2, 38. Y24UA 1716 2, 39. Y26EH <sup>1</sup> 353 8. 40. Y24BB <sup>1</sup> 326 2,41. Y22JG 868 5, 42. Y21HE, Y27QN 840 3/3, 44. Y22DK 441 2. 45. Y23YJ 180 4. 46. Y25CF 110 3, 47. Y24FA/P 64 3.

### **Einzelstationen - weiblich**

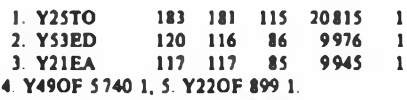

#### Mehrmannstationen

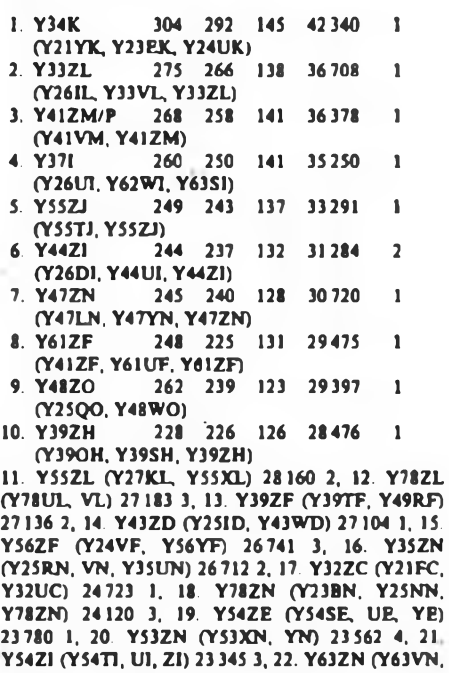

XN, ZN) 23200 5, 23. Y37ZE (Y25LE, Y37ZE) 22 815 2. 24. Y36ZM (Y36VM, ZM) 22 176 2, 25. Y42WB (Y23UB, Y42WB) 20091 1, 26. Y43ZO

(Y21R0, Y43GO, ZO) 19549 2. 27. Y75ZH (Y21JH, Y28QH) 19005 2. 28. Y76ZL (Y76UL, XL) 17120 4, 29. Y32ZN (Y32IN. WN) 16160 6, 30. Y48ZD (Y26JD. Y48ZD) 13761 2, 31. Y33ZJ (Y33QJ. UJ) 13 720 2. 32. Y52ZE (Y22KE, Y52ZE) 13 700 3. 33. Y57ZG (Y57OG, PG) 13 348 1, 34. Y68ZF (Y68UF. WF, YF) 12960 4. 35. Y37ZO (Y37MO, XO, ZO) 12 740 3, 36. Y82ZL (Y82AL, ML. ZL) 12610 5, 37. Y32ZL (Y32LL. UL) 12 194 6. 38. Y36ZE (Y36UE, WE. XE) 12056 4. 39. Y44ZN (Y44SN. TN. ZN) 11970 7. 40. Y31ZE (Y31QE. UE) 11684 5, 41. Y31ZA (Y31KA, LA, PA) 11520 1. 42. Y39ZC (Y39VC, XC, ZC) 10400 2. 43. Y55ZA (Y55JA, NA, YA) 9477 2, 44. Y62ZM (Y62SM, TM. UM) 9348 3. 45. Y42ZA (Y42FA. HA) 9095 3, 46. Y44ZB (Y44YB, Y47RO) 8769 2, 47. Y59ZN (Y59SN, VN. ZN) 8625 8. 48. Y77ZN (Y77YN. ZN) 7623 9. 49 Y34ZD (Y21OD, Y34ZD) 7448 3. 50. Y31ZI (Y31S1, ZD 7125 4. 51. YS4ZF (Y23SF. Y54UF. ZF) 7084 5. 52. Y43ZM (Y24XM, SM) 6912 4. 53. Y37ZN (Y37XN, YN) 6882 10. 54. Y32ZA (Y32WA, ZA) 6580 4. 55. Y62ZG (Y62XG, ZO. Y2-9278/G62) 6336 2. 56. Y65ZN (Y65KN, MN. SN) 5720 11. 57. Y53ZA (Y53NA, PA. ZA) 5002 5, 58. Y62ZD (Y62UD, VD. XD) 4 860 4. 59. Y59ZA (Y59BA. UA) 3905 6. 60. Y38ZG (Y38RG, SG) 2 254 3. 61. Y46ZK (Y23WK. Y46ZK) <sup>1</sup> 880 2. 62. Y54ZN (Y54VN, WN) 1088 12. 63. Y45ZB (Y45ZB, 05-B) 812 3.

### SWLs über 18 Jahre

1. Y37-O4-F 288 288 147 42 336 <sup>1</sup> 2. Y32-O1-E 260 259 145 37 555 <sup>1</sup> 3. Y64-02-M 238 235 133 31255 <sup>1</sup> 4. Y32-11-I 234 233 128 29824 <sup>1</sup> 220 220 125 27 500 6. Y58-02-A 26322 1. 7. Y33-07-B 23520 1. 8. Y71-O5-H 22 736 1. 9. Y216916/G49 22113 1. 10. Y56-03-M 21546 2, 11. Y39-14-K 21411 1, 12. Y2-9802/L51 19647 2. 13. Y48-O3-J 19397 1. 14. Y59-O4-N 19153 1. 15. Y31-14-O 18000 1, 16. Y44-06-F 17710 2. 17. Y211671/L32 17 278 3. 18. Y42-O3-A 15714 2, 19. Y45-17-O 13650 2. 20. Y62-06-D. Y54-O8-I 12740 1/2. 22. Y212 132/U8 12236 4. 23. Y212003/L42 11524 5, 24. Y31-O7-C 10824 1. 25. Y36-03-F 10706 3, 26. Y41-08-M 10664 3. 27. Y48-33-N 8100 2, 28. Y33-O3-A 7811 3. 29. Y62-07-I 6887 3. 30. Y213278/E39. Y213278/E39 6650 2/3, 32. Y2-O742/F32 6460 4, 33. Y34-06-O 6 370 3. 34. Y44-17-F 5 355 5, 35. Y21<sup>1</sup> 701/L56 5 229 6. 36. Y47-O1-J 4 680 2, 37. Y2-6379/F59 4 425 6, 38. Y57-03-A 3 996 4. 39. Y213329/E54 3 886 4. 40. Y33-O2-A, Y35-O7-M 2640 5/4, 42. Y55-10-A 2 365 6. 43. Y31-O4-G 1776 2, 44. Y47-09-N 1254 3, 45. Y36-11-J 1122 3, 46. Y62-08-M 990 5. 47. Y48-06-A 768 7, 48. Y2-4554/B39 648 2, 49. Y36-10-J 440 4, 50. Y219695/K32 90 2.

#### SWLs bis 18 Jahre

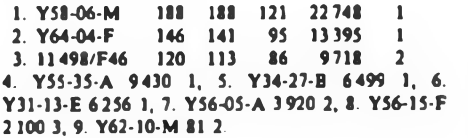

#### SWLs - weiblich

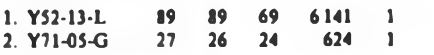

# Kontrollogs

Y21HD, IM. UM. XC; Y22EJ, IC. JD, OJ. VA YJ; Y23LM, OH; Y24PM. PM. YH; Y25BL, JI. PH. SM/P. XH; Y26EL, RH. WUA; Y27DL. Y27FL/A; Y31M; Y32ZJ/Y55VJ; Y33YB; Y44YB; Y47PM/P; Y52VJ; Y53PF/P, VL; Y62YI. Y66QL; Y73ZH; Y89ZL.

### Disqualifikationen

Wegen fehlender Multiplikatorkontrollisten: Y21FD; Y22XM; Y31ZK; Y39TM Y42-07-F.

Ergebnisse des QRP-Winter-Contests 1987

QRP<10W: 1. Y26VG 1650, 2. Y25HI 84 Y22IC 758, 4. Y24OL 252, 5. Y21HE 175, 6. Y2 162, 7. Y27NO 92; 8. Y23JN, Y24HG 48, 10. Y 42. 11. Y23TL 2; QRO: 1. Y58SA 580. 2. Y23HJ 186. 3. Y59WF 33, 4. Y66YF 2; K: Y21BC, UH; Y24F Y25MG; Y26JD; Y38ZM

Ergebnisse der CQ-WW-DX-160-m-Con 1987

#### **CW**

E: 1. Y33VL 90111, 2. Y28AL 20184, 3. Y2 14 728, 4. Y22IC 10 560, 5. Y21EC 8 536, 6. Y 6620, 7. Y24LO 3615, 8. Y27BN 2134, 9. Y 405; K: Y27KL. Y56-15-F

SSB

E: 1. Y28AL 7613, 2. Y21YO 3 800, 3. Y24MB 2

# *Rekordlisten KW - <sup>1986</sup>*

**Stand 31.12.1986; nur durch QSL bestätigte Länder H. Liste der Länder, Gebiete und Territorien im Amateurfunk. s.** FUNKAMATEUR **1/1986, S. 25**

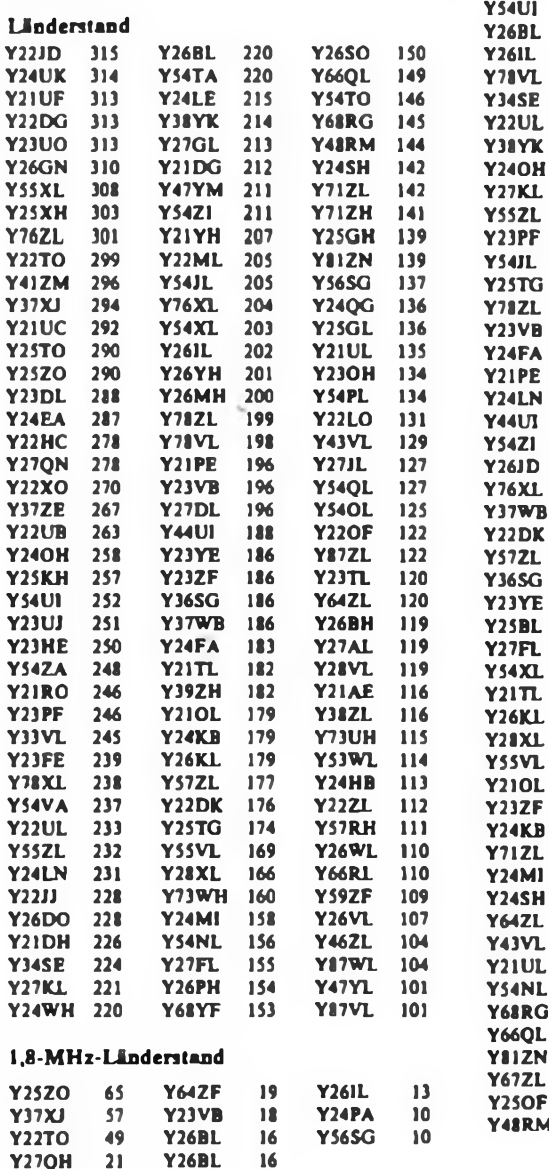

5-Band-Länderstand

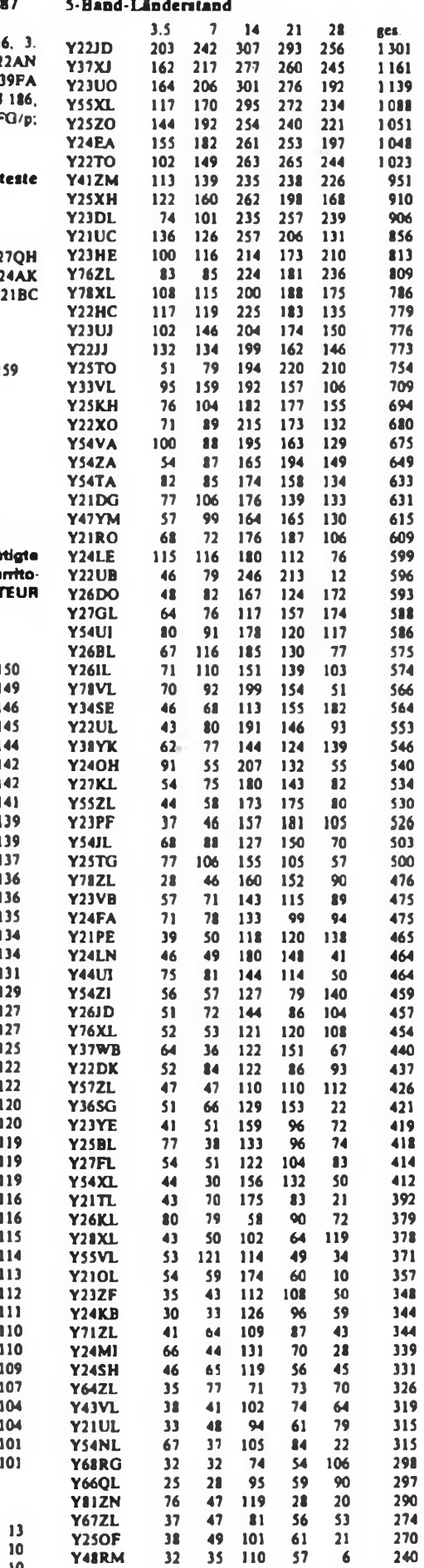

**Dr.-Ing. L. Wilke, Y24UK**

# *UKW-QTC*

### **Bearbeiter: Ing. Hans-Uwe Fortier. Y23OO Hens-Loch Str. 249. Berlin. 1136**

#### UKW-Contestbearbeiter der Bezirke

Ab Juli 1987 gilt für die Teilnahme an UKW-Conlesten, die vom Radioklub der DDR veröffentlicht werden, die Regelung, daß alle Abrechnungslogs für die Teilnahmeabrechnung über den zuständigen UKW-Contestbearbeiter des Bezirkes zu senden sind. Die Schaffung dieser ehrenamtlichen Funktionen, analog der bei KW-Contesten und die Gewinnung von erfahrenen Funkamateuren für diese Tätigkeit, geschah im Interesse der weiteren Qualifizierung der Contesttätigkeit und selbstverständlich auch zur Unterstützung der langjährigen ehrenamtlichen Tätigkeit von OM Sörgel, Y25VL.

Es ist selbstverständlich, daß die UKW-Contestbearbeiter der Bezirke in die jährlichen Qualifizierangsmaßnahmen einbezogen werden, d. h., auch in die Anleitungen und Beratungen, die durch die Abt. Nachrichtenausbildung und das Präsidium des Radioklubs der DDR durchgeführt werden. Somit erfolgt die erste zentrale Maßnahme dieser Art im Herbst dieses Jahres gemeinsam mit den KW-Contestbearbeitern der Bezirke. Der Termin wird rechtzeitig bekanntgegeben. Die Maßnahme ist im Arbeitsplan des Referats Amateurfunk des Präsidiums verankert.

OM Sörgel, Y25VL, veröffentlicht nebenstehend die namentliche Aufstellung der UKW-Contestbearbeiter der Bezirke. Die Bezirksorganisationen, die noch keinen Bearbeiter benannt haben, werden gebeten, dies umgehend nachzuholen, damit in der gesamten Republik nach einheitlichen Verfahrensweisen die Contesttätigkeit organisiert werden kann.

Durch die Tätigkeit der neuen Bearbeiter ergeben sich neue Abrechnungstermine für alle Conteste: Die Teilnehmer senden ihre Logs bis zum 10. Tag nach Contestende an die Bezirksbearbeiter. Die Bezirksbearbeiter unden die kontrollierten Logs, einschließlich einer einfachen Ergebnisliste bis zum 20. Tag nach Contestende an OM Sörgel, Y25VL. Sollten die Bezirksbearbeiter Fragen haben, müssen diese unmittelbar mit OM Sörgel, Y25VL, geklärt werden.

Den OMs, die sich für diese Tätigkeit zur Verfügung stellten, gilt unser aller Dank! Wir wünschen ihnen eine erfolgreiche Tätigkeit!

#### Aurora

Am 21. März trat von etwa 1530 UTC bis 1630 UTC eine Auroraöffnung auf. Nach langer Zeit der Flaute für Y23SB mal wieder eine Möglichkeit zum DXen. Werner erreichte eine GM-Station aus 1087 sowie eine LA-Station aus J028. Hrd: viele LA-, SM- und GM-Stationen. Leider war für Werner kein neues Land und auch kein neuer Locator dabei. Wemer meint dazu: "Ab einem gewissen Länder- und Locatorstand wird es immer schwieriger, mit normalen Mitteln etwas Neues zu erreichen. Ich habe jetzt 247 Großfelder gearbeitet. Viel mehr dürfte von meinem Flachlandstandort aus und vor allem ohne Ms oder EME nicht drin sein. Den 250. Locator will ich aber noch erreichen. Dann höre ich auf und sammle vielleicht Briefmarken. Oder?"

### EME

Nach gut einem Jahr EME-Aktivität lohnt sich für Y23RD eine sachliche Einschätzung der Effektivität: .Etwas Hektik, Unruhe und Tolpatscbigkeit gab es nur am Anfang. Alles ist einer nüchternen Betriebsabwicklung gewichen. Was ursprünglich nur Neugier war und die Bestätigung einer faszinierenden Kalkulation sein sollte, hat sich entwickelt. Ich habe Erfahrungen gesammelt und sie mit Zeit und Material bezahlt. Das Fatale am Erfolg ist, daß man sich daran gewöhnen kann. Anfangs war man zufrieden, nur einen .Ping' vom Mond zu hören. Die Emotion der ersten Verbindung mußte für ein Vierteljahr bis zum nächsten QSO reichen, und nun möchte man an einem Aktivitätswochenende schon ein halbes Dutzend skeds abarbeiten.

Beim letzten Herbstcontest am 22/23.11. waren es immerhin schon 10 Verbindungen und dies ohne besondere Anstrengung. Eine verläßliche Hardware und .gewußt wie \* sind die Schlüssel zum EME-Erfolg. Es muß beides sein! Bisherige Ausbeute: 28 Verbindungen mit 22 Stationen aus 10 Ländern, darunter <sup>5</sup> neue. Dank an Y22ME für manchen Hinweis und an meinen Klubkameraden Y23QD, der gelegentlich am Steuerseil meiner abenteuerlichen Elevationseinstellung gezogen hat.

#### **Y2**

Von den Neugersdorfer Funkamateuren der Klubstation Y79ZL und den Zittauer Funkaraateuren der Kiubstation Y82ZL wurde Anfang 1987 die .Oberlausitz-Runde" auf dem 2-m-Band nach langer Zeit wieder aus der Taufe gehoben Jeden Montagabend trifft man sich ab 19.00 Uhr MESZ auf Kanal S 20 zum QSO. Als Leitstation hat sich Y79ZL, Jochen, wegen seiner zentralen Lage bestens bewährt.

Die weitesten Entfernungen lieged bei \* 40 km zwischen Zittau und Oppach. Und das gibt schon manchmal Probleme mit der Hörbarkeit, wenn man mit 0,5 W Sendeleistung und 5/8-2-Groundplane arbeitet. Aber es macht allen Beteiligten großen Spaß. Übrigens sind Gäste stets willkommen. Also, liebe OMs, am Montagabend mal die Antenne in Richtung Süden drehen, Y79ZL und die Runde erwarten Euch.

Danke an Y21WD, Y23SB, Y23RD und Y82PL!

# *UKW-Conteste*

**Bearbeiter: Ing. Klaus <sup>E</sup> Sörgel. Y2SVL Ziegleratr. 12, 72-34 Dresden 8020**

# III. Subregionaler UKW-Contest 1987

1. Veranstalter: Radioklub der DDR 2. Zelt: 4.7.87. 1400 UTC bis 5.7.87. 1400 UTC Die weiteren Bedingungen sind im FA 4/87, S. 177 veröffentlicht.

3. Abrechnung: Bitte bis zum 15.7.87 (Poststempel) an Y25VL.

#### 39. Polni den 1987

1. Veranstalter: Zentraler Radioklub der CSSR 2. Zelt: 4.7.87, 1400 UTC bis 5.7.87. 1400 UTC 3. Abrechnung: Bitte bis zum 16.7.87 (Poststempel) an Y25VL

**4.** Die weiteren Bedingungen sind im FA 6/86, S.281 veröffentlicht.

### Internationaler UKW-Feld- und Bergtag 1987

UKW-Wettkampf "Sieg 42"

Meisterschaftscontest für Y2-Amateure 1. Veranstalter: Zentraler Radjoklub der CSSR 2 .Zeit: 25.7.87,1400 UTC bis 26.7.87, 1000 UTC

(zwei Durchgänge 1400 bis 2400 UTC und 0000 bis 1000 UTC). 3 .Abrechnung: Bitte bis zum 4.8.87 (Poststempel) an

Y25VL.

**4 .** Die weiteren Bedingungen sind im FA 6/85, S.282 veröffentlicht.

#### UKW-Contest-Bexirksbearbeitet

Mit der Veröffentlichung dieser Liste sind die UKW-Conteste an den jeweiligen Bezirksbearbeiter abzurechnen. Die Contestteilnehmer aus den Bezirken, die noch keinen Bearbeiter benannt haben, werden gebeten, die Logs weiterhin an Y25VL zu senden. Als generelle Abgabetermine gelten: Bis 10 Tage nach Contestende an den Bezirksbearbeiter. Weitergabe der ausgewerteten Logs und eine einfache Ergebnisliste ebenfalls nach weiteren 10 Tagen (jeweils Poststempel).

- A: Klaus Warsow
- Amold-Zweig-Str. 156, Stralsund, 2300 B: Norbert Richter. Y21NB
- Max-Planck-Str. 5a. Schwerin. 2794 **C:** Rudi Schulz, Y22UC
- Koszaliner Str. 31, Neubrandenburg, 2000
- D:<br>E: Karl Mack, Y23ME
- General-Walter-Str. 9. Frankfurt/Oder, 1200
- F: Gunter Planitzer, Y39SF
- Brandenburgallee <sup>1</sup> a, Lauta, 7705
- **G:** Herbert Rau, Y241H
- Block 641/3, Halle, 4090
- I: Jürgen Wiethoff, Y22L1
- Jahnstr. 66. Nordhausen. 5500 J: Manfred Undeutsch Y25EJ
- Reichenbacher Str. 45. Hermsdorf, 6530 K: Wilfried Besig, Y21DK
- Robert-Koch-Str 29, 66-30, Ilmenau, 6300 L: Klaus E. Sörgel, Y25VL
- Zieglerstr. 12, 72-34, Dresden, 8020 **M:**
- N: Hubert Petermann. Y25SN
- Mendelejewstr 23, Freiberg, 9200
- O: Hartmut Reichel, Y28GO
- Bouchestr. 29, Berlin. 1193

#### Ergebnisse des Y2-Aktivitäts-Contests 1987

E: 1. Y23KO 6784. 2. Y26C1 5490. 3 Y24BO 5 390, 4 Y46YN/p 5096, 5. Y31UL/p 4 320. 6. Y25RM/p 4089, 7. Y23QD 3686, 8. Y34OO 3 348, 9. Y21NM/a 3026, 10. Y26AM 2 720, 11. Y25MN/p 2 508, 12. Y27EO2449,13. Y22CG/p2124,14. Y21JO/p2077, 15. Y26QI/p 1975, 16. Y26TI <sup>1</sup> 875. 17. Y91VL <sup>1</sup> 768. 18. Y25LD <sup>1</sup> 725. 19. Y24LD <sup>1</sup> 682, 20. Y26JD 1568, 21. Y39TH 1450, 22. Y39SF <sup>1</sup> 300, 23. Y25RE 1196, 24 Y79ZL <sup>1</sup> 170, 25. Y36UE <sup>1</sup> 128, 26. Y23PH 1071, 27. Y54Vl/p 1050, 28. Y25CO 1037, 29. Y62YF 1032, 30. Y22UC/p 960, 31. Y28OL 945, 32. Y25FO 901, 33. Y25ML 874, 34. Y24YI 800, 35. Y28HO 770. 36. Y27ON/p 740. 37. Y26JL 738. 38. Y23SB. Y25QM je 700. 40. Y23VJ/p 608, 41. Y26KO 576, 42. Y28BO 574. 43. Y22SI 561. 44 Y23JM. Y27BO je 560, 46. Y24BD 540. 47. Y211M 532, 48. Y28QH/p 512. 49. Y26CO 507, 50. Y33PO 495, 51. Y46IF 493. 52. Y25SM 480. 53. Y23CM. Y24LA. Y59PN je 476. 56. Y53YN 459. 57. Y25RD/a 442. 58. Y21KN, Y26WG je 432, 60. Y33JO 429, 61. Y21BO. Y47BER 420. 63 Y24KJ/a 378. 64. Y58WH 368. 65. Y24TI 360. 66. Y24WM 345. 67. Y47YM 340. 68. Y27CN 336, 69. Y21FM 325, 70. Y87NL/a 297, 71. Y23RO, Y28VL/p je 264, 73. Y21YH, Y24LM je 260, 75. Y23FI 252, 76. Y21RO 250, 77. Y25MO 234, 78. Y22BO 220, 79. Y21KH, Y21SH je 204, 81. Y22KO 190, 82. Y43XE/p 184, 83. Y22OG 176, 84. Y21EF 170, 85. Y75KL 168, 86. Y23XF 154, 87. Y23RK 133, 88. Y21MF 128, 89. Y21CE 126, 90. Y28ZL/p, Y64XI je 120, 92. Y44WE 105, 93. Y23WO 102, 94. Y25HE 95, 95. Y31YH 90. 96. Y21SG. Y24PE, Y59WF/p je 84. 99. Y21CM 75. 100. Y24PM 63. 101. Y22BK, Y25AA/p je 60, 103. Y54SA/p 56, 104. Y24LE 51. 105. Y24UL/p/Y72VL, Y25DE je 48. 107. Y21ZB/p 45. 108. Y31WH 44. 109. Y54RA/p. Y71VN je 35, 111. Y22KG 32. 112. Y71WN 24. 113. Y54TA 18. 114. Y24BK 15. 115. Y22KK 12. 116. Y24CJ 9. 117. Y43SJ/p 4,118. Y23SL, Y25JA/p. Y53WL. Y54ZA 2. M: 1. Y32ZL 6 375, 2. Y43ZD/p 5 670, 3. Y36ZK/p 4 876, 4. Y48ZD 4140, 5. Y41ZN 2448, 6. Y51ZF 1196, 7. Y52ZE 322, 8. Y73ZN 198, 9. Y37ZI 112; S: 1. Y35-O4-M 1960, 2. Y46-15-H 1125, 3. Y57-O2-M 936, 4. Y33-24-O 494, 5. Y31-O7-M 480, 6. Y48-09-O/p 465, 7. Y53-O5-N 408, 8. Y39-12-K 240, Y65-O6-M je 240, 10. Y56-08-M 234, 11. Y32-08-F 135, 12. Y62-09-M/p 56. 13. Y56-15-F 49; K: Y21XH, Y23RD, Y24UK. Y25JI. Y25VO. Y26VH, Y26EM.

Ergebnisse des AGCW-Contests 1987 Kat. B: 1. Y24XN 2280, 2. Y23OM 1856; Kat. C: 1. Y23SB 1440; K: Y25QM.

# Hinweise zum Amateurfunkbetriebsdienst

Die Anordnung über den Amateurfunkdienst (Amateurfunk-Anordnung) vom 28. Februar 1986 bietet den Funkamateuren der DDR umfangreiche Betätigungsmöglichkeiten in den zugelassenen Frequenzbereichen. Es besteht gerade deshalb die Notwendigkeit, daß sie die gesetzlichen Forderungen und die Ordnungen der GST korrekt einhalten. Hin und wieder wird gefragt, wie denn das eine oder andere zu verstehen sei. Dieser Beitrag soll dazu dienen, den Funkamateuren und den Ausbildern einige über den Wortlaut der Amateurfunk-Anordnung hinausgehende Erläuterungen zu geben. Sie sind ab sofort gültig.

# **Anwendung von Rufzeichen für Amateurfunkstellen der DDR**

Rufzeichen dienen der eindeutigen Identifizierung der sendenden Amateurfunkstelle und sind entsprechend der Amateurfunk-Anordnung §§17 und 18 anzuwenden. Die Tabelle enthält die möglichen Kombinationen. Es ist darauf zu achten, daß den Rufzeichen keine Zusätze angefügt werden, die sinnentstellend wirken (wie z. B. Standmobil, Fahrradmobil).

# **Contestrufzeichen**

Für Mehrmannstationen werden besondere Contestrufzeichen vergeben. Wir unterscheiden die der auf der Ebene der Bezirksorganisationen oder zentral gebildeten Contestmannschaften (mit eigenem Contestrufzeichen aus dem Rufzeichenblock Y31A bis Y39Z) und Klubstationen, die im Mehrmannbetrieb arbeiten. Für die Klubstationen gilt ab 1. 9. 1987, daß sie bei Mehrmannbetrieb als ersten Buchstaben im Suffix den Buchstaben C (für Contest) verwenden müssen. Beispiel: Klubstation Y31ZO,

im Contest Y31CO.

Mitbenutzem an Klubstationen, denen derzeit ein Rufzeichen mit einem C als erstem Suffixbuchstaben zugeteilt ist, erteilt die Deutsche Post eine neue Genehmigung. Damit wird eine eindeutige Unterscheidung zwischen den Klubstationsleitem und den OPs bei Contest-Mehrmannbetrieb möglich. Das hat z. B. Bedeutung für den Versand von QSL-Karten und beim Diplomerwerb.

# **Wann sind die Rufzeichen zu nennen?**

Das zugeteilte Rufzeichen ist gemäß § 17, Absatz 1, der Amateurfunk-Anordnung zu Beginn und zum Ende einer jeden Aussendung bzw. Funkverbindung zu nennen. Bei länger dauerndem Funkverkehr muß das Rufzeichen innerhalb von jeweils höchstens 15 min wiederholt werden. Unter Aussendung ist hierbei generell jede Aussendung zu verstehen, auch solche, die u. U. keinen vorbestimmten Empfänger hat. Hierzu zählen Tests, das Auftasten von Relaisfunkstellen u.ä. Daraus ist zu schließen, daß Funkamateure der DDR, die Relaisfunkstellen auftasten, ohne ihr Rufzeichen zu nennen, eine Rechtsverletzung begehen, die durchaus geahndet werden kann.

Der Gesetzgeber schreibt nicht vor, daß das Rufzeichen der Gegenfunkstelle wiederholt wird.

# **Zulässiger Nachrichteninhalt**

Der zulässige Nachrichteninhalt ist im § 16 der Amateurfunk-Anordnung geregelt. Die im § 16, Absatz 2, aufgeführten Mitteilungen organisatorischer und persönlicher Art sind so zu verstehen, daß zwischen Funkamateuren der DDR auf ein Minimum beschränkte kurze Bemerkungen, die es wegen ihrer geringen Bedeutung nicht rechtfertigen, den öffentlichen Femmeldedienst in Anspruch zu nehmen, zulässig sind.

Es ist selbstverständlich, daß die Funkamateure der PDR dabei die Normen der sozialistischen Moral und Ethik einhalten und sich durch ein hohes Staatsbewußtsein auszeichnen.

Die speziellen Probleme, die sich aus dem Einsatz von Computern im Amateurfunkdienst für den Nachrichteninhalt ergeben, werden in einem Beitrag "Moderne Funkfemschreibbetriebsarten im Amateurfunk der DDR" in einem der nächsten Hefte des FUNKAMATEUR dargestellt.

# **Anwendung der Sendeart A1A (Morsetelegrafie)**

# **auf Frequenzen oberhalb 30 MHz**

Inhaber der Genehmigungsklassen <sup>1</sup> und 2, Stufe B, dürfen auf den UKW-Bändern die Sendeart A1A auch ohne bestandene Telegrafie-Prüfung anwenden. Die Bandpläne sind einzuhalten. Voraussetzung ist die Freigabe der Sendeart durch die Deutsche Post.

# **Mobilfunkbetrieb**

Von der Deutschen Post werden für den Mobilfunkbetrieb vorgesehene Funkanlagen grundsätzlich am genehmigten festen Standort abgenommen und freigegeben. Jede Funkstelle darf in jedem Landfahrzeug im Mobilfunkbetrieb zum Einsatz kommen. Das Einträgen des polizeilichen Kennzeichens in die Genehmigungsurkunde ist durch den Wegfall der Anmeldepflicht für länger als 48 Stunden dauernden Mobilfunkbetrieb nicht mehr erforderlich. Zu beachten ist jedoch, daß bei Mobilfünkbetrieb aus fremden Landfahrzeugen (z. B. öffentlichen Verkehrsmitteln) die Entscheidung über die Zulässigkeit des Mobilfunkbetriebs beim Eigentümer des Verkehrsmittels bzw. dessen Beauftragten (z. B. Zugführer der Deutschen Reichsbahn) liegt und daß dessen Weisungen einzuhalten sind. Für den Funkbetrieb von Wasserfahrzeugen aus gilt das Vorstehende sinngemäß.

> U. Hergett, Y27RO Zentralvorstand der GST

### Anwendung von Rufzeichen und Rufzeichenzusätzen

### **1. <sup>w</sup>Y\_/a"**

Beispiele: Y39ZA/a, Y39XA/a; Y23MB/a

Anwendung durch Funkamateure mit eigener Amateurfunkstelle sowie die an dieser Funkstelle ständig mitarbeitenden Funkamateure und von Klubstationen beim Errichten und Betreiben der Funkstelle an genehmigten anderen Standorten gemäß \$ 17 (4) der Amateurfunk-Anordnung (AF-AO). Genehmigt werden maximal zwei andere Standorte.

### **2. "Y2..Ja-**

Beispiel: Y23MB/a

Anwendung durch Funkamateure mit eigener Amateurfunkstelle sowie die an dieser Funkstelle ständig mitarbeitenden Funkamateure bei der genehmigten Mitarbeit an Klubstationen gemäß § 18 (3) der AF-AO.

#### **3. "Y~Jp"**

### Beispiele: Y39ZA/p; Y39XA/p; Y23MB/p

Anwendung durch alle Funkamateure der DDR an einem anderen als dem genehmigten festen Standort gemäß § 17 (5) der AF-AO, wenn nicht die Rufzeichenzusätze /m oder /mm in Anwendung zu bringen sind. Werden Klubstationcn an einem anderen als dem genehmigten Standort durch Funkamateure mit Altemativgenehmigung nach § 18 (3) der AF-AO betrieben, benutzen diese Funkamateure ihr eigenes Rufzeichen mit dem Zusatz /p (neu!).

### 4. .Y...Jp/Y..."

Beispiele: Y39ZA/p/Y23MB; Y39XA/p/Y23MB, Y23MB/p/Y39ZA; Y23MB/p/Y39XA

Anwendung durch Funkamateure der DDR. die Funkstellen nach § 18 (1) der AF-AO betreiben, die sich im portablen Einsatz befinden. Dabei ist dem Rufzeichen der portable betriebenen Funkstelle das eigene Rufzeichen nachzusetzen.

5. "Y.^Jm"

#### Beispiele: Y39ZA/m, Y23MB/m Anwendung bei Funkbetrieb in Landfahrzeugen, unabhängig davon, ob sic sich im Stand oder in der Bewegung befinden und unabhängig davon, ob die Funkanlage fest installiert ist oder nicht. 3. und 4. gelten sinngemäß.

 $6.$   $\sqrt{mm}$ 

3., 4. und 5. gelten sinngemäß für Wasserfahrzeuge.

# Funkfernschreiben - Stand und Tendenzen (2)

**Dipl.-Ing. E. BARTHELS - Y22UL**

# **Das BAUDOT-Verfahren**

Das BAUDOT-Verfahren ist das klassische Telegrafieverfahren. Seine Parameter sind:

- Baudrate: 45,45 Baud (Standard; nahezu 100% aller QSOs), 50,75 und 100 Baud;

- Alphabet: ITA 2 (Tabelle 1);<br>- Format: asynchron 1 Starthi

- Format: asynchron, <sup>1</sup> Startbit <sup>+</sup> <sup>5</sup> Datenbit + 1,5 Stopbit;

- Shift: KW <sup>170</sup> Hz, UKW <sup>850</sup> Hz (1275/2 125 Hz).

Da die Technik bekannt und ausführlich in [1] und [2] beschrieben ist, hier nur ein paar betriebstechnische Hinweise:

- RTTY ist eine FM-Sendeart und fallt daher unter die "Verdrängungs-Sendearten". Die Maschine kann nur ein Signal zur gleichen Zeit verarbeiten. Auch bei RTTY gilt daher: Rufe lieber (mehrfach) kurz, als einmal (zu) lang.

- Mehrere Zeichen BU (Buchstaben-Umschaltung) am Beginn der Sendung synchronisieren den Empfänger der Gegenstation am schnellsten, da in ihnen nur einmal Space (im Startschritt) vorkommt.

- Eine RY-Folge enthält abwechselnd <sup>1</sup> und 0 und erleichtert dem Empfänger die Abstimmung. Sie sollte bei sicherem Verkehr gar nicht und sonst nur 10- bis höchstens 20mal gesendet werden, da sie keine Information enthält.

- Sende nach Möglichkeit mit voller Geschwindigkeit, vor allem beim Anruf, dadurch verringert sich die Fehlerwahrscheinlichkeit.<br>- Fülle Dei

- Fülle "Denkpausen" mit Füllzei-<br>chen (Buchstaben-Umschaltung BU) (Buchstaben-Umschaltung BU; "Diddle"), damit die Synchronisation erhalten bleibt und der Kanal als besetzt gekennzeichnet wird. Bedenke aber, daß bei einer mechanischen Maschine jedesmal der Empfänger ausgelöst wird.

- Für mechanische Maschinen ist ebenfalls spätestens nach jeweils 70 Zeichen die Folge WR-ZL, u. U. ergänzt durch BU, zu senden.

- Ein RTTY-QSO läuft nach dem gleichen Standard wie ein CW-QSO. An die Stelle der Abkürzungen tritt meist Klar-

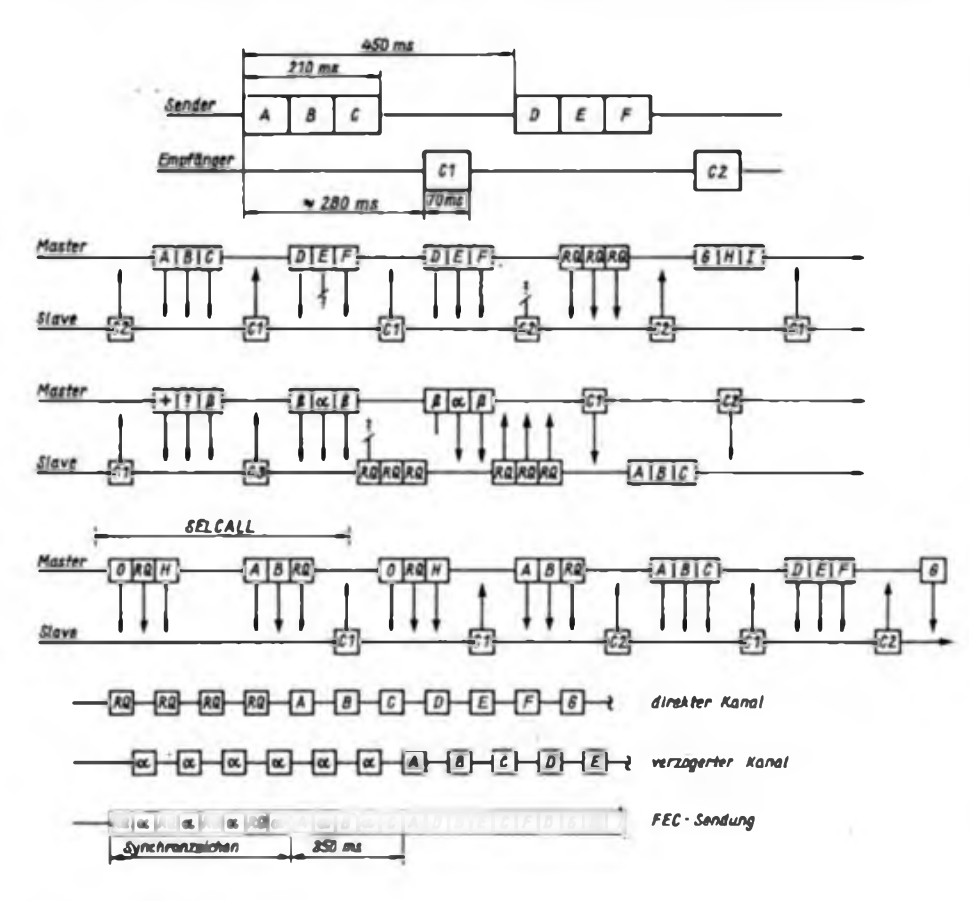

text. Man vermeide das Senden von Tabellen (Stationsbeschreibung u. ä.) mit vielen Füll- und Leerzeichen, sie fressen nur Sendezeit.

- Auch in RTTY läßt sich erfolgreich DX betreiben, wie Länderstände von über 100 bei aktiven Y2-Stationen beweisen. Mitunter ist eine DX-Expedition in RTTY leichter als in CW oder in SSB zu erreichen.

- Manche DX-Stationen arbeiten lieber in RTTY, weil sie in Ruhe mit zu Hause funken wollen. Beachte dies und störe nicht durch Breaks.

# **ASCII**

ASCII [3], [4], (5] wird nach der CCITT-Empfehlung V.3 abgewickelt. Es ist mehr auf UKW zu finden. Das Alphabet ITA <sup>5</sup> läßt einen gegenüber BAUDOT wesentlich größeren Zeichenvorrat zu, so daß man Groß- und Kleinbuchstaben, Ziffern und Sonderzeichen sowie Formatsteuerzeichen (Control-Kodes) übertragen kann. ASCII stammt aus der Datenfernübertragung über Telefonleitungen und hat auch beim Austausch zwischen Computern den Vorrang, weil sie intern ohnehin fast immer Zeichen und Zeichenketten im ASCII-Kode verarbeiten. Die ASCII-Parameter sind:

- Baudrate: <sup>300</sup> Baud (Standard), andere Baudraten möglich;

- Alphabet: ITA 5 (Tabelle 3), TGL 23207;

 $-$  Format: asynchron, 1 Startbit  $-$  7 Datenbit - 1 Prüfbit - 1 Stopbit.

Wegen der unvollständigen Standardisierung ist zu empfehlen, erste Versuche mit Prüfbit = Dauer-0 (Space) zu machen.

# **AMTOR**

AMTOR, [6] bis (10], ist eine Amateurfunk-Version der CCIR-Empfehlung 476. Kommerziell wird dieses Verfahren im Schiffsfunk als TOR (Teleprinting Over Radio) oder SITOR (Simplex TOR) eingesetzt. J. P. Martinez, G3PLX, gebührt das Verdienst, mit seinem Freund G3YYD am 9. 9. 78 das erste AMTOR-QSO gefahren zu haben, nachdem er ein entsprechendes Programm für beide Mikrorechner geschrieben hatte [6]. Die Parameter von AMTOR sind:

- Baudrate: 100 Baud, Weitergabe zum Empfangsterminal mit 50 Baud;
- Alphabet: ITA 3, Mark/Space-Verhältnis 4:3, Tabelle 2;

**Bildl: Zeitraster eines AMTOR-Blocks in Mode A (ARQ)**

**Bild 2: Übertragung mit Fehlern im eingephasten Zustand**

**Bild 3: Wechsel der Übertragungsrichtung**

**Bild 4: Einphasen des Slave durch SELCALL (Beispiel: OH2AB O OHAB)**

**Bild 5: AMTOR Übertragung in Mode B (FEC)**

- Format: synchron, <sup>7</sup> Daten-Bits, Übertragung in Blöcken zu je 3 Zeichen mit 210 ms Länge, dann 240 ms Empfang;

- Shift: wie BAUDOT, <sup>170</sup> Hz.

Die wichtigste Eigenschaft von AMTOR ist eine gegenüber BAUDOT um zwei bis drei Zehnerpotenzen geringere Fehlerhäufigkeit. Diese Übertragungssicherheit entsteht durch Kontrolle des empfangenen Dreier-Blocks auf Einhaltung des Mark/Space-Verhältnisses von 4:3 je Zeichen oder auch 12:9 je Block. Der Empfänger quittiert den richtigen Empfang eines Blocks in AMTOR Mode A durch Senden eines 70 ms langen Kontrollzeichens [jeweils abwechselnd (!) Cl oder C2 vom Empfänger zum Sender zurück) während der 240 ms langen Sendepause des Senders. Bei fehlerhaftem Empfang eines Blocks wird das gleiche (!) Kontrollzeichen wie beim vorher richtig empfangenen Block gesendet und der Sender damit zur Wiederholung des gerade gesendeten Blocks veranlaßt.

Dieses Quittungsverfahren heißt Automatic Request (ARQ). Nur richtige Blöcke gelangen zum Terminal. Die Kontrollzeichen Cl und C2 sowie das weiter unten erklärte C3 entsprechen den Zeichen L, Blank und N. Da sie aber nur in der  $Richtung Empfänger \rightarrow Sender auflreten,$ führen sie nicht zur Verwirrung. Bild <sup>1</sup> zeigt das Zeitraster eines solchen Austauschs. In der Pause von 240 ms läuft das Zeichen vom Sender zum Empfänger, der Sender schaltet auf Empfang (20 bis 30 ms), der Empfänger sendet das Kontrollzeichen (70 ms), dieses Kontrollzeichen läuft vom Empfänger zum Sender und schließlich schaltet der Sender wieder auf Senden (in 20 bis 30 ms).

Für die Laufzeit Sender - Empfänger und Empfänger - Sender stehen maximal 70 ms zur Verfügung, in denen die Wellen rund 23 000 Kilometer zurücklegen können. Diese Zeit reicht für Antipoden-QSOs gerade aus, ist aber für den Verkehr über geostationäre Satelliten zu gering.

Bild 2 zeigt den Austausch mit Quittung bei richtigem und bei falschem Empfang auf beiden Seiten. Falls der Sender das Quittungs-Kontrollzeichen nicht richtig empfangen hat, sendet er einen RQ-RQ-RQ-Block. Als Füllzeichen oder zum Ergänzen von Blöcken auf drei Zeichen dient das Zeichen Beta.

Die Kombination '+?' kehrt die Senderichtung um, wenn sie der aktuelle Sender sendet (Bild 3). Der aktuelle Empfänger quittiert mit C3. Mit einer Beta-Alpha-Beta-Folge beim bisherigen Sender und einer RQ-RQ-RQ-Folge beim neuen Sender tauschen beide ihre Rollen. Sendet der aktuelle Empfänger statt der Quittungszeichen Cl oder C2 das Kontrollzeichen C3, erzeugt er ein Break

und kehrt seinerseits die Senderichtung um, bis er mit '+?' wieder auf Empfang geht. Ein Alpha-Alpha-Alpha-Block beendet das QSO.

Die Bezeichnungen Master (Meister) und Slave (Sklave) haben nur für die Aufrechterhaltung des Synchronismus Bedeutung. Master wird automatisch die Station, die zu Beginn der Verbindung eine andere, den Slave, mit dessen SEL-CALL gerufen hat. Der Master ruft solange, bis der Slave "eingephast" ist (Bild 4). Wenn der Slave das SELCALL fehlerfrei empfangen kann, beginnt er mit dem Senden von Kontrollzeichen, worauf der Master mit der eigentlichen Nachrichtensendung beginnt. Bild 4 zeigt den Aufbau des SELCALLs. Es wird aus vier signifikanten Buchstaben des Rufzeichens gebildet, in der Regel aus dem ersten und den drei letzten oder aus den vier des Rufzeichens. Aus FD6DYZ wird FDYZ, aus LA6DL wird LADL, aber Y22UL muß z. B. YBUL (keine Ziffern!) werden. Hier ist die Ableitung aus der Schiffahrt mit den Vier-Buchstaben-Rufzeichen zu erkennen. Der Slave hat selbstverständlich vorher im CQ-Ruf sein amtliches Rufzeichen und das daraus gebildete SELCALL genannt. Master und Slave nennen während des AMTOR-QSOs nach dem Einphasen normal ihre "richtigen" Rufzeichen.

Das Einphasen, eines der Probleme bei AMTOR, überläßt man sinnvollerweise einem Mikrorechner. G3PLX tastet in seinem Programm, dessen Flußplan in [6] enthalten ist, den einlaufenden Bitstrom alle 10 ms ab und schiebt das Ergebnis durch ein 21 Bit langes Schieberegister, kontrolliert dessen Inhalt jeweils auf das Mark/Space-Verhältnis von 4:3 in jedem der drei 7-Bit-Zeichen und prüft außerdem noch auf Übereinstimmung mit dem SELCALL oder einem Muster, das den gleichen Aufbau wie das SELCALL hat. Führen mehrere Versuche zu keinem positiven Ergebnis, verschiebt es das innere Zeitraster solange um je <sup>1</sup> ms, bis das SELCALL richtig erkannt wird, und kontrolliert von diesem zeitlichen Zustand ausgehend, die 1-0-1-Übergänge im Mastersignal daraufhin, ob sie sich gegenüber der eigenen Uhr verschieben. Diese Uhr wird dann vor oder zurück gestellt, falls man selbst Slave ist. Der Master verschiebt sein Zeitraster nicht. AD7I setzt in seinem Z-AMTOR-Konverter (8) eine Z80A-CPU ein und realisiert zehn um je eine Millisekunde verschobene Schieberegister. Durch Kontrolle dieser Register findet er die richtige Phasenlage wesentlich schneller als G3PLX.

Eine weitere Variante von AMTOR ist Mode B für den Rundspruchbetrieb mit Fehlerkorrektur durch zeitversetzte doppelte Aussendung der Zeichen. Dieses Verhalten heißt Forward Error Correc-

# Amateurfunkimpressionen aus der UVR

Im Juni 1986 hatte ich Gelegenheit, einige Tage in der Pionierstadt Zanka zu verbringen. Sie hat ähnliche Aufgaben wie die Pionierrepublik "Wilhelm Pieck" bei uns.

Auch in der Pionierstadt Zanka haben Kinder vielfältige Möglichkeiten, ihre Freizeit sinnvoll zu verbringen, so arbeitet hier seit 1976 die Amateurfunkstation HA2Y. Ausgerüstet ist diese Station mit einem "FR 250" von Sommerkamp, je einem Dipol für das 80- und 20-m-Band sowie mit einer 3-Band-Quadanteone. Hier habe ich zunächst einmal Zoli (HA5ML) getroffen. Zoli war hier mit einer Kindergruppe und betreute während seines Aufenthaltes in der Pionierstadt auch angehende Funkamateure. Von ihm erfuhr ich einiges Interessantes über die Nachwuchsarbeit in der UVR.

Am Rufzeichen zum Beispiel kann man bereits erkennen, ob es sich um einen jungen Funkamateur oder um eine Klubstation handelt, die sich hauptsächlich der Ausbildung von Newcomern widmet.

Alle diese Klubstationen, auch Sonderstationen (im Suffix nur ein Buchstabe), haben im Suffix als ersten Buchstaben ein Y. Das Y steht für "Youth". Diese Klubstationen werden von der ungarischen Pionierorganisation betrieben. Außer Zoli lernte ich noch 6 Pioniere kennen, die ebenfalls unter dem Rufzeichen HA2Y QRV waren. Ich unterhielt mich mit Betty, Yvett, Tomi und Zoli - alle vier gehören zur. Klubstation HA3KGJ in Siofok - sowie mit Rita ' von HA9YOF und Gabi von HA9KÖK aus Miskolc. Die vier aus Siofok nehmen seit Oktober 1985 an einer Amateurfunkausbildung im Haus des MHSz teil. Die Telegrafieausbildung - zweimal in der Woche und von einem Lehrer geleitet - erhalten sie allerdings an ihrer Schule.

Rita nimmt seit September 1985 an einer nachrichtensportlichen Ausbildung teil. Sie besucht eine Schule, in der 30 Prozent aller Schüler Mitglied des MHSz sind. Da mit ist es eine Schwerpunktschule. An ihr : werden alle Wehrsportarten betrieben. Die • Klubstation der Schule arbeitet unter dem Rufzeichen HA9YOF.

Große Aufmerksamkeit wird in Ungarn der Telegrafieausbildung zuteil, was man auch ' daran sehen kann, daß es einen Telegrafie- ' Wettbewerb speziell für Kinder gibt. Er ! läuft unter dem Namen "Junger Telegrafist Lenins", beginnt auf Schulebene und endet mit einem zentralen Ausscheid in Le- <sup>I</sup> . ninvaros. Die historischen Wurzeln dieses • Wettbewerbs liegen in der ungarischen Rä- ' <sup>I</sup> terepublik, in ihr wurde ständiger Funk- • kontakt zu Lenin gehalten.

I I

<sup>I</sup>\_\_\_\_\_\_\_\_\_\_\_\_\_\_\_\_\_\_\_\_\_\_\_\_\_\_\_\_\_\_\_<sup>J</sup>

W.Goldschmidt, Y31VG !

:

tion (FEC). Bild 5 zeigt das Schema von Mode B. Zwei Datenströme werden ineinander verschachtelt und synchron mit 100 Baud und ITA 3 gesendet.

Ein im direkten Kanal gesendetes Zeichen erscheint im verzögerten Kanal nach 350 ms nochmals. Die Fehlerkontrolle erfolgt wie in Mode A durch Test des Mark/Space-Verhältnisses. Im Betrieb lassen sich durch Impulsstörungen oder schnelles Fading entstandene Fehler eliminieren. Weder beim ersten noch beim zweiten Mal richtig empfangene Zeichen werden ausgeblendet oder durch einen Zwischenraum ersetzt, so daß sie den Text nicht sinnentstellen. Die Synchronisierung erfolgt durch Blöcke von RQ im direkten und Alpha im verzögerten Kanal. Diese Blöcke stehen am Anfang und dann auch in regelmäßigen Abständen im Text. Wie bei AMTOR Mode A ergibt sich durch die Verschachtelung eine reale Übertragungsgeschwindigkeit von 50 Baud.

#### Literatur

- (1] Autorenkollektiv: Amateurfunk, Militärverlag der DDR, Berlin
- (2] Pbilîppow, E.: Taschenbuch Elektrotechnik. Band 3: Nachrichtentechnik; Kapitel 4.3, VEB Verlag Technik. Berlin 1969
- [3] Amateurfunk-Sonderbetriebsarten (1) Funkfernschreiben, Funkschau 52 (1980), H.23, S. 85 bis 87
- [4) Feichtinger. H.: Teledaten Service. MC. (1983), H.9, S. 88
- (5] Aus der IARU, cq-DL, 40 (1986), H.3, S. 161
- [6] Martinez, J.P., G3PLX: AMTOR an improved radioteleprinter system using an microprocessor, RADIO COMMUNICATION, 55 (1979), H. 8. S.714 bis 719
- (7) Protesteckÿ, M.. OKIMP: AMTOR bezchybnÿ microprocesorovy radiodálnopisný system. Amaterske Radio 34 (1985), H.6, S. 231 u. 232
- (8] Newland. P., AD7I: Z-AMTOR: An Advanced AMTOR Code Converter, QST, 68 (1984), H.2, S.25 bis 34
- [9| The Radio Amateurs Handbook 1984. 61. Ausgabe, American Radio Relay League, Newington CT. 1984
- 110] Pietsch. H.-J.. DJ6HP: RTTY, Amtor und Pakket-Radio, Franzis-Verlag, München 1985
- (11] Markoff, J.: Bulletin Boards in Space Amateur radio pioneering promises low-coast global communication. BYTE. (1984). H. 5. S. 88 bis 94
- (12] du Roi, K., DK7AL: Packet-Radio Eine Einführung in ein neues Übertragungsverfahren, cq-DL 40 (1986), H. 3, S. 137 bis 140
- (13] Wolfson. M.. DJ0QN. Packet-Radio Funkamateure setzen Maßstäbe, Funkschau 56 (1984), H.13, S. 41 bis 43
- (14] Dr. Meinzer. K.. DJ4ZC: Definition des PAK-KET-RADIO-Experiments für AMSAT Phase <sup>3</sup> C/D (DL/SAT), cq-DL, 39 (1985), H.8, S.470
- (15] Packet Data Communication. Future Systems Inc. 1978
- (16] RTTY-News Nr. 15. Rundspruch der DAFG vom 1.6.86 (RTTY. 7035 kHz)

AMTOR Mode B dient zum CQ-Rufen. Der Text könnte so aussehen: CQ CQ CQ de OH2AB OH2AB OH2AB – SELCALL<br>OHAB OHAB OHAB – CO ... Für OHAB OHAB - CQ Rundsprüche kommt AMTOR Mode B bisher nur bei W1AW (anschließend an die BAUDOT-Sendung) zur Anwendung. Meist verfugen die AMTOR-MODEMs noch über die Mode L zum Mitschreiben von Sendungen in Mode A. Eine Fehlerkorrektur ist hier nicht möglich. AMTOR wird in der Regel mit industriell zwischen Transceiver und Ausgabegerät (Drucker, Fernschreibmaschine, Computer) geschalteten MODEMS gemacht. Das MODEM besitzt einige Anzeigen und Taster zur Auslösung der gewünschten Funktionen bzw. um den Betriebszustand anzuzeigen. Für AMTOR-QSOs muß ein üblicher Transceiver in der Regel modifiziert werden. Zur Sende/Empfangs-Umschaltung benötigt man schnell schaltende und leise Relais. Schutzrohrkontakt-Relais sind ausreichend schnell (etwa 5 ms). Das NF-Teil muß sich in spätestens 20 ms erholt haben: hier sind meist die Kapazitäten der Sieb- und die Koppelkondensatoren zu verringern. Die NF-Filterbandbreite sollte bei 130 bis 160 Hz und die ZF-Bandbreite nicht unter 500 Hz liegen [10].

Beim Beobachten von AMTOR-Verbindungen kann man deutlich die längeren Blöcke des Senders von den kurzen Zeichen des Empfängers unterscheiden.

### **PACKET RADIO**

PACKET-RADIO, [10] bis [16], zu deutsch Datenpaket-Funk, ist ein von Wund VE-Funkamateuren festgelegtes, aus dem CCITT-Standard X.25 abgeleitetes Verfahren. Dieses Amateurprotokoll heißt AX.25 und wurde von der IARU zur Anwendung empfohlen. PACKET-RADIO stammt aus einem Datenübermittlungsverfahren, das bei der Kopplung von Rechnern über sogenannte Lokäle Netze (Local Area Networks, LAN), im Einsatz ist. Zur Ankopplung an das Netz dient bei jedem Rechner eine Steuereinrichtung, der Terminal Node Controller (TNC). Beim Amateurfunk liegt dieser TNC zwischen Transceiver und Computer.

Der TNC enthält einen Mikrorechner einschließlich Programmspeicher, der über einen als HDLC-Controller bezeichneten Schaltkreis den Datenaustausch

realisiert. HDLC heißt High Level Datalink Control. Dieser Schaltkreis ergänzt die auszusendenden Daten so, daß sie zu einem dem Protokoll entsprechenden Paket "verschnürt" und einschließlich zugefugter Synchronzeichen und Information zur Datensicherung (Frame Check Sequence, FCS) ausgesendet werden können. Der "Empfänger" schnürt das Paket dann wieder auf und kontrolliert es auf richtige Übertragung. Das HDLC-Protokoll läßt sich mit dem SlO-Schaltkreis U 8560 erzeugen. Die Parameter von PACKET-RADIO, soweit sie bis jetzt definiert sind, betragen:

- Baudrate: <sup>1200</sup> Baud (Vorzugswert), andere Werte 300, 600, 2 400, 4 800 Baud,
- Alphabet: ITA <sup>5</sup> (ASCII), auch andere Kodes möglich,
- Format: synchron, Pakete nach Protokoll AX.25,
- Shift: <sup>1</sup> kHz, Frequenzen <sup>2</sup><sup>200</sup> und 1200 Hz.

Bild 6 zeigt den Aufbau eines Pakets [12]. Flags und Prüfsumme errechnet der HDLC-Schaltkreis. Die Felder enthalten im einzelnen:

Flag: zur Synchronisierung, die Kombination 7EH kommt nur im Flag vor, sonst schiebt der Schaltkreis nach fünf Einsen eine Null ein und eliminiert sie bei Empfang wieder.

Adreßfeld: Adresse 1: Empfängerrufzeichen; Adresse 2: Absenderrufzeichen; Adressen 3 bis 10 (wahlweise): Transportweg (Digipeater); SSID: Abschluß des Adreßfeldes, Bit  $7 = 1$ ; Control: Paketidentifikator (Daten- oder Quittungs-Paket); PID: Protokoll-Identifikator (Art des Protokolls); Datenfeld: 128 oder 256 Bytes, wird u. U. aufgefüllt; FCS: Prüfsumme; Flag: Abschluß.

PACKET-RADIO (PR) ist ein Experimentierfeld für Computer-Spezialisten. Wegen der Übertragungsgeschwindigkeit und der dafür benötigten Bandbreite kommt es vor allem auf UKW zum Einsatz. Zu Paketen verschnürte Nachrichten werden direkt oder über Digital-Repeater (Digipeater) verschickt. Die Digipeater sind mitunter über sogenannte Interlinks verbunden, so daß sich ein Nachrichtennetz anlegen läßt. Im Adreßfeld kann man den Transportweg spezifizieren. Auf einer Frequenz können mehrere Stationen zeitgeteilt funken, da ein Paket nur ein kurzer Burst ist. Der Emp-

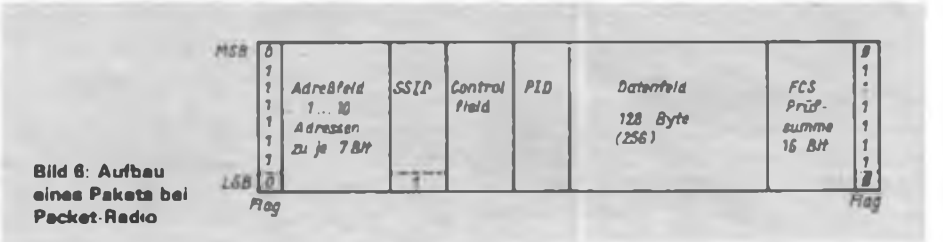

# Amateurfunktechnik

fänger quittiert den richtigen Empfang durch ein Antwortpaket oder fordert eine Wiederholung an. Durch die Prüfsummenkontrolle sind Fehlerraten von besser als 10"' erreichbar. Experimente mit speziell ausgerüsteten Satelliten sind geplant. AMSAT Phase 3 B und C oder PACSAT sollen PACKET-RADIO-Repeater an Bord haben. Sie nehmen die Nachricht in ihrem Speicher mit auf die andere Seite der Erde und strahlen sie solange ab, bis der Empfänger das für ihn bestimmte Paket quittiert hat.

# **Ausblick**

Die vorstehenden Ausführungen zeigen, daß es auf dem Gebiet des Amateurfunks

immer wieder neue Entwicklungen gibt. Vielleicht kann die geplante AG Mikroelektronik beim ZV der GST koordinierte Aktivitäten fördern, denn der Eigenbau ist vom einzelnen kaum noch zu schaffen. Trotzdem sollten wir versuchen, die Digitaltechnik zur Erweiterung unserer Kenntnisse und Fähigkeiten zu nutzen, ohne unseren Sport wegzuelektronifizieren. Ich wünsche dazu: HAPPY PRIN-TING!

Literatur s. S.286

# Nachbausicherer Frequenzzähler für den Funkamateur

# **Dipl.-Ing. H.-J. REICHELT - Y34RO**

# **Dr.-Ing. B. ROSE - Y22BO**

# **J. VOLKSTEDT - Y28VO**

Ein kleines Kollektiv der Klubstation Y34ZO stellte sich die Aufgabe, einen speziell auf die Belange des Funkamateurs zugeschnittenen Frequenzzähler zu entwickeln und ihn für einen breiten Kreis von Funkamateuren und anderen Interessenten zur Nachnutzung vorzubereiten. Ausgangspunkte bei der Entwicklung waren die Verwendung moderner, aber für den Amateur beschaffbarer Bauelemente, Verzicht auf in industriell gefertigen Zählern übliche Sonderfunktionen, leichte Bedienbarkeit, einfacher

Aufbau sowie geringe Verlustleistung und Größe. Der Frequenzbereich sollte von NF bis über das 144-MHz-Amateurfunkband hinaus reichen und der Eingang hochohmig sein, damit man auch ohne Komplikationen innerhalb von Schaltungen und nicht nur am Antennenausgang von Sendern messen kann. Als anzustrebender Richtwert für die Ansprechempfindlichkeit der Zählers wurden zunächst 100 mV festgelegt. Der beschriebene Zähler besteht aus den

Hauptteilen Eingangsverstärker und Vor-

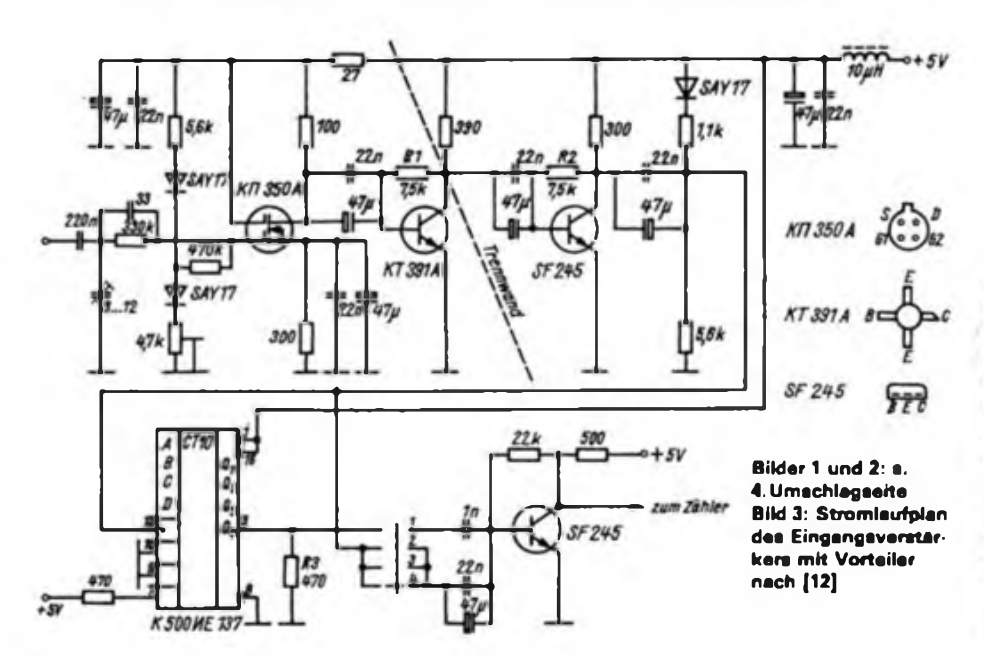

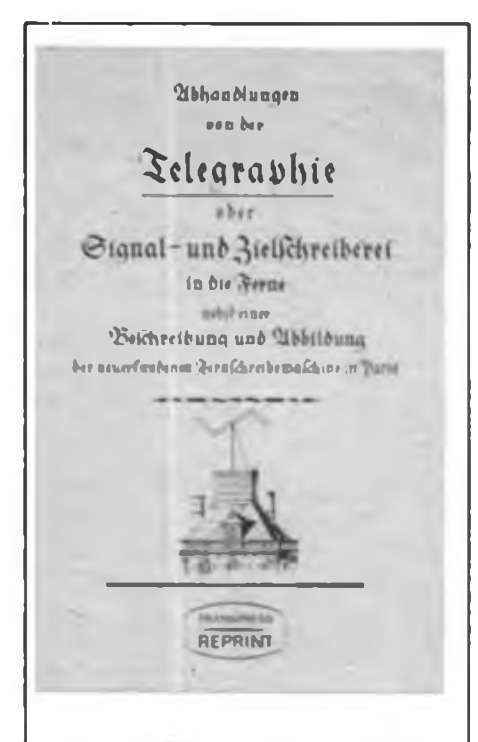

"Ist Electricität zur Telegraphik überhaupt als anwendbar zu denken?", ist die Frage, die 1794 einen gewissen Herm Boeckmann, Professor in Carlsruhe, beschäftigt und diese Frage auch mit einigen "von ihm vorgeschlagenen neuen Methoden" beantwortet. Nachzulesen in einem kleinen Büchlein, das dankenswerterweise kürzlich beim transpress, Verlag für Verkehrswesen Berlin, als Reprint der Ausgaben von 1794 und 1795 erschien. Dort kann man die Lösungen für die obere Fragestellung erfahren: "Es lassen sich in abstracto allerdings drei Wege denken, nämlich

1) Durch einfache Funken, die einem isolirten Draht mitgetheilt würden, dessen Ende in der Nachbarschaft einer geladenen electrischen Pistole wäre. So könnten wenigstens einzelne Signale gegeben werden. 2) Durch Funken bei der Entladung von grossen Verstärkungsflascben oder Batterien, wobei der Kreis zu unterbrechen wäre, dass also die electrische Materie in ihrem Laufe aufgehalten würde, und einen Sprung thun, und solchergestalt einen Funken bilden müsse

3) Durch das phosphorische Licht in grossen und weiten luftleeren gläsernen Röhren, die zu Bucbstabencharacteren geformt seyn und durch Femröhre beobachtet werden müssen ...

Hier sind nun freilich drei an sich nicht unmögliche Anwendungen der Electricität zur Auflösung unseres Problems!"

Doch der besagte Professor nennt auch die "unendlichen Schwürigkeiten", die es noch damals in der Telegraphie zu lösen galt. -Interessantes und Wissenswertes von einem Abschnitt der Geschichte des Nach- • richtenwesens, das ebenso dem Leser heute ; ein größtes Vergnügen bereiten wird. <sup>i</sup> (transpress-Reprint, 1. Auflage 1986, : 9,80 Mark)

Text/Repro: B. Wohltmann

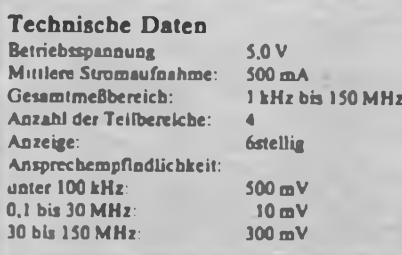

teiler, Zähler und Anzeige sowie dem Netzteil. Letzteres beschreiben wir in diesem Beitrag nicht, der Leser kann es seinen Wünschen entsprechend nach einer der zahlreich vorhandenen Literaturstellen aufbauen.

# **Eingangsverstärker und Vorteiler**

Der Eingangsverstärker hat die Aufgabe, einen hohen Eingangswiderstand des

Zählers zu sichern und die Meßspannung soweit zu verstärken, daß der ECL-Vortei-<br>ler genügend Eingangspegel erhält genügend Eingangspegel erhält (Bild 1). Allgemein läßt sich feststellen, daß die Forderungen bezüglich Verstärkung und Bandbreite an den Eingangsverstärker recht hoch sind. Diese Forderungen kann man nur mit hochwertigen Bauelementen und relativ großem schaltungstechnischen Aufwand vollständig

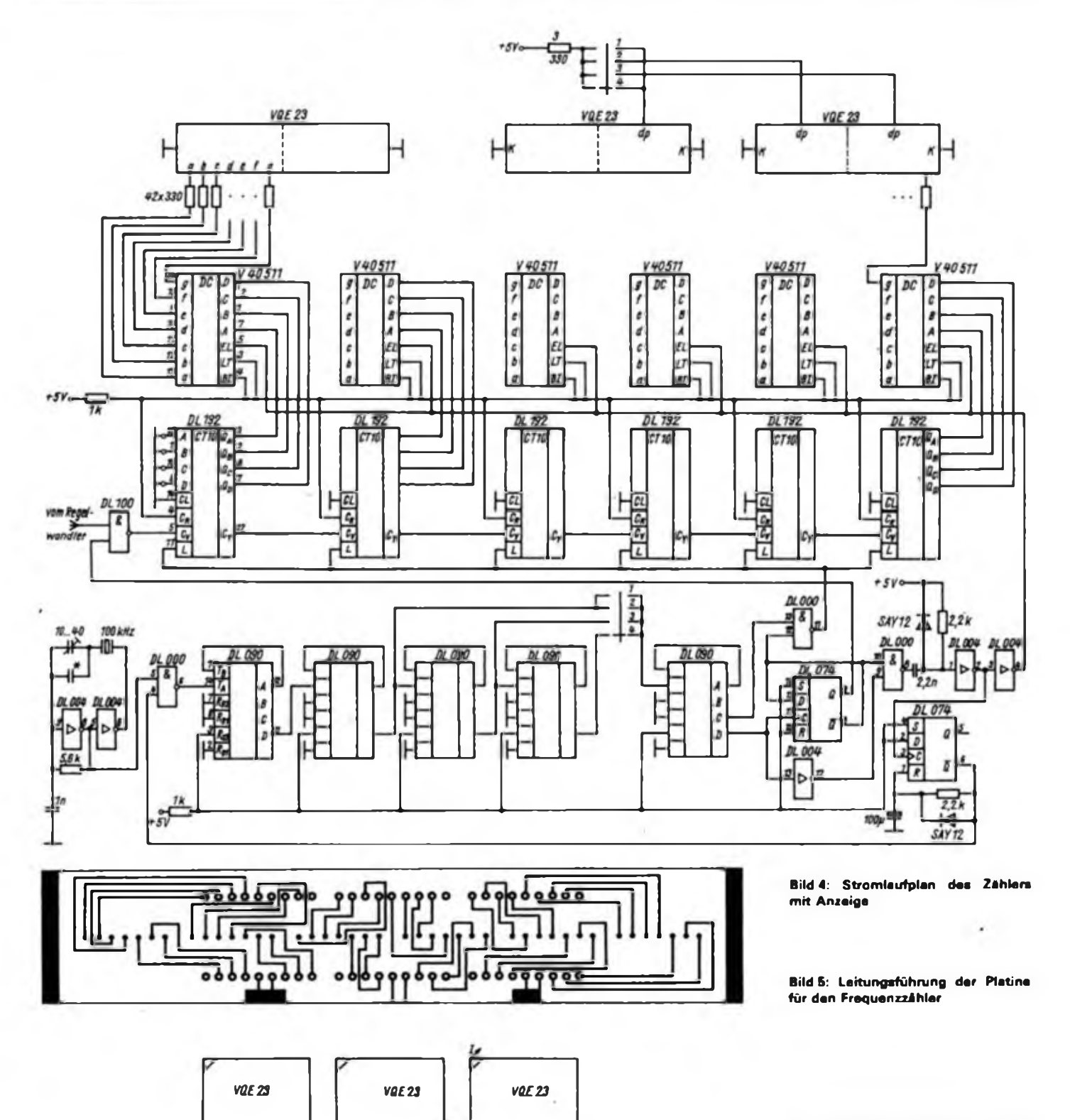

*Fk*

**Bild 6: Bestückungsplan der Leiterplatte dea Frequenzzählers (kopfstehend)**

erfüllen. Da der vorgestellte Zähler jedoch einfach und für den Amateur nachbaubar sein soll, sind einige Kompromisse notwendig. Der Eingangsverstärker besteht aus den vier Stufen (Bild 3) Eingangsimpendanzwandler, lineare Verstärkerstufe, frequenzabhängige Verstärkerstufe und Pegelanpaßstufe.

Bei Benutzung des höchstfrequenten Meßbereiches folgten ein ECL-Vorteiler

und eine Pegelanpaßstufe zur Ansteuerung des nachfolgenden TTL-Schaltungsteils. In den drei anderen Meßbereichen wird der Vorteiler umgangen und durch eine direkte Verbindung zwischen den beiden Anpaßstufen ersetzt. Die Pegelanpaßstufen sind [1] entnommen.

Der ECL-Vorteiler teilt die Eingangsfrequenz durch 10. Eine Verringerung des Abschlußwiderstandes R3 auf  $50 \Omega$  erhöht die Grenzfrequenz des Vorteilers auf über 200 MHz. Dabei ist jedoch zu beachten, daß dann bei fehlendem Eingangssignal eine thermische Überlastung des Teilerausgangs eintreten kann. Für den Funkamateur dürfte jedoch eine obere Grenzfrequenz von 150 MHz ausreichen. Bei R<sub>1</sub> = 470 $\Omega$  ist eine Überlastung des Teilerausgangs ausgeschlossen, die 150 MHz werden erreicht und die An-

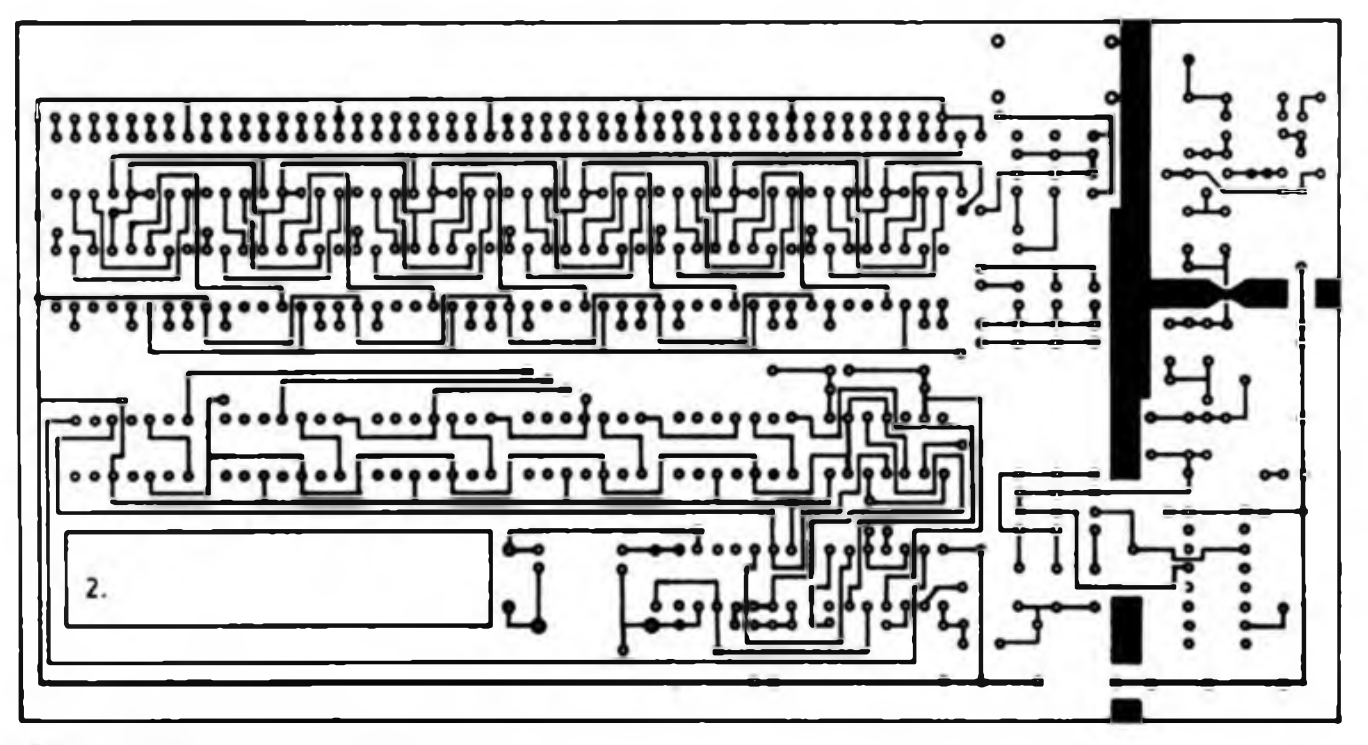

**Bild 7: Leitungsfuhrung der Platine für die Anzeige**

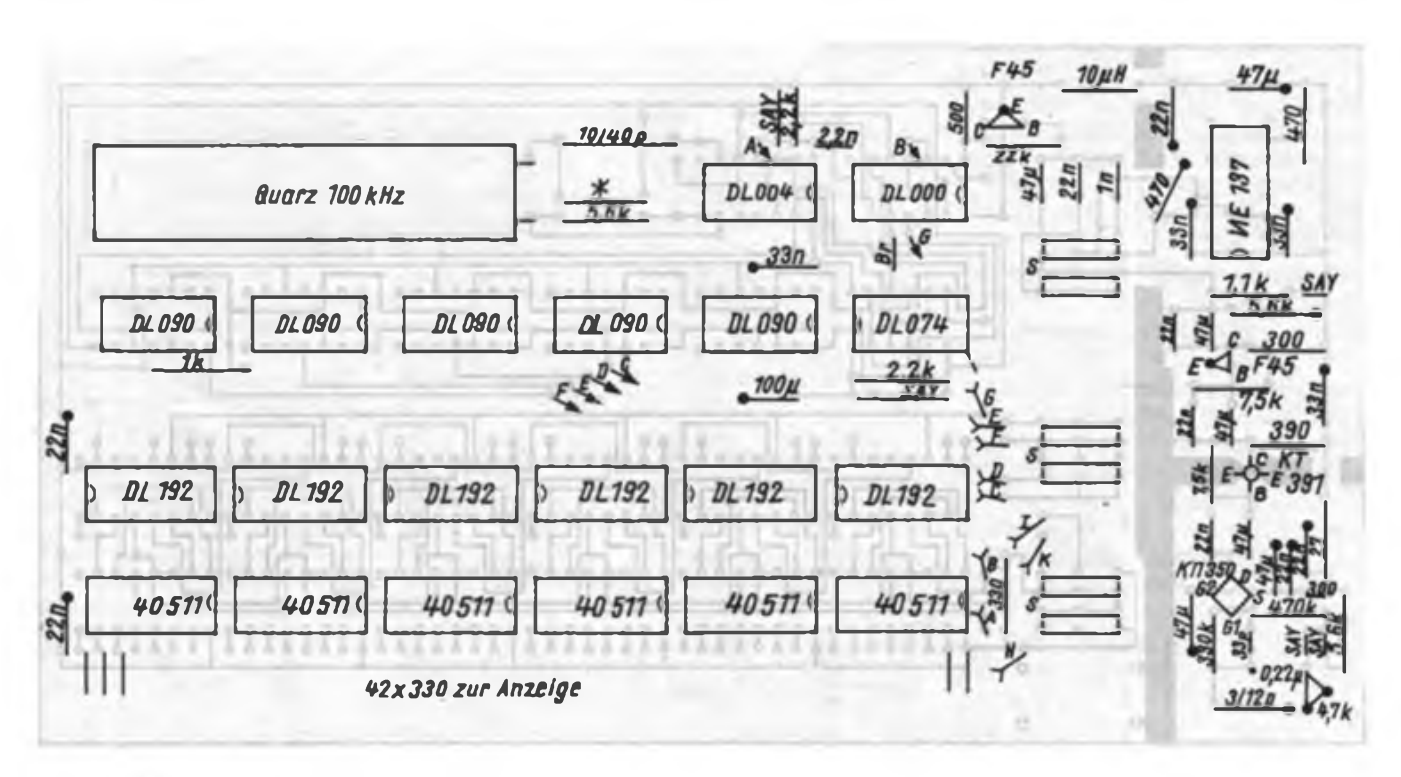

**Bild 8: Bestückungsplan der Anzeigeleiterplatte**

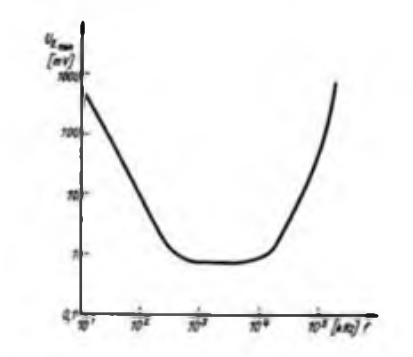

**Bild 9: Typischer Verlauf der Ansprechempfind lichkeit des Zählers in Abhängigkeit von der Frequenz (doppelt log. Maßstab)**

Forderungen an den Eingangsverstärker entschärfen sich. Der Eingangsimpedanzwandler arbeitet mit einem Doppelgate-MOSFET und bringt eine Dämpfung von etwa 3 dB. Die Eingangsimpendanz liegt bei <sup>1</sup> MD. Der Eingang ist unsymmetrisch und kann am Gerät z.B. durch eine BNC-Buchse realisiert werden.

Die lineare Verstärkerstufe weist eine Verstärkung von etwa 18 dB über den gesamten Frequenzbereich des Zählers auf. Dazu ist ein Transistor mit einer Transitfrequenz von mindestens 1,5 GHz einzusetzen. Durch Variieren von Rl läßt sich diese Stufe auf maximale Verstärkung bringen.

Die frequenzabhängige Verstärkerstufe arbeitet bis etwa 30 MHz mit einer Verstärkung von etwa 12 dB; oberhalb dieser Frequenz fallt sie ab. Diese Stufe bewirkt, daß der Zähler bis etwa 30 MHz empfindlicher ist als bei höheren Frequenzen, ohne daß man noch einen zweiten teuren Transistor braucht. Durch Varation von R2 kann die Verstärkung dieser Stufe optimiert werden. Das Einstellen einer hohen Verstärkung erhöht zwar die Empfindlichkeit des Zählers, führt aber auch zu verstärktem Rauschen, so daß die Anzeige bei fehlendem Eingangssignal nicht mehr auf Null bleibt.

# **Zähler und Anzeige**

Der Stromlaufplan des Zählers und der Anzeige ist im Bild 4 dargestellt. Vom Pegelwandler gelangt das verstärkte, amplitudenbegrenzte und eventuell in der Frequenz durch zehn geteilte Eingangssignal auf das Zähltor. Dieses wird je nach eingeschaltetem Meßbereich für <sup>1</sup> s, 0,1 s oder 0,01 s mit H-Potential geöffnet. Die sechs dekadischen Zählstufen enthalten Low-power-Schottky-Schaltkreise DL 192. Wenn man eine höhere Stromaufnahme der Schaltung in Kauf nimmt, eignen sich hier auch Standard-TTL-Schaltkreise. Als Dekoder für die Ansteuerung der Anzeigebauelemente haben wir U 40511 gewählt, da sie einen Zwischenspeicher enthalten. Für die sechsstellige Anzeige werden drei Stück VQE 13 (rot) oder VQE 23 (grün) benö-

Die drei benötigten Toröffnungszeiten entstehen mittels entsprechender Teilerstufen aus der Quarzfrequenz von 100 kHz. Nach Ablaufjeweils einer Meßperiode (Toröffnungszeit) bewirkt ein Impuls an den Eingängen EL der U 40511 die Anzeige des aktuellen Meßergebnisses. Bevor der nächste Meßzyklus beginnt, wird ein Monoflop gesetzt, das für etwa 0,5 s den "Zugang" der Impulse vom Quarzgenerator sperrt. Das führt dazu, daß die letzte Stelle der Anzeige nicht flackert und somit bequem ablesbar ist. Dem Abgleich der Frequenz des Quarzoszillators kommt entscheidende Bedeutung zu, da davon die Genauigkeit des Zählers abhängt.

### **Mechanischer Aufbau**

Mit Ausnahme des Netzteils befindet sich der gesamte Zähler auf einer Leiterplatte (Bilder <sup>1</sup> und 2, 4. Umschlagseite sowie Bilder 5 und 6). An verschiedenen Stellen der Leiterplatte sind Abblockkondensatoren für die Betriebsspannung vorgesehen. Die Bestückungsseite der Leiterplatte ist als Massefläche ausgeführt. Alle Masseverbindungen werden von der Bestückungsseite aus angelötet. Die Eingänge zum Voreinstellen der Zählerstufen (A, B, C, D der DL 192) kann man entweder auf der Bestückungsseite auf Masse legen (dann ist der Zähler nicht voreinstellbar) oder sie mit geeigneten Schaltern zum Voreinstellen verbinden.

Eingangsverstärker und Vorteiler sind abzuschirmen. Dazu werden an den aus den Fotos ersichtlichen Stellen Trennwände aus Blech oder beidseitig kupferkaschier-

# 40 Jahre DFD ...

war uns Nachrichtensportlerinnen Anlaß, mit der Sonderamateurfunkstelle Y40DFD zu zeigen, zu welchen Leistungen die Frauen unserer Republik und unseres Bezirkes fähig sind. Neun von 33 Frauen des Bezirkes Dresden war es möglich, an dieser Sonderstation zu arbeiten. So hörte man vom 6. bis 8. März 1987 ca. 50 Stunden das Rufzeichen Y40DFD auf Kurzwelle und Ultrakurzwelle und das mit einer guten Mischung SSB und CW.

Das erwartete Echo auf unsere Aktivität wurde weit übertroffen. Die Stimmung war prima, auch weil uns die Funkamateure der Klubstation Y37ZL (Y26PL, Y25ZL, Y22JL, Y89UL) so großartig unterstützten. Bei der Vorbereitung half der Bezirksvorstand, und Joachim, Y25BL, kümmerte sich zuverlässig um die QSL-Karten.

Im Log stehen etwa 480 QSOs mit Stationen aus unserem Land und 200 mit ausländischen Funkamateuren. Davon waren 30 aus der UdSSR und 25 aus der CSSR. Was die Zahlen aber nicht wiedergeben, sind die vielen Grüße und Glückwünsche zum Internationalen Frautem Material aufgelötet. Die hochohmige Eingangsstufe ist außerdem noch durch eine Trennwand über und möglichst auch unter dem Transistor VT2 von der restlichen Schaltung abzuschirmen. Im Bereich des Eingangsverstärkes muß man auf gute Massekontaktierung achten. Als besonders wichtig erwies es sich dabei, die Masseflächen auf der Leiterplatte in Abständen etwa 10 mm zur großen Massefläche der Bestückungsseite durchzukontaktieren.Je eineDurchkontaktierungmuß aufjeden Fall unmittelbar an den Emitteranschlüssen von VT2 erfolgen.

Der Aufbau des Zähler- und Anzeigeteils ist im Gegensatz zum Eingangsteil unkritisch. Es gilt jedoch zu beachten, daß aus Gründen des Leiterplattenentwurfs nicht alle Schaltkreise in der gleichen Richtung angeordnet sind.

Jeder der Verfasser hat selbständig einen Frequenzzähler aufgebaut. Infolge des beim Eingangsverstärker vorhandenen Bestückungs- und Abgleichspielraums fielen die drei Geräte bezüglich der Ansprechempfindlichkeit recht unterschiedlich aus. Die hier angegebenen Empfindlichkeiten sind die Mindestwerte, die alle drei Zähler erreichten (vgl. Bild 9).

Der beschriebene universelle Frequenzzähler ist relativ komplikationslos nachbaubar und dürfte den Anforderungen der meisten Funkamateure genügen. Mit etwas Geduld und Abgleichaufwand läßt sich die Empfindlichkeit im oberen und unteren Frequenzbereich noch verbessern.

### Literatur

(1) Raduschewski, H.: Digitale Empfangsfrequeazanzeige für UKW-Tuner, radio-fernsehen-elektronik, 34 (1985), H. 5. S. 323 bis 325

entag, die wir auf diesem Weg erhielten sowie die Fragen zum Anlaß unserer Sonderstation. Trafen wir uns bekannte Funkamateure aus der Sowjetunion, der Tschechoslowakei oder Frauen unseres Landes, dann hatten diese Verbindungen ihren eigenen Reiz. Der Amateurfunk steht zugunsten der Familie und des Berufes größten Teils hinten an. Ist aber Gelegenheit dafür, dann erleben wir beachtliche Leistungen. Wie engagiert die YLs den Betriebsdienst bewältigten, dazu der unverkennbare Lausitzer Dialekt, das war schon erlebenswert. Eine ganz bemerkenswerte Eigenschaft der YLs ist, daß sie ihr Können genau einschätzen und nur das tun, wozu sie sich in der Lage fühlen. So hinterließen Ingrid (Y26ZL), Angelika (Y24DL), Petra (Y22OL), Manuela (Y74XL), Heide (Y21YL) in SSB und Anett (Y52OL), Mandy (Y86XL), Claudia (Y48LL) und Rosi (Y25XL) in CW einen nachhaltig guten Eindruck.

Den Gesichtem war anzusehen, es hat Spaß gemacht.

# Elektronisches Bio-feedback

# **M. FRANKE**

Das hier vorgestellte kleine Gerät soll Menschen mit Einschlafschwierigkeiten helfen, aber auch jenen, die autogenes Training oder ähnliche entspannende Übungen betreiben. Das Funktionsprinzip beruht auf der (wissenschaftlich nicht unumstrittenen) Abhängigkeit des Hautwiderstandes vom Erregungszustand des Betreffenden.

Das Gerät mißt den Hautwiderstand und gibt aufeinander folgende Knackgeräusche ab, deren zeitlicher Abstand mit wachsendem Hautwiderstand steigt. Beruhigt bzw. entspannt sich der Nutzer des Geräts, steigt in der Regel sein Hautwiderstand, und die Zeitspanne bis zum nächsten Knack vergrößert sich. Damit wird dem Benutzer seine fortschreitende psychische und physische Lockerung relativ eindeutig signalisiert, was bei einiger Übung seine Fähigkeit zur willkürlichen Entspannung fördert. Dieses Prinzip wird unter dem Namen "Bio-feedback" bereits in mehr oder weniger aufwendiger Form angewandt und kann, wie vielfache Versuche zeigten, bei Entspannungsübungen durchaus eine eindeutig positive Wirkung hervorrufen. Im folgenden

soll eine einfach zu realisierende Version beschrieben werden, die ich seit einiger Zeit mit Erfolg anwende.

Im Prinzip stellt die Schaltung einen aus der Literatur bekannten Komplementär-Multivibrator dar. Seine Frequenz wird durch den an den Klemmen A und B angeschlossenen Widerstand bestimmt. Die Dimensionierung von C2 und R4 erfolgt so, daß einerseits die Gesamtstromaufnahme 50 bis 100 µA nicht übersteigt, andererseits deutlich hörbare Knacktöne vom Lautsprecher BL abgestrahlt werden. Für BL kann ein 15-Q-Kleinlautsprecher, aber auch ein Ohrhörer oder der Schallerzeuger eines elektronischen Weckers verwendet werden.

Die optimalen Werte für C2 und R4 hängen hauptsächlich von BL ab und sollten

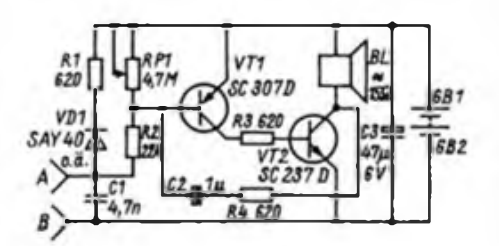

# Automatischer Pausensuchlauf für das Kassettendeck "SK 3000"

# **L. REISSNER**

Beim .SK 3000" ist zum Auffinden bestimmter Programmstellen (Programmpausen) zusätzlich zum normalen Vorlauf die Taste Schneller Vorlauf (Cue) oder Schneller Rücklauf (Review) zu betätigen. Dadurch wird das Band an den Kombikopf gedrückt und die Aufnahme läßt sich mit erhöhter Geschwindigkeit abhören. Ist die gesuchte Bandstelle gefunden, läßt man die zusätzlich gedrückte Taste los und das Band läuft in der Betriebsart Wiedergabe mit normaler Geschwindigkeit weiter.

Der Einbau des APSS bietet folgende Vorteile:

- schnelleres und sicheres Auffinden von Programmpausen,
- Zwitschergeräusche entfallen,
- keine Veränderungen auf den Leiterplatten nötig,
- dauerndes Drücken der Such-Taste entfällt,
- Unterbrechung des APSS mit Rec/ Mut-Taste möglich.

# **Schattungsbeschreibung**

Wird während der Funktion Wiedergabe die Taste Schneller Vorlauf gedrückt, so schaltet der Ausgang der IS U 705 D (Anschluß 16) auf L [1]. Dieses Signal gelangt nun über VD4 und VT3 auf den Eingang zurück. Gleichzeitig liefert die Aussteuerungsanzeige eine Spannung, die der Signalamplitude auf dem abgetasteten Band proportional ist. Sie wird beiden Kanälen entnommen, durch VD1

durch Versuche ermittelt werden. Für die Elektroden, die an A und B angeschlossen werden, haben sich etwa pfenniggroße Metallplättchen und kurze Hohlniete bewährt. Diese werden mittels locker sitzender Gummistreifen leicht auf den Fingerkuppen des Zeige- und Mittelfingers befestigt.

Zur Regulierung der "Knackwiederholfrequenz" dient das Potentiometer RPL Je kleiner der eingestellte Wert, desto geringer ist die Frequenz. Sie sollte sich auf etwa <sup>1</sup> bis 2 Hz einstellen lassen, bevor bei weiterer Verringerung des Widerstandes von RP1 die Impulse ganz aussetzen.

Ist dies nicht zu erreichen, so muß C2 verändert werden. Eine Reihe von Versuchen wird meist nicht zu umgehen sein.

Die Schaltung arbeitet mit 1,5 bis 3 V, so daß für GBl und GB2 Knopfzellen vom "Kosmos"-Taschenempfänger eingesetzt werden können. Die geringe Betriebsstromaufnahme und die Tatsache, daß bei abgeklemmten Elektroden nur ein kaum meßbarer Ruhestrom fließt, erübrigt einen Ausschalter. Die Nachladung der Akkus kann ebenfalls über die Klemmen A und 3 erfolgen. Dazu kann man beispielsweise eine Taschenlampenbatterie benutzen, ohne daß diese merklich an Kapazität verliert.

Abschließend sei Herm Prof. Hecht und Herm Dr. Grund für ihre wertvollen Hinweise und Anregungen gedankt.

und VD2 gleichgerichtet und lädt Cl auf. Tritt auf dem Band eine Pause ein, so entlädt Rl Cl (Ansprechempfindlichkeit) und VT3 sperrt. Somit geht der Eingang 23 der IS U 705 D auf H-Potential und das Band läuft in der Betriebsart Wiedergabe weiter. Der Schnelle Rücklauf funktioniert analog dem Schnellen Vorlauf. Zur Funktionsweise der IS U 705 D sei auf [2] verwiesen.

Um den APSS unterbrechen zu können, erhielt die Taste Rec/Mut eine zweite Funktion. Bei Betätigung steuert VT1 durch und sperrt VT2 bzw. VT3. Um den Überspielausgang während des Pausensuchlaufes stummzutasten, wurde VD7 eingesetzt. Dazu stand eine Spannung von etwa —12 V am Anschlußpunkt X 202/2 bei den Funktionen Cue und Review zur Verfügung. Sie bewirkt im Original eine Verringerung der Verstärkung im Wiedergabezweig. Diese Verringerung entfällt, damit Cl genügend aufgeladen wird (Ablöten der Verbindung von X 202/2 zur Grundplatte AP 238). VD5 und VD6 entkoppeln die Rec/Mut-Taste, die ebenfalls den Überspielausgang stumm tastet. Dies ist notwendig, weil bei Unterbrechung des Pausensuchlaufes durch Rec/Mut der Bandtransport erst mit geringer Verzögerung in die Betriebs-

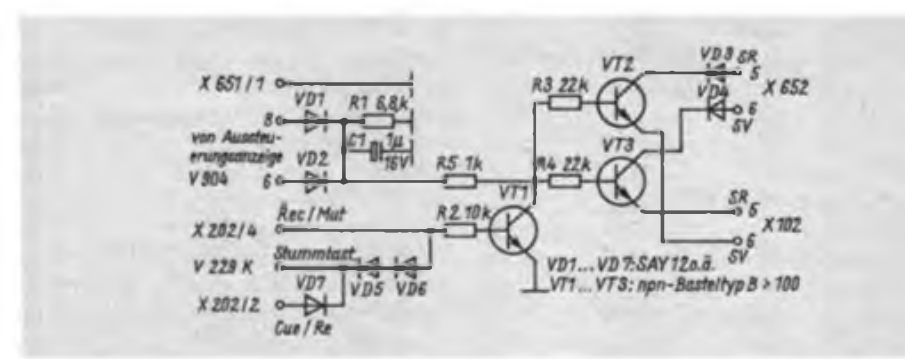

art Wiedergabe übergeht, und die Stummtastung über VD7 nicht mehr wirksam ist. Die andernfalls auftretenden Signale am Überspielausgang wären relativ stark und würden als recht störend empfunden.

### **Einbau und Inbetriebnahme**

Die Schaltung habe ich auf einer Univer-

salleiterplatte aufgebaut und diese mit einem Winkel senkrecht stehend neben dem Netztrafo befestigt. Dazu bot sich eine der Belüftungsbohrungen an. Die Drähte zur Leiterplatte wurden an die Steckverbinder bzw. auf der Leiterseite der Grundplatte/Verstärkerplatte angelötet. Die Schaltung funktionierte mit den angegebenen Werten für Rl und Cl auf

# Weiche Nachblende für "B 113", "B 115" und "B 116"

# **J. SEIDLER**

Die vorgestellte kleine Schaltungsänderung ermöglicht es, mit äußerst geringem Bauelementeaufwand, bereits vorhandene Bandaufnahmen nachträglich mit bleibender Wirkung aus- und einzublenden. Diese neue Variante hat im Vergleich zu in der Vergangenheit veröffentlichten Schaltungsvorschlägen mit externem Löschgenerator ganz wesentliche Vorteile. Zum einen braucht das Magnetbandgerät nach außen hin in keiner Weise verändert zu werden, zum anderen gestattet die Schaltung eine völlig verzerrungsfreie Nachblende, was für den anspruchsvollen Musikhörer von besonderer Bedeutung ist. Die Blende erfolgt durch Drücken bzw. Loslassen der Aufnahmetaste (S5) nach vorher eingeschalteter Wiedergabefunktion (mittels Federpaketschalter SV1). Achtung! Bei umgekehrter Schaltreihenfolge ergibt sich in gewohnter Weise die normale Aufnahmefunktion. Von einem Umbau innerhalb der Garantiezeit muß jedoch im Interesse der Wahrung der Garantieansprüche abgeraten werden.

### **Einfügung der Zusatzschaltung in das Magnetbandgerät**

Zum Einbau werden die doppelt beschalteten Kontakte 11 bis 13 der Aufnahmetaste S5 frei gemacht, so daß nur noch die Kontakte <sup>1</sup> bis 3 die ursprüngliche Funktion übernehmen. Die Kontakte 11 bis 13 von S5 schalten nun die Nachblende. Die zusätzlichen Bauelemente finden auf der Grundleiterplatte zwischen dem Anschlußpunkt 30 und dem

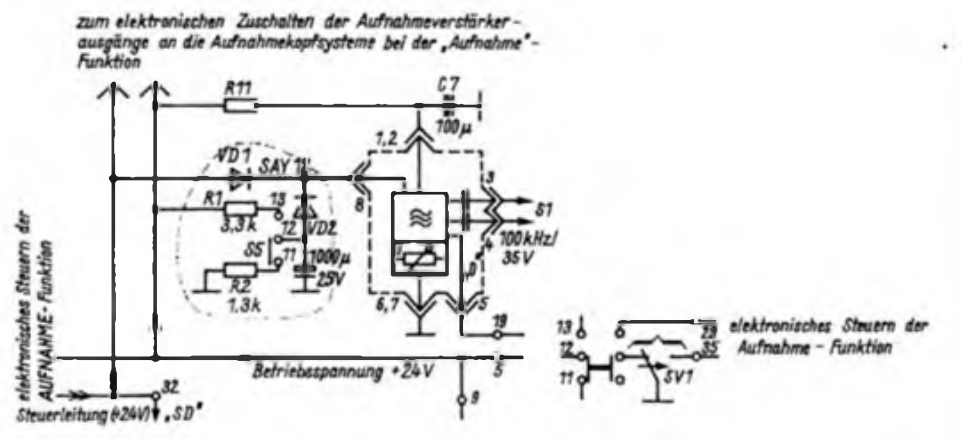

Anhieb. Der Einbau während der Garantiezeit ist nicht zu empfehlen, da dann die Garantieansprüche erlöschen.

### **Betriebserfahrungen**

Der automatische Pausensuchlauf arbeitet bereits ein halbes Jahr sehr zufriedenstellend. Pausen von 3 bis 4 s reichen aus, um auf Wiedergabe zurückzuschalten. Den verbesserten Bedienkomfort empfinde ich als sehr angenehm. Der geringe Aufwand macht den Nachbau sicher auch für andere Besitzer eines "SK 3000" interessant.

### **Literatur**

- [1] Bauer, B.; Brehm, K.: HiFi-Minikomponentenanlage "S 3000", Teil 2 und Schluß, Stereokassettengerat; radio fernsehen elektronik 33 (1984), H.3, S. 173 ff.
- [2] Bogatz, A.: Schaltbeispiele mit den Sensor-IS U 705 D, U 710 D und U 711 D, Reihe "electronica", Band 226, Militärverlag der DDR, Berlin 1985, 1. Auflage. S. 17 u. 61.

Steckkontakt 8 des Moduls "O" Platz. Dazu ist der Leiterzug, der diese beiden Punkte verbindet, zum Zwischenschalten der Diode Dl zu unterbrechen. Der auf der Grundplatte leicht zu findende Anschlußpunkt 30 ist ein Teil der Steuerleitung, die im Normalbetrieb bei Aufnahme die positive Betriebsspannung an alle für die Aufnahmefunktion notwendigen Baugruppen schaltet. Es erfolgen also das Einschalten des Löschgenerators "O" und der Aufnahmeanzeige SD", ein elektrisches Zuschalten der Aufnahmeverstärkerausgänge an die Aufnahmekopfsysteme sowie ein elektronisches Abschalten der Wiedergabespannungsausgänge.

Für unsere beabsichtigte Nachblende ist es allerdings erforderlich, daß die Wiedergabespannungsausgänge wie bei normaler Wiedergabe eingeschaltet bleiben und ein langsames kontinuierliches "Hochfahren" des Löschgenerators erfolgt. Die Aufnahmeverstärkerausgänge und die Aufnahmeanzeigen "SD" bleiben bei einfacher Nachblende ausgeschaltet. Ein RC-Glied besorgt das Hochfahren des Löschgenerators.

Da bei eingeschalteter Wiedergabe der rote Aufnahmeschalter S5 wirkungslos ist, kann man über ihn und einen Widerstand die positive Betriebsspannung an den Kondensator schalten. Dieser lädt sich allmählich auf und steigert gleichzeitig die Betriebsspannung des Löschgenerators auf den normalen Wert.'VDl sorgt dafür, daß diese Spannung nicht auf die gesamten Steuerleitungen gelangt. Außerdem hält die Diode VD2 bei normaler Aufnahme die Steuerspannung vom Kondensator fern.

Die Zeit bis zur vollständigen Löschung der vorhandenen Aufnahme liegt etwa bei  $\tau = R_1 \cdot C$ .

Nach Loslassen des Schalters S5 entlädt sich der Kondensator über R2 gegen Masse und die vorhandene Aufnahme wird entsprechend der sinkenden Spannung am Löschgenerator wieder eingeblendet. Es ist günstig, die Einblendzeit etwas kürzer festzulegen als die Ausblendzeit.

Damit die Betriebsspannung durch das RC-Glied nicht zu sehr abfällt, ist es günstig, den Kapazitätswert groß zu halten und den Widerstandswert entsprechend dem gewünschten r zu verringern.

Wenn man die Steuerzuleitung zum Zuschalten der Aufnahmeverstärkerausgänge an die Aufnahmekopfsysteme mit an das RC-Glied legt (d. h., zwischen

# Magnetkartengesteuertes Türschloß

# **W. OTTO**

Die Aufgabe bestand in der Entwicklung eines elektronischen Türschlosses mit größtmöglicher Sicherheit. Ein Zahlenkombinationsschloß erschien als nicht sicher genug, da Kinder bei der Vorführung des Schlosses untereinander den Zahlenkode schnell weitersagen könnten. Einer Magnetkarte dagegen kann man den Kode nicht ansehen. Zusätzlich zum Magnetkode sollte noch eine optoelektronische Sicherung eingebaut werden. Es lassen sich beliebig viele Kopien der Magnetkarte herstellen.

# **Schaltungsbeschreibung**

eines Bandgeräts gehören sollte.

Befindet sich die Magnetkarte im Schlitz, werden drei Hall-Schaltkreise und zwei Lichtschranken betätigt. D5 bis D7 werden durch den Südpol der Magneten geschaltet, ihr Ausgang führt dann L-Pegel. Durch die drei Negatoren des D204 (Dl.l bis Dl.3) werden diese L-Pegel invertiert. Dl behält seinen H-Pegel am Ausgang, da er nicht durch einen Magneten geschaltet wird. Die beiden Lichtschranken schalten unterschiedliche Signale. VT1

VD1 und VD2), so ist es möglich, von der Wiedergabe zur zeitweiligen Neuaufnahme überzugehen, solange der Aufnahmeschalter S5 gedrückt ist. Allerdings habe ich diese Variante noch nicht aus-

Für das Einfügen der wenigen zusätzlichen Bauelemente ist genügend individueller Spielraum gegeben. Es empfiehlt sich aber, sie unter Ausnutzung der entsprechenden Leiterzüge möglichst fest und ordentlich anzubringen bzw. eine kleine separate Leiterplatte zu verwenden. In meinem Gerät hat sich diese kleine Zusatzschaltung gut bewährt und ich meine, daß sie zur Grundausstattung

probiert.

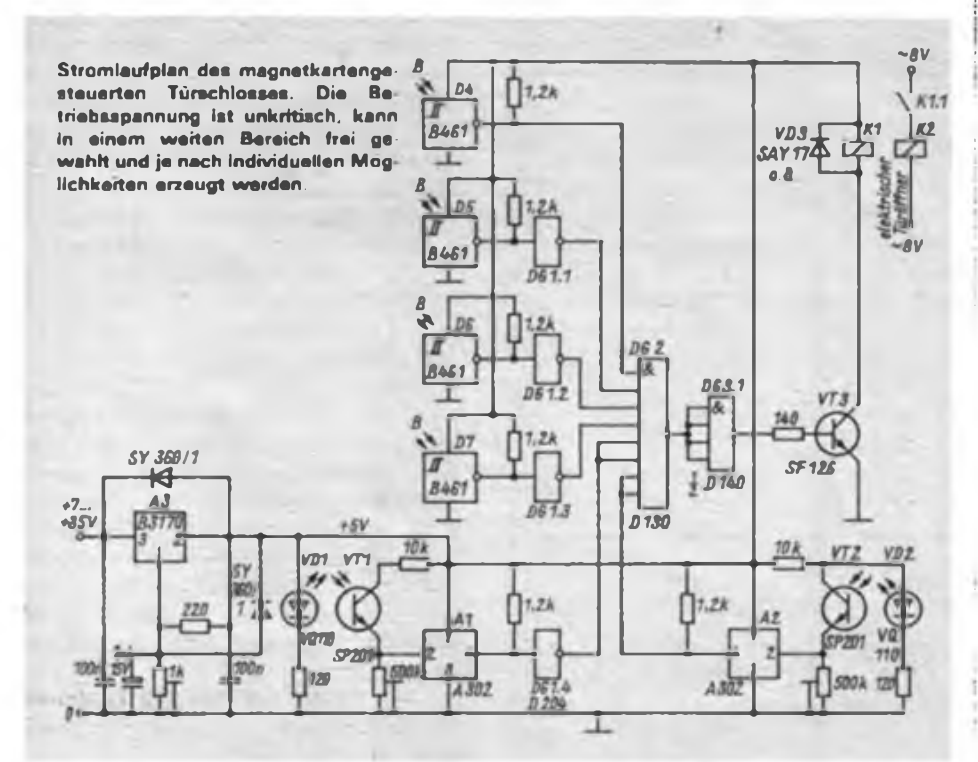

# Neue Bauelemente der Mikroelektronik (1)

Dem wachsenden Bedarf der Volkswirtschaft Rechnung tragend, realisieren die Forscher. Technologen und Facharbeiter des VEB Kombinat Mikroelektronik auch 1987 beträchtliche Zuwachsraten in Produktion und Absatz. So wird sich die Nettoproduktion auf nahezu 126 Prozent entwickeln und die gesamte industrielle Warenproduktion um mehr als 15 Prozent ansteigen. Bei unipolaren Schaltkreisen zeichnet sich ein Zuwachs auf über 150 Prozent ab. Die Ergebnisse aus Forschung und Entwicklung des Kombinates sowie die in die Praxis überführten Forschungsergebnisse der Universitäten und Hochschulen sowie der Akademie der Wissenschaften der DDR sind Grundlage für den Export wissenschaftlich-technischer Ergebnisse und die Vergabe von Nutzungsrechten.

CMOS-Logikbaureihe U 74 HCT XX DK Dem internationalen Trend folgend, wurde im Stammbetrieb, dem VEB Mikroelektronik "Kari Marx" Erfurt, mit der Entwicklung einer neuen LS-TTL-kompatiblen CMOS-Logikbaureihe begonnen. Die wichtigsten Eigenschaften sind:

- volle Kompatibilität zur internationalen CMOS-Baureihe 74 HCT XX,
- extrem niedrige Leistungsaufnahme bis etwa 10 MHz,
- höhe Schaltungsgeschwindigkeit wie etwa LS-TTL-Schaltkreise,
- Betriebsspannung 4,5 bis 5,5 V
- Betriebstemperatur  $-40$  bis  $+85$  °C
- hohe statische Störsicherheit.

Auf Grund der LS-TTL-kompatiblen tech-. nischen Daten dieser Logikbaureihe ist eine direkte Verkopplung mit TTL-Schalt- . kreisen gegeben. Auch besteht die Mög lichkeit des Austauschs gegen funktionsgleiche LS-TTL-Schaltkreise. Das derzeitige Typenspektrum umfaßt:

U 74 HCT 00 DK - 4 NAND-Gatter mit je 2 Eingängen,

U 74 HCT 02 DK - 4 NOR-Gatter mit je 2 Eingängen,

- $U$  74 HCT 04 DK  $-$  6 Inverter,
- $U$  74 HCT 74 DK  $-2$  D-Flip-Flop,
- . <sup>U</sup> <sup>74</sup> HCT <sup>86</sup> DK <sup>4</sup> Exklusiv-OR-Gat-
- ter mit je 2 Eingängen, U 74 HCT 138 DK - 1-aus-8-Dekoder/
- Demultiplexer,

<sup>U</sup> <sup>74</sup> HCT <sup>242</sup> DK - 4-Bit-Bus/Transceiver, invertierend,

<sup>U</sup> <sup>74</sup> HCT <sup>243</sup> DK - 4-Bit-Bus/Transceiver, nicht invertierend,

U 74 HCT 373 DK - 8-Bit-Transparentlatch mit Tristate-Ausgängen,

U 74 HCT 533 DK - 8-Bit-Transparent-

. latch mit invertierten Tristate-Ausgängen,  $U$  74 HCT 374 DK  $-$  8-Bit-D-Flip-Flop

mit Tristate-Ausgängen,

<sup>U</sup> <sup>74</sup> HCT <sup>534</sup> DK - 8-Bit-D-Flip-Flop mit invertierten Tristate-Ausgängen.

schaltet den Ausgang von Al auf L-Signal, da sich an der Stelle der Lichtschranke in der Magnetkarte kein Loch befindet. Dieses L-Signal wird durch DG1.4 des D 204 invertiert. A2 behält H-Signal, da sich an dieser Stelle in der Magnetkarte ein Loch befindet. Alle H-Signale werden einem D 130 (DG 2) zugeführt. Sein am Ausgang stehendes L-Signal wird den Eingängen eines Leistungsgatters DG3.1 (D 140) zugeführt. Das nun am Ausgang von DG3.1 liegende H-Signal schaltet eine Transistor-Relaisstufe. Ein Arbeitskontakt von Kl schließt den Stromkreis für den elektrischen Türöffner. Versuche, das Schloß zu "knacken", würden den Ausgang von D4

auf L-Pegel setzen und somit ein L-Pegel am Ausgang von DG3.1 erzwingen. Kl würde nicht geschlossen.

Alle nicht benötigten Gattereingänge liegen an + 5 V. Die TTL-Schaltkreise werden mit je 33 nF direkt am Schaltkreis abgeblockt.

# **Aufbau**

Das System besteht aus drei Leiterplatten. Eine Platine trägt die vier B 461 G sowie die zwei SP 201. Auf der anderen Leiterplatte befinden sich nur die zwei Infrarotemitterdioden vom Typ VQ 110 mit ihren Vorwiderständen. Die dritte Leiterplatte trägt die Logik und die Stabilisierung der Betriebsspannung. Die er-

# Abhängiger Tastensatz – elektronisch realisiert

# **A. KÖHLER**

Der beschriebene "abhängige Tastensatz" wurde für die Steuerung eines Zählfrequenzmessers aufgebaut. Durch entsprechende Beschaltung der Ausgänge lassen sich über Relais oder Optokoppler auch andere TTL-fremde Lasten ansteuem. Entsprechende Anpaßschaltungen sind in der Literatur genügend beschrieben [1].

Die beschriebene Ausführung stellt lediglich eine Grundschaltung dar, die man beliebig erweitern kann. Die Maximalanzahl wird nur durch den Treiber des T2-Eingangs von D3 bestimmt. Bei Bedarf ist für D2.3 ein Leistungsgatter D 140 einzusetzen.

Im Ruhezustand liegt an den Ausgängen von Dl.l bis Dl.4 H-Potential, ebenso am Eingang von D2.1. Der Ausgang von D2.3 sowie die Dateneingänge von D3 liegen auf L-Potential. Beim Drücken einer der Tasten ST1 bis ST4 geht der **Bild 1: Stromlaufplan dar Tastenelektronik**

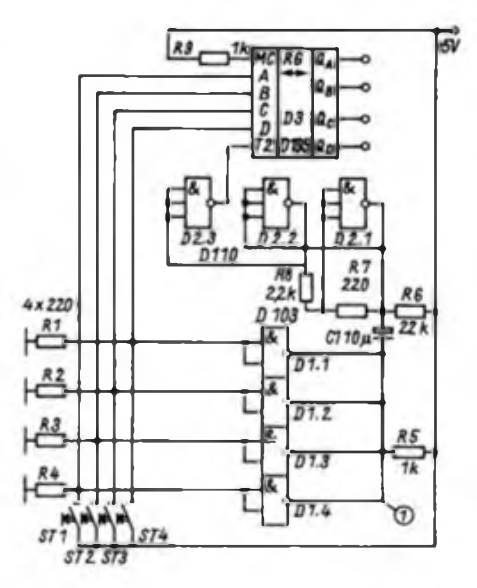

sten beiden Leiterplatten werden dekkungsgleich im Abstand von 2 mm befestigt. Ein zwischen ihnen liegender U-Rahmen dient der Führung der Magnetkarte und begrenzt gleichzeitig die Einschubtiefe. Die Magnetkarte hat die Abmessungen von 85 mm x 55 mm x 2 mm. Als Material eignen sich am besten Hartpapier oder PVC. In ihr befinden sich vier Bohrungen von 5 mm Durchmesser, von denen drei die Magnete aufnehmen. Die Magnete wurden mit einem Locheisen aus dem Magnetgummi einer alten Kühlschranktürdichtung gestanzt. Das Einkleben erfolgte mit EP 11. Die Südpole der Magnete müssen auf die Hall-IS zeigen.

entsprechende Dateneingang auf H-Potential. Gleichzeitig erscheint dieses Potential negiert am Punkt (1). Dieser Sprung gelangt über Cl differenziert auf den Trigger aus D2.1 und D2.2. Nach Negation durch den Treiber D2.3 erscheint dieser Impuls am T2-Eingang von D3. Dadurch übernimmt D3 die an seinem Dateneingang liegende Information, und schaltet sie auf den entsprechenden Ausgang. Diese Information bleibt bis zur Betätigung der nächsten Taste gespeichert.

Beim Einschreiben der zweiten Information wird die erste Information gelöscht, wenn sie nicht mehr an den Dateneingängen liegt.

Die Schaltung unterdrückt wirkungsvoll Kontaktprellen und vermeidet auch das gleichzeitige Durchschalten mehrerer "Kanäle", denn dazu müßte ja bereits eine Taste betätigt sein, bevor man die zweite drückt. Die Betätigung der ersten bewirkt aber bereits L-Potential an  $(1)$ , so daß die Betätigung der zweiten daran nichts ändern kann - der Impuls an T2 von D3 bleibt aus - D3 übernimmt die neue Tastenposition nicht.

Literatur

(1] Jakubaschk, H.: Das große Schaltkreisbastelbuch, Militirverlag der DDR. Berlin 1978

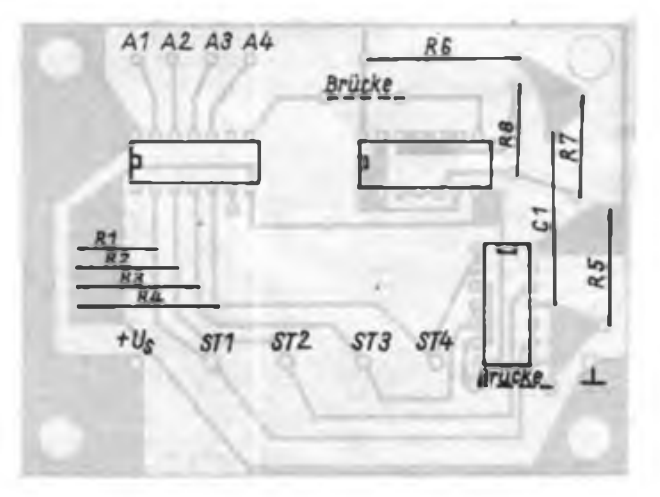

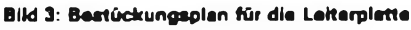

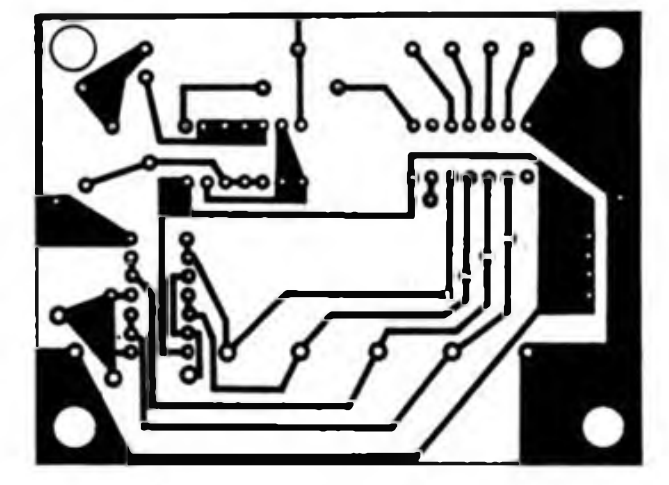

**Bild 2: Lertungsführung der Platine (80 mm x 60 mm) Bild 3: Bestückungaplan für die Leiterplatte**

# 6-V-Kfz-Regler mit Operationsverstärkern

# **P.J. THIEME**

Es wird ein elektronischer Regler für eine 6-V/220-W-Gleichstromlichtmaschine beschrieben, der sich durch sehr gute Regeleigenschaften auszeichnet.

Die Vorteile eines elektronischen Reglers zur Regelung einer Kfz-Generatoranlage sind unbestritten. Beim Aufbau mit diskreten Bauelementen werden eine von der Belastung unabhängige Spannungsregelung bis zum Erreichen des Maximalstroms sowie eine ideale Strombegrenzung bei vertretbarem Aufwand jedoch nicht erreicht. Ein Einsatz von Operationsverstärkern verbessert infolge der höheren Verstärkung die Regelcharakteristik und ermöglicht so die völlige Trennung von Spannungs- und Stromregelung. Die Reglerspannung ist bis zum eingestellten Maximalstrom lastunabhängig. Bei Erreichen des Maximalstroms setzt die Stromregelung ein. Die Generatoranlage ist somit überlastsicher und kurzschlußfest. Als Operationsverstärker eignen sich die Typen B 761 D, B 861 D, B 765 D und B 865 D. Die erforderliche Betriebsspannung beträgt nur 3 V (Summe von  $\pm U_5$ ). Durch den Ausgang mit offenem Kollektor lassen sich Spannungs- und Stromregler einfach verknüpfen. Mit einem Thermistor wird die Batterietemperatur gemessen, so daß sich die Generatorspannung dieser automatisch anpaßt. Das ist wegen der temperaturabhängigen Ladespannung sehr wichtig.

# **Gesamtstromlaufplan**

Es ist sinnvoll, die Schaltung des Reglers (Bild 1) in eine Leistungsbaugruppe und den eigentlichen steckbaren Reglerbaustein aufzuteilen. Der Strom der Lichtmaschine (Klemme  $61/D+1$  fließt über den Strommeßwiderstand R1 und die<br>parallelgeschalteten Rückstromdioden parallelgeschalteten VD1, VD2, VD3 zum Bordnetz und zur Batterie (Klemme 51/30). Der Reglerbaustein erhält die Betriebsspannung separat vom Zündschalter (Klemme 15). Die Feldspule der Lichtmaschine liegt an der Klemme DF. An die Klemmen TH1 und TH2 ist der (wasserdicht gekapselte, an der Batterie befestigte) Thermistor angeschlossen.

# **Reglerbaustein**

A102 regelt die Spannung, A101 den Maximalstrom. Die Ausgänge beider Schaltkreise (Stift 5) sind verbunden (UND-Schaltung). Sie steuern über VT102 und VT103 den Erregerstrom der Lichtmaschine. Ein Strom fließt nur, wenn beide Ausgänge H-Pegel führen.

Da es sich um Ausgänge mit offenem Kollektor handelt, ist Rill erforderlich. Er erhält über VD101 oder VD102 Spannung, je nachdem an welcher Diode das höhere Potential liegt. Damit ist gewährleistet, daß VT103 bereits bei eingeschalteter Zündung durchgesteuert ist und

schon bei geringer Generatorspannung ein Erregerstrom fließt, also die Generatorerregung einsetzt. Bei hoher Generatorspannung wird diese Spannung über VD101 wirksam. Damit fällt über VT103 eine geringe Spannung ab und die Verlustleistung ist gering.

Bei eingeschalteter Zündung liegt die Bordspannung auch als Betriebsspannung für A101 und A102 jeweils am Stift <sup>1</sup> dieser Schaltkreise (Siebung mit R112 und C104).

Die stabilisierte Spannung an VD104 dient als Referenzspannung für den Spannungsregler A102. Sie gelangt über R106 an den nichtinvertierenden Eingang (Stift 2). Der invertierende Eingang (Stift 3) erhält die Spannung vom Spannungsteiler aus R2, R110 und den Widerständen R107, R108 und R109. Das Teilerverhältnis bestimmt somit die Reglerspannung.

Solange die Spannung am Stift 3 geringer als die am Stift 2 ist, führt der Ausgang (Stift 1) H-Pegel, es fließt ein Erregerstrom. Steigt die Bordspannung an, so wirkt sich das proportional am Stift 3 aus, bis die Spannung dort größer als am Stift 2 ist. Stift <sup>1</sup> führt dann L-Potential, der Erregerstrom wird abgeschaltet.

Die IS ist über R118 rückgekoppelt und arbeitet damit als Komparator, am Ausgang sind (bei einer bestimmten Hysterese) nur die Schaltzustände H oder L möglich. Damit verringern sich die Schaltverluste in VT103.

Mit R108 kann man die Sollspannung einstellen. Auf den einzustellenden Wert und den Temperaturkoeffizienten infolge R2 wird im Abschnitt Abgleich eingegangen.

Während der Spannungsregelung mit A102 fuhrt der Ausgang von A101 unabhängig von der Spannung an der Klemme 61 /D+ H-Pegel, da durch die Teiler

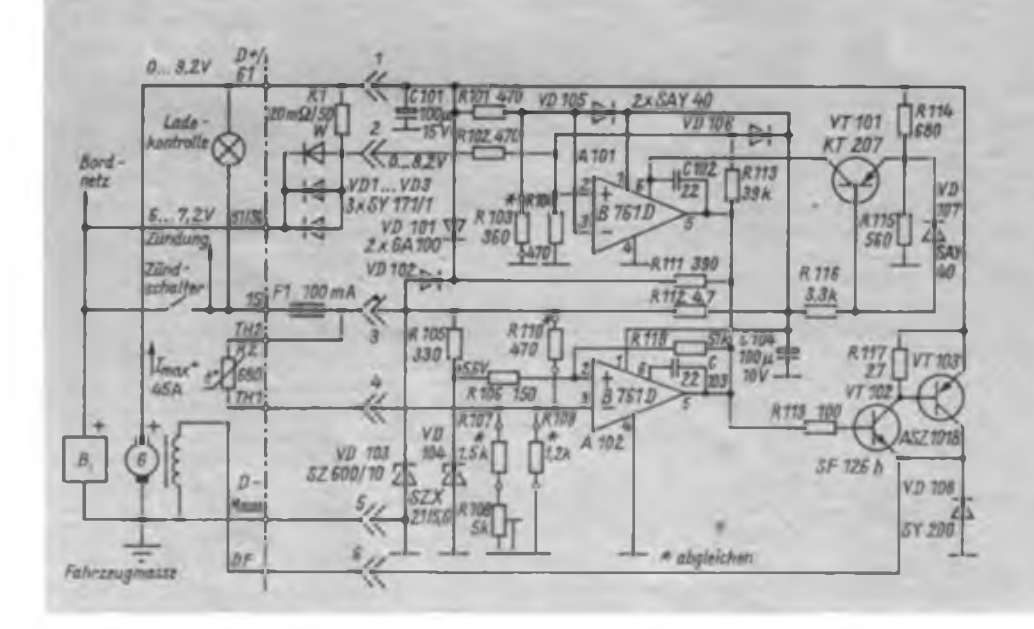

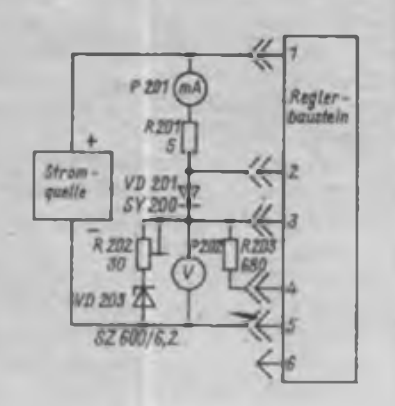

**Bild 1: Stromlaufplan des Reglers Bild 2: Meßschaltung zum Reglerabgleich**

R101 und R103 sowie R102 und R104 am Stift 2 eine höhere Spannung als am Stift 3 liegt. Dies ändert sich erst, wenn durch Rl der Maximalstrom fließt. Die Spannung an Stift 3 wird größer als die an Stift 2 und der Ausgang der mit R113 rückgekoppelten IS fuhrt L-Pegel, die Stromregelung beginnt zu wirken. Bei fehlender oder zu geringer Betriebsspannung der Operationsverstärker (entladene Batterie, ausgeschaltete Zündung) fuhren beide Ausgänge der Operationsverstärker H-Pegel, da die internen Endstufen nicht angesteuert werden können. Damit ist der Regler selbstöffnend; beim Anschleppen des Fahrzeuges bei entladener Batterie öffnet die Generatorspannung VT103, noch bevor Strom zum Bordnetz fließt und die Erregung schaukelt sich auf. Dieser Vorgang würde jedoch bei ausgeschalteter Zündung und mit Motor rollendem Fahrzeug (Bergabfahrt) zu einer Fehlfunktion des Reglers fuhren, die Spannung stiege unkontrolliert und auch die Stromregelung würde nicht arbeiten. VT101 verhindert das. Er schaltet den Regler ab, wenn die Basis über die Zündspulen Massepotential erhält. VT101 wird leitend und erhöht die Spannung an Stift 6 von A101. Dadurch wird die Endstufe der IS zwangsweise durchgesteuert, die Ausgangsspannung verringert sich und es tritt kein Hochlaufen der Reglerspannung auf. Im Normalfall ist VT101 gesperrt und wirkungslos.

Die Z-Diode VD103 schützt den Reglerbaustein vor Impulsspannungen aus dem Bordnetz, insbesondere beim Ausschalten der Zündung. VD108 dient als Freilaufdiode beim Abschalten des Felderregerstromes. VD105 und VD106 schützen die Eingänge von A101 bei fehlender Betriebsspannung.

# **Aufbau**

Der Aufbau erfolgt auf einer Grundplatte, welche die leistungsintensiven Bauteile trägt. Der Anschluß der Leitungen erfolgt über Lüsterklemmen. Rl wurde aus 3 mm dickem Eisendraht (Schweißdraht) gewickelt. Kühlkörper leiten die Verlustleistung von VD1, VD2 und VD3 ab. Ein weiterer Kühlkörper nimmt VT103 auf und dient gleichzeitig als Chassis für den steckbaren Reglerbaustein. Die Abdichtung der Kappe für den Reglerbaustein gegen Spritzwasser erfolgt mit Silikonfett.

Der Grundabgleich des Reglerbausteins sollte vor dem Einbau in das Kfz mit der Meßschaltung nach Bijd 2 vorgenommen werden.

# **Abgleich der Spannungsregelung**

- Einspeisen eines konstanten Stroms von 0,1 A, mit R202 die Spannung zwischen den Anschlüssen 3 und 5 variieren und dabei die Umschaltung der A102 an Stift 5'kontrollieren,

- durch Variation der Teilerkette R2, R110 in Reihe mit R107, R108 und R109 Umschaltpunkt und Temperaturkoeflizient auf den gewünschten Wert einstellen.

- Der Schaltpunkt sollte mit R108 zwischen etwa 7 V und 8 V variierbar sein, wobei der mittlere Temperaturkoeffizient im Temperaturbereich  $-20$ °C bis 40 °C -5 mV/K betragen muß.

- Proportionales Vergrößern von R107 bis R110 vergrößert den Temperaturkoeffizienten.

# **Abgleich der Stromregelung**

- R202 auf den Wert Null einstellen. Konstantstrom variieren und die Umschaltung der A101 (Stift 5) kontrollieren. Mit 103 den Schaltpunkt auf 0,2 A festlegen.

- Nach Einbau in das Kfz sind die Einstellwerte zu kontrollieren. Erfahrungsgemäß ist ein Nachabgleich erforderlich.

- Spannungsvariationsbereich mit R108 bei 25 A:  $\approx$ 7 bis 8 V; Maximalstrom an Klemme  $61/+$ :  $45 A$  (etwa  $10\%$  Überlast).

Beim Betrieb des Reglers an einer Gleichstromlichtmaschine beträgt der Spannungs-Normwert 7,2 V (2,4 V je Zelle). Diese Spannung liegt unter der Gasungsspannung der Batterie und garantiert eine

ausreichende Ladung bei längerer Fahrt ohne Überladung und damit Lebensdauerverringerung der Batterie. Für ausschließlichen Kurzstreckenbetrieb (speziell Winterbetrieb) empfiehlt es sich, eine höhere Spannung einzustellen, um die Batterie schneller nachzuladen.

Eine dauernde Überladung ist aber auf jeden Fall zu vermeiden. Grenzwert ist die Ladeschlußspannung der Batterie; etwa 2,6 V je Zelle bei neuer Batterie und Ladung im ruhenden Zustand. Mit zunehmendem Alter sinkt die Ladeschlußspannung in Richtung 2,4 V je Zelle $\bullet$ 

Ist R108 gut zugänglich und in Spännungswerten geeicht, oder abgesetzt vom Regler im Fahrerraum untergebracht, läßt sich die Reglerspannung leicht den Erfordernissen anpassen. Als Maß für den Ladezustand der Batterie sollte dabei die Säuredichte (Dichte = 1,28 g/ml bei voll geladener Batterie) herangezogen werden.

In einem späteren Beitrag folgt eine Schaltung, die auf der Basis des Spannungsabfalls an Rl den Lichtmaschinenstrom mißt. Die Anzeige erfolgt in 5-A-Stufen mit Lichtemitterdioden. Damit ist eine bessere Kontrolle der Gesamtfunktion von Generator, Batterie und Regler als mit einer Spannungsmessung möglich.

# CAD/CAM-Systeme bringen hohen Nutzen

Ende 1986 gab es im Bereich der Leichtindustrie etwa 850 CAD/CAM-Arbeitsstationen und -Systeme. Ihr Einsatz bewährt sich in der Schuh- und Lederwarenindustrie für die rechnergestützte Produktionsvorbereitung, den Werkzeug- und Formenbau, die Schablonenherstellung sowie die NC-Steuerung von Nähautomaten und Werkzeugmaschinen. Das Entwerfen von Textil-, Bekleidungs- und Ledererzeugnissen sowie von Schuhen erfolgt heute in vielen Fällen bereits an Computer-Arbeitsplätzen. In der Konfektionsindustrie wird CAD/ CAM unter anderem bei der rechnergestützten Konstruktion, der Gradierung, der Schnittbildgestaltung und -Optimierung und der automatischen Schablonenfertigung mit hohem Effekt eingesetzt.

Ein vorrangiges Ziel ist es, den Zeitaufwand bei der Design- und Modellentwicklung, der Mustervorbereitung sowie die Durchlaufzeiten bei der Entwicklung und Einführung neuer Erzeugnisse entsprechend zu verkürzen und den Aufwand für die technologische Produktionsvorbereitung um die Hälfte zu verringern. Mit der erreichbaren Steigerung der Arbeitsproduktivität können mehr formschöne, qualitativ hochwertige, modisch-aktuelle Konsumgüter mit wachsenden Anteilen neuentwickelter Erzeugnisse für die Bürger und den Export bereitgestellt werden.

Gute Ergebnisse erzielte der VEB Jugendmode Rostock mit der Automatisierung der Schnittbildherstellung und Größenübertragung auf der Grundlage von RGW-Gerätetechnik und eigener Software. So konnten 31 Arbeitskräfte für andere Aufgaben gewonnen und die Selbst-

kosten um 1,5 Millionen Mark vermindert werden. Mit dem Einsatz elektronischer Ateliertechnik zur Musterentwicklung und Jacquardkartenherstellung verkürzte sich im VEB Vereinigte Grobgarnwerke Kirschau die Entwicklungszeit von Decken - vom Entwurf bis zum fertigen Erzeugnis - von ursprünglich 6 bis 8 Wochen auf eine Woche. Um 300000 Mark sanken allein 1986 die Entwicklungskosten für neue Deckenmuster. Darüber hinaus konnten 10 Arbeitskräfte andere Aufgaben übernehmen.

Wichtig ist es, die Werktätigen rechtzeitig auf die Beherrschung der Schlüsseltechnologien vorzubereiten. So bildete das Institut für sozialistische Wirtschaftsführung der Leichtindustrie 1986 etwa 600 Leitungskader für die Anwendung der Rechentechnik und der CAD/ CAM-Systeme aus. Eine bedeutende Stätte für die Qualifizierung technologischer Fachkader ist das Weiterbildungszentrum Leichtindustrie an der Technischen Universität Karl-Marx-Stadt. Das dort seit 1984 vorhandene CAD/ CAM-Zentrum der Leichtindustrie wird verstärkt für die Forschung, die Softwareentwicklung sowie die Aus- und Weiterbildung von Hochschulingenieuren genutzt.

Die beiden dem Ministerium zugeordneten Ingenieurschulen für Textiltechnik in Reichenbach und für Lederverarbeitungstechnik in Weißenfels bilden seit 1985 Programmierer für Büro- und Personalcomputer aus. 100 Programmierer und 650 Bediener mit Programmierkenntnissen wurden bisher qualifiziert.

# Digitaler Vielfachmesser mit automatischer Meßbereichsanzeige (2)

# **Dipl.-Ing. J. UHLIG**

# *Widerstandsmessung*

In den Widerstandsmeßbereichen befindet sich das Relais Kl in der Arbeitslage. Das Meßprinzip ist im ersten Abschnitt beschrieben. Die Referenzspannung von -IV wird mit Hilfe der Z-Diode VD7 und des invertierenden Verstärkers A3.2 aus der unstabilisierten Betriebsspannung +12 V gewonnen. Durch den invertierenden Verstärker wird diese einfache Stabilisierungsschaltung nicht belastet und somit ergibt sich eine sehr stabile Spannungsquelle. Mit R76 ist die Verstärkung von A3.2 so einzustellen, daß am Stift 6 des A3.2 eine Referenzspannung von -IV liegt. Die Temperaturkonstanz läßt sich weiter verbessern, indem man für VD7 den Typ SZY 21 einsetzt. In diesem Falle muß R77 einen Wert von  $3 k\Omega$  haben. Diese Referenz-

spannung gelangt über Kl.l auf den Stufenschalter Sl.l, zweite Halbebene, und über den für jeden Bereich vorhandenen Normalwiderstand auf den Eingang des invertierenden Verstärkers A3.1. Das Meßobjekt wird an den Buchsen  $X_E$  angeschlossen und bildet den Rückkopplungswiderstand des Verstärkers A3.1. Die Größe des Widerstandes bestimmt, wie oben beschrieben, die Größe der Ausgangsspannung. Sie gelangt über den Tiefpaß R91/C14/R23/C15 auf den Impedanzwandler. Die Weiterverarbeitung wurde schon im Abschnitt Gleichspannungsmeßzweig behandelt.

### *Relaissteuerung*

*und Meßbereichsanzeige* Zur Realisierung der mit dem Stufenschalter Sl.l gewählten Meßarten muß eine Umschaltung der Relais Kl und K2 erfolgen. Weiterhin ist zur Erhöhung des Bedienkomforts eine Anzeige der jeweils gewählten Meßart und des Meßbereichs sowie eine Steuerung des Dezimalpunkts vorgesehen. Die Funktionen werden mit der zweiten Ebene des Stufenschalters (S1.2) in Verbindung mit der Diodenmatrix (Modul 2) realisiert. Diese sehr einfache Lösung wurde gewählt, um die Kosten für das Gesamtgerät niedrig zu halten. Die Bereichsanzeige erfolgt mit VD12 bis VD17 und wurde so gestaltet, daß der angezeigte Meßwert sofort, ohne Umrechnung, als realer Meßwert erkennbar ist. VT1 und VT2 steuern den Dezimalpunkt, so daß z.B. bei eingestelltem Wechselspannungsbereich und einer Meßspannung von 89,3 mV, die Anzeige 89.3 erfolgt und gleichzeitig VD12 (~) sowie VD15 (mV) leuchten.

### S*tromVersorgung*

Die Netzspannung gelangt über den Netzschalter S2 auf den Transformator Tl. Dieser Transformator (M42) muß sekundär eine Spannung von etwa 12 V und mindestens 200 mA liefern. Mit VD9 und A5 wird diese Spannung gleichgerichtet und stabilisiert. Zur Vermeidung eines Transformators mit zwei Sekundärwicklungen wird der Gleichrichter (VD8) und

Tabelle 2: Abgleichvorschrift für das digitale Multimeter

| Abgleich-<br>schnitt | Einspeisen                   |                                      | Stellung                                                       | Meßgeräte                                  | Abgleich-                | Sollwert                 | Kontroll-bzw. Abgleichziel         |
|----------------------|------------------------------|--------------------------------------|----------------------------------------------------------------|--------------------------------------------|--------------------------|--------------------------|------------------------------------|
|                      | nO                           | Wen                                  | von S1                                                         | und An-<br>schlußpunkt                     | organ                    |                          |                                    |
|                      | $\overline{\phantom{a}}$     | $\qquad \qquad -$                    | $9.99 V -$                                                     | DVM an Trs2                                | $\overline{\phantom{a}}$ | $- + 8V$                 | Kontrolle von + U.                 |
| $\overline{2}$       | $\qquad \qquad \blacksquare$ | -                                    | $9.99 V -$                                                     | DVM an Tral                                |                          | $-8V$                    | Kontrolle von $-U_n$               |
| ı.                   | $\overline{\phantom{a}}$     | $\overline{\phantom{0}}$             | $9.99 V -$                                                     | Uni 4 an Tra2                              | $\overline{\phantom{0}}$ | $= 75 \text{ mA}$        | Kontrolle der Stromaufnahme        |
|                      |                              | -                                    | $9.99 V -$                                                     | Uni 4 an Tral                              | $\equiv$                 | $-30$ mA                 | Kontrolle der Stromaufnahme        |
| s                    |                              |                                      |                                                                |                                            |                          |                          | Schließen d. Trennst. Tral u. Trs2 |
| 6                    | <b>Kurzschluß</b>            | an X.                                | $999 \text{ mV} =$                                             | $\overline{\phantom{a}}$                   | <b>R28</b>               | Anzeige 000              | Nullpunktabgleich A/D-Wandler      |
| 1                    | $\mathbf{x}_{\infty}$        | $\approx 900 \text{ mV} =$           | $999 \text{ mV} =$                                             | $DVM$ an $Xe$                              | R <sub>26</sub>          | gemäß Anzeige am DVM     | Endwertabgleich A/D-Wandler        |
| 8                    | x.                           | $-9V-$                               | $9.99 V =$                                                     | $DVM$ an $X_n$                             | R <sub>17</sub>          | gemäß Anzeige am DVM     | Abgleich Bereich 9.99 $V =$        |
| 9                    | x.                           | $= 90 V =$                           | $99.9 V =$                                                     | $DVM$ an $X_n$                             | <b>R12</b>               | gemäß Anzeige am DVM     | Abgleich Bereich 99.9 $V =$        |
| 10                   | $\overline{\phantom{0}}$     | $\overline{\phantom{0}}$             | $\qquad \qquad \blacksquare$                                   | $\overline{\phantom{a}}$                   | $\overline{\phantom{0}}$ | $\overline{\phantom{0}}$ | Montage d. unt. Gehäuschalbschale  |
| $\mathbf{11}$        | <b>Kurzschluß</b>            | an X,                                | $99.9 mV -$                                                    | $\overline{\phantom{a}}$                   | <b>R48</b>               | Anzeige 000              | Nullpunktabgl. Gleichrichter       |
| 12                   | $\mathbf{x}_i$               | $-90 mV$ .<br>50 H <sub>2</sub>      |                                                                | $99.9 \text{ mV} \sim \text{DVM}$ an $X_a$ | <b>R54</b>               | gemäß Anzeige am DVM     | Endwertabgleich Gleichrichter      |
| 13                   | $x_{n}$                      | $= 900 \text{ mV}$ .<br>50 Hz        | $999 \text{ mV}$ -                                             | $DVM$ an $X_a$                             | R4                       | gemäß Anzeige am DVM     | Abgleich Bereich 999 mV ~          |
| 14                   | x,                           | $= 9 V.50 Hz$                        | $9.99 V -$                                                     | $DVM$ an $Xs$                              | R <sub>1</sub>           | gemäß Anzeige am DVM     | Abgleich Bereich 9.99 $V \sim$     |
| 15                   | x,                           | $\approx$ 90 V, 50 Hz                | $99.9 V -$                                                     | $DVM$ an $Xa$                              | R9                       | gemäß Anzeige am DVM     | Abgleich Bereich 99.9 V ~          |
| 16                   | $x_{r}$                      | $\approx$ 90 mV.<br>20kHz            | $99.9 mV -$                                                    | $DVM$ an $X_n$                             | C41                      | 3% über Anzeige DVM      | Frequenzkorr. Verstärker           |
| $\mathbf{17}$        | x,                           | $= 90 \text{ mV}$ .<br>$20$ kHz      |                                                                | $99.9 \text{ mV} \sim \text{DVM an X.}$    | C <sub>43</sub>          | gemäß Anzeige am DVM     | Frequenzkorr. Verstärker           |
| 18                   | X,                           | $\approx$ 90 V, 20 kHz 99.9 V $\sim$ |                                                                | DVM an X.                                  | C13                      | gemäß Anzeige am DVM     | Frequenzkomp, Bereich 99,9 V ~     |
| 19                   | $\mathbf{x}_{\bullet}$       | $\sim$ 9 V, 20 kHz                   | $9.99 V -$                                                     | DVM an $X_k$                               | C10                      | gemäß Anzeige am DVM     | Frequenzkomp. Bereich 9.99 V ~     |
| 20                   | x,                           | $= 900 \text{ mV}$ .<br>$20$ kHz     | $999 mV -$                                                     | $DVM$ an $Xs$                              | C7, C4                   | gemäß Anzeige am DVM     | Frequenzkomp. Bereich 999 mV -     |
| 21                   |                              |                                      | Kontrolle u. ggf. Wiederholung der Abgleichschritte 18 bis 20. |                                            |                          |                          |                                    |
| 22                   | <b>Kurzschluß</b>            | $x_{n}$                              | 99.9 <sub>0</sub>                                              | DVM an A3.<br>Pin <sub>6</sub>             | R76                      | $-1,000V$                | Referenzspannungsabgleich          |
| 23                   | Kurzschluß                   | X,                                   | $99.9\Omega$                                                   | $\overline{\phantom{0}}$                   | R <sub>72</sub>          | Anzeige 000              | Nullpkteinst. Widerstandsmessg.    |
| 24                   | $x_{n}$                      | $-90\Omega$                          | 99.9 <sub>Ω</sub>                                              | $\overline{\phantom{a}}$                   | <b>R66</b>               | gemäß Wert Vergleichs-R  | Abgleich Bereich 99.9 $\Omega$     |
| 25                   | x.                           | $-900 \Omega$                        | 999 $\Omega$                                                   | $\overline{\phantom{a}}$                   | <b>R64</b>               | gemäß Wert Vergleichs-R  | Abgleich Bereich 999 Ω             |
| 26                   | $x_{n}$                      | $-9k\Omega$                          | $9.99 \text{ k}\Omega$                                         | $\overline{\phantom{m}}$                   | R62                      | gemäß Wert Vergleichs-R  | Abgleich Bereich 9.99 kΩ           |
| 27                   | x.                           | $-90k\Omega$                         | 99.9 $k\Omega$                                                 | $\overline{\phantom{0}}$                   | <b>R59</b>               | gemäß Wert Vergleichs-R  | Abgleich Bereich 99,9 kΩ           |
| 28                   | $\mathbf{x}_{\mathbf{n}}$    | $= 900$ kΩ                           | $999$ kΩ                                                       | $\equiv$                                   | <b>R58</b>               | gemäß Wert Vergleichs-R  | Abgleich Bereich 999 kΩ            |

DVM = Digitalvoltmeter

Trs -Trennstelle

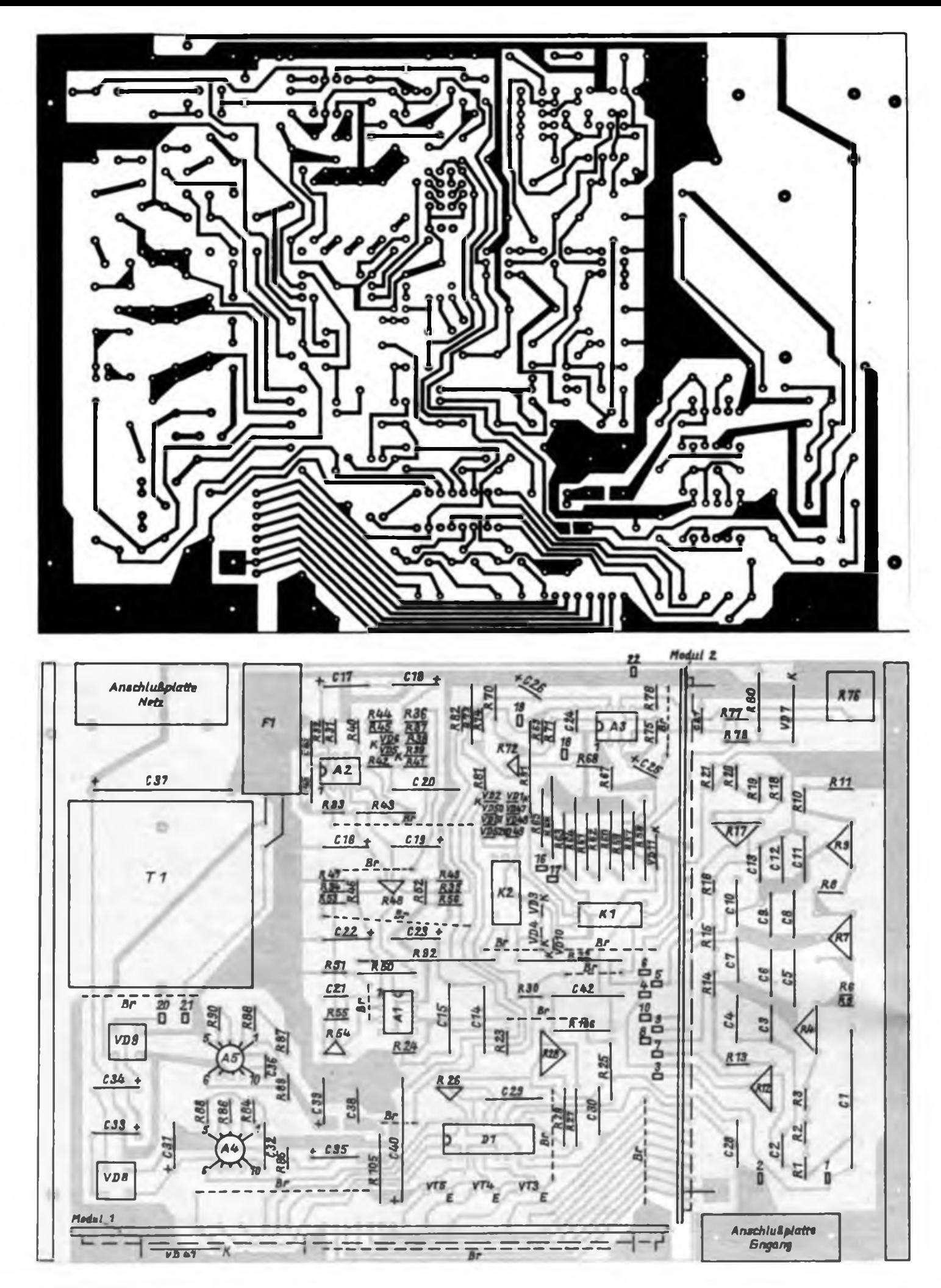

die Stabilisienmgsschaltung (A4) über die Trennkondensatoren C33/C34 an die Sekundärwicklung des Tl angekoppelt. Die Stabilisierungsschaltungen entsprechen den normalen Einsatzbedingungen der IS MAA 723 und sind in [8] detailliert beschrieben. Einen Abgleich der Betriebsspannungen gibt es nicht. Entscheidend für die Genauigkeit des Meßgerätes ist nicht der absolute Wert der Betriebsspannungen ±8V, sondern deren Konstanz. Die IS A4 und A5 gewährleisten diese Konstanz. Durch geringfügige Abweichungen der Werte der Betriebsspannungen auftretende Fehler werden im Abgleich der Funktionsgruppen kompensiert, so daß ein exakter Abgleich der Stabilisierungsschaltungen entfallen kann. Die Betriebsspannung +5 V für die IS Dl und D2 sowie für VD45 und VD46 entsteht mit R105 und VD47 aus der Betriebsspannung  $+5V$ .

# **Toleranzprobleme**

Es wurde Wert darauf gelegt, daß durch Bauelementetoleranzen auftretende Abweichungen im Rahmen des Abgleichs kompensiert werden können. Deshalb gibt es bis auf wenige Ausnahmen, keine besonderen Toleranzanforderungen an die Bauelemente. Es genügen Widerstände mit einer Toleranz von 10%. Bei den Widerständen in den beiden Spannungsteilern sollte die Toleranz 5 % nicht überschreiten. Besondere Anforderungen werden lediglich an die Widerstände R36 bis R39 und R44/R45 gestellt. Diese sollten eine Toleranz von <sup>1</sup> % oder besser besitzen, um die notwendige Genauigkeit des Gleichrichters zu gewährleisten. Alle anderen Werte sind unkritisch bzw. werden im Rahmen des Abgleiches mit Einstellreglem bzw. ausgesuchten Bauelementen (•) eingestellt.

Als Einstellregler sollten möglichst Dickschichteinstellregler mit Feineinstellung nach TGL 27 423 zum Einsatz kommen. Einstellregler nach TGL 11886 sind in den meisten Fällen von der Leiterplattengestaltung auch vorgesehen und einsetzbar, jedoch wird durch die relativ grobe Einsteilbarkeit der Abgleich kritischer.

# **Konstruktiver Aufbau**

Bild 12 zeigt den Aufbau des Gerätes ohne Gehäuse. Die in den Bildern 6 und 7 dargestellte Basisleiterplatte trägt alle Bauelemente und Baugruppen. Damit ist sichergestellt, daß das Gerät für Reparatur- und Abgleicharbeiten auch ohne Gehäuse funktionsfähig bleibt und eine Handverdrahtung weitestgehend umgangen wurde. Auf der Basisleiterplatte befinden sich zwei Module. Modul <sup>1</sup> (Bil-

**Bild 7: Bestückungsplan der Basisleiterplatte**

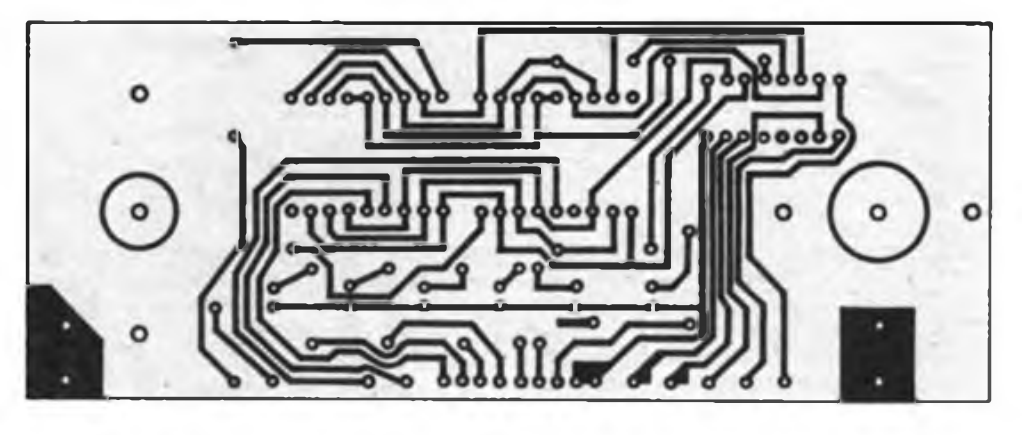

**Bild 8: Leitungsführung der Platine für das Modul <sup>1</sup>**

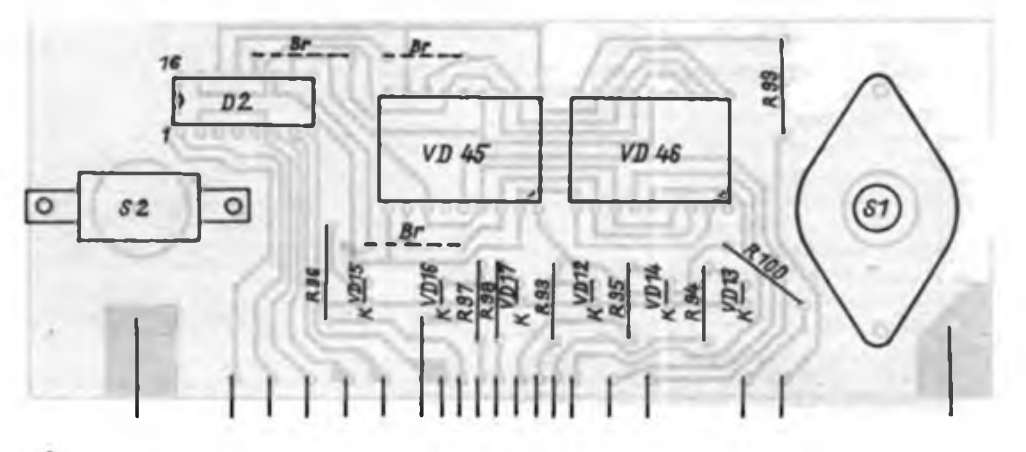

**Bild 9: Bestuckungsplan der Leiterplatte des Moduls <sup>1</sup>**

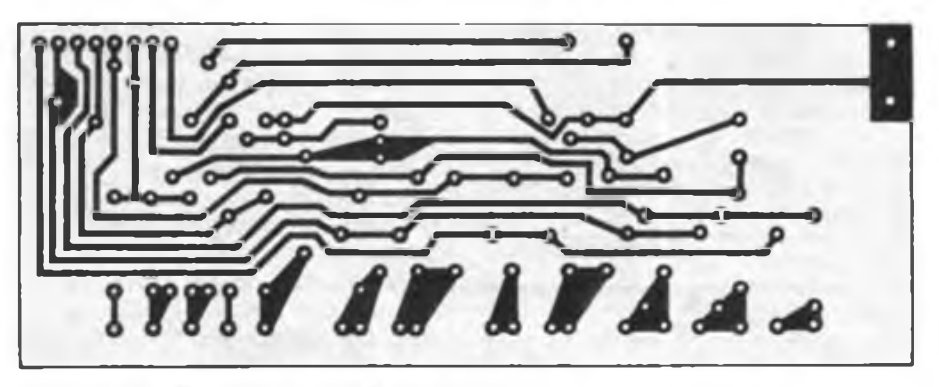

**Bild 10: Leitungsfuhrung der Platine für das Modul 2**

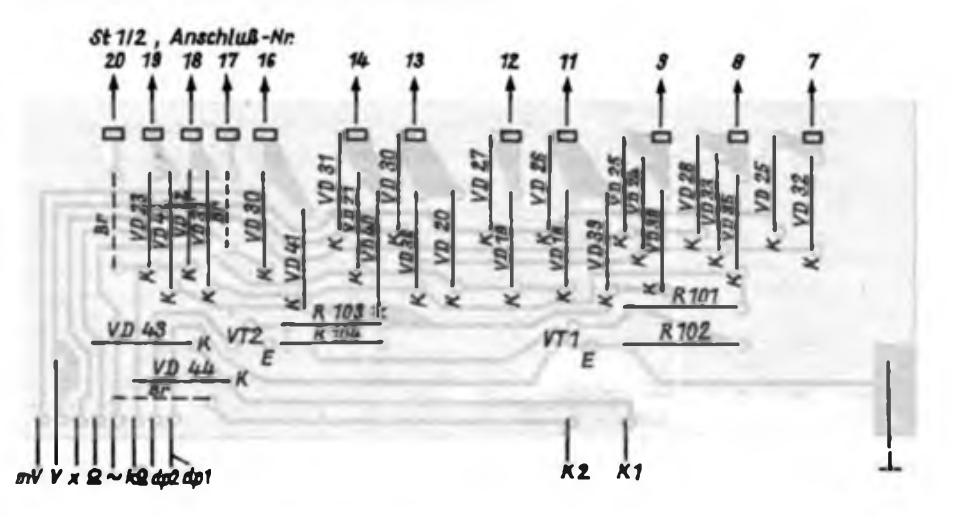

**Bild 11: Bestuckungsplan der Leiterplatte des Moduls 2**

**Bild 6: Lertungsführung der Basisleiterplatte**

# Neue Bauelemente der Mikroelektronik (2)

#### Einchipmikrorechner U 8611 DC 08/UL8611 08

Der U8611 DC08 ist mit 8 Bit Verarbeitungsbreite und einer internen ROM-Kapazität von 8 KByte ausgerüstet. Bei der Bondversion UL 8611 DC08 ermöglicht ein Batterieanschluß den Datenerhalt sämtlicher Register bei Betriebsspannungswegfall.

- <sup>47</sup> Befehlstypen,
- <sup>4</sup> Ein/Ausgabe-, <sup>124</sup> Mehrzweck-, 16 Status/Steuerregister,
- <sup>32</sup> Ein/Ausgabeleitungen (4 Ports mit je 8 Bit),
- Vollduplex-UART,
- <sup>2</sup> programmierbare Zähler/Zeitgeber mit Vorteiler,
- $-$  6 Interrupts aus 8 Interruptquellen.
- externe Adressierung von 120 KByte Speicherbereich.

Grafik-Display-Controller U 82720 D Das ist ein Steuerschaltkreis für den Einsatz in Mikrorechner - angepaßten Rastergrafik- bzw. alphanumerischen Displays. Er ermöglicht den Aufbau hochauflösender grafischer Displays mit dem Prinzip der Bilddarstellung im Rasterdarstellungsverfahren und verfügt über Zeichnungsalgorithmen und einen effektiven Kommandosatz. Das ermöglicht, mit geringem Aufwand die Steuersoftware zum Zeichnen grafischer Darstellungen zu erarbeiten.

### LCD-Matrixschaltkreis U 714 P

Der universelle LCD-Ansteuerschaltkreis ist für alle üblichen regulären Ansteuerverfahren mit bis zu 6 Spannungspegeln geeignet. Er enthält zwei bidirektionale Serien/Parallel-Wandlerblöcke (45 Bit und 10 Bit) mit getrennt herausgeführten Ein/ Ausgängen.

### 6fach-Analogwertspeicher und D/A-Wandler U 804 D

Enthalten sind beide Systeme für 6 Analogfunktionen mit je 6 Bit Auflösung. Über einen seriellen Datenkanal, den CBUS, können bis zu 4 parallel betriebene Schaltkreise adressiert und gesteuert werden.

# PLL-Synthesizer U 1056 D

Zusammen mit einem diodenabgestimmten Tuner, einem HF-Vorteiler, einem Loop-Filter sowie einer elektronischen Steuereinheit kann mit dem U 1056 D ein komplettes Synthesizersystem für HF-Empfanger gebildet werden. Der CMOS-Schaltkreis benötigt Betriebsspannungen von 9 V und von 5 V, um ihn mit TTL-Signalen ansteuem zu können. Bei einer maximalen Eingangsfrequenz von 4 MHz sind vom Anwender 4 verschiedene Frequenzraster programmierbar.

# Dynamischer 16-Kbit-RAM U256D

Der bekannte dynamische Schreib/Lesespeicher mit der Organisation 16 384 x <sup>1</sup> Bit und wahlfreiem Zugriff wird nunmehr kostengünstig auch in einem 16poligen Plastgehäuse geliefert.

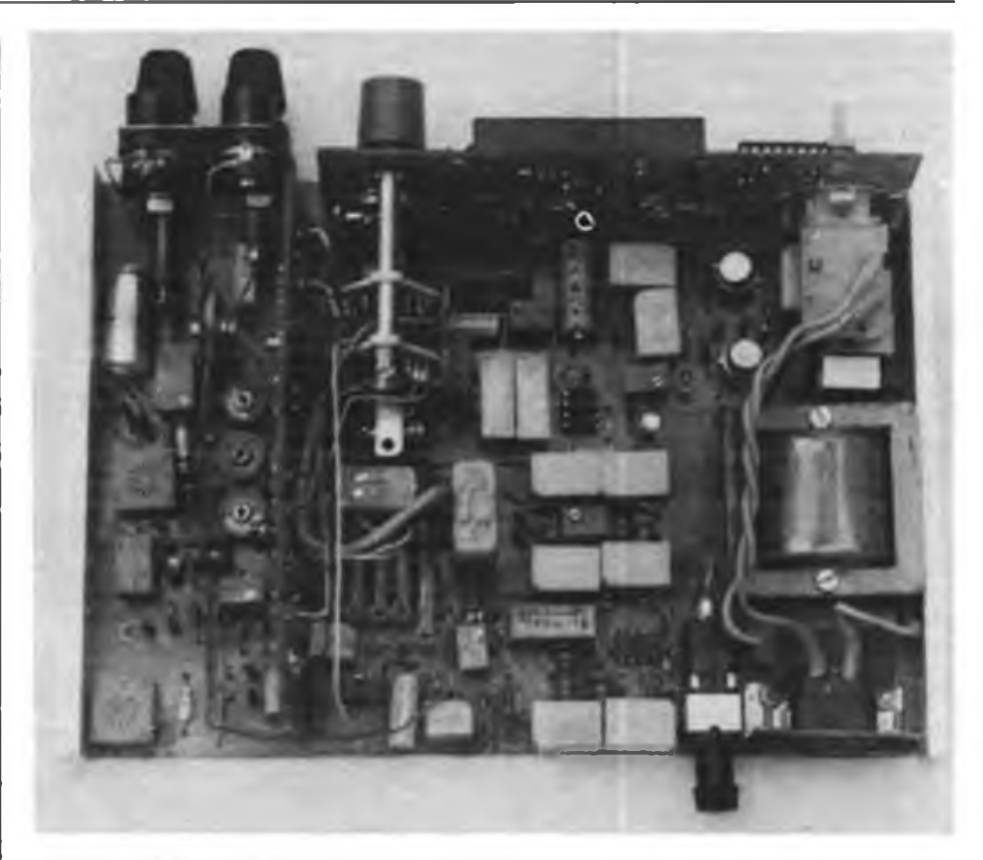

**Bild 12: Vollständig bestückte Basisleiterplatte**

der 8, 9 und 13) trägt die Dekodierung und alle Anzeigebauelemente. Weiterhin wird der Stufenschalter Sl (Febana-Drehschalter mit 20 Kontakten und 2 Ebenen, kleine Bauform, Drehwinkel begrenzt auf die Kontakte 7 bis 20) sowie der Netzschalter S2 (Netzdrucktaste, z. B. im Fernsehgerät "Debüt" eingesetzt) an dieses Modul angeschraubt.

Die elektrische Verbindung des Moduls zur Leiterplatte erfolgt mit kurzen Drahtstücken, die im Modul eingelötet und bei der Montage in die Basisplatte gesteckt und dort ebenfalls verlötet werden, hergestellt. Mechanische Stabilität erhält das Modul durch drei, sowohl am Modul, als auch in der Basisplatte verlötete Haltebleche. Die Verdrahtung des Netzschalters (vorschriftsmäßige Isolation beachten) zum Transformator, zur Netzbuchse (in Kofferradios übliche Netzanschlußbuchse) sowie die Verdrahtung des Stufenschalters erfolgt als Freiverdrahtung gemäß Stromlaufplan. Als Verdrahtungshilfe sind die Anschlußpunkte im Stromlaufplan und auf der Leiterplatte numeriert. Modul 2, das die Steuerung der Relais sowie der Anzeigeelemente realisiert, ist in den Bildern 10,11 und 14 dargestellt. Der Aufbau ist unkritisch und die Verbindung mit der Basisleiterplatte erfolgt in der gleichen Weise wie bei Modul 1. Die Netzanschlußbuchse ist hinter dem Netztransformator mit Hilfe des Haltewinkels (Bild 15) angeschraubt.

Die Eingangsbuchsen X<sub>E</sub> (Telefonbuchsen mit Isolierung) und die Eingangsbuchsen  $X_R$  (Meßgerätebuchsen) werden mit dem Haltewinkel (Bild 16) verschraubt und neben dem Modul <sup>1</sup> aufder Basisplatte montiert. Die Verdrahtung erfolgt mit Schaltdraht direkt in die vorgesehenen und bezeichneten Bohrungen der Basisplatte.

Das Gehäuse besteht aus zwei Halbschalen (Bilder 17 und 18). Zur Montage dieser Halbschalen werden auf Basisleiterplatte zwei Streben (Bild 19) angeschraubt. Diese Streben tragen die beiden Halbschalen, die Frontplatte (Bild 20) und die Rückwand (Bild 21). Die Bilder 22 und 23 verdeutlichen die Montage.

# **Inbetriebnahme und Abgleich**

Der Abgleich erfolgt nach vollständiger Montage aller Baugruppen, mit Ausnahme der Gehäusehalbschalen, der Frontplatte und der Rückwand. Bei Einhaltung der in Tabelle 2 angegebenen Schritte ist er problemlos. Wichtig dabei, daß erst bei Erreichen der gemäß Prüfschritt geforderten Werte zum nächsten Prüfschritt übergegangen werden darf. Bei Nichterreichen der geforderten Werte ist eine Fehlersuche erforderlich.

Die Trennstellen Trsl und Trs2 sind als Kupferflächen auf der Leiterseite der Basisleiterplatte ausgebildet. Sie werden mit einem kurzen Drahtstück überbrückt und verlötet. Die Abgleichelemente R58, R59, R62, R66, C41, C43 und C13 sind auszusuchen. Der angegebene Wert stellt einen Richtwert dar, den man erforderlichen-

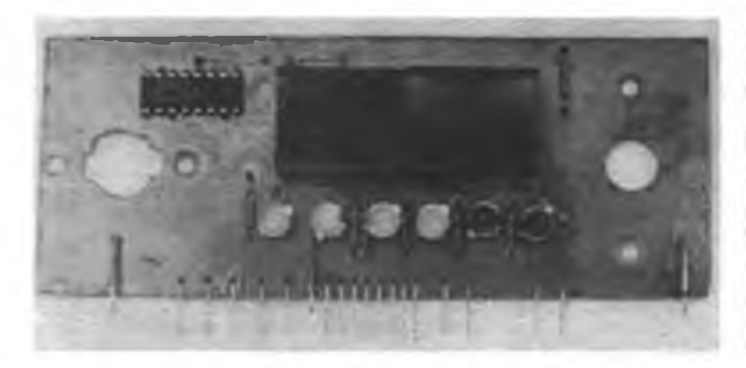

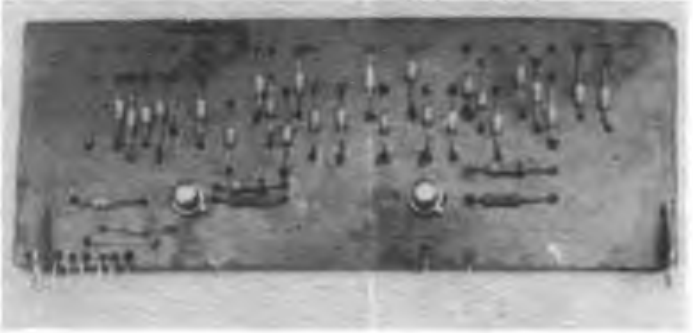

**Bild 13: Ansicht des bestückten Moduls <sup>1</sup> Bild 14: Ansicht des bestückten Moduls 2**

# **Betriebserfahrungen**

Das Mustergerät ist seit Ende 1983 im Einsatz. Es traten keine Ausfälle auf und eine Kontrollmessung nach 6 Monaten ergab, daß ein Nachabgleich nicht notwendig war. Die Einknopfbedienung hat sich als sehr günstig erwiesen. Durch die kombinierte Bereichsanzeige und Dezimalpunktverschiebung ist das Erkennen des Meßbereiches und des Meßwertes sehr einfach.

### Literatur

- (1) Autorenkollektiv: 3-Digit-Analog/Digitalwandler C52OD Information/Applikation Mikroelektronik, Heft 14, VEB Halbleiterwerk Frankfurt/ Oder
- [2] Hoffrichter Digitalmultimeter, radio femsehen elektronik 32 (1983), H. 7, S. 451 und H 8. S.521
- (3] Boettcher, H.: AC/DC-Multimeter zur Spannungs- und Strommessung mit digitaler Anzeige. FUNKAMATEUR 32 (1983), H 12, S. 620
- (4] Kuban: Vorschlag für ein Digitalmuitimeter, FUNKAMATEUR 33 (1984), H. 1, S. 26
- (5] Kowalewski, Richter: BiFET-Operationsverslärkerschaltkrcise B080 bis B084, radio femsehen elektronik 32 (1983), H.3, S.165
- [6] Kulesch, Gärtner, Kramski: D345, D346, D347, D 348. Monolitisch integrierte, bipolare BCD-zu-Siebensegment-Dekoder-Schaltkreise, radio ferasehen elektronik 32 (1983), H.10, S. 639
- (7] Kulla: Neue Operationsverstärker, radio femsehen elektronik 31 (1982), H.3, S.145
- [8] Jungnickel: Moderne Stromversorgungstechnik, radio femsehen elektronik 29 (1980), H. 5, S.302
- (9] Bergtold: Schaltungen mit Operationsverstärkern Band 2. R Oldenburg Verlag. Wien/MÜnchen

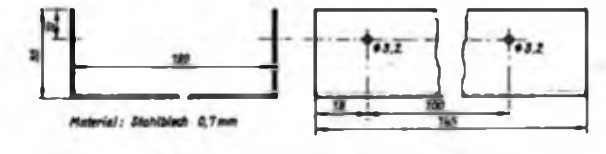

**Bild 18: Maßskizze der unteren Gehausehalbschale**

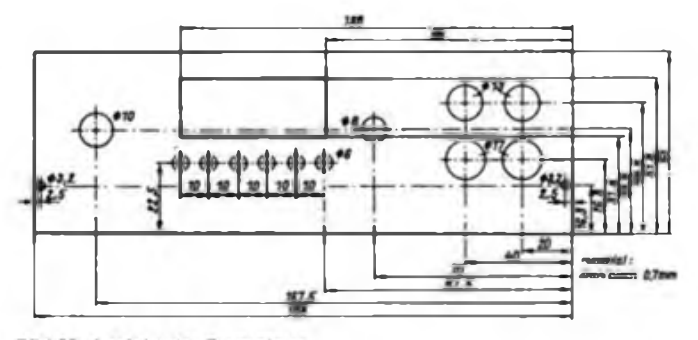

**Bild 20: Ansicht der Frontplatte** 

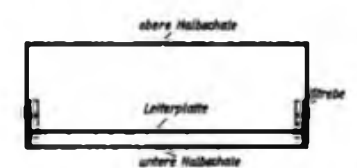

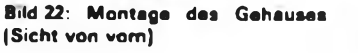

**Bild 23: Montage des Gehauses (Sicht von oben)**

falls variieren muß. Der Abgleich sollte nach einigen Wochen wiederholt werden (ab Abgleichschritt 6), da durch Alterungsprozesse die Meßgenauigkeit abnimmt. Nach dem zweiten Abgleich ist eine Kontrolle im jährlichen Abstand zu empfehlen.

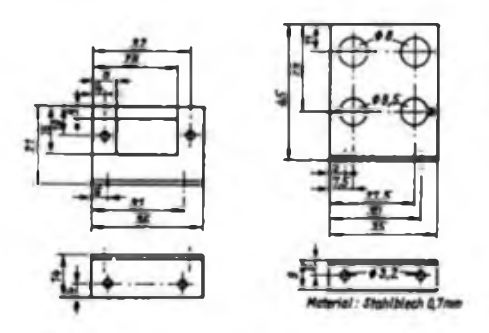

**Bild 15: Haftewinkel für die Netzbuchse (eile Bohrungen** *32* **mm 0)**

**Bild 16: Haftewinkel für die Eingangsbuchsen**

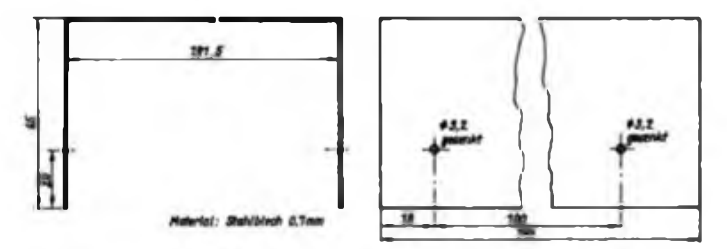

**Bild 17 Maßskizze der oberen Gehausehalbschale**

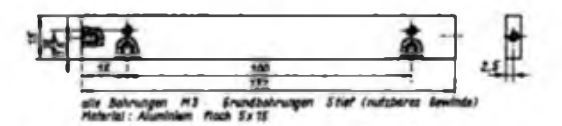

Bild 19: Maßskizze für die Strebe

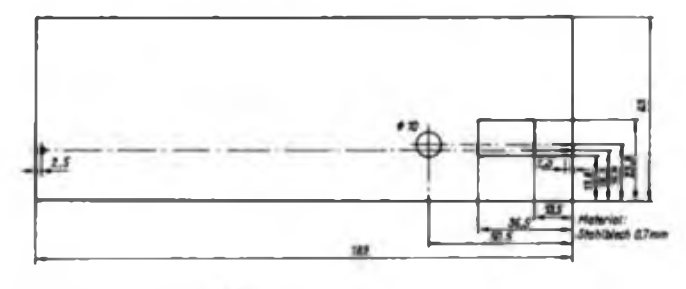

**Bild 21: Ansicht der Ruckwand**

# Spannungsmeßgerät für kurze Impulse

# **M. FRANKE**

Bei jeder Stromänderung in Spulen, insbesondere beim Abschalten, treten Selbstinduktionsspannungen auf, die beträchtliche Werte annehmen können und von denen wenigstens eine ungefähre Kenntnis wünschenswert ist. Für die überschlägige Messung derartiger Spannungsimpulse wurde das folgende Gerät entwickelt, das natürlich auch die Maximalamplitude (Spitzenwert) von Wechselspannungen beliebiger Art, etwa eines Rauschsignals oder der Netzspannung, messen kann.

# **Meßprinzip**

Das Grundprinzip des Gerätes ist eine der bekannten Varianten einer sogenannten Sample-and-Hold-Schaltung. Es kommen ein frequenzkompensierter Spannungsteiler mit Rl bis R5 und Cl bis C5, zwei Sample-and-Hold-Stufen mit Al und A2 und ein Spannungsfolger mit A3 zum Einsatz. Die Funktion ist folgende: Die Wechselspannung bzw. der zu untersuchende Spannungsimpuls gelangt nach entsprechender Spannungsteilung an Al. C6 lädt sich auf den positiven Spitzenwert der Eingangsspannung auf. Der geringe Wert von C6 gewährleistet (im Zusammenhang mit der relativ hohen Slew-Rate des OV) eine hohe Ansprechgeschwindigkeit der Schaltung, führt jedoch auch dazu, daß die erste Stufe ihren Spannungswert nur kurze Zeit speichern kann. Zur endgültigen Speicherung dient die zweite, bedeutend langsamere Stufe mit A2, die ebenso funktioniert, jedoch aufgrund des wesentlich höheren Wertes von C8 gegenüber C6 eine viel längere Speicherzeit gestattet. Eine Vereinigung der beiden konträren Eigenschaften - hohe Ansprechgeschwindigkeit einerseits und lange Haltezeit andererseits - ließe sich mittels einer einzigen derartigen Sample-and-Hold-Stufe nicht erreichen. Der Spannungsfolger mit A3 tastet die in C8 gespeicherte Spitzenspannung ab und führt sie dem Meßinstrument zu. 10 V entsprechen Vollausschlag.

Der Abgleich des Gerätes geschieht zweckmäßig experimentell. Für die Dimensionierung des frequenzkompensierten Spannungsteilers sind ein Rechteckgenerator und ein Oszillograf notwendig. Eine Rechteckspannung von  $U_{\rm ss} \approx 500$  mV ist E1 bis E4 zuzuführen; der Oszillograf wird an Punkt (x) angeschlossen. Näheres ist in [1] nachzulesen. Es ist anzustreben, für Cl die parasitäre Kapazität von Rl zu nutzen und zunächst C5 entsprechend zu dimensionieren. Danach werden C2 bis C4 eingestellt, wie in [1] beschrieben. Für Rl bis R5 sind möglichst spannungsfeste Exemplare (größere Bauformen) zu verwenden. Die Eingänge El bis E4 sollten an getrennte Buchsen geführt werden, da ein Umschalter Probleme bezüglich der Spannungsfestigkeit und Kapazitätsarmut bringt.

Der Frequenzkompensationskondensator C7 bestimmt die Eigenschaften des Gerätes wesentlich. Werte von 0 bis 3 pF ergeben die höchsten Ansprechgeschwindigkeiten, es sind jedoch Anzeigefehler

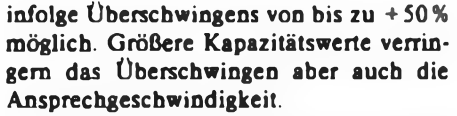

Die Stufe mit A2 bietet keine Besonderheiten. Die Taste ST dient dem Löschen des angezeigten Wertes nach Ablesen des Meßinstruments (C6 entlädt sich über R6 in etwa einer Zehntelsekunde von selbst).

# **Inbetriebnahme**

Die Prüfung des Gerätes gestaltet sich einfach. Zunächst legt man an einen der Eingänge eine positive Gleichspannung (z. B. +20 V an El). Das Meßinstrument muß einen entsprechenden Ausschlag, in diesem Fall  $\frac{2}{1}$  des Endwertes, anzeigen. Bei zu hoher Anzeige ist die Taste ST kurz zu drücken. Ergeben sich immer noch Abweichungen von mehr als 5% vom Sollwert, so sind die Widerstände des Eingangsspannungsteilers ungenau oder es liegt ein Defekt bzw. ein grober Fehler vor. Dieser statistischen Prüfung folgt mit einer provisorischen Anordnung nach Bild 2 ein Test auf Ansprechgeschwindigkeit und Überschwingen. Als C verwendet man zunächst einen Kondensator von etwa 100 µF. Ein Umschalten auf "Entladen" erzeugt jeweils einen kurzen Spannungsimpuls, der dem Eingang El zugeführt wird. Der Kompensationskondensator C7 (Bild 1) ist, von Null beginnend, so weit zu erhöhen, bis der positive Anzeigefehler nach jedem Entladungsvorgang ein vorgegebenes Maß gerade nicht überschreitet. Nun kann man den Kondensator in der Prüfschaltung nach Bild 2 schrittweise soweit verringern, bis der negative Anzeigefehler ein ebenfalls vorgegebenes Maß gerade erreicht. Aus den Werten für C und R (Bild 2) erhält man den Wert für die Zeitkonstante des kürzesten Impulses, den das Gerät noch sicher mißt. Je nach der zulässigen Fehlergrenze sind Werte bis unter 1 µs möglich, d.h., auch sehr kurze Impulse lassen sich noch nachweisen.

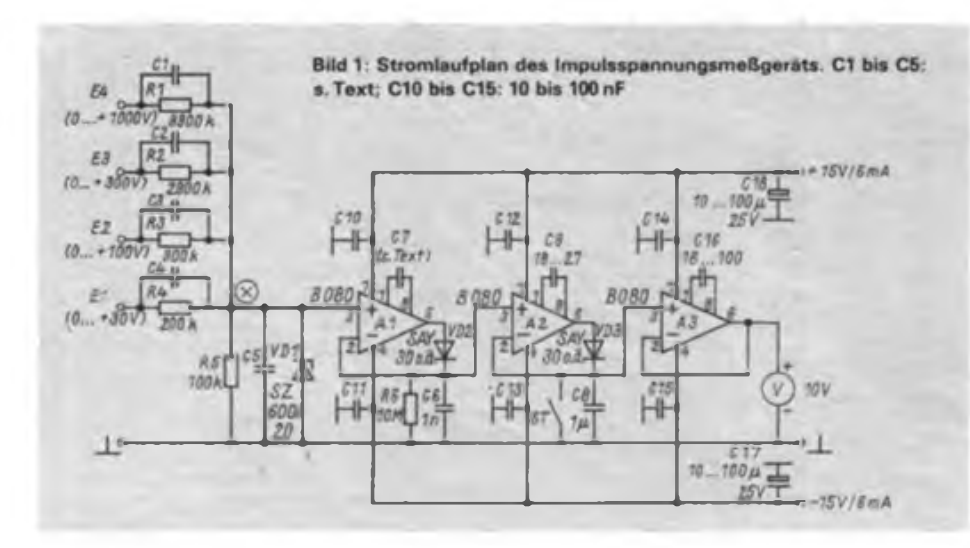

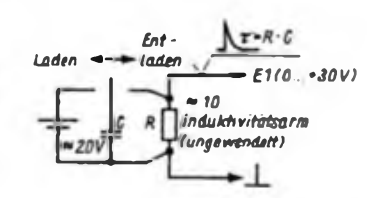

**Bild 2: Prüfschaltung für das Gerät**

Literatur

- |l| Kühne. H.: Schaltungspraxis für Meßgeräte. Militänerlag der DDR. Berlin. 2. Auflage 1985. S. 25 u. 26
- |2| BiFET-Operationsverstirkerschaltkreise B 080 bis B084, radio-femsehen-elcktronik, 32 (1983), H.3, S. 165 bis 168

**RX MARIA R 001 UKW 64-73 MHz (OIR) K149m.K241m.K331 m.K4 25m.K519. K6 16m, K7 13. LW. MW. FET-Eingang, 600M J. Mathwlg, Gaudystr. 15. Berlin. 1058**

**Holmcomputer .Atari 800 XL\*. 64 KB. «. 3450 M u dazu Atari-Datas. f. 800 M. desw. Commodore .C 116". m. Handb. u. Datasette f 2200 M zu verk H. Fletsch, Langengrobsdorter Str. 52. Gera. 6501**

**Verte 2 Lautspr 6 0.12.5 W. je 80 M. 2 Lautspr 6 ft. 8W. je 20 M. umfangr. Elektronikmal., 5M b 50 M (bste anford) M. Gerstner, Ho-Chi-Mmh-Straße 42. Zwikkau,9580**

**Atart-Computer 800 XL mit Kassettenspeicher und dv Literatur. 4000 M. zu verkaufen W. Ullmann, Augustusburger Str. 262. Kari-Merx-Stadt. 9062**

**Verk. 2 Röhrenprüfgeräte RPG 59.200 M u. RPG 4/3. Bittdort-Funke. 230 M. <sup>1</sup> Oszillograph Sioskop, m. Zubeh.. 650 M (altes in Ordnung) Hans-Jürgen Hüttner, Blumenstraße 22. PSF 95. Auerbach. 9700**

**Verk. 128-K-Comp. ATARI XE 130 m. Datenrec. XC 12. 5250 M S. Sonnenschein. Zwwkauer Straße 12. Kari-Marx-Stadt. 9001**

**Computer-CPC 6128 m Monitor, zu verk ; Z80A-CPU. 128-K-RAM. hochauflös Grafik 640x200 Pkt., integr. Diskettenlauf-werk 360 K CP/M-Betr.-system, senefte u paral Schnittst . 15000 M E.Rösner.ThünngerWeg 11.214. Karl-Marx-Stadt, 9022**

**Verk. 4164. 2716. 100M; S215. 5M. U555. 20 M; S202 5M; MOS-, TTL-IC. Trans 0.50M txs 10M; bste geg Frwumschtag F. Gehle, Str. d Fnedens 6, Lknbech-Oberfrohna. 9102**

**Verk. ZX 81, 16-K-RAM für 1800M. Kleinatäuber, Tumerstr. 11, Eisenberg, 6520**

**C 116. Datenrec 1530fürzus 3600Mzu verk F. Triller, E -Grube-Str. 105. Merseburg, 4200**

**Z-1013-Alphatastatur aus 54 beliebigen Taslern, ke-oe weitere Hardware. Aufbauantertung u Progr 25 M. Info, gegen Frei-umscNag Kühr, Tambuchstr 14a. Arnstadt, 5210**

**Verk. ZX 81, 16-K-RAM. 6-K-Zusatt-ROM (Assembi.. Turbo. Save), orig. Tastatur (kerne Folie) in Geh wie Z9001. Lit 20O0M; Drucker fürZX81 o. Spektrum (Fobenp.) 800 M. Kass.-Ger \*t M 531 S 480 M; LLC <sup>1</sup> best n>cht erprobt 450 M; Zählerpl n. FA 7/81 480M; Tuner Typ 7200M. E. Pieper, Bergstr 29. Niederorschel. 5606**

**Drucker 8311 O.8. zu kaufen gesucht. Beyer, L.-Frank-Str. 23. Weimar, 5300**

**Computer C 64, neuw.. wenig gebraucht. <sup>1</sup> J. art. f 4S00M zu verk Stefan. Moskauer Str. 19. Weimar, 5300**

**Verkaufe Disketten 5'/f u. 8" für 75 <sup>M</sup> bzw. 95 M F. Zeuner. Ktestslr 10. Nordhsusen,5500**

**Helmcomputer Atari 800 XL 64 K. neuwertig, für 4000 M zu verkaufen Bitte schriftlich an W. Bey, Forststraße 52a. Egstedt 5101**

Suche KC85/2 oder 3, biete Sharp PC-1401, 1600M, Wertausgleich. W. Härtel, Fleischerwiese 2/34, Greifswald, 2200

EPSON-Kleincomputer dringend zu kaufen gesucht. Eva-Maria Röhr, BI. 762/1, Halle-Neu-

stadt, 4090

**Verk. Funkamateur, Jahrg. 19§8-74, geb.. je 25 M; 1975-76. ungeb. je 15 M. Tei Berl»n50821 17**

**Verte. BASIC-Computer 3-K-RAM. Eigenbau. 1100M. H. Kosse. Friedastr 8. Bertin, 1130**

**Verte. Atari 800 XU 3700 M Tei. Bedm 4 489871**

**Tausche ATARI 800 XL mit Datenrecorder (4000 M) gegen KC 85/2 oder KC 85/3 Raff Ruschel, Dnesener Str. 29. Bertin, 1071, Fr/Sa/So 15-17Uhr**

**Verte. Computer ZX 81, 16-K-RAM; 2 TM A. Kaufmann, Dort 99. Burg, 7502**

**Verte. Mikrorechner 1400 MMR-Baugruppen/Bauelemente von 5 bis 950M. bste anfordem Vetter, Göhrener Str. 13. Bertin, 1058**

**Verkaufe ZX 81 einschließlich Programmierhandbuch. 1000M. Tel. Bertin 3326253**

**Verte. B 93,800M, 20 Bänder, je 22 M. SD m A 290 MPX- u 19-kHz-Filter. 110M. 2 Vst. m 2030 u. KK je 55M. 4 x L9801 (4 Ohm/15 W Hochtonkai ), je 45 M, div. R. C. T. IS. Rel (1-50 M. b. anf Fresimschl , A.**

**Gärtner, Elstenveg 25. Spremberg, 7590 Verkaufe: IS MAA 741, 15M. MAA 723, 15M. MAA 550. 8M. MDA 2020. 30 M. MA 7805.20 M. MA 7812.20 M. MH7490,10 M. MH 7442.10M, MBA 245.5M. A 290.20 M. A2O30.15M Trans KD503,15M.KU605. 20 M. KU611. 10M KF 907 (für BF 961 o a ) 25 M Werner Geburek. Karl-Marx-Str 20. Bernsdort, 7702**

**Verk. AC <sup>1</sup> 16-K-Speichererwerterung kompl.. 950 M; u. 4 x U 555 IC s UB 880, 27M; U 855,25M; U 402/513.37M;U2O2, 15M;div ICs für AC <sup>1</sup> LPgeb 40 M; Foltentastatur (64 T). 70M. Lenz. Rheinsberger Str 5b. Alt Ruppln, 1952**

**Verte. Cotor-Pers -Computer, u. a geeignett. Büroarbeiten m dazugehörigenProgr u Datasette, 5O00M. Tel Erfurt, 712713. Do. u. Fr ab 18 Uhr**

**Verkaufe Schachcomputer SC 2. <sup>1</sup> Jahr alt. für 800 M und Heimtrainer, 2 Monate alt. für 150 Mund 6 Schallplattee für 10 M B-tio persönlich oder schriftlich an Thomas Marx, Joliot-Cune-Straße 17, Potsdam, 1560**

**Helmcomputer Sinclair ZX81. Zusatzspeicher u. bteratur, für 2500M zu verkaufen. Müller, Str. d. DSF 31. Satow, 2S74**

**Verkaufe Heimcompuier Commodore 16 mit Datasette f. 3500M u. Metodiehupe für PKW. 12 V. f. 800 M. Tel. Wolgast. 3008**

**Commodore 116, 16k RAM m Adapterkabel für Joystick u Spielkassetle für 2500M zu verte F v.d. Ahe. Markl 19.Teuchern, 4855**

**Atari 800 XU 64-K-RAM. 11 Graphikmodi, 256 Farben, 4 Tonkanäle. neuw.. f. 3500 M zu verk A Zmuda, Merseburger Str 81. Braunsbedra, 4205**

**MPX-Fllter mit Unterlagen z. Einbau in Stereo-Empfänger <sup>f</sup> 38 M zu ve\* Suche Mikrofon .Shure Umphere I oder IC. A. Wagner. Rosenthalstr. 8. Marbach. 9254 Verte. Comp. Tl 994 A m. Schachm. 16-**

Suche BASIC-Anwendersoftware für Handwerksbetrieb der Elektronikbranche (Lohn. Material. Rechng.. Kartei usw.) für C64. Floppy. Drucker oder f. KC85/3. Vertragswerkstatt Manlg, Str. d. DSF 9A. Cottbus. 7513, Tel 523075

Biete KC 85/3 neuw. 3.4 TM (evtl, m. Modul). Suche Hardware/Software-Anpassung f. KC 85/3-VC 1541 (Commodore) und KC85/3- SP 0180 VC (Seicosha). Vertragswerkstatt Manlg Tel. Cottbus 523075

**K-Byte-RAM, 48-K-ROM I. 3 TM Werner, Janzenstr. 3. Leipzig. 7024 Verte. 8 x U555 je 23M, 8 x IS-Sockel**

**4Opolig je 6M. KD 503 je 30M Lehnert, Sachsenstr 13. Leipzig, 7050**

**144-MHz-PLL-Synth.-Oszillator! Platine: dopp Cevausit, ungeb Präzision' Nach FA 9/86. 24 M. zu verte Suche EPROMs ab 2 K. Barthold, Copprstr 50. Leipzig, 7022**

**Funktechn. Jahrg. 1948-1960, gebdn je 10 M Hager. Klarastr. 10. Leipzig. 7031**

**7-K.-Equaltzer-LP, vo«sl best m Pot., saub Aufbau m. 2 x B084, je 120M HaF duk, Köttewftzer Weg 5. Dresden, 8045**

**Mikrorechner .BSC 3' (rte 1/85), kompl mit Tast-und Netzt, 400 M Petrak, Gartenstr 7. Gohlle, 8132**

**Biete Drucker für ZX-Spectrum, 2000M. Wtel, Oskar-Ptetsch-Str. 14. Dresden. 8051**

**Verk. UKW-MOS-C-Dioden Tuner Typ 7. 175M. m«t Meßwerten. 195M Kopprasch, PneOmtzstr 51. Dresden, 8060**

**Verkaufe Personalcomputer ZX-Spectrum 48 K, mit Joystick u Interface. 4000 M Hallensleben, Tanneberger Weg 26. Dresden, 8038**

**UKW-Tuner Typ 7 mit 2 FET. 160 M Kabitzsch. Niederauer Str. 2. Dresden. 8023 Verte. Zeitschrift .Funkamateur", Jhrg.**

**1960-1986, gebunden. 500 M. G. Wahl. Hauptstr 22. Obergurig. 8601 Computer ZX-81 (16 K) m. Literatur.**

**2000M; Bausatz LLC-2 (64 K). 1500M; 8 RAM 2164. je 80M Tel Dresden 574821. Wemtraubenstr. 4a. Dresden. 8060**

**Heimcomp. Atan 800 XL 64 K-RAM. Farbe. Graphik. Musik, für 3000 M zu verk. Nur schnfti an N. Dittrich, Lauenstemer Str 15, Dresden, 8021**

**Verk. Homecomp. .Commodore 64". mit Datasette, für 7000 M R Lehmann, Wundtstr 7/13 R2. Dresden. 8020**

**Verk. Einstrahlosziltograph. neuw , für 880M; Kassetten-Deck \_M 531/S-, für 750 M Schreiber, Btrkenweg 23. Niesky, 8920**

**.Phlllps"-Farb-FS. .Goya 965". nur Pal. 66-cm-Bildröhfe, 12 Pr -Speicher. Fembed. m. Roparatur-Unterlagen. 4000M Johanna Szurplt. Fraunhofer Str. 11, Dresden,8023**

**Verk. Computer ZX 81-16-K -RAM mrt erw Basic u. Qsave, 2200 M. exl. Tastatur T/99. 300 M. Monitor Junost. 600 M. Recorder GC 6020. 500 M. 5 Kassetten, je 10 M. Literatur (ZX 81-ROM. BASIC). 100 M. Zuschriften an S. Gunkel. Ringbergstr. 131, Suhl. 6019**

**Verkaufe komplette Netzteilemit symmetrischer Ausgangsspannung prim. 220V sek. 2x20 V txs 2x40 V Trafospannung. Graetzgle«chnchtung und 20000 Mikrofarad Siobkotte belastbar bis 500 VA für 350 M. Trafos auch einzeln. Lutz Halter, Kunersdorter Str 22a. Potsdam. 1560**

**Verkaufe Digrtalmultimeter. viersteilige Anze-ge EM 61484. AC/DC/OHM/C für 450 M Gregor Huber. Bodmer Str 12. Königs Wusterhausen, 1600**

**Verk. .Oszi MeßgerätOML-2 M\*. .H313 \* ä 700 M mit Untertagen J. Rudnick, Fr.- Ebert-Ring 44. Rathenow, 1830**

**Verk. Bereichs-Vorverstärker 3114.01/ BA//V, 115M. Meßg 40V. 20 M. etek. Sirene. 5 V. 10M. Bastelbeutel. Nr. 25. 92M. Bastelbeutel. Nr 26/42. NF Verstärker 1.3 W. 15 M. Netztwl 0,7-10 V/0,3 A. 20 M. Rumpf/PuNers. Transistor-Elektronik. 24 M. F.nka'Fernsehempfänger. 14M. Jakubaschlvgroßes Eioktronikbasteibuch 4**

**Tauschen, kaufen oder verkaufen ständig Software für C 64 und KC 85/3. Angebotsliste anfordern! Angebote,an: Polytechnisches Zentrum KW Vetschau** *z.* **Hd. V. Hollstein, PF 17, Lübbenau, 7543**

**Auflage. 10M. Spindler/Antennen. 15M. etectronica. 230.1,90 M. Haibteiter-Bauetemente. 1978. 2M. Einharxäöt-ZusaUgerät ELZ 1. 20** M, Kellog-Kippschalter 7 **Meeh Zeitschalter 0-10 nxn.. 220V. 4A. 5M Suche 74 S 196. B 511 N. B 589 N Quarz 7; 0.2 MHz. D175, D121. VQA 15. Durchführungskondensator 3.3n, Z 1013.01. Basleibeulei Nr. 29. E. Koch. Alter Kietz 9. Kurtschlag, 1431**

**Verk. 2708, 50M; UB 855. 25M; 8212, 20M; 74 157. 15M. A2030. 225. 277. jo** 15 M, A 240, 244, ja 5 M, A 210 E, ja 5 M; A<br>209 K, ja 10 M; A 270, 202, ja 8 M; R 273, ja **5M; E355. je 15M; 0110. 130. 151. 154, 172. je 3 M; D 193, je 15M; D147, je 20M; MAA 245, 5 M; KT 110/40. je 15 M; KU 611.** ja 5 M; KU 606, ja 20 M KD 607, ja 20 M; BC<br>211, ja 2 M; SF 121, 122, ja 1,50 M; SF 126, **128, je 2M; SC 207, je <sup>1</sup> M; 2 N 2917.3M;** SZ 600/13, je 5 M; ASY 26, je 1,50 M; BFY<br>67 A, je 2 M; OC 26 C, je 5 M; GD 180, je 5 M; **2 SA 15.2M; 2 SB 77. 2M; GT 322. JO 3M; Trafo N102 U/2x280V. 1x6.3V (1A). <sup>1</sup> x6.3 V (4.5 A). 50 M; üchtschiauchsteuergerät mit 10 m Schlauch. (18 Progr.). Leitpl I. BCS 3 (unbe.). je 20M; Leiterplattenmat Format A4. 5M; Leitpl BCS 3 best u. «kl ohne EPROM. 300 M. Bitte nur schnfti. an H. Hartleib, H-Rau -Str. 62. Berlin, 1140**

**Tausche onginal K1520 16-K-DRAM K3525, 625 M. gegen alphanumensche Tastatur oder 9 Stück RAM 2164 Kammter, Ziolkowskinng 20. Fürstenwalde. 1240**

**Atari 800XL und Recorder XL 12 (beides noch mit Garantie) für 4800 M. zu verkaufen. D. Sowa. F.-Engels-Str. 70. Cottbus. 7500**

**Verk. Oszi EO 211.1600M, Pegelsender Gv. 704. bis 1.5 MHz. 150M. PG 2 repbed . 170M. Frequenzz. m. Mulbm.. 6stell.. 750M. Digital-Tbermom.. 400 M. Lautspr. L3401. 12.5 VA. 6 Ohm. 75 M. Osziröhre B7 S 2. 90 M. Funktechn. Jhg. 70-74. zus. 150 M. Quarz im Glas-geh.. 100kHz, 45 M Suche Selektogr. SO86F1. Zwetstrahloszi EO213,OG2-23o ä ,seleW Mikrovoltmeter. HF-Voltm. URV3-2. Stereogen SSG 1. HF-Gen. Typ 2039. 2039. 2002a. 2510. o. ä, PG 1. GF 21. GF 22. RWG 2. Zähitre-Querum 3514. 3515 o.a mod. A. Jahn. Tnftweg 20 Maasdorf. 7901**

**Verkaufe U 126 je 30 M Axel Schutt. PF 429. Kaliß, 2807**

**Verkaufe Speicherenveiterung 16-K-By1efürZX81,600 M. Tel Grorfswaid 47 78.**

**Verk. 1XD103, 2x0172, 2xD174. 1x0200, 1xK155. 1x7406. 1x75107, <sup>1</sup> xMAA 741C. Biklrö 47cm (Tesla), 80 T, 500,200C. 350 R u. verseh., je 150 M. (\*g Quarzweck, m Melodie. 100M. UV-Lampe, 125W. kpl,. 100 M. FS Stella 1102 U. Juwel 2 (nur UKW), zus. 200 M. möglichst alles zus. 550M Suche LC80. zu kauf od Tausch Zuschr an F. Ruscher, Emst-Thälmann-Straße 5. PSF 03-11, Neuhausen. 9336**

**Verkaufe Computer ZX 81 mit 16 KB-Zusatzspeicher. m viel Literatur, für 1950 M. Müller, Am Elbufer 21. Wittenberg, 4602**

Verkaufe defekt. Video-Recorder, Beta-System Wega Video 2 (Sony, Typ SL8080 E) mit 10 Kassetten, neue Kopfscheibe und Satz Antriebsriemen erforderlich, bei Bedarf Werkstatt für Einbau der Teile vorhanden, 3500 M. K. H. Benesch Torgauer Str. 22, Falkenberg/E., 7900, Tel. 095898/2054

# Der Prozessor im Bandzählwerk (2)

# **B. REHWALDT**

Durch Steuerworte, welche beim Programmstart zur PIO gesendet werden, wird festgelegt, in welcher Betriebsart (z. B. Ein- oder Ausgabe) der entsprechende Port arbeiten soll. Daten sind die oben beschriebene Ein/Ausgabe.

An dieser Stelle soll angemerkt werden, daß durch das eingesetzte EPROM U 555 D ein relativ hoher Aufwand für die Stromversorgung getrieben werden muß. Dieses benötigt die Spannungen

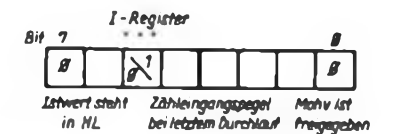

**Bild 5: Bedeutung des Merkbits im I-Register des Mikroprozessor-Schaltkreises**

**Bild 6: Programmablauf der ZAhler-Software (unten) für das beschriebene mikroprozessorgesteuerte Bandzihlwerk**

**Bild 7: Hex-Dump des 1-KByte-Speicherinhaltea (rechts) für das mikroprozessorgesteuerte Bandrahlwerk**

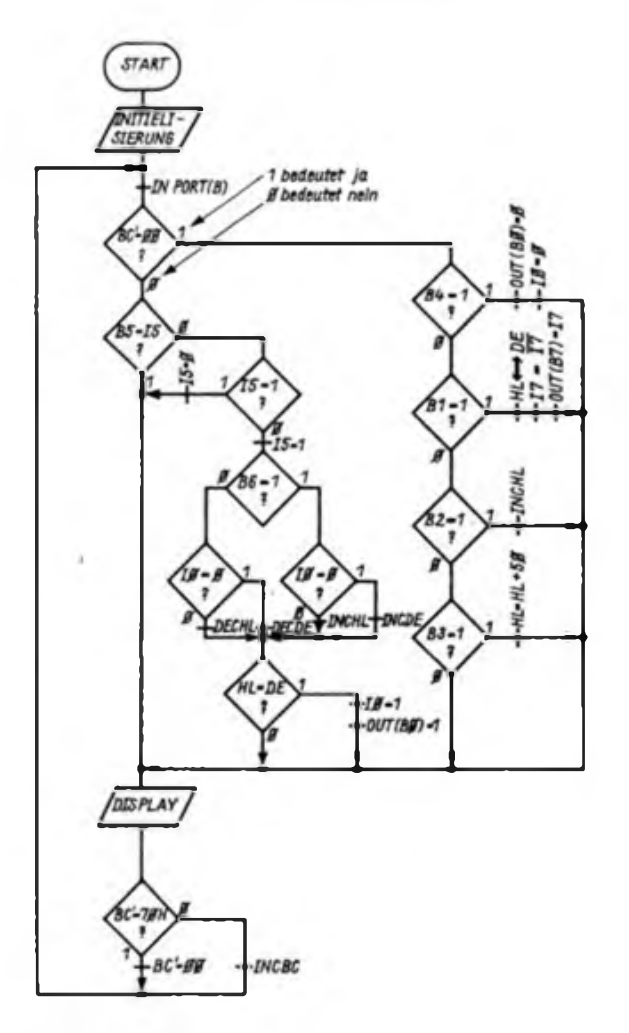

 $+5V$  (5P),  $+12V$  (12P) und  $-5V$  (5N), wobei die 5N als erste zu- und als letzte abgeschaltet werden sollten. Dieser Nachteil fiel beim Einsatzfall des Autors nicht ins Gewicht, da hier der Rekorder im Rahmen eines Mikrorechner-Erweiterungsbausteins betrieben wird, der ohnehin über die entsprechende Stromversorgung verfugt. Das Problem ließe sich durch den Einsatz eines 2-KByte-EPROMs (U2716D) bzw. des PROM (U 505 D), welche nur die 5P benötigen, umgehen.

Die gesamte Schaltung mit vierstelliger Anzeige hat im vorliegenden Fall eine Stromaufnahme von 240 mA bei 5P, 33 mA bei 12P und 2 mA bei 5N, wobei nur das EPROM die 12P und 5N benötigt.

### **Softwarebeschreibung**

Bild 7 zeigt den <sup>1</sup> KByte langen Hex-Dump des Programms, wie er ab Adresse 0 im EPROM steht. Das Programm wurde in Assemblersprache geschrieben. Die Darstellung des ausführlichen Assemblerprogramms unterbleibt hier aus Platzgründen. Das Programm läßt sich in den Initialisierungsteil und die Programmhauptschleife unterteilen.

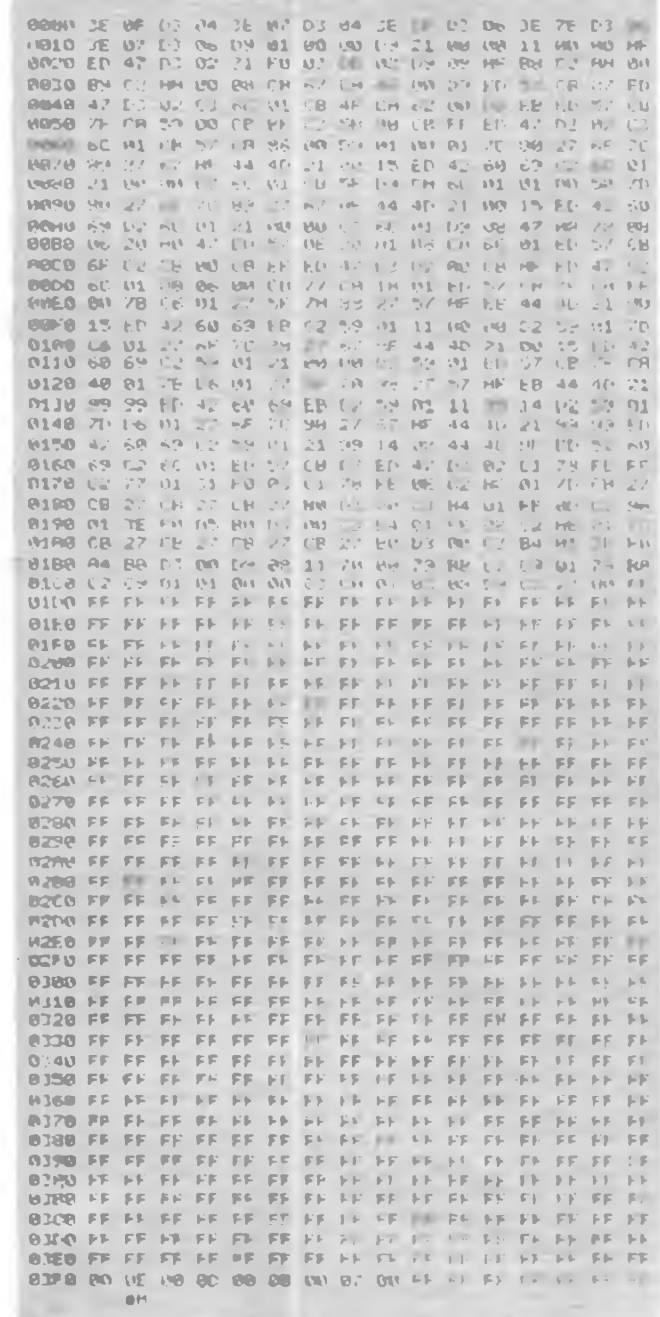

Im Initialisierungsteil werden die Ports initialisiert (Port A auf die Betriebsart Byteausgabe ohne Interrupt, Port B auf Bitbetrieb mit E/A-Maske ohne Interrupt). Des weiteren werden Register und Stackpointer auf Anfangswerte gesetzt. Der Initialisierungsteil wird nach dem Einschalten einmal abgearbeitet. Danach wird bis zum Abschalten die Programmhauptschleife zyklisch durchlaufen. Bevor diese anhand des Programmablaufplanes (PAP) beschrieben wird, einige Bemerkungen zur Registerverwendung.

Da hier auf einen gesonderten RAM-Speicher verzichtet wurde, müssen die Doppelregister des Prozessors als Datenspeicher verwendet werden. Das Doppelregister BC' dient als Schleifenzähler, anhand dessen Zählerstand etwa alle 0,5 s zur Tastaturabfrage verzweigt wird. Die Doppelregister HL und DE speichern Soll- und Istwert des Zählers ab. Das I-Register findet als Merkbyte zur Sicherung von Zusatzinformationen Verwendung. Bild 5 zeigt die Bedeutung der drei verwendeten Merkbits, sowie deren aktive Zustände.

Das Programm soll nun anhand des PAPs (Bild 6) erläutert werden. Am Beginn der Hauptschleife wird das Schleifenzählregister BC' auf H getestet. Beim Erkennen dieses Wertes erfolgt eine Verzweigung zur Tastaturabfrage. Hier werden nacheinander die vier Tastatureingabebits abgefragi. Ist eine gedrückte Taste (entsprechendes Bit am Port B gleich 1) erkannt, so werden die darauf folgenden Tests der anderen Tasten übergangen. Ist Bit 4 von Port B gleich 1, so wird der Motor (falls vorher gestoppt) wieder freigegeben und das entsprechende Merkbit (Bit 0 des I-Reg.) wieder auf 0 gesetzt. Bei nicht gedrückter Taste folgt die Abfrage der DIS-PLAY-Taste (Bit 1). Ist dieses Bit gleich 1, so werden durch Tauschen von HLund DE-Register Soll- und Istwert aufder Anzeige getauscht sowie der DP umgeschaltet. Bit 0 des I-Registers macht kenntlich, ob der aktuelle Wert in HL oder DE steht. Anschließend folgen auf gleiche Art und Weise die Auswertung der Tasten für schnelles und langsames Stellen und die Erhöhung von HL um Eins bzw. 50. Wird die Tastaturabfrageschleife nicht durchlaufen, so erfolgt die Auswertung der Zählimpulse (Bit 5 von Port B). Unter Zuhilfenahme des Merkbits 5 des I-Reg. wird die  $1 \rightarrow 0$ -Flanke des Zählimpulses erkannt. Entsprechend der Information am Zählrichtungseingang wird der aktuelle Zählerstand um Eins erhöht bzw. erniedrigt. Im Anschluß erfolgt ein Vergleich von Soll- und Istwert. Im Ergebnis dessen werden bei Gleichheit der Motor gestoppt und das Merkbit (Bit 0 des I-Reg.) auf 0 gesetzt.

Im Programmstück DISPLAY laufen

beide Zweige wieder zusammen. Es wird jetzt der gerade aktuelle Anzeigewert stellenweise (Softwaremultiplex) angezeigt. Die Multiplexausgabe erfolgt so, daß in jedem Schleifendurchlauf die Stellenund Ziffeminformation einer Stelle an Port A ausgegeben wird. Hierzu steht am Ende des EPROM-Bereiches eine Tabelle, auf die der Stackpointer zeigt. Jeder Schleifendurchlauf versetzt diesen Pointer um zwei Stellen. Erreicht er das Tabellenende (Endekennzeichen FFH), erfolgt ein Neusetzen auf den Tabellenanfang. Die Stellung des Stackpointers spezifiziert die gerade anzuzeigende der vier Stellen. Am Port A liegt also nach außen immer für einen Schleifendurchlauf (etwa 3,5 ms) die Information für eine Stelle (Bild 1) an.

An diesen Abschnitt wird anschließend das Schleifenzählregister BC' um Eins erhöht. Das Erreichen des Endwertes 70H setzt BC' wieder auf 00H. Die Schleife schließt sich mit dem Sprung zum Schleifenanfang.

# **Mechanischer Aufbau**

Die Gesamtschaltung fand auf einer handgezeichneten, zweiseitig kaschierten Leiterplatte mit den Abmessungen 95 mm x 50 mm Platz. Da die Größe gerätespezifisch gewählt wurde, erübrigt sich die Wiedergabe des Entwurfes. Die Lichtschranke ist auf zwei kleinen Leiterplatten  $(10 \text{ mm} \times 15 \text{ mm})$  bzw.  $25$  mm  $\times$  5 mm) untergebracht, die beidseitig des Wickeltellers befestigt sind. Ein Schalter schaltet die 12P und die 5P. Die 5N bleiben immer angelegt.

# **Erfahrungen**

Seit ihrem Aufbau arbeitet die Schaltung sehr zuverlässig. Allerdings sind Kurzschlüsse der 12P bzw. 5P zu vermeiden, da sie zum Systemabsturz führen können. Dieser ist nur durch Ausschalten wieder zu fangen, wodurch jedoch alle Informationen verloren gehen. Die implementierten Funktionen haben sich als günstig erwiesen und führen bei der Kassettenarbeit zu einer spürbaren Zeitersparnis.

# **Anregungen**

Hier sollen noch einige Ideen folgen, wie dieses Konzept erweitert und verfeinert werden könnte: Es ist denkbar, die Prozessoreingänge INT und NMI für zusätzliche Eingabeoperationen zu nutzen. So könnte auch der 7-Segmentdekoder softwaremäßig realisiert und der D 147 D durch einen einfacheren Treiberschaltkreis ersetzt werden. Möglich wäre auch die softwaremäßige Zählrichtungserkennung durch Einsatz einer zweiten optischen Schranke.

# Mikrorechnergesteuertes mehrstimmiges Liedspiel mit Digitaluhr (2)

# **B. WINTER**

# **2. Mikrorechnermodul**

### *2.1. Beschreibung der Hardware*

Die Einordnung des Mikrorechnermoduls in die Gesamtschaltung ist aus Bild <sup>1</sup> zu entnehmen. Der Stromlaufplan ist in Bild 3 zu sehen, während das Bild 20 einen Blick auf den mechanischen Aufbau gestattet. Die Taktfrequenz für den verwendeten Mikroprozessor UB 880 D beträgt maximal 2,5 MHz, im vorliegenden Fall 2,4 MHz. Die aus D214.3 und D214.4 bestehende Generatorschaltung erzeugt unter Einbeziehung des Quarzes EQ201 zunächst eine Frequenz von 4,8 MHz, die ein entsprechend beschalteter D-Flip-Flop des DL 074 D (D215.1) durch 2 teilt. Diese Frequenz wird nochmals halbiert (D215.2) und dient dann als Ausgangsfrequenz für die Erzeugung der einzelnen Töne.

Zur Bewältigung der umfangreichen Aufgabe des Mikrorechners wurden als Bindeglieder zwischen Mikroprozessor und "Umgebungsschaltung" drei Parallel-Eingabe/Ausgabe-Schaltkreise (PIO) U 855 D mit je zwei 8-bit-Ports und vier Zähler-Zeitgeber-Schaltkreise (CTC) U 857 D mit je vier Zählern bzw. Zeitgebern verwendet. Die maximal 256 vom UB 880 D aufrufbaren Ein- und Ausgabezieladressen gelangen binär kodiert auf den niederwertigen Teil des Adressbusses, also auf A0 bis A7. Die Auswahl der Schaltkreise erfolgt durch Dekodierung der binären Informationen an A2 bis A7. Weil nur sieben Peripherieschaltkreise zu adressieren sind, wurden die Adressen so gewählt, daß  $A7 = A6 = A5 = H$  ist. Der Schaltkreis D216 (MH 3205, CSSR, entspricht DS 8205 D) übernimmt die Dekodierung der Signale für die CS-Eingänge der jeweiligen Peripherieschaltkreise.

Damit die Arbeit des Mikroprozessors mit den einzelnen Ports bzw. Zählern/ Zeitgebern eines Schaltkreises eindeutig

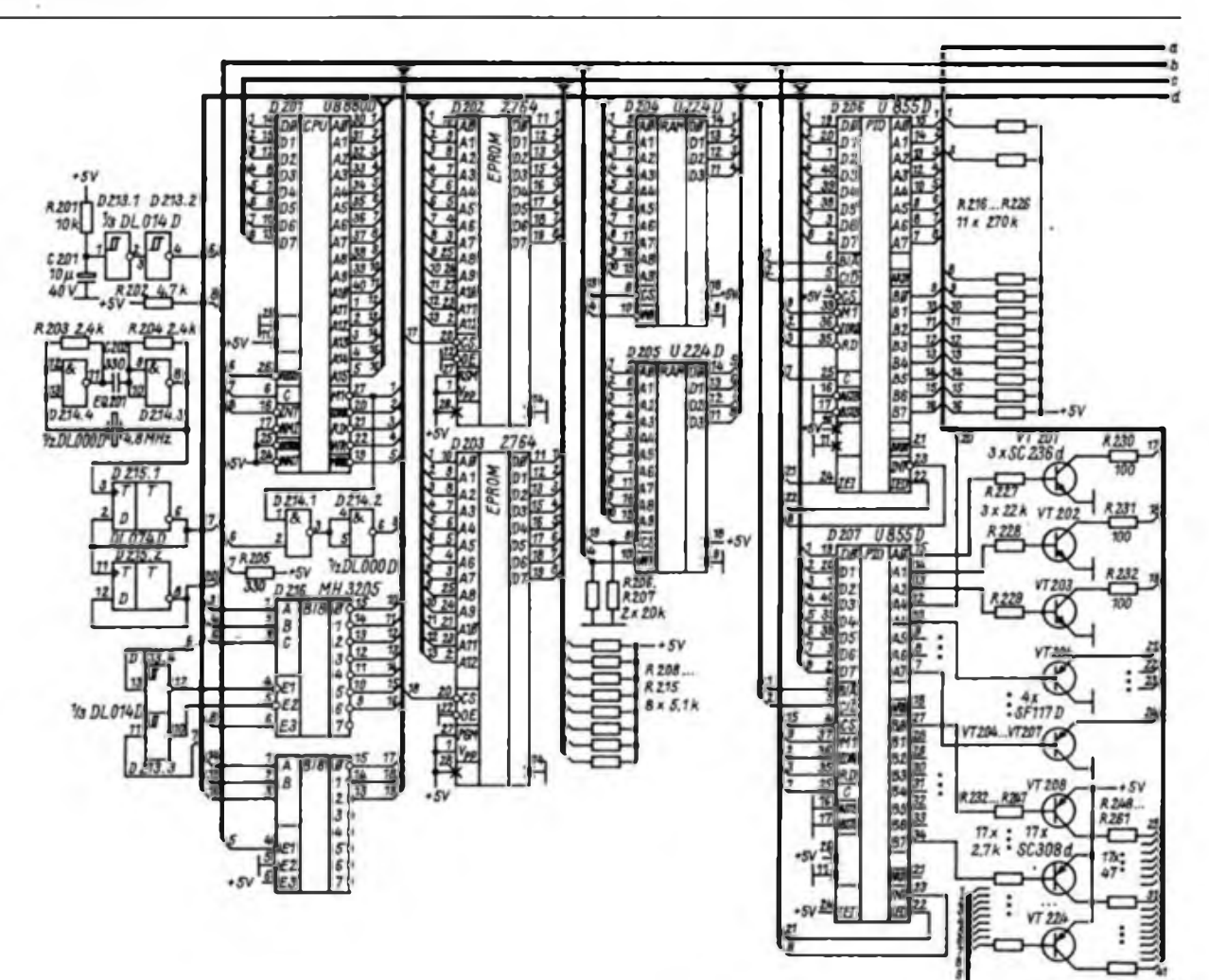

**Bild 3: Stromlaufplan des Mikrorechnormoduls (Seite 306 oben und Seite 307 oben)**

möglich ist, werden im allgemeinen die niederwertigsten Bits des Adressbusses, also A $\theta$  und A1, mit den Eingängen A/B und C/D des U 855 D bzw. mit CS0 und CS1 des U 857 D verbunden. Als Programmspeicher und als Speicher anderer fester Daten (z. B. der Noten) dienen Festwertspeicher (ROM). Im vorliegenden Fall konnten zwei elektrisch programmierbare Speicher (EPROM) vom Typ 2764 mit je 8 KByte Speicherkapazität (D202 und D203) verwendet werden, deshalb unterteilt der Dekoder D217 (MH 3205) den vom UB 880 D adressierbaren Speicherraum von 64 KByte in Blöcke von je 8 KByte Länge. Von den insgesamt 16 KByte ROM-Kapazität beansprucht das verwendete Programmpaket etwa 5,75 KByte, der Rest steht als Datenspeicher für die Lieder zur Verfügung.

Natürlich lassen sich auch EPROMs geringerer Speicherkapazität verwenden, z. B. solche vom Typ U2716C mit je 2 KByte Speicherkapazität. In diesem Fall könnte eine nach Bild 4 aufgebaute Speichersteuerung statt der im Bild 3 verwendeten eingesetzt werden. Unter Einschränkung des den Liedern zur Verfügung stehenden Speicherraums wäre es

besonders leicht, die ROM-Kapazität zu verkleinern, indem man ROMs (außer D1, D2 und  $D3 -$  diese enthalten das Programmpaket) wegläßt. Prinzipiell ist es aber auch möglich, die ROM-Kapazität zu vergrößern. Die zusätzlichen Speicher müßten dann Blöcke mit höheren Adressen als der ebenfalls notwendige Schreib/Lese-Speicher (RAM) belegen, dabei sind keine Eingriffe in die Programme notwendig.

Als Schreib/Lese-Speicher (RAM) dienen zwei 1-K x 4-bit-CMOS-Speicherschaltkreise U224D (D204 und D205). Er belegt den dritten durch D217 ausgewählten Block (Beginnadresse 4000H), aber nur teilweise. Die Widerstände R206 und R207 sind unbedingt notwendig, um unerlaubte Schwingungszustände zu vermeiden. Durch eine zusätzliche Pufferung der Betriebsspannung des RAMs könnte man die Daten bei Netzausfall sichern, das ist aber nicht verwirklicht worden. Aus Bild 5 ist zu ersehen, wie der Speicherraum aufgeteilt ist.

Die Belastung der ungetriebenen Rech-

**Bild 4: Stromlaufplan der Speicheransteuerung bei Verwendung der EPROM-Schahkreise U 2716 C**

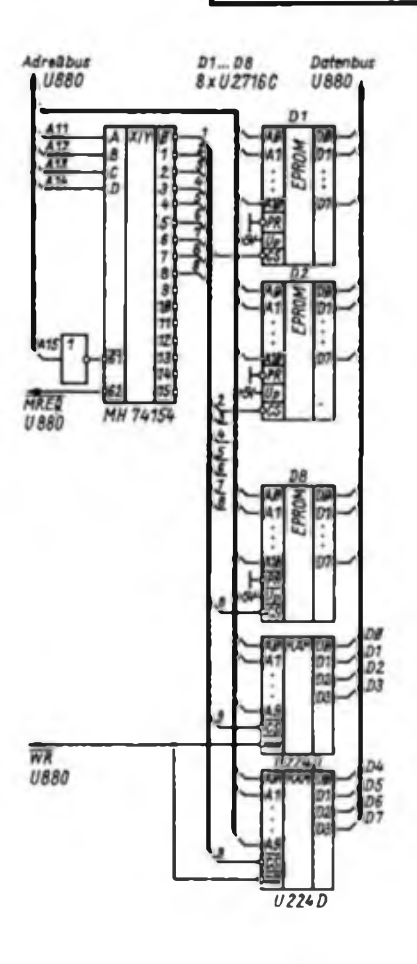

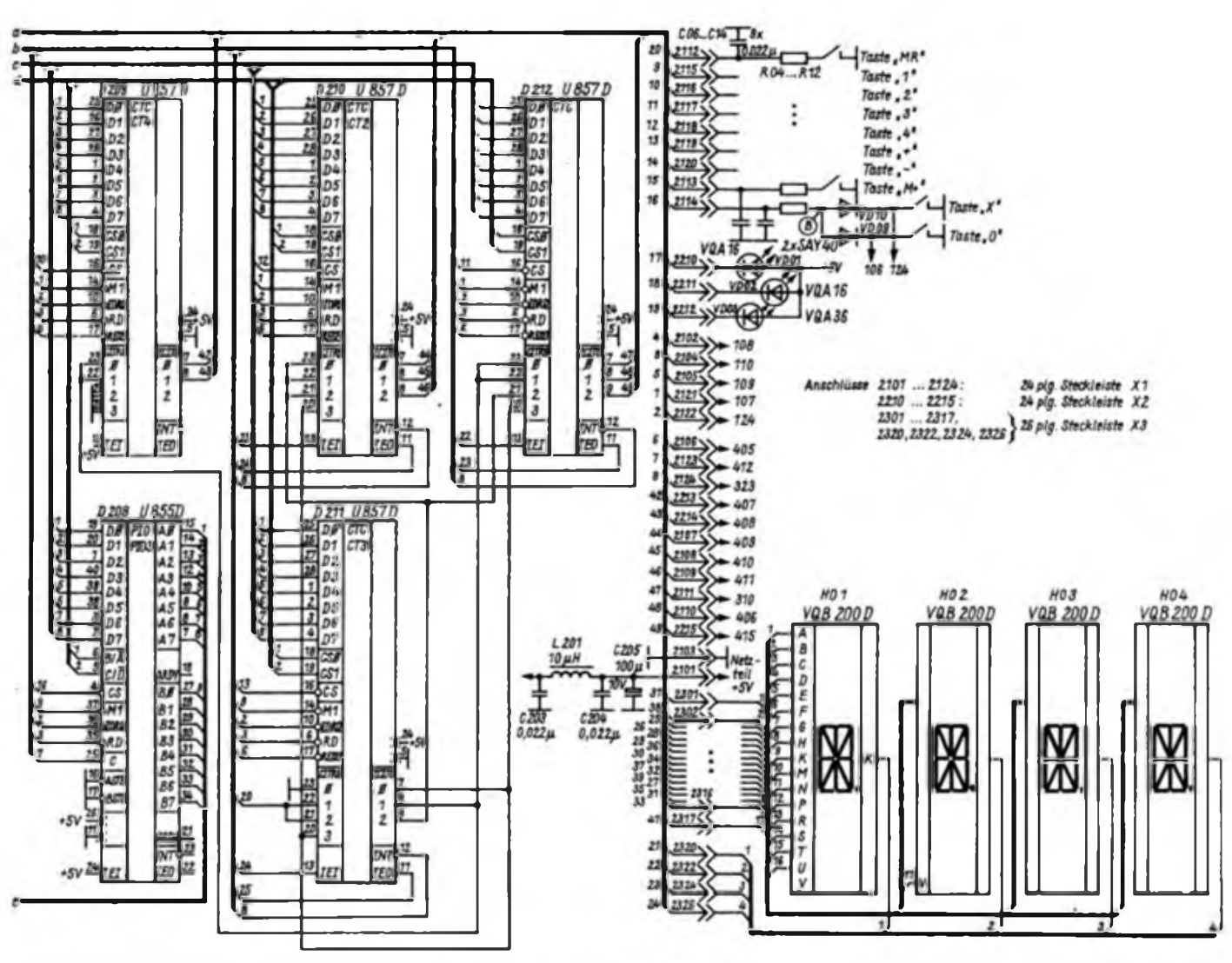

nerbusse ist mit maximal einer TTL-Last zugelassen, deshalb sollte man bei direkter Kopplung mit den Bussen, wenn möglich, Low-Power-Schottky-Schaltkreise, z. B. der Serie DL...D, verwenden. Im vorliegenden Fall sind aus Aufwandsgründen Adreß- und Datenbus nicht getrieben, es traten jedoch keine Störungen infolge zu hoher strommäßiger bzw. kapazitiver Belastung auf. Die beiden Leiterplatten, auf denen das Mikrorechnermodul aufgebaut ist, sollten aber so kurz als möglich miteinander verbunden werden, z.B. über Flachbandkabel ohne Verwendung von Steckerleisten.

Beim Zuschalten der Betriebsspannung müssen der Mikroprozessor und seine Peripherieschaltkreise in eine definierte Anfangslage gebracht werden. Beim Einschalten ist zunächst C201 noch nicht aufgeladen, erst einige Zeit später steigt die Spannung am Eingang des invertierenden Schmitt-Triggers D213.1 (1/6 DL 014 D) auf H. So steht nach nochmaliger Invertierung durch D213.2 an den Reset-Eingängen des UB88OD und der U 857 D ein TTL-gerechter L/H-Spannungssprung zur Verfügung, so daß diese rückgesetzt werden. Die Schaltkreise U 855 D besitzen keinen gesonderten Re-

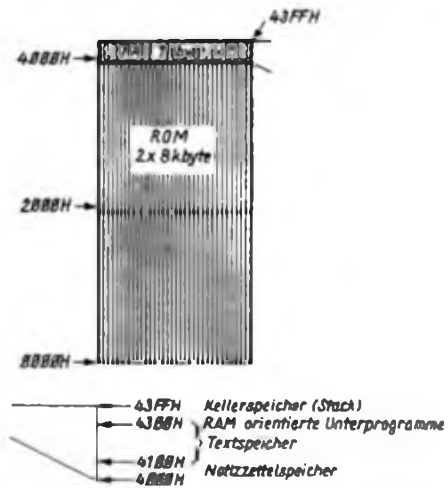

**Bild 5: Dartteilung der Aufteilung des Speicherraumes**

set-Eingang. Sie werten zur definierten Rücksetzung eine besondere Signalkombination aus, und zwar  $\overline{M1} = L$  bei  $RD = IOR\overline{O} = H$ . Sie wird durch die Gatter D214.1 und D214.2 beim Rücksetzen des Mikroprozessors gebildet.

Wie im Abschnitt 2.2.4. beschrieben, besitzen die durch die Peripherieschaltkreise ausgelösten Interrupts unterschiedliche Priorität. Diese Schaltkreise sind

deshalb in eine Interruptprioritätskette einzuordnen. Der Ausgang IEO eines Schaltkreises ist jeweils mit dem Eingang IEI des nächst niedriger priorisierten Schaltkreises zu verbinden, der lEI-Anschluß des Bauelements mit der höchsten Priorität ist dabei an + 5 V zu legen, der Ausgang IEO des am niedrigsten priorisierten Schaltkreises bleibt offen. In einem Schaltkreis U 855 D (PIO) besitzt Port A höhere Priorität als Port B, im U 857 D (CTC) besitzt Kanal 0 die höchste Priorität, sie fällt bis zum Kanal 3. Alle INT-Ausgänge der in die Interruptprioritätskette eingeordneten Schaltkreise sind - über einen Widerstand (R202) gegen  $+5V - \text{mit dem entsprech}$ chenden Eingang des Mikroprozessors verbunden. Diese Leitung wird bei einer realisierbaren Interruptanforderung auf L gezogen, womit diese dem UB 880 D mitgeteilt wird.

Soll ein Interrupt ausgelöst werden, so muß der lEI-Eingang des betreffenden Schaltkreises auf H liegen, nach der Interruptauslösung wird sofort der entsprechende lEO-Ausgang auf L geschaltet.

*(wird fortgesetzt)*

**Biete A295 je 5M; 8084 je 9.45M; V 4023 je 4.50M; B556 je 6.50M Heidelmann, B.-Brecht-Str. 4. Apolda. 5320**

**Biete DL 002,003,004,006.175. D121. 123 je 8M; OL 123. SY 180/6, KT 206/4®, DS 8282 je 15M;U202, KU 601. DL 253 je 10M; DL 021, SY 203. VQA 13 je 2M; SY 170/2, VQB 37. DL 010. je 5M; KD 503, C520 je 30 M; QU 4 MHz 45 M; UB 855,880 je 60 M. UB 857 30 M; UZ 716120 M; Suche U2164. QU. 12 MHz Lerterplatten f. LLC2 mit Schattmatten. Veit, E.-Eggerath-Str. 5/ 602, Jena, 6902**

**Biete z Tausch Heimbandgerat Stereokassetle <sup>1</sup> (Diodonkabel am Gerat fehlt) 250 M. gegen Tonbandgerät 846. evtl Verk. Suche Kassettentonb -Ger. .Sonett** *7T.* **R. Weißflog, Schmidtstr. 26. Greiz, 6600**

**Z ZL kürzt. Regenerierung von Farbbändern (bis 20 mm)f. Druckerwie Commodore. Epson usw. mögt Kassetten zu schicken an: A. Müller, Postamt Freital 2. PSF 19. Freital, 8210**

**Verk. EO 174 A, Digital-Prüfstrft AP 10. 230M. UKW-MW Empfänger mit Netztet, ohne Geh . 100 M. Radio-Femsehen-Elektronik 81-86, zus. 200 M. Funkamateur** *77-* **88. zus. HOM. Amateurtechnik. 10M. Mikroelektronik in der Amateurpraxis. 1+2 Ausgabe. 30 M. Schaltungssammlung für den Amateur. 10M. Jahrbücher. 84-87, zus. 20 M. Steuern u Regeln. 10M. Fonou. Tonbandgeräte-Service. 10 M. Schwinge. Hauptstr 155. Ebersbach, 8705**

**Verk. Tonbandgerät Qualiton M 8.3 Geschw. 150M; PhHips Stereo-Kass-Ree N2506. rep -bed . 150M. Munk, Grasweg 30. Kleinmachnow 1532. Tei. 22523**

**Verk. Commod. plus 4.64 k. Farbe. Musik. Graphik. Textverarb. Tab . Kalk . Tab-Graph \*. Dat.-Verw. Pr 2900 M. Tei Berlin 65734 38**

**Verk. ZX81 mit 16 KRAM und Aufsatzlastatur. 3000 M Tauchert, Lea-Grundig-Str. 45. Berlin. 1142**

**Hobbyxuflösung! Transistoren. 0.® - 2M; L>sle anfordem Fritzsche, Haßfurter Weg 12. Berlin, 11®**

**Verk. Mikrorechner Z 101301, 64-K-Speieher. BASIC-EPROM. Tastatur K 7659m Anpassung. Digrtakass. Basic 17®M Nur schnfti Comellus. Nerthusweg54, Berlin. 1123**

**Biete BG 31. neuw.. 2®M; B41. 50M;** KT 100, 30 M; 2 Feldlemsprecher, js 50 M;<br>Funklechnik, 1965–63, 1 M .js .heft. W.<br>Hoppe, Mellenseestr, 17, Berlin, 1136

**Verkaufe ZX 48,35® M. sehn« Mosler, Gre \*str 1b. Bertin 1055**

**Verkaufe C 64 mit Datasette. 60® M. Relgber. Manonthaler Str 18. Berlin 1195 Vertu Heimcomputer 2x Spectrum 48 K, 35® M Hans Möller. Otto-W.nzer-Str 63. Berlin. 1142**

**Verk. Atari 8® XL zu 4®0M Suche Atan-ST-Freunde Wohlfeil, Ahrenshooper Str. 71. Bertin, 1095**

**Suche Llchtschiauch mit Steuergerat. Disko-Spiegei-Kugei mit 3f. Punktstrahler. U. Keidel. H -Heine-Ring 123. Stralsund. 23®**

**Suche PArchen AD 161/1 62 Winkler, Aj>ee der Bauschaffenden 158. Rostock 40,2540**

**Erfahrungsaust für MZ 700800 ges Michael Neupert, Kefersletnstr 12, Jena, 69Ô0**

**Suche ZX Spectrum oderSpectrum plus auch defekt Dieter Wenger. PF 05-022, Groß-Llndow. 1201**

**Helmcomputer-Atari 8® XL, Sinclair Spectrum oder C 64 zu kaufen ges Steck-Ium. Am Rabenhold 9. AmstadL 5210**

**Suche Hardware-Erweiterung f Spektrum (Interface 1/2. Drucket. Floppy u.L). Tel Erfurt 7162®**

**Su. Schachcomputer auch SC 2. J. Graf, Spielbergstr 44, Mühlhausen, 57® Suche HCZ9®1, KC 85 2 m. Zubehör, Antennenantneb Planet. Schreiber,Lowet-**

**scher Str. 15. Erfurt, 5062, Tel. 71 3360 Suche Heimcomputer aus DDR-Prod Tei Berlin 4 39 7361. n. 18 Uhr**

**Suche prelagünatig Homecompute Thomas Göttlich, Warschauer Str. 6/86, Erfurt, 5069. ab 16 Uhr. Tel. 711684**

**Suche Meßkassetten HiFi, Bezugsband 4.75 (Cr. und FE). Testkassette Gletchlauf, Testkassetle Bandgeschwindigkeit. Testkassette Azimut, Chromkassette Agfa Stereochrom Eisenkassette AgfaSupperferro. Jürgen Woroszek. Dorfstr. 26. Osteroda, 7901**

**Suche Meßgeräte, NF Röhrenvoltmeter. Vielfachmesser UN110. Gle«chspannungsvortmeter. V640 Terzfilter TOA 01018. Jürgen Woroszek. Dorfstr. 26. Osterods. 7901**

**DringendI Wer kann Datasette 15® an Commodore CBM 610 anschkeßen Hänel, C -Zetkin-Str <sup>1</sup> Hoyerswerda. 77®**

**Suche Heimcompuier E. Bein, He>nnch-Rau-Str. 194, Berlin, 1140. Tel. 54244®**

**Wer hilft? Suche** *JX* **Spectrum +\* zu kaufen Weck. Lange Str 83. Benin. 1017 Su. Getriebemotor, 380220 V bis 0.5kW. DL 090, 74 S196, Eichquarz 8400 kHz od anderen ab 12® kHz. aber durch 60 teilbar Biete A1®. 10M, 74154. D146. C520. VQE23. je ®M. MA3006. A277. je 15M.74S112. Quarz 4.19 MHz. 32.768kHz. je 40M. U125, 60M, U 126. 50M. MAA 723. A 20®. je 22M. A277. 15M. 8556, 8M. RPP 1® Foto-R 5.50M. Pal-Dekoder-Quarz» 4.433619 MHz à 50 M. Trafo 220V/2x29 V 4A. Transverter von 12V auf 220V. 3®W. je 6®M. CMOS v. 4-15 M. W. Kalkstein. An den 7 Echen 12. Satzwedel. 35®**

**Suche Holmcomputer ZX 81 m. 16-K-RAM. KC 85/2, KC 85/1, Z 1013 0.4 Zuschr m Preisang. an H. Richter, Eckstädter Str. 9 Frwyburg/U-, 48®. Tel. 4 76 Suche DKL f. LLC2, DL 253. Quarz 12 MHz u. AN-Tastatur J. Spindler, Str. d. Aufbaus 1®. Saatfeld. 68®**

**Quarz 12 MHz ges.. bete Quarz 65,536 kHz (Glasausführung) ® M. G. Müller, <sup>G</sup> - Dmitroft-Prom 28. Altonburg, 74®. Tol. Altenburg 31 55 54**

**Suche TeslaTB Geräte B41. B 43. B 46. B4 auch defekt sowie Ersatzteile und Serviceunteriagen. A. Schrödter. E -Thälmann-Str. 45. Leipzig. 7050**

**Suche (leihweise)Stromlaufplane UKW-Meßgen .Typ 20® <sup>A</sup>\* und RVM Typ .187 a" Schellenberger. Leninstr. 92. Taubenheim, 8607**

**KW-RX für 80-m (CW und SSB). auch**

berpl. je 54 M zu verk. Barthold, Coppistr. 50. Leipzig, 7022

**.AFE 12". funktionstüchtig, mit Unterlagen, zu kaufen gesucht Angebote mit Preis an R. Grosch, Lindenallee 6. Strießen, 8281 Su. alphanumensche Tastatur Klam-**

**mer, Hauptstr. 3. Georgenzell, 6®<sup>1</sup> Suche KC 85/3, KC 87. sämti Zubehör zum KC 85/1 0. Matz, H.-Heine-Str 25.**

**Perleborg, 2910 Suche OSZI-RÔHRE 793 Völz, Damaschkeweg 52. Stralsund. 23®. Tel. 4023**

**Suche Buchse für Klinkenstecker 3,5mm Durchmesser stereo. EPROM 2732. Schwenkhebelfassung 28polig und Auto-Kugellautsprecheroox Callies, Geraer Str 2. Cottbus, 75®**

**Suche DruckerfürZX Spectrum 48 K sowie andere Hardware bzw. Ut. Beckert, Schwenzer Str. 10. Hoyerswerda, 77®, Tei. 5753**

**Su. Ut, u Zubehör (auch Bauanleit ) f. Atari 8® XL K. Pleior, Rödelstr 4. Magdeburg, 30®**

**Suche: Quarz 9 u. 4.5 MHz; MF 2®. 850-0050; MF 2®+E-O235; Nastroka; Oszi EO 174 A o. A.; ZX 81. Fr Löschner, Hospitalweg 13. Hartenstein, 9509**

**Suche UFT-Empf.-LP (bestückt) EKB mech I. O. Femtneb EKB. Nastroka-Femtr 2 x4029. Quarze 10.7; 10.9; 66,387; 71.737; 96 MHz Friedhold Knoll. Talsperrenweg 6. Engelhardtsgrün, 9921**

**Computerfreundei Suche alles über Atan-Computer (Literatur. ROM-Module, Drucker. Interface u.v.a.). Peter Nötzel, Markt 7. Grünhain, 9437**

**Kleincomputer KC 85-2. zu kaufen gesucht. Angebote an André Schale. Am Bahrehang 142 Karl-Marx-Stadt, 9081**

**Suche f. ZX81 Zusatzspe«cher 16K. Drucker. Interface. Joystick B ete Schaftk. 16 K Spe chererweitening f. ZX 81 od. AC <sup>1</sup> 8XU255C, 3xDL 000 D. 1xV <sup>4011</sup> D. 2xK 555 für 320M Angebote mit Preisangabe an Günter Flllpp, Trebtzer Str. 7. Nauendorf. 4107**

**Suche Joyst-Intertace u Erfahr.-austausch (Hardw.. Softw.. UL)f.ZX Spectrum. Meister. Sonnenweg 18. Eisloben, 4250**

**Suche Röhren DAF 11, DF 11. DCH 11. DL 11 (auch einzeln) sowie Kurzweflenempfänger A (KWE a) Schindler, H -Homo-Str**

**35. Noumburg, 48® Suche 2-m-Mobllantenne. 5/8 mit Magnethaftfuß Undao, Schuhgasse 12. Pößneck, 6840**

**Su. Lochmsskentarbölldröhre A 56- 120 x u. preisg. Oszi zu kaufen. H. Eifler, Fnedhofsweg 10. Reichenbach, 8907**

**Suche Heimcompuier (KC 85/3. ZX 81 O. A). F. Uhlemann, Nr 5. Barnitz, 8251**

**Su. progr. Taschenrechner. Taschen- u. Heimcompuier. Sehr, an Ullmann, Ebortystraße6. Bertin. 1034**

**Suche f. C116: Datasette 1531. 2 Joysticks. Drucker. Module M. StolngrAbor. Wllhelrn-Pieck-Str. 2®. Bertin, 1040**

**Atari 8® XL zu kaut. ges. Zuschr. m. Preisang an Friedrich, Fnedncb-Ust-Str**

**39. PF 11-52. Berlin, 1197 Suche 2 A 20®. Zuschr. an D. Groschopp, Potsdamer Str. 1®. Ludwigafeldo, 1720**

**Suche neuw. MSX-2-Computer mit passendem Grafikdrucker (mögl Typ PrAs>-**

**Su. für Atan 8® XL Datenrecorder sowie Lit. Tel 54118®. n. 16Uhr oder Heinrich-Rau-**

**11. VY 2. EY 2. UG 11 auch größere Mengen Silvia VollbrechL Gartenstr. 16. Malchow. 20®**

Platinen für Bastler zu verk. 3 bis 20 M. Information gg. Freiumschlag. Barthold, Coppistr. 50. Leipzig, 7022

**dent) u. Handbücher. Tel. Anfragenunt. Tel Neuenhagen (b. Berlin) 72®. Mo-Fr. 18- 20, Sa u. So 10-20 Uhr**

**Suche f. Commodore C16 CPU u Bildschirmansteuer. (8501 u. 83®). Triess, K.- Marx-Str. 85. Suhl, 6018**

**Su. prelsw. ZX Spectrum (®oder 48 K). SchAr, Lentnpiatz 26. Leisnig, 7320**

**Suche Atan-Computor 800 XL. möglichst mit Datasette, Joy-Stick u Spielen Angebote an Kretschmer, DaNienweg 2, Beucha. 7552**

**Suche KC 85.1 oder 2 mit Zubehör und Antennenantneb "Planet" Schreiber, LowelscherStr 15. Erfurt, 5062,Tel <sup>71</sup> ®<sup>60</sup>**

**Suche ICF 2®1. Satellit o. A. komf. Empfänger m. digit. Frequ.-Anz., mind bis 30 MHz; bete bei Bedarf ICF 76® AW (12®M) m Werfausgl, auch Kauf/Verk. Angeb. an Waterstraat, Lenmpiatz 6. Berlin. 1017**

**Suche Helmcomputer (VC 20. C 16. Tuter. T199/4A o.A.) Wettzanbocg, Str. d. Neuerer 16. Halle, 4070**

**Computerfreak sucht Erfahrungsaustausch mc-CPIM-Computer und CPIM-Software H. Tschierschke, Werthngstr 76. Bertin. 11®**

**Koffer-Fernseher "Stassfurt K67" 220V/12V. zur Ersatzteilgew gesucht Mstzka. Riebeckeweg 37. Bertin, 1170 (NO.)**

**Suche Schaltkreise "7501 u. 8360 Angeboto an F. BlarAugel. Nr 22. Meilitz. 6501**

**Suche Bildröhre, 16 LK <sup>1</sup> B. W. Thiem, Ostrowskistr 21/603. Ger», 65®**

**Su. Helmcomputer/mlnd. 16-K-RAM preisg zu kauf z. B ZX81. HC 9®. Atari. Zuschr. an Holger Keilhauer. Sandwiesen 7. Unterwellenbom, 68®**

**Kanalquarze für UFT420 zu kaufen gesucht. Y25OJ, Thälmannstr 13, Lobenateln, 6850**

**Suche Material über ZX Spectrum Röhrig, Wemböhiaerstr 11. WHI-515. Meißen. 8250**

**Suche: KT 920, 925 o A.; 10.7-QuafZftiter. BF 9®. 9®. 981; KP303. Antennenrotor (Mastmontage); Quarz 10.1; 10.5 MHz; <sup>200</sup> kHz. Biete: KT9Ö3.904.907.3632<sup>u</sup> a; mach Filter 2®. 450; KW-Matenal und Baugruppen. Oszi 40; VQA. B. E. UKW-Tuner Gögge. Südstr. 20. Prora, 2352**

**ZX-81-Zuaatzspeicher öet Wer kann desen repaneren? Mathias Günthor. Klepziger Str. 3. Halle, 4020**

**Suche komm. ROM-Listing C16 D. Frank, Junckerstr. 15d. Neuruppin. 1950**

**Suche Peripheriegerate zum Computer ATARI 8® XL (Diskettenstation. Drucker, Steuerknüppel. Drehregler. Lichtgriftei. Maltafel) Dr. Zachau. Roitzscher Weg 320. Wurzen, 7250**

**Suche AWE und Oszillograf. A. Zwietz, Amo-Nitzsche-Slr 11. Leipzig. 70®**

**Suche preisgünstig Heimcompuier zu kaufen Angebote an Borcherding, Fr.- Woif-Str. 20. Leipzig, 7024**

**Suche für C64 Floppy 1541. verk 8286 KP 5® PY. <sup>25</sup> M. MH 32®. <sup>15</sup> M. MH ®16. MH ®12. 17M, 2114, ®M. 4116. 45M, <sup>U</sup> 880D, 60M, U 855. D U®7D. 40M. <sup>U</sup> <sup>856</sup> 0.27®.®<sup>M</sup> Klaus Bock. A.-Makarenko-Str. 8. Rostock 21,2520**

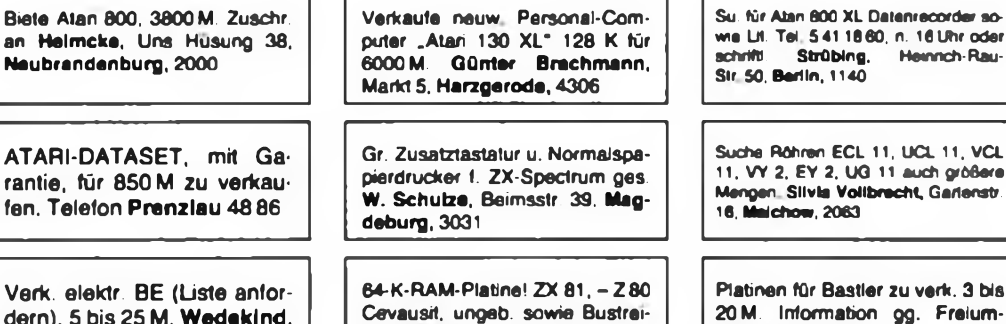

**dern), 5 bis 25 M. Wedekind, Markt 106. Dankerode, 4301**

Suche 23er Inline-Farbbildröhre für Elektronika 432. Baumgartl, Talstr. 11. Erfurt, 5066

> **Computer Atan 8® XL. RAM. 64 kByte. Musik (4 TonkanAle). Graphik. 2® Farben. für 35® M zu verkaufen. M. Lohan, Uns Husung 5. PF 99. Malchin, 2040**

> **Textvera/tertungssystem. neuwertig. Service möglich, für 190® M zu verk Scrinftich an R. Greibel. Fnedrich-Ludwig-Jahn-Allee 25. Leipzig, 7010**

# *Zeitschriftenschau*

### Aus der CSSR-Zeitschrift "Amatérské radio", Nr. 8/1986

Rechentechnik u. Mikroelektronik im Haus der Jungen Pioniere und der Jugend in Ceskt Budijovice, S. <sup>281</sup> - Auszeichnungen zum 35. SVAZARM-Jahrestag, S. <sup>283</sup> - Wettbewerb um die schönste QSL-Karte (Auswertung), S. <sup>284</sup> - Jugendwettbewerb zum 35. SVAZARM-Jahrestag, S.285 - Regenmelder, S.286 - Tesla-Neuteil .WP 67209"; Stereoverstirker .Texan", S. 287 - Elektronischer Spannungsregler "ERN 1000" (ZPA Dukla Presov), S.288 - "Tage der Neuen Technik" (Elektronik-Ausstellung in Prag). S. <sup>289</sup> - Fehlerermittlung bei gleichstromgekoppelten Kreisen, S.29O - Elektronische Taste in CMOS-Technik, S.291 - Einheitliches System für FS-Aufzeichnungsgeräte .Video 8", S. <sup>293</sup> - Logik-Sonde <sup>85</sup> (Schluß), S. 294 - Rechnersystem .Mikro-AR" (Schluß); Logik-Sonde; Anschluß des Druckers .DZM 180" an den .ZX Spectrum"; Emulator für MH 74188; Einchiprechner der Reihe 8048 (Forts.); Programme aus dem Wettbewerb .Mikroprog 85<sup>\*</sup> (chemische Gleichungen), S. 297 - IS aus RGW-Ländern (4), S. 305 -Logik-Sonde mit akustischer Anzeige, S. 307 - Ladegerät mit "1"-Charakteristik, S.3O8 - Teiler für Digitaivoltmeter. S. <sup>309</sup> - Neue Richtungen bei SSTV (Schluß), S. <sup>311</sup> - Rubriken für Wehrerziehung und Funksport; Ausbreitung Sept. 86, S. <sup>312</sup> - Aus der Welt des Amateurfunks. S. <sup>314</sup> - Interessantes aus aller Welt. S.315.

### **Aus der CSSR-Zeitschrift "Amatirske radio", Nr. 9/1986**

Effektivität von .Mikrobasis" und .Femkurs für Digital- u. Rechentechnik", S.321 - Tage der SVAZARM-Elektronik in Brno, S. <sup>323</sup> - Zum Beginn des neuen Schuljahres. S. <sup>325</sup> - 28. Wettbewerb um die Entwicklung radiotechnischer Erzeugnisse; Wächter für Waschmaschinen; Zeitschalter, S. <sup>326</sup> - Mini-Farbfernsehgerät Tesla "Månes Color", S. 328 - Verbesserter Transistortester "PU 120"; Halter für LED; Polystyrolkondensatoren in HF-Kreisen; Ersatz für den Transistor GT 905, S. <sup>329</sup> - FM-Empfänger Mini. S. <sup>330</sup> - System .Video <sup>8</sup>\* (Schluß). S. <sup>336</sup> - lEC-Bus (IMS-2, HP-IB); Einchiprechner der Reihe <sup>8048</sup> (Schluß); Programme aus dem Wettbewerb .Mikroprog 85"; Datenbank; neue Möglichkeiten für Studium und Heimarbeit mit dem Rechner, S.337 - IS aus RGW-Ländern (5), S. <sup>345</sup> - Belichtungsuhr mit Belichtungsmesser, S. <sup>347</sup> - Kapazitätsmeßgerät, S. <sup>349</sup> - TTL-Teiler für Normalfrequenzen mit variablem Teilungsverbältnis, S.35O - Konzeption für einen FM-Transceiver, S. <sup>352</sup> - Rubriken für Wehrerziehung und Funksport; Ausbreitung Okt. 86, S. 353.

#### **Aus der CSSR-Zeitschrift "Amatérské radio" Nr. 10/1986**

<sup>35</sup> Jahre SVARZAM in Amateurfunk und Elektronik, S. <sup>361</sup> - Programme für Kleinrechner, S.363 - 15.Sitzung des Rats für Elektronik im SVARZAM-Zentralrat, S. <sup>364</sup> - Wettbewerb zum .Monat der Tschechoslowakisch-Sowjetischen Freundschaft", S. <sup>365</sup> - Automat für Treppenhausbeleuchtung, S. <sup>366</sup> - Lotgerat .PS <sup>24</sup>\*. S. <sup>367</sup> - Walzen-Parabol-Antenne für die Bänder IV und V, S. <sup>368</sup> - Elektronisches Schloß, S. 371 - FM-Empfänger Mini (Forts.), S. 372 - "Maus" für .ZX-Spectrum"; Treffen von .ATARI'-Nutzem in Tlmaie; Anmerkungen zum Mikrorechnersystem SAPI-1; Programme aus dem Wettbewerb .Mikroprog 85": Editor .Plot"; Einführung in das Operationssystem .Mikros' (äquivalent zu .CP/M \* der Fa. Digital Research), S. <sup>377</sup> - IS aus RGW-Ländern (6), S. <sup>385</sup> - Effekt-Pedal für die elektronische Gitarre, S. <sup>386</sup> - System zur dynamischen Vormagnetisierung (ähnl. .Dolby HX"), S. <sup>388</sup> - Konzeption für einen FM-Transceiver (Forts.), S. <sup>391</sup> - Rubriken für Wehrerziehung und Funksport mit Ausbreitungsvorhersage für Nov.86; Aus der Welt des Amateurfunks, S.392 - Interessantes aus aller Welt. S. 395.

#### H. Russ, Y24BF

# **Aus der ungarischen Zeitschrift "R&diötechnikaw, Nr. 7/1986**

Mathematik und Gesellschaft, S. <sup>323</sup> - Funktionseinheiten (43) - LED-Treiber (10). S. <sup>327</sup> - Mikroperipherien (10) - Der A/D-Wandler, S. <sup>326</sup> - EPROM-Programmiergerät, S. 328 - 145-MHz-FM-Transceiver, S. 333 - Informationen über die CW-Klubs HSC. VHSC, SHSC und EHSC, S. <sup>338</sup> - Gespräch nach der Landesmeisterschaft in der Radiotelegrafie, S. 339 - 28-MHz/144-MHz-Linear-Konverter (2), S. <sup>340</sup> - Sende/Empfangs-Umscbalter für Leistungsverstärker. Antennenfilter für Breitband-Endstufen; Röhren-Leistungsverstärker mit 2 x 6146. S. <sup>346</sup> - DX-Nachricbten, S. <sup>348</sup> - Videotechnik (32) - Leser fragten (4), S. <sup>351</sup> - Zusammenschaltung von Antennen (2), S. 353 - Informationen der Post, S. 355 -Die Verwendung von CMOS-Schaltkreisen im Linearbetrieb, S.356 - Offset-Spannung - als Referenzspannung verwendet, S.357 - Prüfer fiir OPV; TTL-IS-Prüfer, Quarz- und Transistorprüfgerät; Einfache Quarzprufschaltung; Breitband-Quarzprüfer, S. <sup>359</sup> - Wir lernen BASIC auf dem .C <sup>16</sup>" (7), S. <sup>362</sup> - Kleinleistungs-Silizium-Epitaxie-Planartransistoren von TUNGSRAM. S. <sup>363</sup> - Schaltbild des Taschenempfängers "AIWA AR 888", S. 365 - Lottozahlen aus dem .Commodore C 16\*. S. 365.

J. Hermsdorf, Y23JN

### **Aus der sowjetischen Zeitschrift "Radio", Nr. 8/1986**

Elektronisierung und Maschinenbau, S. <sup>2</sup> - Weiteres über elektronische Uhren. S. <sup>5</sup> - Ausbildung an Funkortungsgeräten, S. <sup>7</sup> - Zum RTTY-Wettkampf, S. <sup>9</sup> - Ergebnisse der Schnelltelegrafiewettkämpfe. S. <sup>10</sup> - Bericht aus Alma-Ata und Stawropol, S. <sup>11</sup> - KW- und UKW-Nachrichten, S. <sup>15</sup> - Mikrofonverstärker und Begrenzer für den SSB-Sender, S. <sup>16</sup> - Erfahrungsaustausch, S. <sup>19</sup> u. <sup>32</sup> - Verständigung mit dem Computer, S. <sup>20</sup> - Amateur-Personalcomputer .Radio - <sup>86</sup> RK" (5), S.23 - Elektronischer Baustein eines Thermostaten, S.27 - Blinkgeber für das Auto, S. <sup>28</sup> - Gerät zum Analysieren des HF-Spektrums (2). S. <sup>30</sup> - Tonübertragung auf Infrarotkanälen, Schülerarbeiten in Tscheljabinsk, akustischer Schalter. Bodenfeuchtigkeitsanzeiger, Schaltzeichen, S. <sup>33</sup> - Operationsverstärker in Leistungsverstärkern, S. 42 - Leservorschläge zur Tonaufzeichnung, S. 46 - "Meteorologie-86" (Ausstellungsbericht), S. 48 u. 4. US - Lautstärkeregler mit Frequenzgangkorrektur, S. 49 - Gittemetzgenerator mit IS K 155 JIA 3, S. 52 - Regenerierung von Bildröhren, S. <sup>54</sup> - Worüber die Zeitschrift im August <sup>1927</sup> schrieb, S. <sup>55</sup> - Digitaler Thyristor-Regler, S. <sup>56</sup> - Hybrid-Trinistoren der Reihe <sup>2</sup> <sup>Y</sup> <sup>106</sup> und KY 106; Fortsetzung der Transistorenvergleichstabelle, S. 59 - Aus dem Ausland. S. <sup>61</sup> - Imperialismus ohne Maske: Radiokrieg gegen Afghanistan, S. <sup>62</sup> - Neue Geräte (Plattenspieler "Wolna-307-Stereo", Kofferempfänger "Elektronika-205", 3 Autoempfänger, Lautsprecherkombination). S. 64

#### **Aus der sowjetischen Zeitschrift "Radio", Nr. 9/1986**

Computer in der Schule, S. <sup>2</sup> - Dienstleistungen sind eine ernste Sache, S. <sup>4</sup> - Spartakiade: Funkmehrkampf in Woronesh, S. 7 - Zur Arbeit der Amateure bei der Konstruktion von Geräten, S.8 - Leserpost, S.11 - Von der schaltungstechnischen zur funktionellen Elektronik, S. <sup>12</sup> - Die Entwicklung der Mikroelektronik in der DDR, S. <sup>15</sup> - KW- und UKW-Nachrichten, S. <sup>17</sup> - Baugruppen eines modernen KW-Transceivers, S. <sup>19</sup> - Computersprachen. S. <sup>24</sup> - Amateur-Personalcomputer .Radio - <sup>86</sup> RK" (6), S. <sup>27</sup> - Computerdiskussion. S. <sup>28</sup> - Prüfstift für den Elektromonteur, S. <sup>30</sup> - Netz-Blitzgerät, S. <sup>31</sup> - Mikrofone und Lautsprecher heute und morgen, S.33 - SWL-Nachrichtcn, S. <sup>34</sup> - Verwendung des integrierten Timers KP <sup>1006</sup> Bl, S. <sup>36</sup> - FETs in Tonfrequenz-Leistungsverstärkem, S. <sup>38</sup> - Verbesserung der Daten eines Verstärkers mit der IS <sup>K</sup> <sup>174</sup> YH 7. S. <sup>39</sup> - Kompander-Rauschunterdrücker, S. <sup>42</sup> - RC-Generator mit digitaler Steuerung und Anzeige, S. <sup>46</sup> - NF-Frequenzmesser mit Ziffemanzeige, S. <sup>49</sup> - Selbstgebautes aus Ischejewka, Schaltsymbole, Spannungslabilisator, S.51 - Farbmarkierung von Festwiderständen; Fortsetzung derTransistorenvergleicbstabelle. S. <sup>59</sup> - Konsultation, S.61 - Worüber die Zeitschrift im September <sup>1927</sup> schrieb, S. <sup>64</sup> - Neue Geräte (Miniatur-Kassettengerät "Diana-Stereo", Empfänger mit Plattenspieler "Kantata-205-Stereo"), 4. US.

### **Aus der sowjetischen Zeitschrift "Radio", Nr. 10/1986**

Von der internationalen Ausstellung .Sviaz 86\* in Moskau. S. <sup>2</sup> - Unsere Arbeit war notwendig, S. 16 - MOSFETs, S. 17 - Von den Finalwettkämpfen der IX. Sommerspartakiade im Funkmehrkampf. S. <sup>18</sup> - Brief aus Kamensk-Uralski. S. <sup>19</sup> - Qualität steht auf der Tagesordnung, S. <sup>21</sup> - Baugruppen eines modernen KW-Transceivers: Frequenzmesser, S.25 - Personalcomputer, S. <sup>30</sup> - Zum Computer .Radio - <sup>86</sup> RK", S. <sup>32</sup> - Kompander-Rauschunterdrücker (Forts.), S. <sup>36</sup> - Tremolo-Zusatz zu elektronischen Musikinstrumenten. S. <sup>39</sup> - Daten von Meßgeräten für den Amateur, S. <sup>40</sup> - Fernsehempfänger der Reihe <sup>3</sup> YCIJT. S. <sup>42</sup> - Auto-Alarmanlage. S. <sup>45</sup> - Infrarot-Fernbedienung, S. <sup>46</sup> - Termenvox, Lagerfeuer-Imitator, Leistungsregler für den Lötkolben, Schaltzeichen, S. <sup>49</sup> - Überlastungsschutz für Lautsprecher, S. <sup>56</sup> - Stereobasisbreitenregler, S. <sup>58</sup> - Worüber die Zeitschrift im Oktober 1927 schrieb, S.61 - Konsultation, S.62 - Miniaturlaser HJIIIH, Transistorvergleichstabelle, S.63.

### **Aus der sowjetischen Zeitschrift "Radio", Nr. 11/1986**

Das Leningrader Sendezentrum wurde ausgezeichnet. S. <sup>2</sup> - Von der Arbeit der .Aurora"-Funkstelle bei der Oktoberrevolution. S. <sup>3</sup> - Die historische Funkstelle der .Aurora", S.4 - Internationalisten der dreißiger Jahre, S. <sup>7</sup> - Nachricbtensoldaten in Tschernobyl, S. 8 - Zur Qualität von Magnetbandgeräten, S. 10 - Funkpeilung: Punkte, Minuten, Probleme, S.11 - KW- und UKW-Nachrichten, S.13 -Bilder vom internationalen Funkmehrkampf in Kalinin, S. <sup>14</sup> - DX-Adressen, S. <sup>15</sup> - <sup>60</sup> Jahre bulgarischer Radioklub, S. <sup>16</sup> - Wissenschaftlich-technischer Fortschritt und Funkamatcurc, S.17 - Baugruppen eines modernen KW-Transceivers (elektronische Taste. Relais. Stabilisatoren), S. <sup>19</sup> - Elektronische Rechensysteme und Netze, S. <sup>23</sup> - Stromversorgung des Computers .Radio - <sup>86</sup> RK", S. <sup>26</sup> - Stereodekoder, S. <sup>29</sup> - Verwendung von IS der Reihe <sup>K</sup> 561, S. <sup>33</sup> - Ein 3-Programm-Drahtfunk-Empfanger. S. <sup>36</sup> - Fernsehempfänger der Reihe <sup>3</sup> YCHT (Forts.), S. <sup>38</sup> - Rauscharmer Verstärker, S. <sup>41</sup> - Leservorschläge, S. <sup>42</sup> - Gerät zum "feuchten" Abspielen von Schallplatten, S. 44 - Infrarot-Fernbedienung (Forts.), S. <sup>46</sup> - Farb-Synthesizer, S. <sup>49</sup> - Impuls-Spannungsstabilisator. S. <sup>52</sup> - Umschalter für Baumbeleuchtungen, Schaltzeichen, Prüfgerät für Operationsverstärker, S. <sup>54</sup> - Miniaturlaser HJHIH (2), S. <sup>61</sup> - Konsultation, S.63 - Neue Geräte Musikinstrument, Plattenspieler. Transistorempfänger. Stereo-Kassettengerät. S.64

(weiter S. 310)

- **263 Ehrenname "Heinz Hoffmann" verliehen**
- **264 Nachrichtensport im Havelbezirk FUNKAMATEUR-Leseraktion**
- 
- **265 "Die Solidarität geht weiter ..."**
- **266 Gelernt, Erfolge zu organisieren**
- **267 Funkinspektion der GST 268 Kleincomputer der DDR (2)**
- 
- **271 Ehrgeiziges Wetteifern um Bestleistungen**
- **272 Nachrichtensport-Aktivitäten**
- **273 Elektronische Kampfführung (1)**
- **274 Ein Logik-Trainer-"Computer"**
- **275 Zweitsirene für Spielzeugmodelle 276 Klangregelung mit großer Wirkung Mikroelektronik-Baustufen**
- **für den POLYTRONIC A-B-C (12)**
- **277 SWL-QTC**
- **278 Ausbreitung Juli, KK-Expeditionen, Diplome**
- **279 DX QTC, QSL Info**
- **280 KW-Conteste**
- **<sup>281</sup> Rekordlisten KW - <sup>1986</sup>**
- **282 UKW-QTC, UKW Conteste**
- **283 Hinweise zum Amateurfunkbetriebsdienst**
- **<sup>284</sup> Funkfernschreiben - Stand und Tendenzen (2)**
- **285 Amateurfunkimpressionen aus der UVR**
- **287 Nachbausicherer Frequenzzähler**
- **290 40 Jahre DFD**
- **291 Elektronisches Bio-feedback Automatischer Pausensuchlauf im "SK 3000"**
- **292 Weiche Nachblende für "B 113/115/116" 293 Magnetkartengesteuertes Türschloß**
- **Neue Bauelemente der Mikroelektronik (1)**
- **<sup>294</sup> Abhängiger Tastensatz - elektronisch**
- **295 6-V-Kfz-Regler mit Operationsverstärkern**
- **296 CAD/CAM-Systeme bringen hohen Nutzen 297 Digitaler Vielfachmesser mit**
- **automatischer Meßbereichsanzeige (2)**
- **302 Spannungsmeßgerät für kurze Impulse**
- **304 Prozessor im Bandzählwerk (2)**
- **305 Mikrorechnergesteuertes mehrstimmiges Liedspiel mit Digitaluhr (2)**
- **309 Zeitschriftenschau**

# *Titelbild*

**Am 15.1.1987 hatte das 1. Programm des Fernsehens der DDR** für die Reihe "mobil" Ausbilder und Ausbildungsteil**nehmer der Klubstation Y44ZO des Pionierpalasts Berlin eingeladen.**

**Foto: H. Busch, Y25AO**

#### **FUNKAMATEUR**

**.Die Zeitschrift FUNKAMATEUR wurde ausgezeichnet mit der Verdienstmedaille der NVA in Silber, die Redaktion mit der Ernst-Schneller Medaille in Gold**

**Herausgeber Zentralvorstand der Gesellschaft für Sport ur d Technik. Hauptredaktion GST-Presse. Leiter der Hauptredaktion - Dr Malte Kerber**

**Verlag: Militärvorlag der Deutschen Demokratischen Republik (VEB) - Berlin**

**Redaktion: Storkower Str 158. Berlin, 1056. Telefpn 4300618**

**Chefredakteur Obering Karl-Heinz Schubert. Y21XE (App 278), Stellvertreter Dipl -Ing Bernd Petarmann. Y22TO (App. 338). Redakteure Dipl.-Journ Friedrich Noll (App 254). Dipl -Jur Knut Theunch (App. 338). Redaktionelle Mitarbeiterin: Hannelore Spielmann (App.338). Sekretärin Marita Rode (App 276); Zeichnungen Heinz Grothmann; Klubstation Y63Z**

**Redaktionsbeirat: Oberstleutnant Siegfried Batschick; Günter Fietsch, Y26SM, Studienrat Ing. Egon Klaffke. Y22FA; Dipl Ing Werner Sajonz, Y22FE. Günter Werz lau. Y24PE. Dr Dieter <Wieduw.lt>, Y64Z. Horst Wolgast. Y24YA**

**Lizenznummer 1504 des Presseamtes beim Vorsitzenden des Ministorrates der DDR**

**Herstellung: Lichtsatz INTERDRUCK Graphischer Großbetrieb Leipzig - 111/18/97. Druck und Binden 1/16/01 Druckerei Märkische Volksstimme Potsdam**

**Nachdruck ist nur auszugsweise und nur mit Quellenangabe gestattet**

**Manuskripte sollten nach den Hinweisen in FA6/1982 erarbeitet werden Entsprechende Merkblätter sind bei der Redaktion erhältlich.**

**Bazugamöglichkaiten In der DDR über die Deutsche Post. In den sozialistischen Ländern über die Postzeitungsvertriebs-Amter. In allen übrigen Landern über den**

# *Inhalt Zeitschriftenschau*

(Fortsetzung von S. 309)

**Aus der sowjetischen Zeitschrift "Radio", Nr. 12/1986**

Erinnerungen an die Schlacht um Moskau, S. <sup>2</sup> - Zur Qualität von Fernsehgeräten, S.5 - Zur Entwicklung der Schnelltelegrafie. S.6 - Internationale Fuchsjagd in Polen, S. <sup>8</sup> - KW- und UKW-Nachrichten. S. <sup>10</sup> - Bericht aus Mary, S. <sup>12</sup> - Elektronische Rechensysteme und Netze (Forts.), S.14 u. 3.US - Stromversorgung des Computers "Radio - 86 RK" (Forts.), S. 17 - Berichtigung zum Computer "Radio - <sup>86</sup> RK", S. <sup>19</sup> - Baugruppen eines modernen KW-Transceivers (Stromversorgung, Montage, Abgleich), S. <sup>20</sup> - Fernsehempfänger der Reihe 3YCUT (Forts.), S. <sup>24</sup> - Infrarot-Fembedienung (Forts.), S. <sup>28</sup> - Von den UKW-Meisterschaften, S. 32 - Auf der Ausstellung "Eisenbahnverkehr 86", S. 33 - Einfacher Verstärker, S. <sup>34</sup> - Automat zur Steuerung der Beleuchtung, S. <sup>36</sup> - Universelle Spannungs- und Leitungsprüfer. S. <sup>38</sup> - Eine Membran-Klaviatur, S.40 - Verwendung der IS der Reihe K 561 (Forts ), S 42 - Auto-Kassettengerät, S.47 - Verstärker, Schaltzeichen, S. <sup>49</sup> - Farb-Synthesator (Forts.), S. <sup>55</sup> - Die Lüge auf den Kurzwellen, S.56 - Worüber die Zeitschrift im Dezember <sup>1927</sup> schrieb, S. <sup>58</sup> - Inhaltsverzeichnis 1986, S. <sup>59</sup> - Neue Geräte (Mini-Empfänger, Stereoverstärker). 4. US.

F. Krause. Y21XM

### **Aus der polnischen Zeitschrift "radioelektronik" Nr. 10/1986**

Kurzbericht aus dem In- und Ausland. S. <sup>1</sup> - Akustische HiFi-Probleme, S. <sup>3</sup> - Portable Mikrocomputer (Typenübersicht). S. 6 - Zusammenwirken des Mikrocomputers."Commodore C64" und Drucker mit Interface RS 232, S. II - Testgerät für Schaltkreise, S. <sup>13</sup> - Asynchrontransformator in Farbfernsehempfängern, S. 13 - Der Farbfernsehempfänger "Venus TC 502" (Beschreibung und Stromlaufpläne), S. <sup>15</sup> - Verzeichnis der im Schaltungsmosaik von <sup>1975</sup> bis <sup>1985</sup> vorgestellten Geräte, S. 18 - Leistungsendstufe für die Minitransceiver "BARTEK", S. 19 -Alarmeinrichtung für das Kraftfahrzeug. S. <sup>23</sup> - Femsteuermodul für den Farbfernseher "NEPTUN 501 A". 120 Jahre "Przeglad Technichzny", S.25 - Industriemesse - Hannover '86, S. <sup>26</sup> - Der Polnische Funkamateur, S. <sup>27</sup> - Wettbewerb zur Entwicklung polytechnischen Spielzeuges, S. 32 - Wecker für die Uhr mit der IS MC 1201, 4. US.

### **Aus der polnischen Zeitschrift "radioelektronik" Nr. 11/1986**

Kurzberichte aus dem In- und Ausland. S. 1 - NF-Spannungsverstärker. (1), S. 3 -Einfaches Mikroprozessor-Universalsystem. (1). S.  $7 - 2 \times 10$ -W-Autoradio-Leistungsverstärker. S. 12 - Die Kassettenmagnetbandgeräte "MSD-1402" und "MSD-1403" (Beschreibung, technische Daten, Stromlaufplan), S. <sup>15</sup> - Weinacbtsbaum-Lichtanlagc, S. <sup>18</sup> - Digitale Temperaturmeßgerät, S. <sup>19</sup> - Neues Oszilloskop der Firma Tektronix, S. <sup>22</sup> - Intermodulation, S. <sup>23</sup> - Der polnische Funkamateur. S. <sup>27</sup> - Anmerkungen zur 58. internationalen Poznaner Messe. S. <sup>29</sup> - Wie schreibt man einen technischen Beitrag, 3. US - Speicher für CW-Taste. 4. US.

### **Aus der polnischen Zeitschrift "radioelektronik" Nr. 12/1986**

Kurzberichte aus dem In- und Ausland, S. 1 - 1. Internationaler Wettbewerb "Unterhaltung. Spiele und Spielzeug - zur Vorbereitung auf ein Leben in Frieden". S. <sup>2</sup> - NF-Spannungsverstärker (2). S. <sup>3</sup> - Hi-Fi- und professionelle Kopfhörer, S. <sup>5</sup> - Einfaches Mikroprozessor-Universalsystem (2), S. <sup>8</sup> - Fortschritte in der Lichtleitertechnik, S. 12 - Miniatur-Stereo-Empfänger "RS-101" (Beschreibung, Stromlaufplan, technische Daten), S. <sup>13</sup> - Erweiterung des Farbfemsehgerätes "Neptun <sup>505</sup>" zum PAL-Empfang, <sup>S</sup> <sup>15</sup> - UHF-Femsehkonverter, S. <sup>19</sup> - Miniatur-UKW-Empfänger, S.21 - Die IS <sup>U</sup> <sup>257</sup> <sup>B</sup> und <sup>U</sup> <sup>267</sup> B. S.22 - Dreikreis-VFO. S. 24 - Der polnische Funkamateur, S. 25 - Elektronische Zündeinrichtung mit der IS U 2029 B. S. 29 - Inhaltsverzeichnis 1986, S. 31 - "Flammenwächter" für Gasofen. 4. US.

G. Werzlau. Y24PE

**internationalen Buch- und Zeitschriftenhandel Bei Bezugsschwierigkeiten im nichtsozialistischen Ausland wenden sich Interessenten bitte an die Firma BUCHEX-PORT. Volkseigener Außenhandelsbetrieb, Leninstr 16. Postfach 16. Leipzig, DDR-7010**

**Anzeigen laufen außerhalb des redaktionellen Teils AnzeigenVerwaltung - Militärverlag der DDR, Absatzabteilung. Storkower Str 158. Berlin. 1066. Telefon 4300618 (App 321) Anzeigonannahmestellen in Bertin und in den Bezirken der DDR Zur Zeit gilt die Anzeigenpreisliste Nr 10.**

**Die Zeitschrift FUNKAMATEUR erscheint einmal monatlich Preis je Heft 1,30 M Bezugszeit monatlich Auslandspreise sind den Zeitschrittenkatalogen des Außen handelsbetriobes BUCHEXPORT zu entnehmen - Artikel-Nr (EDV) 58215**

**Redaktionsschluß: 29 April 1987 Druckerei-Versand: 23 Juni 1987**

# **Auf der Frühjahrsmesse gesehen**

**Das batteriebetriebene (6xR6) Multimeter G-1007.500 der Genauigkeitsklasse 0,5 ist besonders für den Einsatz im Labor, Handwerk, Service und für Heimwerker geeignet. Es besitzt eine S'/zStellige LCD-Anzeige und ist zur Messung von Gleichund Wechselspannung im Bereich von** 100hV **bis 1000 V, von Gleich- und Wechselstrom im Bereich von 100 nA bis 10 A sowie von Widerständen zwischen lOOmü und 20Mil vorgesehen. Es zeichnet sich durch einfache Handhabung bei sofortiger Betriebsbereitschaft aus. Die Betriebszeit mit einem Batteriesatz beträgt mindestens 750 Stunden, im R-Bereich mindestens 500 Stunden. Die Batterie-Entladespannung wird automatisch angezeigt.**

Der neue Schachcomputer CMC "Dia**mond" besitzt alle Vorzüge des bekannten "Chess Master". Ergänzt wurde ein Steckplatz für eine Programmkassette zur Programmerweiterung. Die Zugeingabe erfolgt wie beim "Chess Master" automatisch über Sensorfelder. Der CMC verfügt über ein 16-KByte-ROM und ein 3-KByte-RAM. Ein vierstelliges alphanumerisches LED-Display dient der Ausgabe der Zeit und der Anzahl der Züge sowie zur Anzeige der Stellungsbewertung und zum Dialogbetrieb bei Eingabe der Betriebsarten. Über Multifunktionstasten lassen sich Farbwechsel, Stellungsveränderung und Partiewiederholung auswählen. Der Computer erledigt Zugzeitmessung, Summenzeitmessung, Countdown-Zeitmessung und Zugzählung auf Wunsch automatisch. Acht Spielstufen unterschiedlicher Schwierigkeitsgrade, zwei Analysestufen und vier Mattstufen gestatten anspruchsvolle, dem Niveau des Spielers angepaßte Matchverläufe und Übungen.**

**Der "RC 86" ist ein AM/FM-Empfänger mit Quarzwecker. Er überzeugt durch gute Empfangseigenschaften, hohe Zuverlässigkeit und modernes Design. Die Radiobaugruppe wird durch den Einchipempfängerschaltkreis A283D realisiert. Das Weckerteil besteht aus einem Quarzwecker Kaliber 02 mit großflächiger Analoganzeige. Die Weckauslösung kann mittels Alarmgenerator bzw. über voreinstellbares Rundfunkprogramm erfolgen. Getrennte Stromversorgung für Uhrenund Radioteil (1 bzw. 3 Batterien R6), kleine Bauform (208 mm X 76 mm X 36 mm), lange Betriebsdauer und einfache Bedienung sichern die universelle Einsetzbarkeit des Gerätes.**

**Fotos: RFT-Pressedienst (2), R. Große**

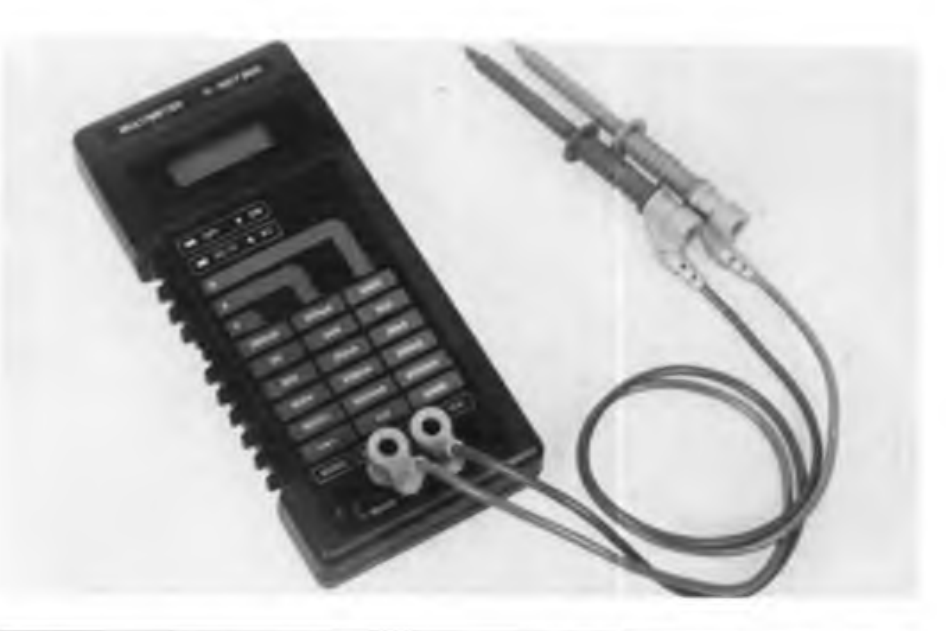

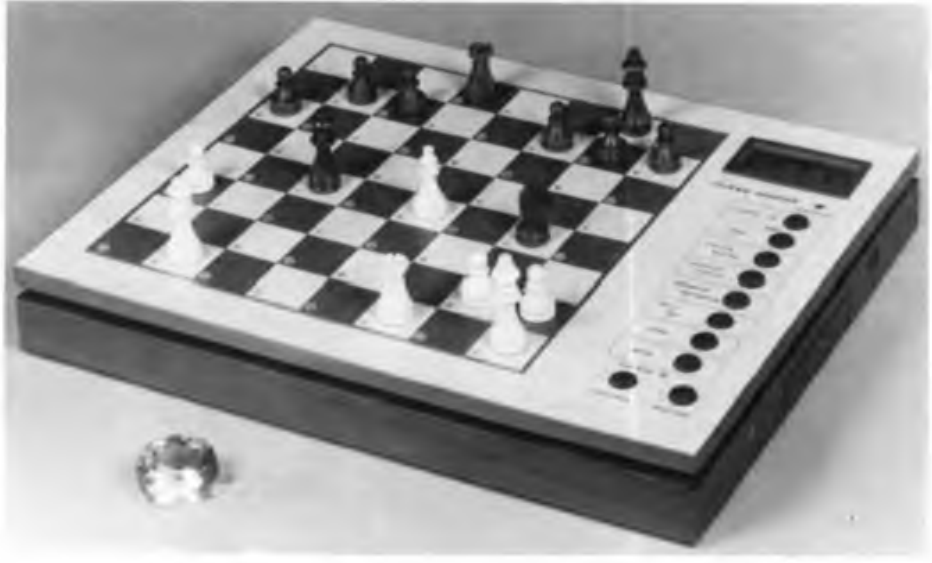

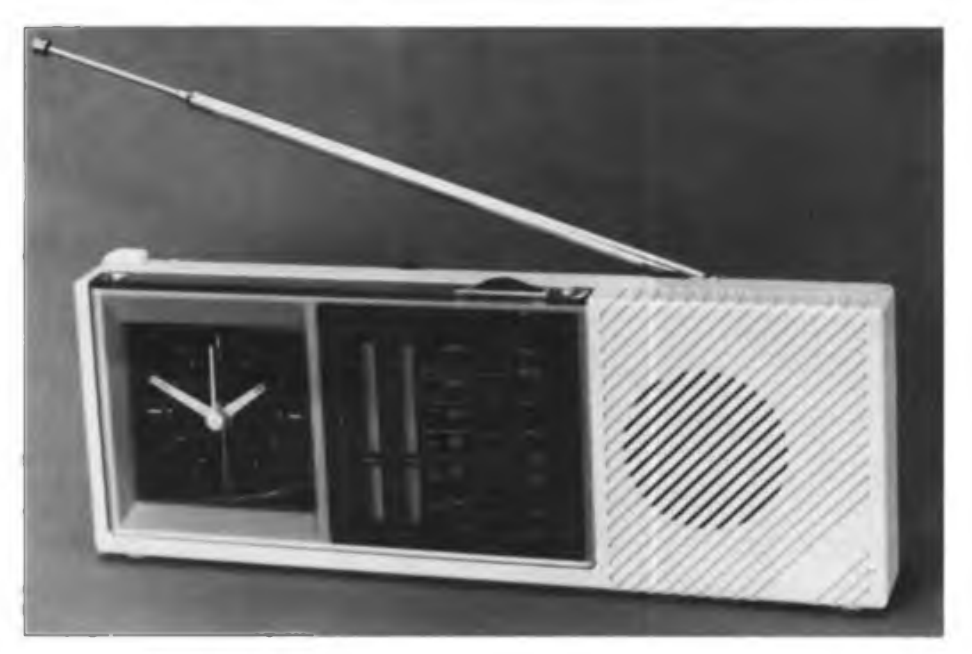

# **Nachbausicherer Frequenzzähler für den Funkamateur**

**(s. Beitrag in dieser Ausgabe)**

**Ein kleines Kollektiv der Klubstation Y34ZO entwarf diesen handlichen, speziell auf die Belange des Funkamateurs zugeschnittenen Frequenzzähler. Er zeigt Frequenzen zwischen <sup>1</sup> kHz und 150 MHz sechsstellig an und erreicht dabei zwischen** **100 kHz und 30 MHz eine Empfindlichkeit von 10 mV. Der Eingangswiderstand beträgt bei niedrigen Frequenzen <sup>1</sup> Mil. Die Stromaufnahme ist mit 500 mA bei 5 V relativ gering. Fotos: Dr. B. Rose**

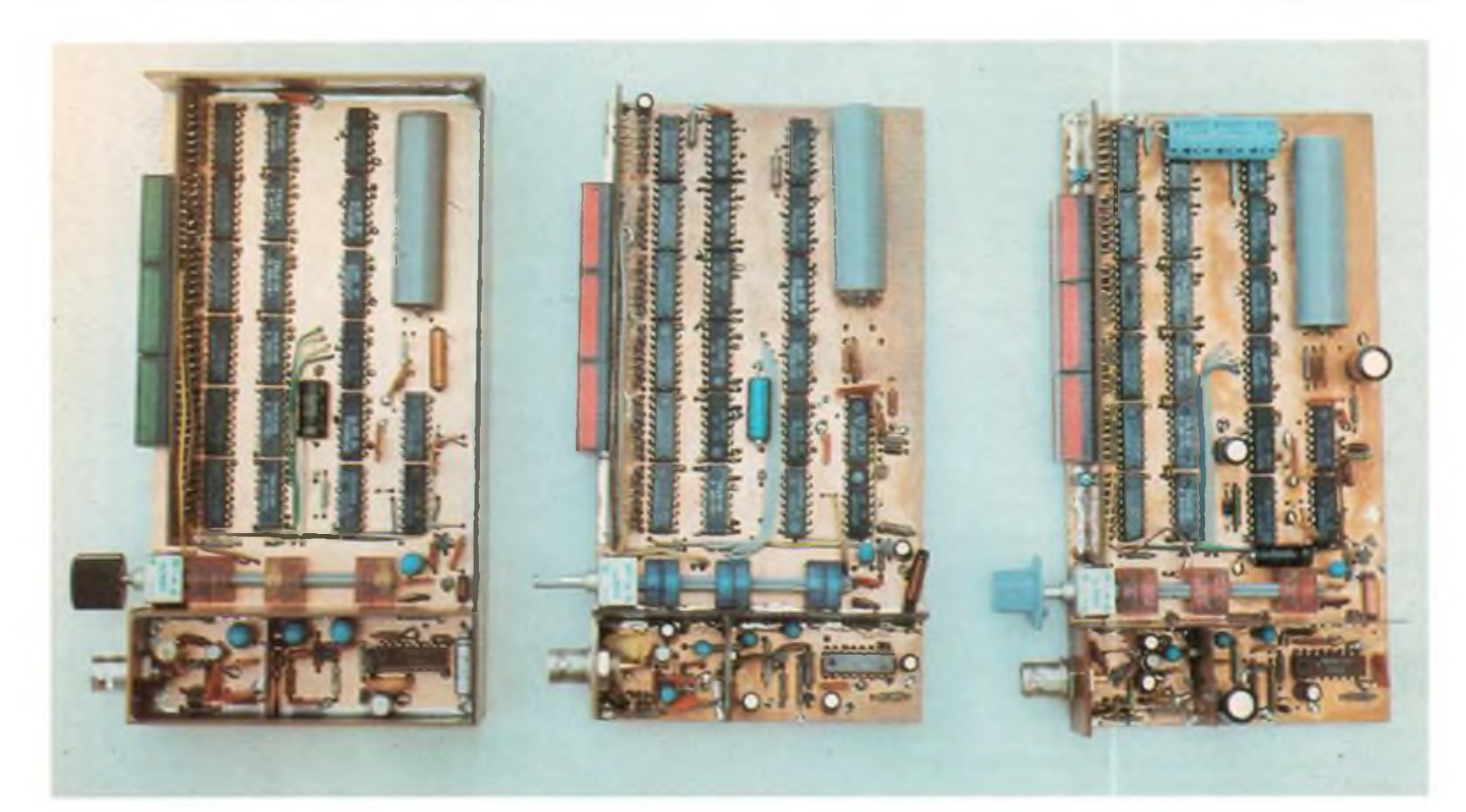